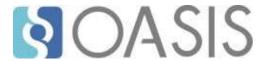

# **TOSCA Simple Profile in YAML Version 1.2**

# **Committee Specification 01**

# 19 July 2018

#### **Specification URIs**

#### This version:

http://docs.oasis-open.org/tosca/TOSCA-Simple-Profile-YAML/v1.2/cs01/TOSCA-Simple-Profile-YAML-v1.2-cs01.pdf (Authoritative)

http://docs.oasis-open.org/tosca/TOSCA-Simple-Profile-YAML/v1.2/cs01/TOSCA-Simple-Profile-YAML-v1.2-cs01.html

http://docs.oasis-open.org/tosca/TOSCA-Simple-Profile-YAML/v1.2/cs01/TOSCA-Simple-Profile-YAML-v1.2-cs01.docx

#### Previous version:

http://docs.oasis-open.org/tosca/TOSCA-Simple-Profile-YAML/v1.2/csd01/TOSCA-Simple-Profile-YAML-v1.2-csd01.pdf (Authoritative)

http://docs.oasis-open.org/tosca/TOSCA-Simple-Profile-YAML/v1.2/csd01/TOSCA-Simple-Profile-YAML-v1.2-csd01.html

http://docs.oasis-open.org/tosca/TOSCA-Simple-Profile-YAML/v1.2/csd01/TOSCA-Simple-Profile-YAML-v1.2-csd01.docx

#### Latest version:

http://docs.oasis-open.org/tosca/TOSCA-Simple-Profile-YAML/v1.2/TOSCA-Simple-Profile-YAML-v1.2.pdf (Authoritative)

http://docs.oasis-open.org/tosca/TOSCA-Simple-Profile-YAML/v1.2/TOSCA-Simple-Profile-YAML-v1.2.html

http://docs.oasis-open.org/tosca/TOSCA-Simple-Profile-YAML/v1.2/TOSCA-Simple-Profile-YAML-v1.2.docx

#### **Technical Committee:**

OASIS Topology and Orchestration Specification for Cloud Applications (TOSCA) TC

#### **Chairs:**

Paul Lipton (paul.lipton@ca.com), CA Technologies Simon Moser (smoser@de.ibm.com), IBM

#### **Editors:**

Matt Rutkowski (mrutkows@us.ibm.com), IBM Luc Boutier (luc.boutier@fastconnect.fr), FastConnect Chris Lauwers (lauwers@ubicity.com), Individual Member

#### Related work:

This specification replaces or supersedes:

- TOSCA Simple Profile in YAML Version 1.1. Edited by Matt Rutkowski and Luc Boutier. Latest version: http://docs.oasis-open.org/tosca/TOSCA-Simple-Profile-YAML/v1.1/TOSCA-Simple-Profile-YAML-v1.1.html.
- TOSCA Simple Profile in YAML Version 1.0. Edited by Derek Palma, Matt Rutkowski, and Thomas Spatzier. Latest version: http://docs.oasis-open.org/tosca/TOSCA-Simple-Profile-YAML/v1.0/TOSCA-Simple-Profile-YAML-v1.0.html.

This specification is related to:

 Topology and Orchestration Specification for Cloud Applications Version 1.0. Edited by Derek Palma and Thomas Spatzier. 25 November 2013. OASIS Standard. http://docs.oasisopen.org/tosca/TOSCA/v1.0/os/TOSCA-v1.0-os.html.

#### **Declared XML namespace:**

http://docs.oasis-open.org/tosca/ns/simple/yaml/1.2

#### **Abstract:**

This document defines a simplified profile of the TOSCA version 1.0 specification in a YAML rendering which is intended to simplify the authoring of TOSCA service templates. This profile defines a less verbose and more human-readable YAML rendering, reduced level of indirection between different modeling artifacts as well as the assumption of a base type system.

#### Status:

This document was last revised or approved by the OASIS Topology and Orchestration Specification for Cloud Applications (TOSCA) TC on the above date. The level of approval is also listed above. Check the "Latest version" location noted above for possible later revisions of this document. Any other numbered Versions and other technical work produced by the Technical Committee (TC) are listed at <a href="https://www.oasis-open.org/committees/tc\_home.php?wg\_abbrev=tosca#technical">https://www.oasis-open.org/committees/tc\_home.php?wg\_abbrev=tosca#technical</a>.

TC members should send comments on this specification to the TC's email list. Others should send comments to the TC's public comment list, after subscribing to it by following the instructions at the "Send A Comment" button on the TC's web page at https://www.oasisopen.org/committees/tosca/.

This specification is provided under the RF on Limited Terms Mode of the OASIS IPR Policy, the mode chosen when the Technical Committee was established. For information on whether any patents have been disclosed that may be essential to implementing this specification, and any offers of patent licensing terms, please refer to the Intellectual Property Rights section of the TC's web page (https://www.oasis-open.org/committees/tosca/ipr.php).

Note that any machine-readable content (Computer Language Definitions) declared Normative for this Work Product is provided in separate plain text files. In the event of a discrepancy between any such plain text file and display content in the Work Product's prose narrative document(s), the content in the separate plain text file prevails.

#### **Citation format:**

When referencing this specification the following citation format should be used:

#### [TOSCA-Simple-Profile-YAML-v1.2]

TOSCA Simple Profile in YAML Version 1.2. Edited by Matt Rutkowski, Luc Boutier, and Chris Lauwers. 19 July 2018. OASIS Committee Specification 01. http://docs.oasis-open.org/tosca/TOSCA-Simple-Profile-YAML/v1.2/cs01/TOSCA-Simple-Profile-YAML-v1.2-cs01.html. Latest version: http://docs.oasis-open.org/tosca/TOSCA-Simple-Profile-YAML-v1.2.html.

## **Notices**

Copyright © OASIS Open 2018. All Rights Reserved.

All capitalized terms in the following text have the meanings assigned to them in the OASIS Intellectual Property Rights Policy (the "OASIS IPR Policy"). The full Policy may be found at the OASIS website.

This document and translations of it may be copied and furnished to others, and derivative works that comment on or otherwise explain it or assist in its implementation may be prepared, copied, published, and distributed, in whole or in part, without restriction of any kind, provided that the above copyright notice and this section are included on all such copies and derivative works. However, this document itself may not be modified in any way, including by removing the copyright notice or references to OASIS, except as needed for the purpose of developing any document or deliverable produced by an OASIS Technical Committee (in which case the rules applicable to copyrights, as set forth in the OASIS IPR Policy, must be followed) or as required to translate it into languages other than English.

The limited permissions granted above are perpetual and will not be revoked by OASIS or its successors or assigns.

This document and the information contained herein is provided on an "AS IS" basis and OASIS DISCLAIMS ALL WARRANTIES, EXPRESS OR IMPLIED, INCLUDING BUT NOT LIMITED TO ANY WARRANTY THAT THE USE OF THE INFORMATION HEREIN WILL NOT INFRINGE ANY OWNERSHIP RIGHTS OR ANY IMPLIED WARRANTIES OF MERCHANTABILITY OR FITNESS FOR A PARTICULAR PURPOSE.

OASIS requests that any OASIS Party or any other party that believes it has patent claims that would necessarily be infringed by implementations of this OASIS Committee Specification or OASIS Standard, to notify OASIS TC Administrator and provide an indication of its willingness to grant patent licenses to such patent claims in a manner consistent with the IPR Mode of the OASIS Technical Committee that produced this specification.

OASIS invites any party to contact the OASIS TC Administrator if it is aware of a claim of ownership of any patent claims that would necessarily be infringed by implementations of this specification by a patent holder that is not willing to provide a license to such patent claims in a manner consistent with the IPR Mode of the OASIS Technical Committee that produced this specification. OASIS may include such claims on its website, but disclaims any obligation to do so.

OASIS takes no position regarding the validity or scope of any intellectual property or other rights that might be claimed to pertain to the implementation or use of the technology described in this document or the extent to which any license under such rights might or might not be available; neither does it represent that it has made any effort to identify any such rights. Information on OASIS' procedures with respect to rights in any document or deliverable produced by an OASIS Technical Committee can be found on the OASIS website. Copies of claims of rights made available for publication and any assurances of licenses to be made available, or the result of an attempt made to obtain a general license or permission for the use of such proprietary rights by implementers or users of this OASIS Committee Specification or OASIS Standard, can be obtained from the OASIS TC Administrator. OASIS makes no representation that any information or list of intellectual property rights will at any time be complete, or that any claims in such list are, in fact, Essential Claims.

The name "OASIS" is a trademark of OASIS, the owner and developer of this specification, and should be used only to refer to the organization and its official outputs. OASIS welcomes reference to, and implementation and use of, specifications, while reserving the right to enforce its marks against misleading uses. Please see <a href="https://www.oasis-open.org/policies-guidelines/trademark">https://www.oasis-open.org/policies-guidelines/trademark</a> for above guidance.

# **Table of Contents**

| T | able of Examples                                                                    | 7   |
|---|-------------------------------------------------------------------------------------|-----|
| T | able of Figures                                                                     | 7   |
| 1 | Introduction                                                                        | 8   |
|   | 1.0 IPR Policy                                                                      | 8   |
|   | 1.1 Objective                                                                       | 8   |
|   | 1.2 Summary of key TOSCA concepts                                                   | 8   |
|   | 1.3 Implementations                                                                 | 9   |
|   | 1.4 Terminology                                                                     | 9   |
|   | 1.5 Notational Conventions                                                          | 9   |
|   | 1.6 Normative References                                                            | 9   |
|   | 1.7 Non-Normative References                                                        | 10  |
|   | 1.8 Glossary                                                                        | 10  |
| 2 | TOSCA by example                                                                    | 12  |
|   | 2.1 A "hello world" template for TOSCA Simple Profile in YAML                       | 12  |
|   | 2.2 TOSCA template for a simple software installation                               | 14  |
|   | 2.3 Overriding behavior of predefined node types                                    | 16  |
|   | 2.4 TOSCA template for database content deployment                                  | 17  |
|   | 2.5 TOSCA template for a two-tier application                                       |     |
|   | 2.6 Using a custom script to establish a relationship in a template                 |     |
|   | 2.7 Using custom relationship types in a TOSCA template                             |     |
|   | 2.8 Defining generic dependencies between nodes in a template                       |     |
|   | 2.9 Describing abstract requirements for nodes and capabilities in a TOSCA template |     |
|   | 2.10 Using node template substitution for model composition                         |     |
|   | 2.11 Using node template substitution for chaining subsystems                       |     |
|   | 2.12 Grouping node templates                                                        |     |
|   | 2.13 Using YAML Macros to simplify templates                                        |     |
|   | 2.14 Passing information as inputs to Nodes and Relationships                       |     |
|   | 2.15 Topology Template Model versus Instance Model                                  |     |
|   | 2.16 Using attributes implicitly reflected from properties                          |     |
| 3 | ·                                                                                   |     |
|   | 3.1 TOSCA Namespace URI and alias                                                   |     |
|   | 3.2 Using Namespaces                                                                |     |
|   | 3.3 Parameter and property types                                                    |     |
|   | 3.4 Normative values                                                                |     |
|   | 3.5 TOSCA Metamodel                                                                 |     |
|   | 3.6 Reusable modeling definitions                                                   |     |
|   | 3.7 Type-specific definitions                                                       |     |
|   | 3.8 Template-specific definitions                                                   |     |
|   | 3.9 Topology Template definition                                                    |     |
|   | 3.10 Service Template definition                                                    |     |
| 4 |                                                                                     |     |
|   | 4.1 Reserved Function Keywords                                                      |     |
|   | 4.2 Environment Variable Conventions                                                | 153 |

|    | 4.3 Intrinsic functions                                          | . 156 |
|----|------------------------------------------------------------------|-------|
|    | 4.4 Property functions                                           | . 158 |
|    | 4.5 Attribute functions                                          | . 160 |
|    | 4.6 Operation functions                                          | . 162 |
|    | 4.7 Navigation functions                                         | .162  |
|    | 4.8 Artifact functions                                           | . 163 |
|    | 4.9 Context-based Entity names (global)                          | . 165 |
| 5  | TOSCA normative type definitions                                 | . 166 |
|    | 5.1 Assumptions                                                  | . 166 |
|    | 5.2 TOSCA normative type names                                   | . 166 |
|    | 5.3 Data Types                                                   | . 166 |
|    | 5.4 Artifact Types                                               | . 178 |
|    | 5.5 Capabilities Types                                           | . 181 |
|    | 5.6 Requirement Types                                            | . 192 |
|    | 5.7 Relationship Types                                           | . 192 |
|    | 5.8 Interface Types                                              | . 195 |
|    | 5.9 Node Types                                                   | . 201 |
|    | 5.10 Group Types                                                 | .213  |
|    | 5.11 Policy Types                                                | .214  |
| 6  | TOSCA Cloud Service Archive (CSAR) format                        | .216  |
|    | 6.1 Overall Structure of a CSAR                                  | .216  |
|    | 6.2 TOSCA Meta File                                              | .216  |
|    | 6.3 Archive without TOSCA-Metadata                               | .217  |
| 7  | TOSCA workflows                                                  | .218  |
|    | 7.1 Normative workflows                                          | .218  |
|    | 7.2 Declarative workflows                                        | .218  |
|    | 7.3 Imperative workflows                                         | . 222 |
|    | 7.4 Making declarative more flexible and imperative more generic | . 237 |
| 8  | TOSCA networking                                                 | . 240 |
|    | 8.1 Networking and Service Template Portability                  | . 240 |
|    | 8.2 Connectivity semantics                                       | . 240 |
|    | 8.3 Expressing connectivity semantics                            | . 241 |
|    | 8.4 Network provisioning                                         | . 243 |
|    | 8.5 Network Types                                                | . 247 |
|    | 8.6 Network modeling approaches                                  | . 253 |
| 9  | Non-normative type definitions                                   | . 258 |
|    | 9.1 Artifact Types                                               | . 258 |
|    | 9.2 Capability Types                                             | . 258 |
|    | 9.3 Node Types                                                   | . 260 |
| 10 | Component Modeling Use Cases                                     | . 264 |
| 11 | 1 Application Modeling Use Cases                                 | . 271 |
|    | 11.1 Use cases                                                   | . 271 |
| 12 | 2 TOSCA Policies                                                 | .319  |
|    | 12.1 A declarative approach                                      | .319  |
|    | 12.2 Consideration of Event. Condition and Action                |       |

| 12.3 Types of policies                                         | 319 |
|----------------------------------------------------------------|-----|
| 12.4 Policy relationship considerations                        | 320 |
| 12.5 Use Cases                                                 | 321 |
| 13 Artifact Processing and creating portable Service Templates | 324 |
| 13.1 Artifacts Processing                                      | 324 |
| 13.2 Dynamic Artifacts                                         | 328 |
| 13.3 Discussion of Examples                                    | 328 |
| 13.4 Artifact Types and Metadata                               | 335 |
| 14 Abstract nodes and target node filters matching             | 336 |
| 14.1 Reminder on types                                         | 336 |
| 14.2 Orchestrator catalogs                                     | 336 |
| 14.3 Abstract node template matching                           | 337 |
| 14.4 Target node filter matching                               | 342 |
| 14.5 Post matching properties                                  | 347 |
| 15 Conformance                                                 | 348 |
| 15.1 Conformance Targets                                       | 348 |
| 15.2 Conformance Clause 1: TOSCA YAML service template         | 348 |
| 15.3 Conformance Clause 2: TOSCA processor                     | 348 |
| 15.4 Conformance Clause 3: TOSCA orchestrator                  | 348 |
| 15.5 Conformance Clause 4: TOSCA generator                     | 349 |
| 15.6 Conformance Clause 5: TOSCA archive                       | 349 |
| Appendix A. Known Extensions to TOSCA v1.0                     | 350 |
| A.1 Model Changes                                              | 350 |
| A.2 Normative Types                                            | 350 |
| Appendix B. Acknowledgments                                    | 352 |
| Appendix C. Revision History                                   | 354 |

# **Table of Examples**

| ·                                                                                                    |     |  |  |
|----------------------------------------------------------------------------------------------------|-----|--|--|
| Example 1 - TOSCA Simple "Hello World"                                                                                                    | 12  |  |  |
| Example 2 - Template with input and output parameter sections                                                                                                    | 13  |  |  |
| Example 3 - Simple (MySQL) software installation on a TOSCA Compute node                                                                                                    | 15  |  |  |
|                                                                                                    |     |  |  |
| Example 5 - Template for deploying database content on-top of MySQL DBMS middleware                                                                                                    | 17  |  |  |
|                                                                                                    |     |  |  |
| Example 7 - Providing a custom relationship script to establish a connection                                                                                                    | 22  |  |  |
| Example 8 - A web application Node Template requiring a custom database connection type                                                                                                    | 24  |  |  |
| Example 9 - Defining a custom relationship type                                                                                                    | 25  |  |  |
| Example 10 - Simple dependency relationship between two nodes                                                                                                    | 25  |  |  |
|                                                                                                    |     |  |  |
| Example 12 - An abstract Compute node template with a node filter                                                                                                    | 28  |  |  |
| xample 3 - Simple (MySQL) software installation on a TOSCA Compute node                                                                                                    |     |  |  |
| · · · · · · · · · · · · · · · · · · ·                                                                                                    |     |  |  |
| Example 15 - Referencing an abstract database node template                                                                                                    | 32  |  |  |
| Example 16 - Using substitution mappings to export a database implementation                                                                                                    | 33  |  |  |
| Example 17 - Declaring a transaction subsystem as a chain of substitutable node templates                                                                                                    | 35  |  |  |
| Example 18 - Defining a TransactionSubsystem node type                                                                                                    | 37  |  |  |
| trample 2 - Template with input and output parameter sections                                                                                                    |     |  |  |
| Example 1 - TOSCA Simple "Hello World"  Example 2 - Template with input and output parameter sections  In Example 3 - Simple (MySQL) software installation on a TOSCA Compute node  Example 4 - Node Template overriding its Node Type's "configure" interface  Interface  Interfac | 40  |  |  |
| Example 21 - Grouping nodes for anti-colocation policy application                                                                                                    | 41  |  |  |
| Example 22 - Using YAML anchors in TOSCA templates                                                                                                    | 43  |  |  |
| Example 23 - Properties reflected as attributes                                                                                                    | 46  |  |  |
|                                                                                                    |     |  |  |
| Table of Figures                                                                                                    |     |  |  |
| Figure 1: Using template substitution to implement a database tier                                                                                                    | 31  |  |  |
| Figure 2: Substitution mappings                                                                                                    | 33  |  |  |
| Figure 3: Chaining of subsystems in a service template                                                                                                    | 35  |  |  |
| Figure 4: Defining subsystem details in a service template                                                                                                    | 38  |  |  |
| Figure-5: Typical 3-Tier Network                                                                                                    | 244 |  |  |
| igure-6: Generic Service Template2                                                                                                    |     |  |  |
| ·                                                                                                    |     |  |  |
| Figure-8: Service template with network template B                                                                                                    | 254 |  |  |
|                                                                                                    |     |  |  |

## 1 Introduction

### 2 1.0 IPR Policy

1

8

- 3 This specification is provided under the RF on Limited Terms Mode of the OASIS IPR Policy, the mode
- 4 chosen when the Technical Committee was established. For information on whether any patents have
- 5 been disclosed that may be essential to implementing this specification, and any offers of patent licensing
- 6 terms, please refer to the Intellectual Property Rights section of the TC's web page (https://www.oasis-
- 7 open.org/committees/tosca/ipr.php).

### 1.1 Objective

- 9 The TOSCA Simple Profile in YAML specifies a rendering of TOSCA which aims to provide a more
- 10 accessible syntax as well as a more concise and incremental expressiveness of the TOSCA DSL in order
- 11 to minimize the learning curve and speed the adoption of the use of TOSCA to portably describe cloud
- 12 applications.
- 13 This proposal describes a YAML rendering for TOSCA. YAML is a human friendly data serialization
- 14 standard (http://yaml.org/) with a syntax much easier to read and edit than XML. As there are a number of
- 15 DSLs encoded in YAML, a YAML encoding of the TOSCA DSL makes TOSCA more accessible by these
- 16 communities.
- 17 This proposal prescribes an isomorphic rendering in YAML of a subset of the TOSCA v1.0 XML
- 18 specification ensuring that TOSCA semantics are preserved and can be transformed from XML to YAML
- 19 or from YAML to XML. Additionally, in order to streamline the expression of TOSCA semantics, the YAML
- 20 rendering is sought to be more concise and compact through the use of the YAML syntax.

# 21 1.2 Summary of key TOSCA concepts

- 22 The TOSCA metamodel uses the concept of service templates to describe cloud workloads as a topology
- 23 template, which is a graph of node templates modeling the components a workload is made up of and as
- 24 relationship templates modeling the relations between those components. TOSCA further provides a type
- system of node types to describe the possible building blocks for constructing a service template, as well
- as relationship type to describe possible kinds of relations. Both node and relationship types may define
- 27 lifecycle operations to implement the behavior an orchestration engine can invoke when instantiating a
- service template. For example, a node type for some software product might provide a 'create' operation
- 29 to handle the creation of an instance of a component at runtime, or a 'start' or 'stop' operation to handle a
- 30 start or stop event triggered by an orchestration engine. Those lifecycle operations are backed by
- 31 implementation artifacts such as scripts or Chef recipes that implement the actual behavior.
- 32 An orchestration engine processing a TOSCA service template uses the mentioned lifecycle operations to
- instantiate single components at runtime, and it uses the relationship between components to derive the
- 34 order of component instantiation. For example, during the instantiation of a two-tier application that
- 35 includes a web application that depends on a database, an orchestration engine would first invoke the
- 36 'create' operation on the database component to install and configure the database, and it would then
- 37 invoke the 'create' operation of the web application to install and configure the application (which includes
- 38 configuration of the database connection).
- 39 The TOSCA simple profile assumes a number of base types (node types and relationship types) to be
- 40 supported by each compliant environment such as a 'Compute' node type, a 'Network' node type or a
- 41 generic 'Database' node type. Furthermore, it is envisioned that a large number of additional types for use
- in service templates will be defined by a community over time. Therefore, template authors in many cases
- 43 will not have to define types themselves but can simply start writing service templates that use existing
- 44 types. In addition, the simple profile will provide means for easily customizing and extending existing
- 45 types, for example by providing a customized 'create' script for some software.

## 1.3 Implementations

46

49

50

51 52

53 54

55

56 57

58

59 60

61

62 63

67

72

Different kinds of processors and artifacts qualify as implementations of the TOSCA simple profile. Those that this specification is explicitly mentioning or referring to fall into the following categories:

- TOSCA YAML service template (or "service template"): A YAML document artifact containing a (TOSCA) service template (see sections 3.9 "Service template definition") that represents a Cloud application. (see sections 3.8 "Topology template definition")
- TOSCA processor (or "processor"): An engine or tool that is capable of parsing and interpreting a TOSCA service template for a particular purpose. For example, the purpose could be validation, translation or visual rendering.
- TOSCA orchestrator (also called orchestration engine): A TOSCA processor that interprets a TOSCA service template or a TOSCA CSAR in order to instantiate and deploy the described application in a Cloud.
- TOSCA generator: A tool that generates a TOSCA service template. An example of generator is
  a modeling tool capable of generating or editing a TOSCA service template (often such a tool
  would also be a TOSCA processor).
- TOSCA archive (or TOSCA Cloud Service Archive, or "CSAR"): a package artifact that contains a TOSCA service template and other artifacts usable by a TOSCA orchestrator to deploy an application.
- The above list is not exclusive. The above definitions should be understood as referring to and implementing the TOSCA simple profile as described in this document (abbreviated here as "TOSCA" for simplicity).

## 1.4 Terminology

- The TOSCA language introduces a YAML grammar for describing service templates by means of
  Topology Templates and towards enablement of interaction with a TOSCA instance model perhaps by
  external APIs or plans. The primary currently is on design time aspects, i.e. the description of services to
  ensure their exchange between Cloud providers, TOSCA Orchestrators and tooling.
- The language provides an extension mechanism that can be used to extend the definitions with additional vendor-specific or domain-specific information.

#### 75 1.5 Notational Conventions

- The key words "MUST", "MUST NOT", "REQUIRED", "SHALL", "SHALL NOT", "SHOULD", "SHOULD NOT", "RECOMMENDED", "MAY", and "OPTIONAL" in this document are to be interpreted as described in [RFC2119].
- 79 **1.5.1 Notes**
- Sections that are titled "Example" throughout this document are considered non-normative.

#### **1.6 Normative References**

| Reference Tag | Description                                                                                                    |
|---------------|----------------------------------------------------------------------------------------------------|
| [RFC2119]     | S. Bradner, Key words for use in RFCs to Indicate Requirement Levels,<br>http://www.ietf.org/rfc/rfc2119.txt, IETF RFC 2119, March 1997. |
| [TOSCA-1.0]   | Topology and Orchestration Topology and Orchestration Specification for Cloud Applications (TOSCA) Version 1.0, an OASIS Standard, 25    |

|               | November 2013, http://docs.oasis-open.org/tosca/TOSCA/v1.0/os/TOSCA-v1.0-os.pdf                                                        |
|---------------|----------------------------------------------------------------------------------------------------|
| [YAML-1.2]    | YAML, Version 1.2, 3rd Edition, Patched at 2009-10-01, Oren Ben-Kiki, Clark Evans, Ingy döt Net http://www.yaml.org/spec/1.2/spec.html |
| [YAML-TS-1.1] | Timestamp Language-Independent Type for YAML Version 1.1, Working Draft 2005-01-18, http://yaml.org/type/timestamp.html                |

## 1.7 Non-Normative References

82

| Reference Tag          | Description                                                                                                    |
|------------------------|----------------------------------------------------------------------------------------------------|
| [Apache]               | Apache Server, https://httpd.apache.org/                                                                                                    |
| [Chef]                 | Chef, https://wiki.opscode.com/display/chef/Home                                                                                                    |
| [NodeJS]               | Node.js, https://nodejs.org/                                                                                                    |
| [Puppet]               | Puppet, http://puppetlabs.com/                                                                                                    |
| [WordPress]            | WordPress, https://wordpress.org/                                                                                                    |
| [Maven-<br>Version]    | Apache Maven version policy draft:<br>https://cwiki.apache.org/confluence/display/MAVEN/Version+number+policy                                                                  |
| [JSON-Spec]            | The JSON Data Interchange Format (ECMA and IETF versions):  • http://www.ecma-international.org/publications/files/ECMA-ST/ECMA-404.pdf  • https://tools.ietf.org/html/rfc7158 |
| [JSON-Schema]          | JSON Schema specification:  http://json-schema.org/documentation.html                                                                                                    |
| [XMLSpec]              | XML Specification, W3C Recommendation, February 1998, http://www.w3.org/TR/1998/REC-xml-19980210                                                                               |
| [XML Schema<br>Part 1] | XML Schema Part 1: Structures, W3C Recommendation, October 2004, http://www.w3.org/TR/xmlschema-1/                                                                             |
| [XML Schema<br>Part 2] | XML Schema Part 2: Datatypes, W3C Recommendation, October 2004, http://www.w3.org/TR/xmlschema-2/                                                                              |

# 1.8 Glossary

83 84

85

The following terms are used throughout this specification and have the following definitions when used in context of this document.

| Term                     | Definition                                                                                                    |
|--------------------------|----------------------------------------------------------------------------------------------------|
| Instance Model           | A deployed service is a running instance of a Service Template. More precisely, the instance is derived by instantiating the Topology Template of its Service Template, most often by running a special plan defined for the Service Template, often referred to as build plan.                                            |
| Node Template            | A <i>Node Template</i> specifies the occurrence of a software component node as part of a Topology Template. Each Node Template refers to a Node Type that defines the semantics of the node (e.g., properties, attributes, requirements, capabilities, interfaces). Node Types are defined separately for reuse purposes. |
| Relationship<br>Template | A Relationship Template specifies the occurrence of a relationship between nodes in a Topology Template. Each Relationship Template refers to a Relationship Type that defines the semantics relationship (e.g., properties,                                                                                               |

attributes, interfaces, etc.). Relationship Types are defined separately for reuse purposes.

#### **Service Template**

A Service Template is typically used to specify the "topology" (or structure) and "orchestration" (or invocation of management behavior) of IT services so that they can be provisioned and managed in accordance with constraints and policies.

Specifically, TOSCA Service Templates optionally allow definitions of a TOSCA Topology Template, TOSCA types (e.g., Node, Relationship, Capability, Artifact, etc.), groupings, policies and constraints along with any input or output declarations.

#### **Topology Model**

The term Topology Model is often used synonymously with the term Topology Template with the use of "model" being prevalent when considering a Service Template's topology definition as an abstract representation of an application or service to facilitate understanding of its functional components and by eliminating unnecessary details.

#### **Topology Template**

A Topology Template defines the structure of a service in the context of a Service Template. A Topology Template consists of a set of Node Template and Relationship Template definitions that together define the topology model of a service as a (not necessarily connected) directed graph.

The term Topology Template is often used synonymously with the term Topology Model. The distinction is that a topology template can be used to instantiate and orchestrate the model as a *reusable pattern* and includes all details necessary to accomplish it.

#### Abstract Node Template

An abstract node template is a node that doesn't define an implementation artifact for the create operation of the TOSCA lifecycle.

The create operation can be delegated to the TOSCA Orchestrator.

Being delegated an abstract node may not be able to execute user provided implementation artifacts for operations post create (for example configure, start etc.).

#### No-Op Node Template

A No-Op node template is a specific abstract node template that does not specify any implementation for any operation.

# 2 TOSCA by example

This **non-normative** section contains several sections that show how to model applications with TOSCA 87 88

Simple Profile using YAML by example starting with a "Hello World" template up through examples that

show complex composition modeling. 89

## 2.1 A "hello world" template for TOSCA Simple Profile in YAML

91 As mentioned before, the TOSCA simple profile assumes the existence of a small set of pre-defined, 92 normative set of node types (e.g., a 'Compute' node) along with other types, which will be introduced 93

through the course of this document, for creating TOSCA Service Templates. It is envisioned that many

additional node types for building service templates will be created by communities some may be 94

95 published as profiles that build upon the TOSCA Simple Profile specification. Using the normative TOSCA

Compute node type, a very basic "Hello World" TOSCA template for deploying just a single server would 96

97 look as follows:

86

90

98

Example 1 - TOSCA Simple "Hello World"

```
tosca definitions version: tosca simple yaml 1 0
description: Template for deploying a single server with predefined properties.
topology template:
  node templates:
    my server:
      type: tosca.nodes.Compute
      capabilities:
        # Host container properties
        host:
         properties:
           num cpus: 1
           disk size: 10 GB
           mem size: 4096 MB
        # Guest Operating System properties
        os:
          properties:
            # host Operating System image properties
            architecture: x86 64
            type: linux
            distribution: rhel
            version: 6.5
```

99 The template above contains a very simple topology template with only a single 'Compute' node template 100 that declares some basic values for properties within two of the several capabilities that are built into the

Compute node type definition. All TOSCA Orchestrators are expected to know how to instantiate a 101 102

Compute node since it is normative and expected to represent a well-known function that is portable

103 across TOSCA implementations. This expectation is true for all normative TOSCA Node and

Relationship types that are defined in the Simple Profile specification. This means, with TOSCA's 104

approach, that the application developer does not need to provide any deployment or implementation artifacts that contain code or logic to orchestrate these common software components. TOSCA orchestrators simply select or allocate the correct node (resource) type that fulfills the application topologies requirements using the properties declared in the node and its capabilities.

In the above example, the "host" capability contains properties that allow application developers to optionally supply the number of CPUs, memory size and disk size they believe they need when the Compute node is instantiated in order to run their applications. Similarly, the "os" capability is used to provide values to indicate what host operating system the Compute node should have when it is instantiated.

113114115

105

106

107

108

109

110 111

112

The logical diagram of the "hello world" Compute node would look as follows:

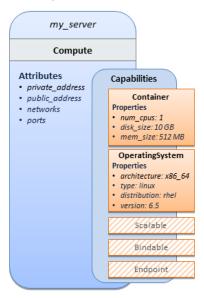

116

117118

119

120

121

129

130

131 132

133

134

135

As you can see, the **Compute** node also has attributes and other built-in capabilities, such as **Bindable** and **Endpoint**, each with additional properties that will be discussed in other examples later in this document. Although the Compute node has no direct properties apart from those in its capabilities, other TOSCA node type definitions may have properties that are part of the node type itself in addition to

having Capabilities. TOSCA orchestration engines are expected to validate all property values provided in a node template against the property definitions in their respective node type definitions referenced in the service template. The **tosca definitions version** keyname in the TOSCA service template

identifies the versioned set of normative TOSCA type definitions to use for validating those types defined

in the TOSCA Simple Profile including the Compute node type. Specifically, the value

tosca\_simple\_yaml\_1\_0 indicates Simple Profile v1.0.0 definitions would be used for validation. Other type definitions may be imported from other service templates using the import keyword discussed later.

# 2.1.1 Requesting input parameters and providing output

Typically, one would want to allow users to customize deployments by providing input parameters instead of using hardcoded values inside a template. In addition, output values are provided to pass information that perhaps describes the state of the deployed template to the user who deployed it (such as the private IP address of the deployed server). A refined service template with corresponding **inputs** and **outputs** sections is shown below.

Example 2 - Template with input and output parameter sections

```
tosca_definitions_version: tosca_simple_yaml_1_0
```

```
description: Template for deploying a single server with predefined properties.
topology template:
  inputs:
    cpus:
      type: integer
      description: Number of CPUs for the server.
      constraints:
        - valid_values: [ 1, 2, 4, 8 ]
  node templates:
    my server:
      type: tosca.nodes.Compute
      capabilities:
        # Host container properties
        host:
          properties:
            # Compute properties
            num_cpus: { get_input: cpus }
            mem size: 2048 MB
            disk_size: 10 GB
 outputs:
    server ip:
      description: The private IP address of the provisioned server.
      value: { get_attribute: [ my_server, private_address ] }
```

- The inputs and outputs sections are contained in the topology\_template element of the TOSCA
- template, meaning that they are scoped to node templates within the topology template. Input parameters
- defined in the inputs section can be assigned to properties of node template within the containing
- 139 topology template; output parameters can be obtained from attributes of node templates within the
- 140 containing topology template.
- Note that the **inputs** section of a TOSCA template allows for defining optional constraints on each input
- parameter to restrict possible user input. Further note that TOSCA provides for a set of intrinsic functions
- 143 like get\_input, get\_property or get\_attribute to reference elements within the template or to
- 144 retrieve runtime values.

# 2.2 TOSCA template for a simple software installation

- Software installations can be modeled in TOSCA as node templates that get related to the node template
- for a server on which the software would be installed. With a number of existing software node types (e.g.
- either created by the TOSCA work group or a community) template authors can just use those node types
- for writing service templates as shown below.

152

153

154

155

156

157

158

159

160 161

162 163

```
tosca definitions version: tosca simple yaml 1 0
description: Template for deploying a single server with MySQL software on top.
topology_template:
  inputs:
    # omitted here for brevity
  node templates:
    mysql:
      type: tosca.nodes.DBMS.MySQL
      properties:
        root_password: { get_input: my_mysql_rootpw }
        port: { get_input: my_mysql_port }
      requirements:
        - host: db server
   db server:
      type: tosca.nodes.Compute
      capabilities:
        # omitted here for brevity
```

The example above makes use of a node type <code>tosca.nodes.DBMS.MySQL</code> for the <code>mysql</code> node template to install MySQL on a server. This node type allows for setting a property <code>root\_password</code> to adapt the password of the MySQL root user at deployment. The set of properties and their schema has been defined in the node type definition. By means of the <code>get\_input</code> function, a value provided by the user at deployment time is used as value for the <code>root\_password</code> property. The same is true for the <code>port</code> property.

The mysql node template is related to the db\_server node template (of type tosca.nodes.Compute) via the requirements section to indicate where MySQL is to be installed. In the TOSCA metamodel, nodes get related to each other when one node has a requirement against some feature provided by another node. What kinds of requirements exist is defined by the respective node type. In case of MySQL, which is software that needs to be installed or hosted on a compute resource, the underlying node type named DBMS has a predefined requirement called host, which needs to be fulfilled by pointing to a node template of type tosca.nodes.Compute.

The logical relationship between the mysql node and its host db server node would appear as follows:

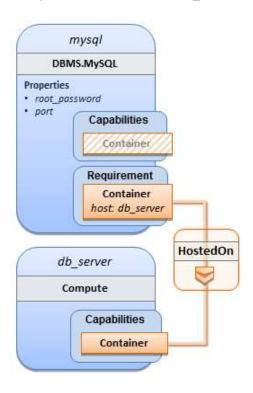

Within the **requirements** section, all entries simple entries are a map which contains the symbolic name of a requirement definition as the *key* and the identifier of the fulfilling node as the *value*. The value is essentially the symbolic name of the other node template; specifically, or the example above, the **host** requirement is fulfilled by referencing the **db\_server** node template. The underlying TOSCA **DBMS** node type already defines a complete requirement definition for the **host** requirement of type **Container** and assures that a **HostedOn** TOSCA relationship will automatically be created and will only allow a valid target host node is of type **Compute**. This approach allows the template author to simply provide the name of a valid **Compute** node (i.e., **db\_server**) as the value for the **mysql** node's **host** requirement and not worry about defining anything more complex if they do not want to.

# 2.3 Overriding behavior of predefined node types

Node types in TOSCA have associated implementations that provide the automation (e.g. in the form of scripts such as Bash, Chef or Python) for the normative lifecycle operations of a node. For example, the node type implementation for a MySQL database would associate scripts to TOSCA node operations like **configure**, **start**, or **stop** to manage the state of MySQL at runtime.

Many node types may already come with a set of operational scripts that contain basic commands that can manage the state of that specific node. If it is desired, template authors can provide a custom script for one or more of the operation defined by a node type in their node template which will override the default implementation in the type. The following example shows a **mysql** node template where the template author provides their own configure script:

Example 4 - Node Template overriding its Node Type's "configure" interface

```
tosca_definitions_version: tosca_simple_yaml_1_0

description: Template for deploying a single server with MySQL software on top.
```

```
topology_template:
  inputs:
    # omitted here for brevity
  node_templates:
    mysql:
      type: tosca.nodes.DBMS.MySQL
      properties:
        root_password: { get_input: my_mysql_rootpw }
        port: { get input: my mysql port }
      requirements:
        - host: db server
      interfaces:
        Standard:
          configure: scripts/my_own_configure.sh
    db server:
      type: tosca.nodes.Compute
      capabilities:
        # omitted here for brevity
```

In the example above, the my\_own\_configure.sh script is provided for the configure operation of the MySQL node type's **Standard** lifecycle interface. The path given in the example above (i.e., 'scripts/') is interpreted relative to the template file, but it would also be possible to provide an absolute URI to the location of the script.

In other words, operations defined by node types can be thought of as "hooks" into which automation can be injected. Typically, node type implementations provide the automation for those "hooks". However, within a template, custom automation can be injected to run in a hook in the context of the one, specific node template (i.e. without changing the node type).

# 2.4 TOSCA template for database content deployment

In the Example 4, shown above, the deployment of the MySQL middleware only, i.e. without actual database content was shown. The following example shows how such a template can be extended to also contain the definition of custom database content on-top of the MySQL DBMS software.

198 Example 5 - Template for deploying database content on-top of MySQL DBMS middleware

```
tosca_definitions_version: tosca_simple_yaml_1_0

description: Template for deploying MySQL and database content.

topology_template:
   inputs:
    # omitted here for brevity
```

194

```
node_templates:
 my db:
   type: tosca.nodes.Database.MySQL
    properties:
      name: { get_input: database_name }
      user: { get_input: database_user }
      password: { get_input: database_password }
      port: { get_input: database_port }
    artifacts:
      db content:
        file: files/my db content.txt
        type: tosca.artifacts.File
    requirements:
      - host: mysql
   interfaces:
      Standard:
        create:
          implementation: db create.sh
          inputs:
            # Copy DB file artifact to server's staging area
            db_data: { get_artifact: [ SELF, db_content ] }
 mysql:
   type: tosca.nodes.DBMS.MySQL
    properties:
      root_password: { get_input: mysql_rootpw }
      port: { get_input: mysql_port }
    requirements:
      - host: db_server
 db server:
   type: tosca.nodes.Compute
    capabilities:
      # omitted here for brevity
```

In the example above, the my\_db node template or type tosca.nodes.Database.MySQL represents an actual MySQL database instance managed by a MySQL DBMS installation. The requirements section of the my\_db node template expresses that the database it represents is to be hosted on a MySQL DBMS node template named mysql which is also declared in this template.

In its **artifacts** section of the **my\_db** the node template, there is an artifact definition named **db\_content** which represents a text file **my\_db\_content.txt** which in turn will be used to add content to the SQL

199

200

201

202

203

204

database as part of the **create** operation. The **requirements** section of the **my\_db** node template expresses that the database is hosted on a MySQL DBMS represented by the **mysql** node.

As you can see above, a script is associated with the create operation with the name **db create.sh**.

The TOSCA Orchestrator sees that this is not a named artifact declared in the node's artifact section, but instead a filename for a normative TOSCA implementation artifact script type (i.e.,

210 tosca.artifacts.Implementation.Bash). Since this is an implementation type for TOSCA, the

orchestrator will execute the script automatically to create the node on db\_server, but first it will prepare

212 the local environment with the declared inputs for the operation. In this case, the orchestrator would see

that the db data input is using the get artifact function to retrieve the file (my db content.txt)

which is associated with the **db content** artifact name prior to executing the **db create.sh** script.

The logical diagram for this example would appear as follows:

205

206

208

209

211

213

214

215

216217

218219

220

221

222

223224

225

226 227

228

229

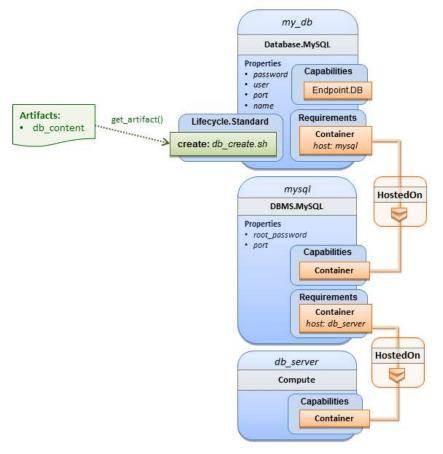

Note that while it would be possible to define one node type and corresponding node templates that represent both the DBMS middleware and actual database content as one entity, TOSCA normative node types distinguish between middleware (container) and application (containee) node types. This allows on one hand to have better re-use of generic middleware node types without binding them to content running on top of them, and on the other hand this allows for better substitutability of, for example, middleware components like a DBMS during the deployment of TOSCA models.

# 2.5 TOSCA template for a two-tier application

The definition of multi-tier applications in TOSCA is quite similar to the example shown in section 2.2, with the only difference that multiple software node stacks (i.e., node templates for middleware and application layer components), typically hosted on different servers, are defined and related to each other. The example below defines a web application stack hosted on the web\_server "compute" resource, and a database software stack similar to the one shown earlier in section 6 hosted on the db\_server compute resource.

```
tosca_definitions_version: tosca_simple_yaml_1_0
description: Template for deploying a two-tier application servers on two
topology_template:
  inputs:
    # Admin user name and password to use with the WordPress application
    wp_admin_username:
      type: string
    wp_admin_password:
      type: string
    wp_db_name:
      type: string
    wp db user:
      type: string
    wp db password:
      type: string
    wp_db_port:
      type: integer
    mysql_root_password:
      type: string
    mysql port:
      type: integer
    context_root:
      type: string
  node_templates:
    wordpress:
      type: tosca.nodes.WebApplication.WordPress
      properties:
        context_root: { get_input: context_root }
        admin_user: { get_input: wp_admin_username }
        admin_password: { get_input: wp_admin_password }
        db_host: { get_attribute: [ db_server, private_address ] }
      requirements:
        - host: apache
        - database endpoint: wordpress db
      interfaces:
        Standard:
          inputs:
```

```
db_host: { get_attribute: [ db_server, private_address ] }
        db_port: { get_property: [ wordpress_db, port ] }
        db_name: { get_property: [ wordpress_db, name ] }
        db_user: { get_property: [ wordpress_db, user ] }
        db_password: { get_property: [ wordpress_db, password ] }
apache:
  type: tosca.nodes.WebServer.Apache
  properties:
    # omitted here for brevity
  requirements:
    - host: web server
web_server:
  type: tosca.nodes.Compute
  capabilities:
    # omitted here for brevity
wordpress db:
  type: tosca.nodes.Database.MySQL
  properties:
    name: { get_input: wp_db_name }
    user: { get_input: wp_db_user }
    password: { get_input: wp_db_password }
    port: { get_input: wp_db_port }
  requirements:
    - host: mysql
mysql:
  type: tosca.nodes.DBMS.MySQL
  properties:
    root_password: { get_input: mysql_root_password }
    port: { get_input: mysql_port }
  requirements:
    - host: db_server
db server:
  type: tosca.nodes.Compute
  capabilities:
    # omitted here for brevity
```

- The web application stack consists of the wordpress [WordPress], the apache [Apache] and the
- web\_server node templates. The wordpress node template represents a custom web application of type
- 233 tosca.nodes.WebApplication.WordPress which is hosted on an Apache web server represented by the
- apache node template. This hosting relationship is expressed via the host entry in the requirements
- section of the wordpress node template. The apache node template, finally, is hosted on the
- web server compute node.
- The database stack consists of the **wordpress\_db**, the **mysql** and the **db\_server** node templates. The
- wordpress db node represents a custom database of type tosca.nodes.Database.MySQL which is
- 239 hosted on a MySQL DBMS represented by the **mysql** node template. This node, in turn, is hosted on the
- 240 **db\_server** compute node.

252

253

254

255

- The **wordpress** node requires a connection to the **wordpress\_db** node, since the WordPress application
- 242 needs a database to store its data in. This relationship is established through the **database\_endpoint**
- entry in the **requirements** section of the **wordpress** node template's declared node type. For configuring
- the WordPress web application, information about the database to connect to is required as input to the
- configure operation. Therefore, the input parameters are defined and values for them are retrieved from
- 246 the properties and attributes of the wordpress db node via the get property and get attribute
- functions. In the above example, these inputs are defined at the interface-level and would be available to
- 248 all operations of the Standard interface (i.e., the tosca.interfaces.node.lifecycle.Standard
- 249 interface) within the wordpress node template and not just the configure operation.

## 2.6 Using a custom script to establish a relationship in a template

- In previous examples, the template author did not have to think about explicit relationship types to be used to link a requirement of a node to another node of a model, nor did the template author have to think about special logic to establish those links. For example, the **host** requirement in previous examples just pointed to another node template and based on metadata in the corresponding node type definition the relationship type to be established is implicitly given.
- In some cases, it might be necessary to provide special processing logic to be executed when establishing relationships between nodes at runtime. For example, when connecting the WordPress application from previous examples to the MySQL database, it might be desired to apply custom
- configuration logic in addition to that already implemented in the application node type. In such a case, it is possible for the template author to provide a custom script as implementation for an operation to be
- 261 executed at runtime as shown in the following example.
- 262 Example 7 Providing a custom relationship script to establish a connection

```
tosca_definitions_version: tosca_simple_yaml_1_0

description: Template for deploying a two-tier application on two servers.

topology_template:
    inputs:
        # omitted here for brevity

node_templates:
    wordpress:
        type: tosca.nodes.WebApplication.WordPress
        properties:
            # omitted here for brevity
        requirements:
```

```
- host: apache
      - database endpoint:
          node: wordpress db
          relationship: my custom database connection
 wordpress_db:
   type: tosca.nodes.Database.MySQL
    properties:
      # omitted here for the brevity
    requirements:
      - host: mysal
relationship_templates:
 my custom database_connection:
    type: ConnectsTo
    interfaces:
      Configure:
        pre configure source: scripts/wp_db_configure.sh
# other resources not shown for this example ...
```

The node type definition for the wordpress node template is WordPress which declares the complete database endpoint requirement definition. This database endpoint declaration indicates it must be fulfilled by any node template that provides an Endpoint. Database Capability Type using a ConnectsTo relationship. The wordpress db node template's underlying MySQL type definition indeed provides the Endpoint.Database Capability type. In this example however, no explicit relationship template is declared: therefore, TOSCA orchestrators would automatically create a ConnectsTo relationship to establish the link between the wordpress node and the wordpress db node at runtime.

The ConnectsTo relationship (see 5.7.4) also provides a default Configure interface with operations that optionally get executed when the orchestrator establishes the relationship. In the above example, the author has provided the custom script wp db configure.sh to be executed for the operation called pre configure source. The script file is assumed to be located relative to the referencing service template such as a relative directory within the TOSCA Cloud Service Archive (CSAR) packaging format. This approach allows for conveniently hooking in custom behavior without having to define a completely new derived relationship type.

# 2.7 Using custom relationship types in a TOSCA template

278 In the previous section it was shown how custom behavior can be injected by specifying scripts inline in 279 the requirements section of node templates. When the same custom behavior is required in many 280 templates, it does make sense to define a new relationship type that encapsulates the custom behavior in 281 a re-usable way instead of repeating the same reference to a script (or even references to multiple

282 scripts) in many places.

263

264

265

266

267

268

269

270

271

272

273 274

275

276

277

283 Such a custom relationship type can then be used in templates as shown in the following example.

286

287

288

289 290

291292

293 294

295 296

297

```
tosca definitions version: tosca simple yaml 1 0
description: Template for deploying a two-tier application on two servers.
topology_template:
  inputs:
    # omitted here for brevity
  node templates:
    wordpress:
      type: tosca.nodes.WebApplication.WordPress
      properties:
        # omitted here for brevity
      requirements:
        - host: apache
        - database endpoint:
            node: wordpress db
            relationship: my.types.WordpressDbConnection
    wordpress_db:
      type: tosca.nodes.Database.MySQL
      properties:
        # omitted here for the brevity
      requirements:
        - host: mysql
   # other resources not shown here ...
```

In the example above, a special relationship type my.types.WordpressDbConnection is specified for establishing the link between the wordpress node and the wordpress\_db node through the use of the relationship (keyword) attribute in the database reference. It is assumed, that this special relationship type provides some extra behavior (e.g., an operation with a script) in addition to what a generic "connects to" relationship would provide. The definition of this custom relationship type is shown in the following section.

### 2.7.1 Definition of a custom relationship type

The following YAML snippet shows the definition of the custom relationship type used in the previous section. This type derives from the base "ConnectsTo" and overrides one operation defined by that base relationship type. For the **pre\_configure\_source** operation defined in the **Configure** interface of the ConnectsTo relationship type, a script implementation is provided. It is again assumed that the custom configure script is located at a location relative to the referencing service template, perhaps provided in some application packaging format (e.g., the TOSCA Cloud Service Archive (CSAR) format).

300

301

302 303

304

305

306

307

In the above example, the **Configure** interface is the specified alias or shorthand name for the TOSCA interface type with the full name of **tosca.interfaces.relationship.Configure** which is defined in the appendix.

# 2.8 Defining generic dependencies between nodes in a template

In some cases, it can be necessary to define a generic dependency between two nodes in a template to influence orchestration behavior, i.e. to first have one node processed before another dependent node gets processed. This can be done by using the generic **dependency** requirement which is defined by the TOSCA Root Node Type and thus gets inherited by all other node types in TOSCA (see section 5.9.1).

Example 10 - Simple dependency relationship between two nodes

```
tosca_definitions_version: tosca_simple_yaml_1_0
description: Template with a generic dependency between two nodes.
topology_template:
  inputs:
    # omitted here for brevity
  node_templates:
    my app:
      type: my.types.MyApplication
      properties:
        # omitted here for brevity
      requirements:
        - dependency: some service
    some service:
      type: some.nodetype.SomeService
      properties:
        # omitted here for brevity
```

As in previous examples, the relation that one node depends on another node is expressed in the requirements section using the built-in requirement named dependency that exists for all node types in TOSCA. Even if the creator of the MyApplication node type did not define a specific requirement for SomeService (similar to the database requirement in the example in section 2.6), the template author who knows that there is a timing dependency and can use the generic dependency requirement to express that constraint using the very same syntax as used for all other references.

# 2.9 Describing abstract requirements for nodes and capabilities in a TOSCA template

In TOSCA templates, nodes are either:

- **Concrete**: meaning that they have a deployment and/or one or more implementation artifacts that are declared on the "create" operation of the node's Standard lifecycle interface, or they are
- **Abstract**: where the template describes the node type along with its required capabilities and properties that must be satisfied.

TOSCA Orchestrators, by default, when finding an abstract node in TOSCA Service Template during deployment will attempt to "select" a concrete implementation for the abstract node type that best matches and fulfills the requirements and property constraints the template author provided for that abstract node. The concrete implementation of the node could be provided by another TOSCA Service Template (perhaps located in a catalog or repository known to the TOSCA Orchestrator) or by an existing resource or service available within the target Cloud Provider's platform that the TOSCA Orchestrator already has knowledge of.

TOSCA supports two methods for template authors to express requirements for an abstract node within a TOSCA service template.

- Using a target node\_filter: where a node template can describe a requirement (relationship) for another node without including it in the topology. Instead, the node provides a node\_filter to describe the target node type along with its capabilities and property constrains
- 2. Using an abstract node template: that describes the abstract node's type along with its property constraints and any requirements and capabilities it also exports. This first method you have already seen in examples from previous chapters where the Compute node is abstract and selectable by the TOSCA Orchestrator using the supplied Container and OperatingSystem capabilities property constraints.

These approaches allow architects and developers to create TOSCA service templates that are composable and can be reused by allowing flexible matching of one template's requirements to another's capabilities. Examples of both these approaches are shown below.

The following section describe how a user can define a requirement for an orchestrator to select an implementation and replace a node. For more details on how an orchestrator may perform matching and select a node from it's catalog(s) you may look at section 14 of the specification.

# 2.9.1 Using a node\_filter to define hosting infrastructure requirements for a software

Using TOSCA, it is possible to define only the software components of an application in a template and just express constrained requirements against the hosting infrastructure. At deployment time, the provider

This example shows how a single software component (i.e., the mysql node template) can define its **host** requirements that the TOSCA Orchestrator and provider will use to select or allocate an appropriate host **Compute** node by using matching criteria provided on a **node filter**.

Example 11 - An abstract "host" requirement using a node filter

354

355

356

357 358

359

360

361

362

363

364

365

366

367

368

```
tosca_definitions_version: tosca_simple_yaml_1_0
description: Template with requirements against hosting infrastructure.
topology_template:
  inputs:
    # omitted here for brevity
  node_templates:
    mysql:
      type: tosca.nodes.DBMS.MySQL
      properties:
        # omitted here for brevity
      requirements:
        - host:
            node_filter:
              capabilities:
                # Constraints for selecting "host" (Container Capability)
                - host:
                    properties:
                       - num cpus: { in range: [ 1, 4 ] }
                       - mem_size: { greater_or_equal: 2 GB }
                # Constraints for selecting "os" (OperatingSystem Capability)
                - os:
                    properties:
                       - architecture: { equal: x86 64 }
                       - type: linux
                       - distribution: ubuntu
```

In the example above, the <code>mysql</code> component contains a <code>host</code> requirement for a node of type <code>Compute</code> which it inherits from its parent DBMS node type definition; however, there is no declaration or reference to any node template of type <code>Compute</code>. Instead, the <code>mysql</code> node template augments the abstract "<code>host</code>" requirement with a <code>node\_filter</code> which contains additional selection criteria (in the form of property constraints that the provider must use when selecting or allocating a host <code>Compute</code> node.

Some of the constraints shown above narrow down the boundaries of allowed values for certain properties such as mem\_size or num\_cpus for the "host" capability by means of qualifier functions such as greater\_or\_equal. Other constraints, express specific values such as for the architecture or distribution properties of the "os" capability which will require the provider to find a precise match.

Note that when no qualifier function is provided for a property (filter), such as for the **distribution** property, it is interpreted to mean the **equal** operator as shown on the **architecture** property.

# 2.9.2 Using an abstract node template to define infrastructure requirements for software

This previous approach works well if no other component (i.e., another node template) other than <code>mysq1</code> node template wants to reference the same <code>Compute</code> node the orchestrator would instantiate. However, perhaps another component wants to also be deployed on the same host, yet still allow the flexible matching achieved using a node-filter. The alternative to the above approach is to create an abstract node template that represents the <code>Compute</code> node in the topology as follows:

Example 12 - An abstract Compute node template with a node filter

369

370

371

372373

374

375

376 377

378

379

380

381

382

383

384

385 386

387

```
tosca definitions version: tosca simple yaml 1 0
description: Template with requirements against hosting infrastructure.
topology_template:
  inputs:
    # omitted here for brevity
  node templates:
    mysql:
      type: tosca.nodes.DBMS.MySQL
      properties:
        # omitted here for brevity
      requirements:
        - host: mysql compute
    # Abstract node template (placeholder) to be selected by provider
    mysql compute:
      type: Compute
      node filter:
        capabilities:
          - host:
              properties:
                num_cpus: { equal: 2 }
                mem_size: { greater_or_equal: 2 GB }
          - os:
              properties:
                architecture: { equal: x86_64 }
                type: linux
                distribution: ubuntu
```

As you can see the resulting mysql\_compute node template looks very much like the "hello world" template as shown in Chapter 2.1 (where the Compute node template was abstract), but this one also allows the TOSCA orchestrator more flexibility when "selecting" a host Compute node by providing flexible constraints for properties like mem\_size.

As we proceed, you will see that TOSCA provides many normative node types like **Compute** for commonly found services (e.g., **BlockStorage**, **WebServer**, **Network**, etc.). When these TOSCA normative node types are used in your application's topology they are always assumed to be "selectable" by TOSCA Orchestrators which work with target infrastructure providers to find or allocate the best match for them based upon your application's requirements and constraints.

395

396

397

398

399

400

401

402

403 404

405

388

389

In the same way requirements can be defined on the hosting infrastructure (as shown above) for an application, it is possible to express requirements against application or middleware components such as a database that is not defined in the same template. The provider may then allocate a database by any means, (e.g. using a database-as-a-service solution).

Example 13 - An abstract database requirement using a node filter

```
tosca_definitions_version: tosca_simple_yaml_1_0
description: Template with a TOSCA Orchestrator selectable database requirement
using a node filter.
topology_template:
  inputs:
    # omitted here for brevity
  node_templates:
    my_app:
      type: my.types.MyApplication
      properties:
        admin user: { get input: admin username }
        admin password: { get input: admin password }
        db endpoint url: { get property: [SELF, database endpoint, url path ] }
      requirements:
        - database endpoint:
            node: my.types.nodes.MyDatabase
            node filter:
              properties:
                - db version: { greater or equal: 5.5 }
```

In the example above, the application my\_app requires a database node of type MyDatabase which has a db version property value of greater or equal to the value 5.5.

This example also shows how the <code>get\_property</code> intrinsic function can be used to retrieve the <code>url\_path</code> property from the database node that will be selected by the provider and connected to <code>my\_app</code> at runtime due to fulfillment of the <code>database\_endpoint</code> requirement. To locate the property, the <code>get\_property</code>'s first argument is set to the keyword <code>SELF</code> which indicates the property is being referenced from something in the node itself. The second parameter is the name of the requirement named <code>database\_endpoint</code> which contains the property we are looking for. The last argument is the name of the property itself (i.e., <code>url\_path</code>) which contains the value we want to retrieve and assign to <code>db\_endpoint\_url</code>.

The alternative representation, which includes a node template in the topology for database that is still selectable by the TOSCA orchestrator for the above example, is as follows:

```
tosca definitions version: tosca simple yaml 1 0
description: Template with a TOSCA Orchestrator selectable database using node
template.
topology_template:
  inputs:
    # omitted here for brevity
  node templates:
    my app:
      type: my.types.MyApplication
      properties:
        admin_user: { get_input: admin_username }
        admin_password: { get_input: admin_password }
        db_endpoint_url: { get_property: [SELF, database_endpoint, url_path ] }
      requirements:
        - database endpoint: my abstract database
    my_abstract_database:
      type: my.types.nodes.MyDatabase
      properties:
        - db version: { greater or equal: 5.5 }
```

# 2.10 Using node template substitution for model composition

From an application perspective, it is often not necessary or desired to dive into platform details, but the platform/runtime for an application is abstracted. In such cases, the template for an application can use generic representations of platform components. The details for such platform components, such as the underlying hosting infrastructure at its configuration, can then be defined in separate template files that can be used for substituting the more abstract representations in the application level template file.

# 2.10.1 Understanding node template instantiation through a TOSCA Orchestrator

When a topology template is instantiated by a TOSCA Orchestrator, the orchestrator has to look for realizations of abstract nodes in the topology template according to the node types specified for each abstract node template. Such realizations can either be node types that include the appropriate implementation artifacts and deployment artifacts that can be used by the orchestrator to bring to life the real-world resource modeled by a node template. Alternatively, separate topology templates may be annotated as being suitable for realizing a node template in the top-level topology template.

420 421 422

423

424

425

407 408

409

410

411

412

413

414 415

416 417

418

419

In the latter case, a TOSCA Orchestrator will use additional substitution mapping information provided as part of the substituting topology templates to derive how the substituted part gets "wired" into the overall deployment, for example, how capabilities of a node template in the top-level topology template get bound to capabilities of node templates in the substituting topology template.

Thus, in cases where no "normal" node type implementation is available, or the node type corresponds to a whole subsystem that cannot be implemented as a single node, additional topology templates can be used for filling in more abstract placeholders in top level application templates.

### 2.10.2 Definition of the top-level service template

The following sample defines a web application **web\_app** connected to a database **db**. In this example, the complete hosting stack for the application is defined within the same topology template: the web application is hosted on a web server **web\_server**, which in turn is installed (hosted) on a compute node **server**.

The hosting stack for the database **db**, in contrast, is not defined within the same file but only the database is represented as a node template of type **tosca.nodes.Database**. The underlying hosting stack for the database is defined in a separate template file, which is shown later in this section. Within the current template, only a number of properties (**user**, **password**, **name**) are assigned to the database using hardcoded values in this simple example.

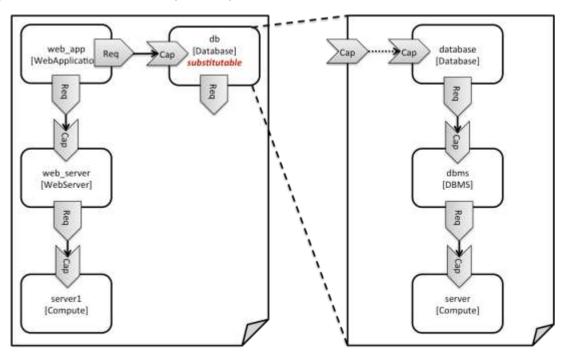

Figure 1: Using template substitution to implement a database tier

When a node template is to be substituted by another service template, this has to be indicated to an orchestrator by means of a special "substitutable" directive. This directive causes, for example, special processing behavior when validating the left-hand service template in Figure 1. The hosting requirement of the **db** node template is not bound to any capability defined within the service template, which would normally cause a validation error. When the "substitutable" directive is present, the orchestrator will however first try to perform substitution of the respective node template and after that validate if all mandatory requirements of all nodes in the resulting graph are fulfilled.

Note that in contrast to the use case described in section 2.9.2 (where a database was abstractly referred to in the **requirements** section of a node and the database itself was not represented as a node template), the approach shown here allows for some additional modeling capabilities in cases where this is required.

For example, if multiple components need to use the same database (or any other sub-system of the

458 Example 15 - Referencing an abstract database node template

```
tosca_definitions_version: tosca_simple_yaml_1_0
topology template:
  description: Template of an application connecting to a database.
  node_templates:
    web_app:
      type: tosca.nodes.WebApplication.MyWebApp
      requirements:
        - host: web server

    database endpoint: db

    web_server:
      type: tosca.nodes.WebServer
      requirements:
        - host: server
    server:
      type: tosca.nodes.Compute
      # details omitted for brevity
    db:
      # This node is abstract (no Deployment or Implementation artifacts on
create)
      # and can be substituted with a topology provided by another template
      # that exports a Database type's capabilities.
      type: tosca.nodes.Database
      properties:
        user: my_db_user
        password: secret
        name: my_db_name
```

## 2.10.3 Definition of the database stack in a service template

The following sample defines a template for a database including its complete hosting stack, i.e. the template includes a **database** node template, a template for the database management system (**dbms**)

462 hosting the database, as well as a computer node server on which the DBMS is installed.

This service template can be used standalone for deploying just a database and its hosting stack. In the context of the current use case, though, this template can also substitute the database node template in the previous snippet and thus fill in the details of how to deploy the database.

459

463

464

465

469

470

471

472 473

474

475 476

477 478 479

480

481 482

483 484 485

486

tosca\_definitions\_version: tosca\_simple\_yaml\_1\_0

topology template: description: Template of a database including its hosting stack.

inputs:

TOSCA-Simple-Profile-YAML-v1.2-cs01 Standards Track Work Product

Figure 2: Substitution mappings

The substitution mappings section in the sample below denotes that this topology template can be used for substituting node templates of type tosca.nodes.Database. It further denotes that the

database endpoint capability of the substituted node gets fulfilled by the database endpoint

capability of the database node contained in the topology template.

Example 16 - Using substitution mappings to export a database implementation

In order to enable such a substitution, an additional metadata section substitution mappings is added

context where it gets used. For example, requirements or capabilities of the node that gets substituted by the topology template have to be mapped to requirements or capabilities of internal node templates for

1. It defines what node templates, i.e. node templates of which type, can be substituted by the

2. It defines how capabilities of the substituted node (or the capabilities defined by the node type of the substituted node template, respectively) are bound to capabilities of node templates defined

3. It defines how requirements of the substituted node (or the requirements defined by the node type

database [Database]

> dbms [DBMS]

server [Compute]

of the substituted node template, respectively) are bound to requirements of node templates

to the topology template to tell a TOSCA Orchestrator how exactly the topology template will fit into the

allow for a proper wiring of the resulting overall graph of node templates.

topology template.

in the topology template.

defined in the topology template.

Database

In short, the **substitution mappings** section provides the following information:

substitution mappings

```
db user:
    type: string
 db password:
    type: string
 # other inputs omitted for brevity
substitution_mappings:
 node_type: tosca.nodes.Database
 capabilities:
    database endpoint: [ database, database endpoint ]
node templates:
 database:
   type: tosca.nodes.Database
    properties:
      user: { get input: db user }
      # other properties omitted for brevity
    requirements:
      - host: dbms
 dbms:
   type: tosca.nodes.DBMS
   # details omitted for brevity
 server:
   type: tosca.nodes.Compute
   # details omitted for brevity
```

Note that the **substitution\_mappings** section does not define any mappings for requirements of the Database node type, since all requirements are fulfilled by other nodes templates in the current topology template. In cases where a requirement of a substituted node is bound in the top-level service template as well as in the substituting topology template, a TOSCA Orchestrator should raise a validation error.

Further note that no mappings for properties or attributes of the substituted node are defined. Instead, the inputs and outputs defined by the topology template are mapped to the appropriate properties and attributes or the substituted node. If there are more inputs than the substituted node has properties, default values must be defined for those inputs, since no values can be assigned through properties in a substitution case.

# 2.11 Using node template substitution for chaining subsystems

A common use case when providing an end-to-end service is to define a chain of several subsystems that together implement the overall service. Those subsystems are typically defined as separate service templates to (1) keep the complexity of the end-to-end service template at a manageable level and to (2) allow for the re-use of the respective subsystem templates in many different contexts. The type of subsystems may be specific to the targeted workload, application domain, or custom use case. For example, a company or a certain industry might define a subsystem type for company- or industry specific

491

492

493

494

495

496 497

498

499

500

501

502

## 2.11.1 Defining the overall subsystem chain

 Figure 3 shows the chaining of three subsystem types – a message queuing subsystem, a transaction processing subsystem, and a databank subsystem – that support, for example, an online booking application. On the front end, this chain provides a capability of receiving messages for handling in the message queuing subsystem. The message queuing subsystem in turn requires a number of receivers, which in the current example are two transaction processing subsystems. The two instances of the transaction processing subsystem might be deployed on two different hosting infrastructures or datacenters for high-availability reasons. The transaction processing subsystems finally require a database subsystem for accessing and storing application specific data. The database subsystem in the backend does not require any further component and is therefore the end of the chain in this example.

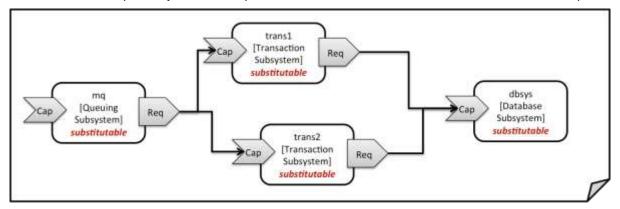

Figure 3: Chaining of subsystems in a service template

All of the node templates in the service template shown above are abstract and considered substitutable where each can be treated as their own subsystem; therefore, when instantiating the overall service, the orchestrator would realize each substitutable node template using other TOSCA service templates. These service templates would include more nodes and relationships that include the details for each subsystem. A simplified version of a TOSCA service template for the overall service is given in the following listing.

Example 17 - Declaring a transaction subsystem as a chain of substitutable node templates

```
tosca_definitions_version: tosca_simple_yaml_1_0

topology_template:
    description: Template of online transaction processing service.

node_templates:
    mq:
        type: example.QueuingSubsystem
        properties:
        # properties omitted for brevity
        capabilities:
        message_queue_endpoint:
        # details omitted for brevity
```

```
requirements:
    - receiver: trans1
    - receiver: trans2
trans1:
  type: example.TransactionSubsystem
  properties:
    mq_service_ip: { get_attribute: [ mq, service_ip ] }
    receiver port: 8080
  capabilities:
    message receiver:
      # details omitted for brevity
  requirements:
    - database endpoint: dbsys
trans2:
  type: example.TransactionSubsystem
  properties:
    mq_service_ip: { get_attribute: [ mq, service_ip ] }
    receiver_port: 8080
  capabilities:
    message_receiver:
      # details omitted for brevity
  requirements:
    - database endpoint: dbsys
dbsys:
  type: example.DatabaseSubsystem
  properties:
    # properties omitted for brevity
  capabilities:
    database endpoint:
      # details omitted for brevity
```

As can be seen in the example above, the subsystems are chained to each other by binding requirements of one subsystem node template to other subsystem node templates that provide the respective capabilities. For example, the **receiver** requirement of the message queuing subsystem node template **mg** is bound to transaction processing subsystem node templates **trans1** and **trans2**.

Subsystems can be parameterized by providing properties. In the listing above, for example, the IP address of the message queuing server is provided as property mq\_service\_ip to the transaction processing subsystems and the desired port for receiving messages is specified by means of the receiver port property.

525 526

527 528

529

530 531

532 533 If attributes of the instantiated subsystems need to be obtained, this would be possible by using the get attribute intrinsic function on the respective subsystem node templates.

# 2.11.2 Defining a subsystem (node) type

The types of subsystems that are required for a certain end-to-end service are defined as TOSCA node types as shown in the following example. Node templates of those node types can then be used in the end-to-end service template to define subsystems to be instantiated and chained for establishing the end-to-end service.

The realization of the defined node type will be given in the form of a whole separate service template as outlined in the following section.

542543544

536 537

538

539

540

541

#### Example 18 - Defining a TransactionSubsystem node type

```
tosca definitions version: tosca simple yaml 1 0
node types:
  example.TransactionSubsystem:
    properties:
      mq_service_ip:
        type: string
      receiver_port:
        type: integer
    attributes:
      receiver ip:
        type: string
      receiver_port:
        type: integer
    capabilities:
      message receiver: tosca.capabilities.Endpoint
    requirements:
      - database endpoint: tosca.capabilities.Endpoint.Database
```

545546

547 548

549

550

551

552

553

554

555

556

557

Configuration parameters that would be allowed for customizing the instantiation of any subsystem are defined as properties of the node type. In the current example, those are the properties mq\_service\_ip and receiver\_port that had been used in the end-to-end service template in section 2.11.1.

Observable attributes of the resulting subsystem instances are defined as attributes of the node type. In the current case, those are the IP address of the message receiver as well as the actually allocated port of the message receiver endpoint.

# 2.11.3 Defining the details of a subsystem

The details of a subsystem, i.e. the software components and their hosting infrastructure, are defined as node templates and relationships in a service template. By means of substitution mappings that have been introduced in section 2.10.2, the service template is annotated to indicate to an orchestrator that it can be used as realization of a node template of certain type, as well as how characteristics of the node type are mapped to internal elements of the service template.

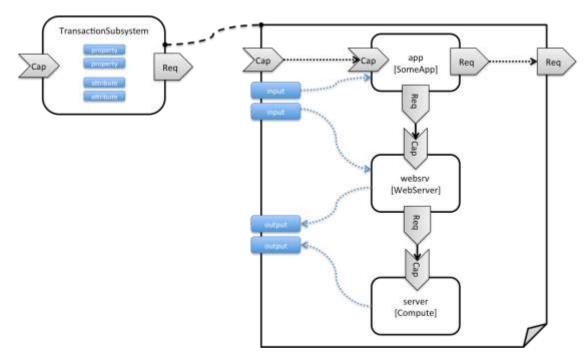

Figure 4: Defining subsystem details in a service template

Figure 1 illustrates how a transaction processing subsystem as outlined in the previous section could be defined in a service template. In this example, it simply consists of a custom application **app** of type **SomeApp** that is hosted on a web server **websrv**, which in turn is running on a compute node.

The application named **app** provides a capability to receive messages, which is bound to the **message\_receiver** capability of the substitutable node type. It further requires access to a database, so the application's **database\_endpoint** requirement is mapped to the **database\_endpoint** requirement of the **TransactionSubsystem** node type.

Properties of the **TransactionSubsystem** node type are used to customize the instantiation of a subsystem. Those properties can be mapped to any node template for which the author of the subsystem service template wants to expose configurability. In the current example, the application app and the web server middleware **websrv** get configured through properties of the **TransactionSubsystem** node type. All properties of that node type are defined as **inputs** of the service template. The input parameters in turn get mapped to node templates by means of **get\_input** function calls in the respective sections of the service template.

Similarly, attributes of the whole subsystem can be obtained from attributes of particular node templates. In the current example, attributes of the web server and the hosting compute node will be exposed as subsystem attributes. All exposed attributes that are defined as attributes of the substitutable **TransactionSubsystem** node type are defined as outputs of the subsystem service template.

An outline of the subsystem service template is shown in the listing below. Note that this service template could be used for stand-alone deployment of a transaction processing system as well, i.e. it is not restricted just for use in substitution scenarios. Only the presence of the **substitution\_mappings** metadata section in the **topology\_template** enables the service template for substitution use cases.

Example 19 - Implementation of a TransactionSubsytem node type using substitution mappings

```
tosca_definitions_version: tosca_simple_yaml_1_0
```

```
topology_template:
  description: Template of a database including its hosting stack.
  inputs:
    mq_service_ip:
      type: string
      description: IP address of the message queuing server to receive messages
from
    receiver port:
      type: string
      description: Port to be used for receiving messages
    # other inputs omitted for brevity
  substitution_mappings:
    node_type: example.TransactionSubsystem
    capabilities:
      message_receiver: [ app, message_receiver ]
    requirements:
      database_endpoint: [ app, database ]
  node_templates:
    app:
      type: example.SomeApp
      properties:
        # properties omitted for brevity
      capabilities:
        message receiver:
          properties:
            service_ip: { get_input: mq_service_ip }
            # other properties omitted for brevity
      requirements:
        - database:
            # details omitted for brevity
        - host: websrv
    websrv:
      type: tosca.nodes.WebServer
      properties:
        # properties omitted for brevity
      capabilities:
        data_endpoint:
```

```
properties:
    port_name: { get_input: receiver_port }
    # other properties omitted for brevity
requirements:
    - host: server

server:
    type: tosca.nodes.Compute
    # details omitted for brevity

outputs:
    receiver_ip:
    description: private IP address of the message receiver application
    value: { get_attribute: [ server, private_address ] }
    receiver_port:
    description: Port of the message receiver endpoint
    value: { get_attribute: [ app, app_endpoint, port ] }
```

# 2.12 Grouping node templates

585 586

587

588 589

590

591

592

593

In designing applications composed of several interdependent software components (or nodes) it is often desirable to manage these components as a named group. This can provide an effective way of associating policies (e.g., scaling, placement, security or other) that orchestration tools can apply to all the components of group during deployment or during other lifecycle stages.

In many realistic scenarios it is desirable to include scaling capabilities into an application to be able to react on load variations at runtime. The example below shows the definition of a scaling web server stack, where a variable number of servers with apache installed on them can exist, depending on the load on the servers.

594 Example 20 - Grouping Node Templates for possible policy application

```
tosca_definitions_version: tosca_simple_yaml_1_0

description: Template for a scaling web server.

topology_template:
   inputs:
     # omitted here for brevity

node_templates:
   apache:
     type: tosca.nodes.WebServer.Apache
     properties:
     # Details omitted for brevity
```

```
requirements:
    - host: server

server:
    type: tosca.nodes.Compute
    # details omitted for brevity

groups:
    webserver_group:
    type: tosca.groups.Root
    members: [ apache, server ]
```

The example first of all uses the concept of grouping to express which components (node templates) need to be scaled as a unit – i.e. the compute nodes and the software on-top of each compute node. This is done by defining the **webserver\_group** in the **groups** section of the template and by adding both the **apache** node template and the **server** node template as a member to the group.

Furthermore, a scaling policy is defined for the group to express that the group as a whole (i.e. pairs of server node and the apache component installed on top) should scale up or down under certain conditions.

In cases where no explicit binding between software components and their hosting compute resources is defined in a template, but only requirements are defined as has been shown in section 2.9, a provider could decide to place software components on the same host if their hosting requirements match, or to place them onto different hosts.

It is often desired, though, to influence placement at deployment time to make sure components get collocation or anti-collocated. This can be expressed via grouping and policies as shown in the example below.

609 Example 21 - Grouping nodes for anti-colocation policy application

595

596

597

598

602

603

604

605

606

607

```
tosca_definitions_version: tosca_simple_yaml_1_0

description: Template hosting requirements and placement policy.

topology_template:
    inputs:
        # omitted here for brevity

node_templates:
    wordpress_server:
    type: tosca.nodes.WebServer
    properties:
        # omitted here for brevity
    requirements:
        - host:
```

```
# Find a Compute node that fulfills these additional filter reqs.
          node_filter:
            capabilities:
              - host:
                  properties:
                    - mem_size: { greater_or_equal: 512 MB }
                    - disk_size: { greater_or_equal: 2 GB }
              - os:
                  properties:
                    - architecture: x86 64
                    - type: linux
 mysql:
    type: tosca.nodes.DBMS.MySQL
    properties:
      # omitted here for brevity
    requirements:
      - host:
          node: tosca.nodes.Compute
          node_filter:
            capabilities:
              - host:
                  properties:
                    - disk_size: { greater_or_equal: 1 GB }
              - os:
                  properties:
                    - architecture: x86_64
                    - type: linux
groups:
 my_co_location_group:
    type: tosca.groups.Root
    members: [ wordpress_server, mysql ]
policies:
  - my_anti_collocation_policy:
      type: my.policies.anticolocateion
      targets: [ my_co_location_group ]
      # For this example, specific policy definitions are considered
      # domain specific and are not included here
```

In the example above, both software components **wordpress\_server** and **mysq1** have similar hosting requirements. Therefore, a provider could decide to put both on the same server as long as both their respective requirements can be fulfilled. By defining a group of the two components and attaching an anti-collocation policy to the group it can be made sure, though, that both components are put onto different hosts at deployment time.

# 2.13 Using YAML Macros to simplify templates

The YAML 1.2 specification allows for defining of aliases, which allow for authoring a block of YAML (or node) once and indicating it is an "anchor" and then referencing it elsewhere in the same document as an "alias". Effectively, YAML parsers treat this as a "macro" and copy the anchor block's code to wherever it is referenced. Use of this feature is especially helpful when authoring TOSCA Service Templates where similar definitions and property settings may be repeated multiple times when describing a multi-tier application.

For example, an application that has a web server and database (i.e., a two-tier application) may be described using two **Compute** nodes (one to host the web server and another to host the database). The author may want both Compute nodes to be instantiated with similar properties such as operating system, distribution, version, etc.

To accomplish this, the author would describe the reusable properties using a named anchor in the "dsl\_definitions" section of the TOSCA Service Template and reference the anchor name as an alias in any Compute node templates where these properties may need to be reused. For example:

630 Example 22 - Using YAML anchors in TOSCA templates

615 616

617

618

619

620 621

622 623

624

625

626

627

628

```
tosca definitions version: tosca simple yaml 1 0
description: >
  TOSCA simple profile that just defines a YAML macro for commonly reused Compute
  properties.
dsl definitions:
  my compute node props: &my compute node props
    disk size: 10 GB
    num cpus: 1
    mem size: 2 GB
topology template:
  node templates:
    my server:
      type: Compute
      capabilities:
        - host:
            properties: *my_compute_node_props
    my database:
      type: Compute
```

# 2.14 Passing information as inputs to Nodes and Relationships

It is possible for type and template authors to declare input variables within an **inputs** block on interfaces to nodes or relationships in order to pass along information needed by their operations (scripts). These declarations can be scoped such as to make these variable values available to all operations on a node or relationships interfaces or to individual operations. TOSCA orchestrators will make these values available as environment variables within the execution environments in which the scripts associated with lifecycle operations are run.

# 2.14.1 Example: declaring input variables for all operations on a single interface

# 2.14.2 Example: declaring input variables for a single operation

632 633

634

635 636

637

638

# 2.14.3 Example: setting output variables to an attribute

644

645

648

649 650

651 652

653

654

655

656

657

658

659 660

661

```
node_templates:
    frontend:
        type: MyTypes.SomeNodeType
    attributes:
        url: { get_operation_output: [ SELF, Standard, create, generated_url ] }
    interfaces:
        Standard:
            create:
                implementation: scripts/frontend/create.sh
```

In this example, the Standard create operation exposes / exports an environment variable named 647 "generated url" attribute which will be assigned to the WordPress node's url attribute.

# 2.14.4 Example: passing output variables between operations

```
node_templates:
    frontend:
        type: MyTypes.SomeNodeType
    interfaces:
        Standard:
            create:
               implementation: scripts/frontend/create.sh
               configure:
                implementation: scripts/frontend/configure.sh
                inputs:
                     data_dir: { get_operation_output: [ SELF, Standard, create, data_dir ] }
```

In this example, the **Standard** lifecycle's **create** operation exposes / exports an environment variable named "data\_dir" which will be passed as an input to the **Standard** lifecycle's **configure** operation.

# 2.15 Topology Template Model versus Instance Model

A TOSCA service template contains a **topology template**, which models the components of an application, their relationships and dependencies (a.k.a., a topology model) that get interpreted and instantiated by TOSCA Orchestrators. The actual node and relationship instances that are created represent a set of resources distinct from the template itself, called a **topology instance (model)**. The direction of this specification is to provide access to the instances of these resources for management and operational control by external administrators. This model can also be accessed by an orchestration engine during deployment – i.e. during the actual process of instantiating the template in an incremental fashion, That is, the orchestrator can choose the order of resources to instantiate (i.e., establishing a partial set of node and relationship instances) and have the ability, as they are being created, to access them in order to facilitate instantiating the remaining resources of the complete topology template.

# 2.16 Using attributes implicitly reflected from properties

Most entity types in TOSCA (e.g., Node, Relationship, Capability Types, etc.) have property definitions, which allow template authors to set the values for as inputs when these entities are instantiated by an orchestrator. These property values are considered to reflect the desired state of the entity by the author. Once instantiated, the actual values for these properties on the realized (instantiated) entity are obtainable via attributes on the entity with the same name as the corresponding property.

In other words, TOSCA orchestrators will automatically reflect (i.e., make available) any property defined on an entity making it available as an attribute of the entity with the same name as the property.

Use of this feature is shown in the example below where a source node named my\_client, of type ClientNode, requires a connection to another node named my\_server of type ServerNode. As you can see, the ServerNode type defines a property named notification\_port which defines a dedicated port number which instances of my\_client may use to post asynchronous notifications to it during runtime. In this case, the TOSCA Simple Profile assures that the notification\_port property is implicitly reflected as an attribute in the my\_server node (also with the name notification\_port) when its node template is instantiated.

679 Example 23 - Properties reflected as attributes

668

669

670 671

672

673

674 675

676 677

```
tosca_definitions_version: tosca_simple_yaml_1_0
description: >
  TOSCA simple profile that shows how the (notification port) property is
reflected as an attribute and can be referenced elsewhere.
node_types:
  ServerNode:
    derived from: SoftwareComponent
    properties:
      notification_port:
        type: integer
    capabilities:
      # omitted here for brevity
  ClientNode:
    derived from: SoftwareComponent
    properties:
      # omitted here for brevity
    requirements:
      - server:
          capability: Endpoint
          node: ServerNode
          relationship: ConnectsTo
```

```
topology_template:
  node_templates:
   my server:
      type: ServerNode
      properties:
        notification_port: 8000
   my client:
      type: ClientNode
      requirements:
        - server:
            node: my server
            relationship: my_connection
  relationship_templates:
   my connection:
      type: ConnectsTo
      interfaces:
        Configure:
          inputs:
            targ_notify_port: { get_attribute: [ TARGET, notification_port ] }
            # other operation definitions omitted here for brevity
```

682

683

684

Specifically, the above example shows that the **ClientNode** type needs the **notification\_port** value anytime a node of **ServerType** is connected to it using the **ConnectsTo** relationship in order to make it available to its **Configure** operations (scripts). It does this by using the **get\_attribute** function to retrieve the **notification\_port** attribute from the **TARGET** node of the **ConnectsTo** relationship (which is a node of type **ServerNode**) and assigning it to an environment variable named **targ notify port**.

685 686 687

688

689

It should be noted that the actual port value of the **notification\_port** attribute may or may not be the value **8000** as requested on the property; therefore, any node that is dependent on knowing its actual "runtime" value would use the **get\_attribute** function instead of the **get\_property** function.

# **3 TOSCA Simple Profile definitions in YAML**

Except for the examples, this section is **normative** and describes all of the YAML grammar, definitions and block structure for all keys and mappings that are defined for the TOSCA Version 1.2 Simple Profile specification that are needed to describe a TOSCA Service Template (in YAML).

# 3.1 TOSCA Namespace URI and alias

The following TOSCA Namespace URI alias and TOSCA Namespace Alias are reserved values which SHALL be used when identifying the TOSCA Simple Profile version 1.2 specification.

| Namespace Alias       | Namespace URI                                           | Specification Description                                                  |
|-----------------------|---------------------------------------------------------|----------------------------------------------------------------------------|
| tosca_simple_yaml_1_2 | http://docs.oasis-<br>open.org/tosca/ns/simple/yaml/1.2 | The TOSCA Simple Profile v1.2 (YAML) target namespace and namespace alias. |

# 3.1.1 TOSCA Namespace prefix

694 695

696

697 698

699

700 701

702

703 704

705 706

707

708

709

710 711

712

713

720

721

722

The following TOSCA Namespace prefix is a reserved value and SHALL be used to reference the default TOSCA Namespace URI as declared in TOSCA Service Templates.

| Namespace Prefix | Specification Description                                                                                          |
|------------------|----------------------------------------------------------------------------------------------------|
| tosca            | The reserved TOSCA Simple Profile Specification prefix that can be associated with the default TOSCA Namespace URI |

# 3.1.2 TOSCA Namespacing in TOSCA Service Templates

In the TOSCA Simple Profile, TOSCA Service Templates MUST always have, as the first line of YAML, the keyword "tosca\_definitions\_version" with an associated TOSCA Namespace Alias value. This single line accomplishes the following:

- 1. Establishes the TOSCA Simple Profile Specification version whose grammar MUST be used to parse and interpret the contents for the remainder of the TOSCA Service Template.
- 2. Establishes the default TOSCA Namespace URI and Namespace Prefix for all types found in the document that are not explicitly namespaced.
- Automatically imports (without the use of an explicit import statement) the normative type definitions (e.g., Node, Relationship, Capability, Artifact, etc.) that are associated with the TOSCA Simple Profile Specification the TOSCA Namespace Alias value identifies.
- 4. Associates the TOSCA Namespace URI and Namespace Prefix to the automatically imported TOSCA type definitions.

# 3.1.3 Rules to avoid namespace collisions

- 714 TOSCA Simple Profiles allows template authors to declare their own types and templates and assign
- 715 them simple names with no apparent namespaces. Since TOSCA Service Templates can import other
- 716 service templates to introduce new types and topologies of templates that can be used to provide
- 717 concrete implementations (or substitute) for abstract nodes. Rules are needed so that TOSCA
- Orchestrators know how to avoid collisions and apply their own namespaces when import and nesting occur.

### 3.1.3.1 Additional Requirements

 The URI value "http://docs.oasis-open.org/tosca", as well as all (path) extensions to it, SHALL be reserved for TOSCA approved specifications and work. That means Service Templates that do

- not originate from a TOSCA approved work product MUST NOT use it, in any form, when declaring a (default) Namespace.
  - Since TOSCA Service Templates can import (or substitute in) other Service Templates, TOSCA
     Orchestrators and tooling will encounter the "tosca\_definitions\_version" statement for each
     imported template. In these cases, the following additional requirements apply:
    - Imported type definitions with the same Namespace URI, local name and version SHALL be equivalent.
    - If different values of the "tosca\_definitions\_version" are encountered, their corresponding type definitions MUST be uniquely identifiable using their corresponding Namespace URI using a different Namespace prefix.
  - Duplicate local names (i.e., within the same Service Template SHALL be considered an error. These include, but are not limited to duplicate names found for the following definitions:
    - o Repositories (repositories)
    - Data Types (data\_types)
    - Node Types (node\_types)
    - Relationship Types (relationship\_types)
    - Capability Types (capability\_types)
    - Artifact Types (artifact\_types)
    - Interface Types (interface\_types)
  - Duplicate Template names within a Service Template's Topology Template SHALL be considered an error. These include, but are not limited to duplicate names found for the following template types:
    - Node Templates (node\_templates)
    - Relationship Templates (relationship\_templates)
    - Inputs (inputs)
    - Outputs (outputs)
  - Duplicate names for the following keynames within Types or Templates SHALL be considered an error. These include, but are not limited to duplicate names found for the following keynames:
    - Properties (properties)
    - Attributes (attributes)
    - o Artifacts (artifacts)
    - o Requirements (requirements)
    - Capabilities (capabilities)
    - o Interfaces (interfaces)
    - Policies (policies)
- o Groups (groups)

726

727

728 729

730

731

732

733 734

735 736

737

738

739

740

741

742

743744

745

746

747 748

749

750

751

752

753

754

755

756

757

759 760

761

762

763 764

765

766

767 768

769

# 3.2 Using Namespaces

As of TOSCA version 1.2, Service template authors may declare a namespace within a Service Template that would be used as the default namespace for any types (e.g., Node Type, Relationship Type, Data Type, etc.) defined within the same Service template.

Specifically, a Service Template's namespace declaration's URI would be used to form a unique, fully qualified Type name when combined with the locally defined, unqualified name of any Type in the same Service Template. The resulatant, fully qualified Type name would be used by TOSCA Orchestrators, Processors and tooling when that Service Template was imported into another Service Template to avoid Type name collision.

#### 770 3.2.1.1.1 Example – Importing a Service Template and Namespaces

- 771 For example, let say we have two Service Templates, A and B, both of which define Types and a
- Namespace. Service Template B contains a Node Type definition for "MyNode" and declares its (default)
- 773 Namespace to be "http://companyB.com/service/namespace/":

#### 774 Service Template B

775

```
tosca_definitions_version: tosca_simple_yaml_1_2
description: Service Template B
namespace: http://companyB.com/service/namespace/

node_types:
    MyNode:
    derived_from: SoftwareComponent
    properties:
        # omitted here for brevity
    capabilities:
        # omitted here for brevity
```

776 777

Service Template A has its own, completely different, Node Type definition also named "MyNode".

778 779

#### Service Template A

780

```
tosca_definitions_version: tosca_simple_yaml_1_2
description: Service Template A
namespace: http://companyA.com/product/ns/

imports:
    - file: csar/templates/ServiceTemplateB.yaml
    namespace_prefix: templateB

node_types:
    MyNode:
    derived_from: Root
    properties:
        # omitted here for brevity
    capabilities:
        # omitted here for brevity
```

As you can see, Service Template A also "imports" Service Template B (i.e., "ServiceTemplateB.yaml")

bringing in its Type defintions to the global namespace using the Namespace URI declared in Service

783 Template B to fully qualify all of its imported types.

In addition, the import includes a "namespace\_prefix" value (i.e., "templateB"), that can be used to qualify and disambiguate any Type reference from from Service Template B within Service Template A. This prefix is effectively the local alias for the corresponding Namespace URI declared within Service Template B (i.e., "http://companyB.com/service/namespace/").

To illustrate conceptually what a TOSCA Orchestrator, for example, would track for their global namespace upon processing Service Template A (and by import Service Template B) would be a list of global Namespace URIs and their associated Namespace prefixes, as well as a list of fully qualified Type names that comprises the overall global namespace.

# **Conceptual Global Namespace URI and Namespace Prefix tracking**

| Entry<br># | Fully Qualifed URI                        | Namespace<br>Prefix | Added by Key (Source file)                                                                                                    |
|------------|-------------------------------------------|---------------------|----------------------------------------------------------------------------------------------------|
| 1          | http://open.org/tosca/ns/simple/yaml/1.2/ | tosca               | <ul><li>tosca_definitions_version:</li><li>from Service Template A</li></ul>                                                               |
| 2          | http://companyA.com/product/ns/           | <none></none>       | <ul><li>namespace:</li><li>from Service Template A</li></ul>                                                                               |
| 3          | http://companyB.com/service/namespace/    | templateB           | <ul> <li>namespace:</li> <li>from Service Template B</li> <li>namespace_prefix:</li> <li>from Service Template A, during import</li> </ul> |

In the above table.

 • Entry 1: is an entry for the default TOSCA namespace, which is required to exist for it to be a valid Service template. It is established by the "tosca\_definitions\_version" key's value. By default, it also gets assigned the "tosca" Namespace prefix.

 **Entry 2**: is the entry for the local default namespace for Service Template A as declared by the "namespace" key.

  Note that no Namespace prefix is needed; any locally defined types that are not qualified (i.e., not a full URI or using a Namespace Prefix) will default to this namespace if not found first in the TOSCA namespace.

 Entry 3: is the entry for default Namespace URI for any type imported from Service Template B.
 The author of Service Template A has assigned the local Namespace Prefix "template" that can be used to qualify reference to any Type from Service Template B.

As per TOSCA specification, any Type, that is not qualified with the 'tosca' prefix or full URI name, should be first resolved by its unqualified name within the TOSCA namespace. If it not found there, then it may be resolved within the local Service Template's default namespace.

# **Conceptual Global Namespace and Type tracking**

| Entry# | Owning Namespace URI                      | Full Name                     | Short Name        | Type<br>Classification |
|--------|-------------------------------------------|-------------------------------|-------------------|------------------------|
| 1      | http://open.org/tosca/ns/simple/yaml/1.2/ | tosca.nodes.Compute           | Compute           | node                   |
| 2      |                                           | tosca.nodes.SoftwareComponent | SoftwareComponent |                        |

| 3     |                                        | tosca.relationships.ConnectsTo | ConnectsTo | relationship |
|-------|----------------------------------------|--------------------------------|------------|--------------|
| • • • |                                        |                                |            |              |
| 100   | http://companyA.com/product/ns/        | N/A                            | MyNode     | node         |
| 200   | http://companyB.com/service/namespace/ | N/A                            | MyNode     | node         |
|       |                                        |                                |            |              |

In the above table,

- 818
- 819 820
- 821 822
- 823 824
- 825 826
- 827
- 828
- 829 830
- 831 832

833 834

835 836 837

838 839 840

841 842 843

844

845 846

847

848

in the above table

- Entry 1, is an example of one of the TOSCA standard Node Types (i.e., "Compute") that is brought into the global namespace via the "tosca\_definitions\_version" key.
  - It also has two forms, full and short that are unique to TOSCA types for historical reasons. Reference to a TOSCA type by either its unqualified short or full names is viewed as equivalent as a reference to the same fully qualified Type name (i.e., its full URI).
  - In this example, use of either "tosca.nodes.Compute" or "Compute" (i.e., an unqualified full and short name Type) in a Service Template would be treated as its fully qualified URI equivalent of:
    - "http://docs.oasis-open.org/tosca/ns/simple/yaml/1.2/tosca.nodes.Compute".
- Entry 2, is an example of a standard TOSCA Relationship Type
- Entry 100, contains the unique Type indentifer for the Node Type "MyNode" from Service Template A.
- Entry 200, contains the unique Type indentifer for the Node Type "MyNode" from Service Template B.

As you can see, although both templates defined a NodeType with an unqualified name of "MyNode", the TOSCA Orchestrator, processor or tool tracks them by their unique fully qualified Type Name (URI).

The classification column is included as an example on how to logically differentiate a "Compute" Node Type and "Compute" capability type if the table would be used to "search" for a match based upon context in a Service Template.

For example, if the short name "Compute" were used in a template on a Requirements clause, then the matching type would not be the Compute Node Type, but instead the Compute Capability Type based upon the Requirement clause being the context for Type reference.

# 3.3 Parameter and property types

This clause describes the primitive types that are used for declaring normative properties, parameters and grammar elements throughout this specification.

# 3.3.1 Referenced YAML Types

- Many of the types we use in this profile are built-in types from the YAML 1.2 specification (i.e., those identified by the "tag:yaml.org,2002" version tag) [YAML-1.2].
- The following table declares the valid YAML type URIs and aliases that SHALL be used when possible when defining parameters or properties within TOSCA Service Templates using this specification:

| Valid aliases | Type URI                                                        |
|---------------|-----------------------------------------------------------------|
| string        | tag:yaml.org,2002:str (default)                                 |
| integer       | tag:yaml.org,2002:int                                           |
| float         | tag:yaml.org,2002:float                                         |
| boolean       | tag:yaml.org,2002:bool (i.e., a value either 'true' or 'false') |
| timestamp     | tag:yaml.org,2002:timestamp [YAML-TS-1.1]                       |
| null          | tag:yaml.org,2002:null                                          |

#### 853 3.3.1.1 Notes

854

855 856

858

859

860 861

862

866

867

868 869

870 871

872

873

874

875 876

877 878

- The "string" type is the default type when not specified on a parameter or property declaration.
- While YAML supports further type aliases, such as "str" for "string", the TOSCA Simple Profile specification promotes the fully expressed alias name for clarity.

#### 857 3.3.2 TOSCA version

TOSCA supports the concept of "reuse" of type definitions, as well as template definitions which could be version and change over time. It is important to provide a reliable, normative means to represent a version string which enables the comparison and management of types and templates over time. Therefore, the TOSCA TC intends to provide a normative version type (string) for this purpose in future Working Drafts of this specification.

| Shorthand Name         | version       |
|------------------------|---------------|
| Type Qualified<br>Name | tosca:version |

#### 863 3.3.2.1 Grammar

864 TOSCA version strings have the following grammar:

```
\label{lem:constrain} $$\mbox{``major_version}(.\qualifier)[-\duild_version] ] $$
```

865 In the above grammar, the pseudo values that appear in angle brackets have the following meaning:

- major version: is a required integer value greater than or equal to 0 (zero)
- minor version: is a required integer value greater than or equal to 0 (zero).
- **fix\_version**: is an optional integer value greater than or equal to 0 (zero).
- qualifier: is an optional string that indicates a named, pre-release version of the associated code that has been derived from the version of the code identified by the combination major\_version, minor\_version and fix\_version numbers.
- **build\_version**: is an optional integer value greater than or equal to 0 (zero) that can be used to further qualify different build versions of the code that has the same **qualifer\_string**.

#### 3.3.2.2 Version Comparison

- When comparing TOSCA versions, all component versions (i.e., *major*, *minor* and *fix*) are compared in sequence from left to right.
- TOSCA versions that include the optional qualifier are considered older than those without a qualifier.

- TOSCA versions with the same major, minor, and fix versions and have the same qualifier string, but with different build versions can be compared based upon the build version.
  - Qualifier strings are considered domain-specific. Therefore, this specification makes no
    recommendation on how to compare TOSCA versions with the same major, minor and fix
    versions, but with different qualifiers strings and simply considers them different named branches
    derived from the same code.

#### **3.3.2.3 Examples**

881

882 883

884

885

888

889

891 892

894

895

899

900 901

886 Examples of valid TOSCA version strings:

```
# basic version strings
6.1
2.0.1

# version string with optional qualifier
3.1.0.beta

# version string with optional qualifier and build version
1.0.0.alpha-10
```

#### 887 3.3.2.4 Notes

 [Maven-Version] The TOSCA version type is compatible with the Apache Maven versioning policy.

#### 890 3.3.2.5 Additional Requirements

- A version value of zero (i.e., '0', '0.0', or '0.0.0') SHALL indicate there no version provided.
- A version value of zero used with any qualifiers SHALL NOT be valid.

#### 893 3.3.3 TOSCA range type

The range type can be used to define numeric ranges with a lower and upper boundary. For example, this allows for specifying a range of ports to be opened in a firewall.

| Shorthand Name      | range       |
|---------------------|-------------|
| Type Qualified Name | tosca:range |

#### 896 3.3.3.1 Grammar

897 TOSCA range values have the following grammar:

```
[<lower_bound>, <upper_bound>]
```

898 In the above grammar, the pseudo values that appear in angle brackets have the following meaning:

- lower bound: is a required integer value that denotes the lower boundary of the range.
- **upper\_bound**: is a required integer value that denotes the upper boundary of the range. This value MUST be greater than **lower bound**.

#### **3.3.3.2 Keywords**

The following Keywords may be used in the TOSCA range type:

| Keyword   | Applicable Types | Description                                                                              |
|-----------|------------------|------------------------------------------------------------------------------------------|
| UNBOUNDED | scalar           | Used to represent an unbounded upper bounds (positive) value in a set for a scalar type. |

#### 904 **3.3.3.3 Examples**

905 Example of a node template property with a range value:

```
# numeric range between 1 and 100
a_range_property: [ 1, 100 ]

# a property that has allows any number 0 or greater
num_connections: [ 0, UNBOUNDED ]
```

### 906

907

902

#### 3.3.4 TOSCA list type

The list type allows for specifying multiple values for a parameter of property. For example, if an application allows for being configured to listen on multiple ports, a list of ports could be configured using the list data type.

Note that entries in a list for one property or parameter must be of the same type. The type (for simple entries) or schema (for complex entries) is defined by the **entry\_schema** attribute of the respective property definition, attribute definitions, or input or output parameter definitions.

| Shorthand Name      | list       |
|---------------------|------------|
| Type Qualified Name | tosca:list |

#### 914 3.3.4.1 Grammar

915 TOSCA lists are essentially normal YAML lists with the following grammars:

### 916 3.3.4.1.1 Square bracket notation

```
[ <list_entry_1>, <list_entry_2>, ... ]
```

# 917 3.3.4.1.2 Bulleted (sequenced) list notation

```
- - -
```

- In the above grammars, the pseudo values that appear in angle brackets have the following meaning:
- entry\_\*>: represents one entry of the list.

#### 3.3.4.2 Declaration Examples

920

#### 921 3.3.4.2.1 List declaration using a simple type

922 The following example shows a list declaration with an entry schema based upon a simple integer type (which has additional constraints):

```
<some_entity>:
    ...
properties:
    listen_ports:
    type: list
    entry_schema:
        description: listen port entry (simple integer type)
        type: integer
        constraints:
        - max_length: 128
```

#### 924 3.3.4.2.2 List declaration using a complex type

925 The following example shows a list declaration with an entry schema based upon a complex type:

```
<some_entity>:
...
properties:
products:
type: list
entry_schema:
description: Product information entry (complex type) defined elsewhere
type: ProductInfo
```

#### 926 3.3.4.3 Definition Examples

928

929

930

- 927 These examples show two notation options for defining lists:
  - A single-line option which is useful for only short lists with simple entries.
  - A multi-line option where each list entry is on a separate line; this option is typically useful or more readable if there is a large number of entries, or if the entries are complex.

#### 931 3.3.4.3.1 Square bracket notation

```
listen_ports: [ 80, 8080 ]
```

#### 932 3.3.4.3.2 Bulleted list notation

```
listen_ports:
- 80
- 8080
```

#### 933 **3.3.5 TOSCA map type**

The map type allows for specifying multiple values for a parameter of property as a map. In contrast to the list type, where each entry can only be addressed by its index in the list, entries in a map are named elements that can be addressed by their keys.

Note that entries in a map for one property or parameter must be of the same type. The type (for simple entries) or schema (for complex entries) is defined by the **entry\_schema** attribute of the respective

939 property definition, attribute definition, or input or output parameter definition.

| Shorthand Name      | map       |
|---------------------|-----------|
| Type Qualified Name | tosca:map |

#### 940 **3.3.5.1 Grammar**

941 TOSCA maps are normal YAML dictionaries with following grammar:

# **3.3.5.1.1 Single-line grammar**

```
{ <entry_key_1>: <entry_value_1>, ..., <entry_key_n>: <entry_value_n> }
...
<entry_key_n>: <entry_value_n>
```

### 943 **3.3.5.1.2 Multi-line grammar**

```
<entry_key_1>: <entry_value_1>
...
<entry_key_n>: <entry_value_n>
```

- In the above grammars, the pseudo values that appear in angle brackets have the following meaning:
  - entry key \*: is the required key for an entry in the map
- entry value \*: is the value of the respective entry in the map

#### 947 3.3.5.2 Declaration Examples

945

948

#### 3.3.5.2.1 Map declaration using a simple type

The following example shows a map with an entry schema definition based upon an existing string type (which has additional constraints):

```
<some_entity>:
...
properties:
    emails:
    type: map
    entry_schema:
        description: basic email address
        type: string
        constraints:
```

```
- max_length: 128
```

# 951 3.3.5.2.2 Map declaration using a complex type

952 The following example shows a map with an entry schema definition for contact information:

```
<some_entity>:
    ...

properties:
    contacts:
    type: map
    entry_schema:
    description: simple contact information
    type: ContactInfo
```

#### 953 3.3.5.3 Definition Examples

955

956

957

- These examples show two notation options for defining maps:
  - A single-line option which is useful for only short maps with simple entries.
  - A multi-line option where each map entry is on a separate line; this option is typically useful or more readable if there is a large number of entries, or if the entries are complex.

#### 958 3.3.5.3.1 Single-line notation

```
# notation option for shorter maps
user_name_to_id_map: { user1: 1001, user2: 1002 }
```

#### 959 3.3.5.3.2 Multi-line notation

```
# notation for longer maps
user_name_to_id_map:
    user1: 1001
    user2: 1002
```

# 960 3.3.6 TOSCA scalar-unit type

- The scalar-unit type can be used to define scalar values along with a unit from the list of recognized units provided below.
- 963 **3.3.6.1 Grammar**
- 964 TOSCA scalar-unit typed values have the following grammar:

```
<scalar> <unit>
```

- 965 In the above grammar, the pseudo values that appear in angle brackets have the following meaning:
- scalar: is a required scalar value.
- unit: is a required unit value. The unit value MUST be type-compatible with the scalar.

# 3.3.6.2 Additional requirements

968 969

970 971

972

973

974

975

976

977

978

979

980

981 982

983

984

985

986

989

- <u>Whitespace</u>: any number of spaces (including zero or none) **SHALL** be allowed between the **scalar** value and the **unit** value.
- It **SHALL** be considered an error if either the scalar or unit portion is missing on a property or attribute declaration derived from any scalar-unit type.
- When performing constraint clause evaluation on values of the scalar-unit type, both the scalar value portion and unit value portion SHALL be compared together (i.e., both are treated as a single value). For example, if we have a property called storage\_size. which is of type scalar-unit, a valid range constraint would appear as follows:
  - o storage\_size: in\_range [ 4 GB, 20 GB ]

where **storage\_size**'s range would be evaluated using both the numeric and unit values (combined together), in this case '4 GB' and '20 GB'.

#### 3.3.6.3 Concrete Types

| Shorthand Names      | scalar-unit.size, scalar-unit.size             |
|----------------------|------------------------------------------------|
| Type Qualified Names | tosca:scalar-unit.size, tosca:scalar-unit.time |

The scalar-unit type grammar is abstract and has two recognized concrete types in TOSCA:

- scalar-unit.size used to define properties that have scalar values measured in size units.
- scalar-unit.time used to define properties that have scalar values measured in size units.
- scalar-unit.frequency used to define properties that have scalar values measured in units per second.
- These types and their allowed unit values are defined below.

# 988 **3.3.6.4 scalar-unit.size**

#### 3.3.6.4.1 Recognized Units

| Unit | Usage | Description                    |  |  |
|------|-------|--------------------------------|--|--|
| В    | size  | byte                           |  |  |
| kB   | size  | kilobyte (1000 bytes)          |  |  |
| KiB  | size  | kibibytes (1024 bytes)         |  |  |
| МВ   | size  | megabyte (1000000 bytes)       |  |  |
| MiB  | size  | mebibyte (1048576 bytes)       |  |  |
| GB   | size  | gigabyte (1000000000 bytes)    |  |  |
| GiB  | size  | gibibytes (1073741824 bytes)   |  |  |
| ТВ   | size  | terabyte (100000000000 bytes)  |  |  |
| TiB  | size  | tebibyte (1099511627776 bytes) |  |  |

#### 990 3.3.6.4.2 Examples

```
# Storage size in Gigabytes
properties:
   storage_size: 10 GB
```

#### 991 3.3.6.4.3 Notes

992

993

994

995

996

997

998

999 1000

1001

- The unit values recognized by TOSCA Simple Profile for size-type units are based upon a subset of those defined by GNU at <a href="http://www.gnu.org/software/parted/manual/html\_node/unit.html">http://www.gnu.org/software/parted/manual/html\_node/unit.html</a>, which is a non-normative reference to this specification.
- TOSCA treats these unit values as case-insensitive (e.g., a value of 'kB', 'KB' or 'kb' would be
  equivalent), but it is considered best practice to use the case of these units as prescribed by
  GNU.
- Some Cloud providers may not support byte-level granularity for storage size allocations. In those cases, these values could be treated as desired sizes and actual allocations would be based upon individual provider capabilities.

#### 1002 3.3.6.5 scalar-unit.time

#### **3.3.6.5.1 Recognized Units**

| Unit | Usage | Description  |  |  |
|------|-------|--------------|--|--|
| d    | time  | days         |  |  |
| h    | time  | hours        |  |  |
| m    | time  | minutes      |  |  |
| s    | time  | seconds      |  |  |
| ms   | time  | milliseconds |  |  |
| us   | time  | microseconds |  |  |
| ns   | time  | nanoseconds  |  |  |

#### 1004 **3.3.6.5.2 Examples**

```
# Response time in milliseconds
properties:
   respone_time: 10 ms
```

#### 1005 3.3.6.5.3 Notes

1006

1007

1008

- The unit values recognized by TOSCA Simple Profile for time-type units are based upon a subset of those defined by International System of Units whose recognized abbreviations are defined within the following reference:
  - http://www.ewh.ieee.org/soc/ias/pub-dept/abbreviation.pdf

 This document is a non-normative reference to this specification and intended for publications or grammars enabled for Latin characters which are not accessible in typical programming languages

# 1013 3.3.6.6 scalar-unit.frequency

### **3.3.6.6.1 Recognized Units**

| Unit | Usage     | Description                                                                       |  |  |
|------|-----------|-----------------------------------------------------------------------------------|--|--|
| Hz   | frequency | Hertz, or Hz. equals one cycle per second.                                        |  |  |
| kHz  | frequency | Kilohertz, or kHz, equals to 1,000 Hertz                                          |  |  |
| MHz  | frequency | Megahertz, or MHz, equals to 1,000,000 Hertz or 1,000 kHz                         |  |  |
| GHz  | frequency | Gigahertz, or GHz, equals to 1,000,000,000 Hertz, or 1,000,000 kHz, or 1,000 MHz. |  |  |

# 1015 **3.3.6.6.2 Examples**

# Processor raw clock rate

properties:

clock\_rate: 2.4 GHz

# 1016 **3.3.6.6.3 Notes**

The value for Hertz (Hz) is the International Standard Unit (ISU) as described by the Bureau
 International des Poids et Mesures (BIPM) in the "SI Brochure: The International System of Units
 (SI) [8th edition, 2006; updated in 2014]", http://www.bipm.org/en/publications/si-brochure/

#### 1020 3.4 Normative values

#### 1021 **3.4.1 Node States**

As components (i.e., nodes) of TOSCA applications are deployed, instantiated and orchestrated over their lifecycle using normative lifecycle operations (see section 5.8 for normative lifecycle definitions) it is important define normative values for communicating the states of these components normatively between orchestration and workflow engines and any managers of these applications.

The following table provides the list of recognized node states for TOSCA Simple Profile that would be set by the orchestrator to describe a node instance's state:

| Node State  |              |                                                                             |  |  |
|-------------|--------------|-----------------------------------------------------------------------------|--|--|
| Value       | Transitional | Description                                                                 |  |  |
| initial     | no           | Node is not yet created. Node only exists as a template definition.         |  |  |
| creating    | yes          | Node is transitioning from initial state to created state.                  |  |  |
| created     | no           | Node software has been installed.                                           |  |  |
| configuring | yes          | Node is transitioning from <b>created</b> state to <b>configured</b> state. |  |  |

| Node State |              |                                                                                                    |  |  |
|------------|--------------|----------------------------------------------------------------------------------------------------|--|--|
| Value      | Transitional | Description                                                                                                    |  |  |
| configured | no           | Node has been configured prior to being started.                                                                                  |  |  |
| starting   | yes          | Node is transitioning from <b>configured</b> state to <b>started</b> state.                                                       |  |  |
| started    | no           | Node is started.                                                                                                    |  |  |
| stopping   | yes          | Node is transitioning from its current state to a <b>configured</b> state.                                                        |  |  |
| deleting   | yes          | Node is transitioning from its current state to one where it is deleted and its state is no longer tracked by the instance model. |  |  |
| error      | no           | Node is in an error state.                                                                                                    |  |  |

# 1028 3.4.2 Relationship States

- Similar to the Node States described in the previous section, Relationships have state relative to their (normative) lifecycle operations.
- The following table provides the list of recognized relationship states for TOSCA Simple Profile that would be set by the orchestrator to describe a node instance's state:

| Node State |              |                                                                                     |  |  |
|------------|--------------|-------------------------------------------------------------------------------------|--|--|
| Value      | Transitional | Description                                                                         |  |  |
| initial    | no           | Relationship is not yet created. Relationship only exists as a template definition. |  |  |

#### 1033 **3.4.2.1 Notes**

1034

1035

1038

 Additional states may be defined in future versions of the TOSCA Simple Profile in YAML specification.

#### 1036 **3.4.3 Directives**

1037 There are currently no directive values defined for this version of the TOSCA Simple Profile.

#### 3.4.4 Network Name aliases

The following are recognized values that may be used as aliases to reference types of networks within an application model without knowing their actual name (or identifier) which may be assigned by the underlying Cloud platform at runtime.

| Alias value | Description                                                                                                    |
|-------------|----------------------------------------------------------------------------------------------------|
| PRIVATE     | An alias used to reference the first private network within a property or attribute of a Node or Capability which would be assigned to them by the underlying platform at runtime.        |
|             | A private network contains IP addresses and ports typically used to listen for incoming traffic to an application or service from the Intranet and not accessible to the public internet. |

| Alias value | Description                                                                                                    |
|-------------|----------------------------------------------------------------------------------------------------|
| PUBLIC      | An alias used to reference the first public network within a property or attribute of a Node or Capability which would be assigned to them by the underlying platform at runtime. |
|             | A public network contains IP addresses and ports typically used to listen for incoming traffic to an application or service from the Internet.                                    |

# 1042 **3.4.4.1 Usage**

- These aliases would be used in the tosca.capabilities.Endpoint Capability type (and types derived
- 1044 from it) within the network name field for template authors to use to indicate the type of network the
- 1045 Endpoint is supposed to be assigned an IP address from.

#### 1046 3.5 TOSCA Metamodel

- 1047 This section defines all modelable entities that comprise the TOSCA Version 1.0 Simple Profile
- specification along with their keynames, grammar and requirements.

# 1049 3.5.1 Required Keynames

- 1050 The TOSCA metamodel includes complex types (e.g., Node Types, Relationship Types, Capability Types,
- Data Types, etc.) each of which include their own list of reserved keynames that are sometimes marked
- as **required**. These types may be used to derive other types. These derived types (e.g., child types) do
- 1053 not have to provide required keynames as long as they have been specified in the type they have been
- derived from (i.e., their parent type).

# 3.6 Reusable modeling definitions

# 1056 3.6.1 Description definition

- 1057 This optional element provides a means include single or multiline descriptions within a TOSCA Simple
- 1058 Profile template as a scalar string value.
- 1059 **3.6.1.1 Keyname**

1055

1060 The following keyname is used to provide a description within the TOSCA Simple Profile specification:

description

#### 1061 **3.6.1.2 Grammar**

1062 Description definitions have the following grammar:

description: <string>

#### 1063 **3.6.1.3 Examples**

Simple descriptions are treated as a single literal that includes the entire contents of the line that immediately follows the **description** key:

description: This is an example of a single line description (no folding).

The YAML "folded" style may also be used for multi-line descriptions which "folds" line breaks as space characters.

#### description: >

This is an example of a multi-line description using YAML. It permits for line breaks for easier readability...

if needed. However, (multiple) line breaks are folded into a single space character when processed into a single string value.

#### 1068 3.6.1.4 Notes

Use of "folded" style is discouraged for the YAML string type apart from when used with the
 description keyname.

#### 1071 **3.6.2 Metadata**

1072 This optional element provides a means to include optional metadata as a map of strings.

### 1073 3.6.2.1 Keyname

1074 The following keyname is used to provide metadata within the TOSCA Simple Profile specification:

```
metadata
```

#### 1075 **3.6.2.2 Grammar**

1076 Metadata definitions have the following grammar:

```
metadata:
  map of <<u>string</u>>
```

#### 1077 **3.6.2.3 Examples**

```
metadata:
foo1: bar1
foo2: bar2
...
```

#### 1078 3.6.2.4 Notes

1079

1080

 Data provided within metadata, wherever it appears, MAY be ignored by TOSCA Orchestrators and SHOULD NOT affect runtime behavior.

# 1081 3.6.3 Constraint clause

A constraint clause defines an operation along with one or more compatible values that can be used to define a constraint on a property or parameter's allowed values when it is defined in a TOSCA Service Template or one of its entities.

#### 1085 3.6.3.1 Operator keynames

1086 The following is the list of recognized operators (keynames) when defining constraint clauses:

| Operator                            | Туре           | Value Type           | Description                                                                                                    |  |
|-------------------------------------|----------------|----------------------|----------------------------------------------------------------------------------------------------|--|
| equal                               | scalar         | any                  | Constrains a property or parameter to a value equal to ('=') the value declared.                                                                                     |  |
| greater_than                        | scalar         | comparable           | Constrains a property or parameter to a value greater than ('>') the value declared.                                                                                 |  |
| greater_or_equal                    | scalar         | comparable           | Constrains a property or parameter to a value greater than or equal to ('>=') the value declared.                                                                    |  |
| less_than                           | scalar         | comparable           | Constrains a property or parameter to a value less than ('<') the value declared.                                                                                    |  |
| less_or_equal                       | scalar         | comparable           | Constrains a property or parameter to a value less than or equal to ('<=') the value declared.                                                                       |  |
| in_range                            | dual<br>scalar | comparable, range    | Constrains a property or parameter to a value in range of (inclusive) the two values declared.                                                                       |  |
|                                     |                |                      | Note: subclasses or templates of types that declare a property with the <b>in_range</b> constraint MAY only further restrict the range specified by the parent type. |  |
| valid_values                        | list           | any                  | Constrains a property or parameter to a value that is in the list of declared values.                                                                                |  |
| length                              | scalar         | string, list,<br>map | Constrains the property or parameter to a value of a given length.                                                                                                   |  |
| min_length scalar string, list, map |                | <u> </u>             | Constrains the property or parameter to a value to a minimum length.                                                                                                 |  |
| max_length scalar string, list, map |                | _                    | Constrains the property or parameter to a value to a maximum length.                                                                                                 |  |
| pattern regex string                |                | string               | Constrains the property or parameter to a value that is allowed by the provided regular expression.                                                                  |  |
|                                     |                |                      | <b>Note</b> : Future drafts of this specification will detail the use of regular expressions and reference an appropriate standardized grammar.                      |  |
| schema                              | string         | string               | Constrains the property or parameter to a value that is allowed by the referenced schema.                                                                            |  |

#### 3.6.3.1.1 Comparable value types

1087

1091

In the Value Type column above, an entry of "comparable" includes integer, float, timestamp, string, version, and scalar-unit types while an entry of "any" refers to any type allowed in the TOSCA simple profile in YAML.

#### 3.6.3.2 Schema Constraint purpose

TOSCA recognizes that there are external data-interchange formats that are widely used within Cloud service APIs and messaging (e.g., JSON, XML, etc.).

The 'schema' Constraint was added so that, when TOSCA types utilize types from these externally defined data (interchange) formats on Properties or Parameters, their corresponding Property definitions' values can be optionally validated by TOSCA Orchestrators using the schema string provided on this operator.

# 3.6.3.3 Additional Requirements

- If no operator is present for a simple scalar-value on a constraint clause, it **SHALL** be interpreted as being equivalent to having the "equal" operator provided; however, the "equal" operator may be used for clarity when expressing a constraint clause.
- The "length" operator SHALL be interpreted mean "size" for set types (i.e., list, map, etc.).
- Values provided by the operands (i.e., values and scalar values) **SHALL** be type-compatible with their associated operations.
- Future drafts of this specification will detail the use of regular expressions and reference an appropriate standardized grammar.
- The value for the keyname 'schema' SHOULD be a string that contains a valid external schema definition that matches the corresponding Property definitions type.
  - When a valid 'schema' value is provided on a Property definition, a TOSCA Orchestrator MAY choose use the contained schema definition for validation.

#### 1111 3.6.3.4 Grammar

1098 1099

1100 1101

11021103

1104

1105

1106

1107

1108 1109

1110

1114

1115

1116 1117

1118

1119

1120 1121

1112 Constraint clauses have one of the following grammars:

```
# Scalar grammar
<operator>: <scalar_value>

# Dual scalar grammar
<operator>: [ <scalar_value_1>, <scalar_value_2> ]

# List grammar
<operator> [ <value_1>, <value_2>, ..., <value_n> ]

# Regular expression (regex) grammar
pattern: <regular_expression_value>

# Schema grammar
schema: <schema_definition>
```

- 1113 In the above grammar, the pseudo values that appear in angle brackets have the following meaning:
  - **operator**: represents a required operator from the specified list shown above (see section 3.6.3.1 "Operator keynames").
  - scalar\_value, scalar\_value\_\*: represents a required scalar (or atomic quantity) that can hold only one value at a time. This will be a value of a primitive type, such as an integer or string that is allowed by this specification.
  - value \*: represents a required value of the operator that is not limited to scalars.
  - regular expression value: represents a regular expression (string) value.
  - schema definition: represents a schema definition as a string.

#### 1122 **3.6.3.5 Examples**

1123 Constraint clauses used on parameter or property definitions:

```
# equal
```

```
equal: 2
# greater_than
greater_than: 1
# greater_or_equal
greater_or_equal: 2
# less than
less_than: 5
# less or equal
less_or_equal: 4
# in_range
in_range: [ 1, 4 ]
# valid values
valid values: [ 1, 2, 4 ]
# specific length (in characters)
length: 32
# min_length (in characters)
min_length: 8
# max_length (in characters)
max_length: 64
# schema
schema: <
  {
     # Some schema syntax that matches corresponding property or parameter.
  }
```

# 1124 3.6.4 Property Filter definition

1125 A property filter definition defines criteria, using constraint clauses, for selection of a TOSCA entity based upon it property values.

#### 1127 **3.6.4.1 Grammar**

1128 Property filter definitions have one of the following grammars:

#### 1129 **3.6.4.1.1 Short notation:**

1130 The following single-line grammar may be used when only a single constraint is needed on a property:

```
cproperty_name>: constraint_clause
```

#### 1131 **3.6.4.1.2 Extended notation**:

1132 The following multi-line grammar may be used when multiple constraints are needed on a property:

#### cproperty\_name>:

- - constraint\_clause\_1>
- ...

1137 1138

1140

1141

- - constraint clause n>
- 1133 In the above grammars, the pseudo values that appear in angle brackets have the following meaning:
- property\_name: represents the name of property that would be used to select a property
  1135 definition with the same name (property\_name) on a TOSCA entity (e.g., a Node Type, Node
  1136 Template, Capability Type, etc.).
  - property\_constraint\_clause\_\*: represents constraint clause(s) that would be used to filter entities based upon the named property's value(s).

#### 1139 3.6.4.2 Additional Requirements

• Property constraint clauses must be type compatible with the property definitions (of the same name) as defined on the target TOSCA entity that the clause would be applied against.

#### 1142 3.6.5 Node Filter definition

- 1143 A node filter definition defines criteria for selection of a TOSCA Node Template based upon the
- template's property values, capabilities and capability properties.

#### 1145 **3.6.5.1 Keynames**

1146 The following is the list of recognized keynames for a TOSCA node filter definition:

| Keyname      | Required | Туре                                              | Description                                                                                                    |  |
|--------------|----------|---------------------------------------------------|----------------------------------------------------------------------------------------------------|--|
| properties   | no       | list of<br>property filter<br>definition          | An optional sequenced list of property filters that would be used to select (filter) matching TOSCA entities (e.g., Node Template, Node Type, Capability Types, etc.) based upon their property definitions' values. |  |
| capabilities | no       | list of capability names or capability type names | An optional sequenced list of capability names or types that would be used to select (filter) matching TOSCA entities based upon their existence.                                                                    |  |

# 1147 3.6.5.2 Additional filtering on named Capability properties

1148 Capabilities used as filters often have their own sets of properties which also can be used to construct a filter.

| Keyname                                                        | Required | Туре                                      | Description                                                                                                    |
|----------------------------------------------------------------|----------|-------------------------------------------|----------------------------------------------------------------------------------------------------|
| <capability name_or_type=""> name&gt;: properties</capability> | no       | list of<br>property filter<br>definitions | An optional sequenced list of property filters that would be used to select (filter) matching TOSCA entities (e.g., Node Template, Node Type, Capability Types, etc.) based upon their capabilities' property definitions' values. |

#### 1150 **3.6.5.3 Grammar**

1151

1153

1154

1155

1156

1157

1158

1159 1160

11611162

11631164

Node filter definitions have following grammar:

In the above grammar, the pseudo values that appear in angle brackets have the following meaning:

- property\_filter\_def\_\*: represents a property filter definition that would be used to select (filter) matching TOSCA entities (e.g., Node Template, Node Type, Capability Types, etc.) based upon their property definitions' values.
- capability\_name\_or\_type\_\*: represents the type or name of a capability that would be used to select (filter) matching TOSCA entities based upon their existence.
- cap\_\*\_property\_def\_\*: represents a property filter definition that would be used to select (filter) matching TOSCA entities (e.g., Node Template, Node Type, Capability Types, etc.) based upon their capabilities' property definitions' values.

# 3.6.5.4 Additional requirements

TOSCA orchestrators SHALL search for matching capabilities listed on a target filter by assuming
the capability name is first a symbolic name and secondly it is a type name (in order to avoid
namespace collisions).

#### 1165 **3.6.5.5 Example**

The following example is a filter that would be used to select a TOSCA Compute node based upon the values of its defined capabilities. Specifically, this filter would select Compute nodes that supported a

specific range of CPUs (i.e., **num\_cpus** value between 1 and 4) and memory size (i.e., **mem\_size** of 2 or greater) from its declared "host" capability.

1170

# 1171 3.6.6 Repository definition

- 1172 A repository definition defines a named external repository which contains deployment and
- implementation artifacts that are referenced within the TOSCA Service Template.

#### 1174 **3.6.6.1 Keynames**

1175 The following is the list of recognized keynames for a TOSCA repository definition:

| Keyname     | Required | Туре        | Constraints | Description                                                         |
|-------------|----------|-------------|-------------|---------------------------------------------------------------------|
| description | no       | description | None        | The optional description for the repository.                        |
| url         | yes      | string      | None        | The required URL or network address used to access the repository.  |
| credential  | no       | Credential  | None        | The optional Credential used to authorize access to the repository. |

- 1176 3.6.6.2 Grammar
- 1177 Repository definitions have one the following grammars:
- 1178 3.6.6.2.1 Single-line grammar (no credential):

```
<<u>repository_name</u>>: <repository_address>
```

#### 1179 **3.6.6.2.2 Multi-line grammar**

```
<repository name>:
  description: <repository description>
  url: <repository address>
  credential: <authorization credential>
```

1180 In the above grammar, the pseudo values that appear in angle brackets have the following meaning:

- repository\_name: represents the required symbolic name of the repository as a string.
- repository\_description: contains an optional description of the repository.
- repository\_address: represents the required URL of the repository as a string.
- authorization\_credential: represents the optional credentials (e.g., user ID and password) used to authorize access to the repository.

#### 1186 **3.6.6.3 Example**

1187 The following represents a repository definition:

```
repositories:
  my_code_repo:
    description: My project's code repository in GitHub
    url: https://github.com/my-project/
```

#### 1188 3.6.7 Artifact definition

An artifact definition defines a named, typed file that can be associated with Node Type or Node
Template and used by orchestration engine to facilitate deployment and implementation of interface
operations.

#### 1192 **3.6.7.1 Keynames**

The following is the list of recognized keynames for a TOSCA artifact definition when using the extended notation:

| Keyname     | Required | Туре        | Description                                                                                                    |  |
|-------------|----------|-------------|----------------------------------------------------------------------------------------------------|--|
| type        | yes      | string      | The required artifact type for the artifact definition.                                                                                                    |  |
| file        | yes      | string      | The required URI string (relative or absolute) which can be used to locate the artifact's file.                                                                                                    |  |
| repository  | no       | string      | The optional name of the repository definition which contains the location of the external repository that contains the artifact. The artifact is expected to be referenceable by its <b>file</b> URI within the repository. |  |
| description | no       | description | The optional description for the artifact definition.                                                                                                    |  |
| deploy_path | no       | string      | The file path the associated file would be deployed into within the target node's container.                                                                                                    |  |

#### 1195 **3.6.7.2 Grammar**

1196 Artifact definitions have one of the following grammars:

#### 1197 **3.6.7.2.1 Short notation**

The following single-line grammar may be used when the artifact's type and mime type can be inferred from the file URI:

```
<artifact name>: <artifact file URI>
```

#### 1200 **3.6.7.2.2 Extended notation:**

The following multi-line grammar may be used when the artifact's definition's type and mime type need to be explicitly declared:

#### <artifact name>:

description: <artifact\_description>

type: <artifact type name>
file: <artifact file URI>

repository: <artifact\_repository\_name>
deploy\_path: <file\_deployment\_path>

- 1203 In the above grammars, the pseudo values that appear in angle brackets have the following meaning:
  - artifact name: represents the required symbolic name of the artifact as a string.
    - artifact description: represents the optional description for the artifact.
  - artifact\_type\_name: represents the required artifact type the artifact definition is based upon.
    - artifact\_file\_URI: represents the required URI string (relative or absolute) which can be used to locate the artifact's file.
      - artifact\_repository\_name: represents the optional name of the repository definition to use to retrieve the associated artifact (file) from.
      - **file\_deployement\_path**: represents the optional path the **artifact\_file\_URI** would be copied into within the target node's container.
- 1213 **3.6.7.3 Example**

1204

1205

1206

1207 1208

1209

1210

1211

1212

1214 The following represents an artifact definition:

```
my_file_artifact: ../my_apps_files/operation_artifact.txt
```

# 1215 3.6.8 Import definition

- 1216 An import definition is used within a TOSCA Service Template to locate and uniquely name another
- 1217 TOSCA Service Template file which has type and template definitions to be imported (included) and
- 1218 referenced within another Service Template.
- 1219 **3.6.8.1 Keynames**
- 1220 The following is the list of recognized keynames for a TOSCA import definition:

| Keyname          | Required | Туре   | Constraints | Description                                                                                                    |
|------------------|----------|--------|-------------|----------------------------------------------------------------------------------------------------|
| file             | yes      | string | None        | The required symbolic name for the imported file.                                                                                                    |
| repository       | no       | string | None        | The optional symbolic name of the repository definition where the imported file can be found as a string.                                                                                          |
| namespace_prefix | no       | string | None        | The optional namespace prefix (alias) that will be used to indicate the <b>namespace_uri</b> when forming a qualified name (i.e., qname) when referencing type definitions from the imported file. |
| namespace_uri    | no       | string | Deprecated  | The optional, deprecated namespace URI to that will be applied to type definitions found within the imported file as a string.                                                                     |

#### 1221 3.6.8.2 Grammar

1222 Import definitions have one the following grammars:

# 1223 **3.6.8.2.1 Single-line grammar:**

```
imports:
    - <URI_1>
    - <URI_2>
```

# 1224 **3.6.8.2.2 Multi-line grammar**

```
imports:
    - file: <file_URI>
    repository: <repository_name>
    namespace_uri: <definition_namespace_uri> # deprecated
    namespace_prefix: <definition_namespace_prefix>
```

1225 In the above grammar, the pseudo values that appear in angle brackets have the following meaning:

- **file\_uri**: contains the required name (i.e., URI) of the file to be imported as a string.
- **repository\_name**: represents the optional symbolic name of the repository definition where the imported file can be found as a string.
- namespace\_uri: represents the optional namespace URI to that will be applied to type
  definitions found within the imported file as a string.
- namespace\_prefix: represents the optional namespace prefix (alias) that will be used to indicate the default namespace as declared in the imported Service Template when forming a qualified name (i.e., qname) when referencing type definitions from the imported file as a string.

# 3.6.8.2.3 Requirements

1226

1227

1228

1229

1230

1231

1232

1233

12341235

1236 1237

1238

1239

1240

1241

1242

1243

1244

1245

1246

1247

1248

1249

1250

1251

1252

1253

1254

- The imports key "namespace\_uri" is now deprecated. It was intended to be able to define a
  default namespace for any types that were defined within the Service Template being imported;
  however, with version 1.2, Service Templates MAY now declare their own default Namespace
  which SHALL be used in place of this key's value.
  - Please note that TOSCA Orchestrators and Processors MAY still use the "namespace\_uri" value if provided, if the imported Service Template has no declared default Namespace value. Regardless it is up to the TOSCA Orchestrator or Processor to resolve Namespace collisions caused by imports as they see fit, for example, they may treat it as an error or dynamically generate a unique namepspace themselves on import.

### 3.6.8.2.4 Import URI processing requirements

TOSCA Orchestrators, Processors and tooling SHOULD treat the <file\_URI> of an import as follows:

- URI: If the <file\_URI> is a known namespace URI (identifier), such as a well-known URI defined by a TOSCA specification, then it SHOULD cause the corresponding Type definitions to be imported.
  - This implies that there may or may not be an actual Service Template, perhaps it is a known set Types identified by the well-known URI.
  - This also implies that internet access is NOT needed to import.
- Alias If the <file\_URI> is a reserved TOSCA Namespace alias, then it SHOULD cause the
  corresponding Type definitions to be imported, using the associated full, Namespace URI to
  uniquely identify the imported types.

- URL If the <file\_URI> is a valid URL (i.e., network accessible as a remote resource) and the
   location contains a valid TOSCA Service Template, then it SHOULD cause the remote Service
   Template to be imported.
  - Relative path If the <file\_URI> is a relative path URL, perhaps pointing to a Service Template
    located in the same CSAR file, then it SHOULD cause the locally accessible Service Template to
    be imported.
    - If the "repository" key is supplied, this could also mean relative to the repository's URL in a remote file system;
    - If the importing file located in a CSAR file, it should be treated as relative to the current document's location within a CSAR file's directory structure.
  - Otherwise, the import SHOULD be considered a failure.

# 1266 **3.6.8.3 Example**

1258

1259 1260

1261

1262

1263

1264

1265

1267

1268

The following represents how import definitions would be used for the imports keyname within a TOSCA Service Template:

### imports:

- some\_definition\_file: path1/path2/some\_defs.yaml

- another\_definition\_file:

file: path1/path2/file2.yam1
repository: my\_service\_catalog

namespace\_uri: http://mycompany.com/tosca/1.0/platform

namespace\_prefix: mycompany

# 1269 3.6.9 Property definition

- 1270 A property definition defines a named, typed value and related data that can be associated with an entity
- defined in this specification (e.g., Node Types, Relationship Types, Capability Types, etc.). Properties
- are used by template authors to provide input values to TOSCA entities which indicate their "desired
- 1273 state" when they are instantiated. The value of a property can be retrieved using the get property
- 1274 function within TOSCA Service Templates.

# 1275 3.6.9.1.1 Attribute and Property reflection

- 1276 The actual state of the entity, at any point in its lifecycle once instantiated, is reflected by Attribute
- 1277 definitions. TOSCA orchestrators automatically create an attribute for every declared property (with the
- 1278 same symbolic name) to allow introspection of both the desired state (property) and actual state
- 1279 (attribute).

1280

# **3.6.9.2 Keynames**

1281 The following is the list of recognized keynames for a TOSCA property definition:

| Keyname     | Required | Туре        | Constraints   | Description                                                                 |
|-------------|----------|-------------|---------------|-----------------------------------------------------------------------------|
| type        | yes      | string      | None          | The required data type for the property.                                    |
| description | no       | description | None          | The optional description for the property.                                  |
| required    | no       | boolean     | default: true | An optional key that declares a property as required (true) or not (false). |

| Keyname             | Required | Туре                       | Constraints           | Description                                                                                                    |
|---------------------|----------|----------------------------|-----------------------|----------------------------------------------------------------------------------------------------|
| default             | no       | <any></any>                | None                  | An optional key that may provide a value to be used as a default if not provided by another means.                                                                                                    |
| status              | no       | string                     | default:<br>supported | The optional status of the property relative to the specification or implementation. See table below for valid values.                                                                                                    |
| constraints         | no       | list of constraint clauses | None                  | The optional list of sequenced constraint clauses for the property.                                                                                                    |
| entry_schema        | no       | string                     | None                  | The optional key that is used to declare the name of the Datatype definition for entries of set types such as the TOSCA list or map.                                                                                                    |
| external-<br>schema | no       | string                     | None                  | The optional key that contains a schema definition that TOSCA Orchestrators MAY use for validation when the "type" key's value indicates an External schema (e.g., "json")  See section "External schema" below for further explanation and usage. |
| metadata            | no       | map of string              | N/A                   | Defines a section used to declare additional metadata information.                                                                                                    |

#### 3.6.9.3 Status values 1282

1283 The following property status values are supported:

| Value        | Description                                                                                         |  |  |  |
|--------------|----------------------------------------------------------------------------------------------------|--|--|--|
| supported    | Indicates the property is supported. This is the <b>default</b> value for all property definitions. |  |  |  |
| unsupported  | Indicates the property is not supported.                                                            |  |  |  |
| experimental | Indicates the property is experimental and has no official standing.                                |  |  |  |
| deprecated   | Indicates the property has been deprecated by a new specification version.                          |  |  |  |

#### 3.6.9.4 Grammar 1284

1285 Named property definitions have the following grammar:

```
property name>:
```

type: type

description: cproperty\_description>

required: required>

default: <default\_value> status: <status\_value>

constraints:

- constraints>

entry\_schema:

description: <entry description>

type: <<u>entry type</u>>

### constraints:

- <entry\_constraints>

# metadata:

1287

1288

1289

1290 1291

1292 1293

1294

1295

1296

1297 1298

1299

1300 1301

1302

1303 1304

1305

13061307

1308

1309

1310 1311

1312

1313

1314

1315 1316

1317

1318

1319

13201321

1322

1323 1324

1325

<metadata map>

1286 In the above grammar, the pseudo values that appear in angle brackets have the following meaning:

- property\_name: represents the required symbolic name of the property as a string.
- property description: represents the optional description of the property.
- **property\_type**: represents the required data type of the property.
- **property\_required**: represents an optional boolean value (true or false) indicating whether or not the property is required. If this keyname is not present on a property definition, then the property SHALL be considered **required** (i.e., true) by **default**.
- default\_value: contains a type-compatible value that may be used as a default if not provided by another means.
- **status\_value**: a **string** that contains a keyword that indicates the status of the property relative to the specification or implementation.
- **property\_constraints**: represents the optional <u>sequenced</u> list of one or more <u>constraint</u> clauses on the property definition.
- **schema\_definition**: represents the optional string that contains schema grammar (from an external specification) that correspinds to the 'type' keyname's value.
- entry description: represents the optional description of the entry schema.
- entry type: represents the required type name for entries in a list or map property type.
- **entry\_constraints**: represents the optional <u>sequenced</u> list of one or more constraint clauses on entries in a list or map property type.
- metadata\_map: represents the optional map of string.

### 3.6.9.5 Additional Requirements

- Implementations of the TOSCA Simple Profile **SHALL** automatically reflect (i.e., make available) any property defined on an entity as an attribute of the entity with the same name as the property.
- A property **SHALL** be considered <u>required by default</u> (i.e., as if the **required** keyname on the definition is set to **true**) unless the definition's **required** keyname is explicitly set to **false**.
- The value provided on a property definition's **default** keyname **SHALL** be type compatible with the type declared on the definition's **type** keyname.
- Constraints of a property definition SHALL be type-compatible with the type defined for that definition.
- If a 'schema' keyname is provided, its value (string) MUST represent a valid schema definition that matches the recognized external type provided as the value for the 'type' keyname as described by its correspondig schema specification.
- TOSCA Orchestrators MAY choose to validate the value of the 'schema' keyname in accordance with the corresponding schema specification for any recognized external types.

### 3.6.9.6 Notes

- This element directly maps to the **PropertiesDefinition** element defined as part of the schema for most type and entities defined in the TOSCA v1.0 specification.
- In the TOSCA v1.0 specification constraints are expressed in the XML Schema definitions of Node Type properties referenced in the PropertiesDefinition element of NodeType definitions.

# 1326 **3.6.9.7 Example**

1327 The following represents an example of a property definition with constraints:

```
properties:
   num_cpus:
    type: integer
    description: Number of CPUs requested for a software node instance.
    default: 1
    required: true
    constraints:
        - valid_values: [ 1, 2, 4, 8 ]
```

# 1328 3.6.10 Property assignment

- 1329 This section defines the grammar for assigning values to named properties within TOSCA Node and
- 1330 Relationship templates that are defined in their corresponding named types.
- 1331 **3.6.10.1 Keynames**
- 1332 The TOSCA property assignment has no keynames.
- 1333 **3.6.10.2 Grammar**

1338

1339

1340

1341 1342

1343

1344

- 1334 Property assignments have the following grammar:
- 1335 **3.6.10.2.1 Short notation:**
- 1336 The following single-line grammar may be used when a simple value assignment is needed:

```
cproperty_name>: cproperty_value_expression> }
```

- 1337 In the above grammars, the pseudo values that appear in angle brackets have the following meaning:
  - **property\_name:** represents the name of a property that would be used to select a property definition with the same name within on a TOSCA entity (e.g., Node Template, Relationship Template, etc.,) which is declared in its declared type (e.g., a Node Type, Node Template, Capability Type, etc.).
  - **property\_value**, **property\_value\_expression**: represent the type-compatible value to assign to the named property. Property values may be provided as the result from the evaluation of an expression or a function.
- 1345 3.6.11 Attribute definition
- 1346 An attribute definition defines a named, typed value that can be associated with an entity defined in this
- 1347 specification (e.g., a Node, Relationship or Capability Type). Specifically, it is used to expose the "actual
- 1348 state" of some property of a TOSCA entity after it has been deployed and instantiated (as set by the
- 1349 TOSCA orchestrator). Attribute values can be retrieved via the get attribute function from the
- 1350 instance model and used as values to other entities within TOSCA Service Templates.
- 1351 3.6.11.1 Attribute and Property reflection
- 1352 TOSCA orchestrators automatically create Attribute definitions for any Property definitions declared on
- the same TOSCA entity (e.g., nodes, node capabilities and relationships) in order to make accessible the
- actual (i.e., the current state) value from the running instance of the entity.

# 1355 **3.6.11.2 Keynames**

1356

1358

1360

1361

1362 1363

1364

1365

1366

1367

1368 1369

1370 1371

1372

1373

1374

1375

The following is the list of recognized keynames for a TOSCA attribute definition:

| Keyname      | Required | Туре        | Constraints           | Description                                                                                                    |
|--------------|----------|-------------|-----------------------|----------------------------------------------------------------------------------------------------|
| type         | yes      | string      | None                  | The required data type for the attribute.                                                                                                    |
| description  | no       | description | None                  | The optional description for the attribute.                                                                                                    |
| default      | no       | <any></any> | None                  | An optional key that may provide a value to be used as a default if not provided by another means.  This value SHALL be type compatible with the type declared by the property definition's <b>type</b> keyname. |
| status       | no       | string      | default:<br>supported | The optional status of the attribute relative to the specification or implementation. See supported status values defined under the Property definition section.                                                 |
| entry_schema | no       | string      | None                  | The optional key that is used to declare the name of the Datatype definition for entries of set types such as the TOSCA list or map.                                                                             |

### 1357 **3.6.11.3 Grammar**

Attribute definitions have the following grammar:

```
attributes:
    <attribute name >:
      type: <attribute type >
      description: <attribute description >
      default: <default_value >
      status: <status value >
```

1359 In the above grammar, the pseudo values that appear in angle brackets have the following meaning:

- attribute name: represents the required symbolic name of the attribute as a string.
- attribute\_type: represents the required data type of the attribute.
- attribute description: represents the optional description of the attribute.
- **default\_value**: contains a type-compatible value that may be used as a default if not provided by another means.
- **status\_value**: contains a value indicating the attribute's status relative to the specification version (e.g., supported, deprecated, etc.). Supported status values for this keyname are defined under Property definition.

# 3.6.11.4 Additional Requirements

- In addition to any explicitly defined attributes on a TOSCA entity (e.g., Node Type, RelationshipType, etc.), implementations of the TOSCA Simple Profile MUST automatically reflect (i.e., make available) any property defined on an entity as an attribute of the entity with the same name as the property.
- Values for the default keyname MUST be derived or calculated from other attribute or operation
  output values (that reflect the actual state of the instance of the corresponding resource) and not
  hard-coded or derived from a property settings or inputs (i.e., desired state).

### 1376 **3.6.11.5 Notes**

1377

1378

1379 1380

1381

1382

1383

1399

1400 1401

1402

1403

1404 1405

- Attribute definitions are very similar to Property definitions; however, properties of entities reflect
  an input that carries the template author's requested or desired value (i.e., desired state) which
  the orchestrator (attempts to) use when instantiating the entity whereas attributes reflect the
  actual value (i.e., actual state) that provides the actual instantiated value.
  - For example, a property can be used to request the IP address of a node using a property (setting); however, the actual IP address after the node is instantiated may by different and made available by an attribute.

### 1384 **3.6.11.6 Example**

1385 The following represents a required attribute definition:

```
actual_cpus:
  type: integer
  description: Actual number of CPUs allocated to the node instance.
```

# 1386 3.6.12 Attribute assignment

- This section defines the grammar for assigning values to named attributes within TOSCA Node and Relationship templates which are defined in their corresponding named types.
- Treatment in the completion which are defined in their correspond
- 1389 **3.6.12.1 Keynames**
- 1390 The TOSCA attribute assignment has no keynames.
- 1391 **3.6.12.2 Grammar**
- 1392 Attribute assignments have the following grammar:
- 1393 **3.6.12.2.1 Short notation:**
- 1394 The following single-line grammar may be used when a simple value assignment is needed:

```
<attribute_name>: <attribute_value> | { <attribute_value_expression> }
```

### 1395 **3.6.12.2.2 Extended notation:**

The following multi-line grammar may be used when a value assignment requires keys in addition to a simple value assignment:

```
<attribute_name>:
  description: <attribute_description>
  value: <attribute_value> | { <attribute_expression> }
```

1398 In the above grammars, the pseudo values that appear in angle brackets have the following meaning:

- attribute\_name: represents the name of an attribute that would be used to select an attribute definition with the same name within on a TOSCA entity (e.g., Node Template, Relationship Template, etc.) which is declared (or reflected from a Property definition) in its declared type (e.g., a Node Type, Node Template, Capability Type, etc.).
- attribute\_value, attribute\_value\_expresssion: represent the type-compatible value to assign to the named attribute. Attribute values may be provided as the result from the evaluation of an expression or a function.

attribute\_description: represents the optional description of the attribute.

# 1407 3.6.12.3 Additional requirements

Attribute values MAY be provided by the underlying implementation at runtime when requested
by the get\_attribute function or it MAY be provided through the evaluation of expressions and/or
functions that derive the values from other TOSCA attributes (also at runtime).

### 3.6.13 Parameter definition

A parameter definition is essentially a TOSCA property definition; however, it also allows a value to be assigned to it (as for a TOSCA property assignment). In addition, in the case of output parameters, it can optionally inherit the data type of the value assigned to it rather than have an explicit data type defined for it.

### 1416 **3.6.13.1 Keynames**

1408

1409

1410

1411

The TOSCA parameter definition has all the keynames of a TOSCA Property definition, but in addition includes the following additional or changed keynames:

| Keyname | Required | Туре        | Constraints | Description                                                                                                    |
|---------|----------|-------------|-------------|----------------------------------------------------------------------------------------------------|
| type    | no       | string      | None        | The required data type for the parameter.                                                                                                    |
|         |          |             |             | <b>Note</b> : This keyname is required for a TOSCA Property definition, but is not for a TOSCA Parameter definition.                                           |
| value   | no       | <any></any> | N/A         | The type-compatible value to assign to the named parameter. Parameter values may be provided as the result from the evaluation of an expression or a function. |

### 1419 **3.6.13.2 Grammar**

1420 Named parameter definitions have the following grammar:

1421 In the above grammar, the pseudo values that appear in angle brackets have the following meaning:

- parameter name: represents the required symbolic name of the parameter as a string.
- parameter description: represents the optional description of the parameter.
  - parameter\_type: represents the optional data type of the parameter. Note, this keyname is required for a TOSCA Property definition, but is not for a TOSCA Parameter definition.
  - parameter\_value, parameter\_value\_expresssion: represent the type-compatible value to assign to the named parameter. Parameter values may be provided as the result from the evaluation of an expression or a function.
  - parameter\_required: represents an optional boolean value (true or false) indicating whether or
    not the parameter is required. If this keyname is not present on a parameter definition, then the
    property SHALL be considered required (i.e., true) by default.
  - **default\_value**: contains a type-compatible value that may be used as a default if not provided by another means.
  - **status\_value**: a **string** that contains a keyword that indicates the status of the parameter relative to the specification or implementation.
  - **parameter\_constraints**: represents the optional <u>sequenced</u> list of one or more constraint clauses on the parameter definition.
  - entry description: represents the optional description of the entry schema.
  - entry\_type: represents the required type name for entries in a list or map parameter type.
  - **entry\_constraints**: represents the optional <u>sequenced</u> list of one or more <u>constraint clauses</u> on entries in a list or map parameter type.

# 3.6.13.3 Additional Requirements

- A parameter **SHALL** be considered <u>required by default</u> (i.e., as if the <u>required</u> keyname on the definition is set to <u>true</u>) unless the definition's <u>required</u> keyname is explicitly set to <u>false</u>.
- The value provided on a parameter definition's **default** keyname **SHALL** be type compatible with the type declared on the definition's **type** keyname.
- Constraints of a parameter definition SHALL be type-compatible with the type defined for that definition.

# 1449 **3.6.13.4 Example**

1450 The following represents an example of an input parameter definition with constraints:

```
inputs:
    cpus:
    type: integer
    description: Number of CPUs for the server.
    constraints:
        - valid_values: [ 1, 2, 4, 8 ]
```

1451 The following represents an example of an (untyped) output parameter definition:

```
outputs:
    server_ip:
        description: The private IP address of the provisioned server.
        value: { get_attribute: [ my_server, private_address ] }
```

1424

1425

1426

1427

1428 1429

1430

1431 1432

1433 1434

1435

1436 1437

1438 1439

1440

1441

1442

1443

1444

1445 1446

1447

1448

- 3.6.14 Operation implementation definition
- An operation implementation definition specifies one or more artifacts (e.g. scripts) to be used as the implementation for an operation in an interface.
- 1456 **3.6.14.1 Keynames**

1453

1457 The following is the list of recognized keynames for a TOSCA operation implementation definition:

| Keyname        | Req<br>uire<br>d | Туре                           | Description                                                                                                    |
|----------------|------------------|--------------------------------|----------------------------------------------------------------------------------------------------|
| primary        | no               | Artifact definition            | The optional implementation artifact (i.e., the primary script file within a TOSCA CSAR file).                                                                                                    |
| dependencies   | no               | list of<br>Artifact definition | The optional ordered list of one or more dependent or secondary implementation artifacts which are referenced by the primary implementation artifact (e.g., a library the script installs or a secondary script).                                                                                                    |
| timeout        | No               | integer                        | Timeout value in seconds                                                                                                    |
| operation_host | no               | string                         | The node on which operations should be executed (for TOSCA call_operation activities).  If the operation is associated with an interface on a node type or a relationship template, valid_values are SELF or HOST – referring to the node itself or to the node that is the target of the HostedOn relationship for that node. |
|                |                  |                                | If the operation is associated with a relationship type or a relationship template, valid_values are SOURCE or TARGET — referring to the relationship source or target node.                                                                                                    |
|                |                  |                                | In both cases, the value can also be set to ORCHESTRATOR to indicated that the operation must be executed in the orchestrator environment rather than within the context of the service being orchestrated.                                                                                                    |

- 1458 **3.6.14.2 Grammar**
- 1459 Operation implementation definitions have the following grammars:
- 1460 3.6.14.2.1 Short notation for use with single artifact
- The following single-line grammar may be used when only a primary implementation artifact name is needed:

implementation: or imary artifact name>

- This notation can be used when the primary artifact name uniquely identifies the artifact, either because it refers to a named artifact specified in the artifacts section of a type or template, or because it represents the name of a script in the CSAR file that contains the definition.
- 1466 3.6.14.2.2 Short notation for use with multiple artifact
- The following multi-line short-hand grammar may be used when multiple artifacts are needed, but each of the artifacts can be uniquely identified by name as before:

# 1469 3.6.14.2.3 Extended notation for use with single artifact

The following multi-line grammar may be used in Node or Relationship Type or Template definitions when only a single artifact is used but additional information about the primary artifact is needed (e.g. to specify the repository from which to obtain the artifact, or to specify the artifact type when it cannot be derived from the artifact file extension):

```
implementation:
    primary:
        <primary artifact definition >
        operation_host : HOST
```

# 1474 3.6.14.2.4 Extended notation for use with multiple artifacts

The following multi-line grammar may be used in Node or Relationship Type or Template definitions when there are multiple artifacts that may be needed for the operation to be implemented and additional information about each of the artifacts is required:

In the above grammars, the pseudo values that appear in angle brackets have the following meaning:

- primary\_artifact\_name: represents the optional name (string) of an implementation artifact definition (defined elsewhere), or the direct name of an implementation artifact's relative filename (e.g., a service template-relative, path-inclusive filename or absolute file location using a URL).
- primary\_artifact\_definition: represents a full inline definition of an implementation artifact.
- list\_of\_dependent\_artifact\_names: represents the optional ordered list of one or more
  dependent or secondary implementation artifact names (as strings) which are referenced by the
  primary implementation artifact. TOSCA orchestrators will copy these files to the same location
  as the primary artifact on the target node so as to make them accessible to the primary
  implementation artifact when it is executed.
- **list\_of\_dependent\_artifact\_definitions**: represents the ordered list of one or more inline definitions of dependent or secondary implementation artifacts. TOSCA orchestrators will copy

1478

1479

1480 1481

1482

1483 1484

1485

1486

1487

1488

1489

timeout: 100

these artifacts to the same location as the primary artifact on the target node so as to make them accessible to the primary implementation artifact when it is executed.

# 1492 3.6.15 Operation definition

An operation definition defines a named function or procedure that can be bound to an operation implementation.

### 1495 **3.6.15.1 Keynames**

1496

The following is the list of recognized keynames for a TOSCA operation definition:

| Keyname        | Required | Туре                                | Description                                                                                                    |
|----------------|----------|-------------------------------------|----------------------------------------------------------------------------------------------------|
| description    | no       | description                         | The optional description string for the associated named operation.                                                                                                    |
| implementation | no       | Operation implementation definition | The optional definition of the operation implementation                                                                                                    |
| inputs         | no       | list of<br>parameter<br>definitions | The optional list of input properties definitions (i.e., parameter definitions) for operation definitions that are within TOSCA Node or Relationship Type definitions. This includes when operation definitions are included as part of a Requirement definition in a Node Type.        |
|                | no       | list of<br>property<br>assignments  | The optional list of input property assignments (i.e., parameters assignments) for operation definitions that are within TOSCA Node or Relationship Template definitions. This includes when operation definitions are included as part of a Requirement assignment in a Node Template. |

### 1497 **3.6.15.2 Grammar**

1498 Operation definitions have the following grammars:

### 1499 **3.6.15.2.1 Short notation**

The following single-line grammar may be used when the operation's implementation definition is the only keyname that is needed, and when the operation implementation definition itself can be specified using a single line grammar

```
<operation_name>: <implementation_artifact_name>
```

Extended notation The following multi-line grammar may be used in Node or Relationship Template or Type definitions when additional information about the operation is needed:

```
<operation_name>:
```

description: <operation\_description>

implementation: <Operation implementation definitionOperation implementation definition>

inputs:

cproperty\_definitions>

- 1505 In the above grammars, the pseudo values that appear in angle brackets have the following meaning:
- operation name: represents the required symbolic name of the operation as a string.

- **operation\_description**: represents the optional description string for the corresponding operation\_name.
  - **operation\_implementation\_definition**: represents the optional specification of the operation's implementation).
  - property\_definitions: represents the optional list of property definitions which the TOSCA orchestrator would make available (i.e., or pass) to the corresponding implementation artifact during its execution.
  - property\_assignments: represents the optional list of property assignments for passing parameters to Node or Relationship Template operations providing values for properties defined in their respective type definitions.

# 3.6.15.3 Additional requirements

- The default sub-classing behavior for implementations of operations SHALL be override. That is, implementation artifacts assigned in subclasses override any defined in its parent class.
- Template authors MAY provide property assignments on operation inputs on templates that do not necessarily have a property definition defined in its corresponding type.
- Implementation artifact file names (e.g., script filenames) may include file directory path names
  that are relative to the TOSCA service template file itself when packaged within a TOSCA Cloud
  Service ARchive (CSAR) file.

# 1525 **3.6.15.4 Examples**

1509 1510

1511

15121513

1514

1515

1516

15171518

1519 1520

1521

1522

1523

1524

# 1526 **3.6.15.4.1 Single-line example**

```
interfaces:
   Standard:
    start: scripts/start_server.sh
```

# 1527 3.6.15.4.2 Multi-line example with shorthand implementation definitions

```
interfaces:
   Configure:
    pre_configure_source:
    implementation:
        primary: scripts/pre_configure_source.sh
        dependencies:
        - scripts/setup.sh
        - binaries/library.rpm
        - scripts/register.py
```

# 1528 3.6.15.4.3 Multi-line example with extended implementation definitions

```
interfaces:
   Configure:
    pre_configure_source:
```

- 1529 3.6.16 Interface definition
- An interface definition defines a named interface that can be associated with a Node or Relationship Type
- 1531 **3.6.16.1 Keynames**
- 1532 The following is the list of recognized keynames for a TOSCA interface definition:

| Keyname | Required  | Туре                         | Description                                                                                                    |
|---------|-----------|------------------------------|----------------------------------------------------------------------------------------------------|
| inputs  | r · · · · | list of property definitions | The optional list of input property definitions available to all defined operations for interface definitions that are within TOSCA Node or Relationship Type definitions. This includes when interface definitions are included as part of a Requirement definition in a Node Type.      |
|         | no        | list of property assignments | The optional list of input property assignments (i.e., parameters assignments) for interface definitions that are within TOSCA Node or Relationship Template definitions. This includes when interface definitions are referenced as part of a Requirement assignment in a Node Template. |

- 1533 **3.6.16.2 Grammar**
- 1534 Interface definitions have the following grammar:
- 1535 3.6.16.2.1 Extended notation for use in Type definitions
- 1536 The following multi-line grammar may be used in Node or Relationship Type definitions:

- 1537 3.6.16.2.2 Extended notation for use in Template definitions
- 1538 The following multi-line grammar may be used in Node or Relationship Template definitions:

```
<interface_definition_name>:
  inputs:
```

# cproperty\_assignments>

1539 In the above grammars, the pseudo values that appear in angle brackets have the following meaning:

- **interface\_definition\_name:** represents the required symbolic name of the interface as a string.
- interface\_type\_name: represents the required name of the Interface Type for the interface definition.
- **property\_definitions**: represents the optional list of property definitions (i.e., parameters) which the TOSCA orchestrator would make available (i.e., or pass) to all defined operations.
  - This means these properties and their values would be accessible to the implementation artifacts (e.g., scripts) associated to each operation during their execution.
- **property\_assignments**: represents the optional list of property assignments for passing parameters to Node or Relationship Template operations providing values for properties defined in their respective type definitions.
- operation\_definitions: represents the required name of one or more operation definitions.

### 1552 3.6.17 Event Filter definition

An event filter definition defines criteria for selection of an attribute, for the purpose of monitoring it, within a TOSCA entity, or one its capabilities.

### 1555 **3.6.17.1 Keynames**

1540

1541

1542

1543

1544

1545 1546

1547

1548

1549

1550 1551

1557

1560

1561

1562

1556 The following is the list of recognized keynames for a TOSCA event filter definition:

| Keyname     | Required | Туре   | Description                                                                                                    |
|-------------|----------|--------|----------------------------------------------------------------------------------------------------|
| node        | yes      | string | The required name of the node type or template that contains either the attribute to be monitored or contains the requirement that references the node that contains the attribute to be monitored. |
| requirement | no       | string | The optional name of the requirement within the filter's node that can be used to locate a referenced node that contains an attribute to monitor.                                                   |
| capability  | no       | string | The optional name of a capability within the filter's node or within the node referenced by its requirement that contains the attribute to monitor.                                                 |

# 3.6.17.2 Grammar

1558 Event filter definitions have following grammar:

```
node: <node_type_name> | <node_template_name>
requirement: <requirement_name>
capability: <capability_name>
```

1559 In the above grammar, the pseudo values that appear in angle brackets have the following meaning:

• node\_type\_name: represents the required name of the node type that would be used to select (filter) the node that contains the attribute to monitor or contains the requirement that references another node that contains the attribute to monitor.

- 1563 1564 1565
- node\_template\_name: represents the required name of the node template that would be used to select (filter) the node that contains the attribute to monitor or contains the requirement that references another node that contains the attribute to monitor.
- 1566 1567
- requirement\_name: represents the optional name of the requirement that would be used to select (filter) a referenced node that contains the attribute to monitor.
- 1568 1569

1574

• **capability\_name:** represents the optional name of a capability that would be used to select (filter) the attribute to monitor.

# 1570 3.6.18 Trigger definition

1571 A trigger definition defines the event, condition and action that is used to "trigger" a policy it is associated with.

# 1573 **3.6.18.1 Keynames**

The following is the list of recognized keynames for a TOSCA trigger definition:

| Keyname       | Required | Туре                                | Description                                                                                                    |
|---------------|----------|-------------------------------------|----------------------------------------------------------------------------------------------------|
| description   | no       | description                         | The optional description string for the named trigger.                                                                                                    |
| event_type    | no       | string                              | The required name of the event type that activates the trigger's action.                                                                                                    |
| schedule      | no       | TimeInterval                        | The optional time interval during which the trigger is valid (i.e., during which the declared actions will be processed).                                                                                                    |
| target_filter | no       | event filter                        | The optional filter used to locate the attribute to monitor for the trigger's defined condition. This filter helps locate the TOSCA entity (i.e., node or relationship) or further a specific capability of that entity that contains the attribute to monitor. |
| condition     | no       | List of condition clause definition | The optional condition which contains a condition clause definition specifying one or multiple attribute constraint that can be monitored. Note: this is optional since sometimes the event occurrence itself is enough to trigger the action.                  |
| action        | yes      | string or operation                 | The if of the workflow to be invoked when the event is triggered and the condition is met (i.e, evaluates to true). Or The required operation to invoke when the event is triggered and the condition is met (i.e., evaluates to true).                         |

# 1575 3.6.18.2 Additional keynames for the extended condition notation

| Keyname     | Required | Туре                                | Description                                                                                                    |
|-------------|----------|-------------------------------------|----------------------------------------------------------------------------------------------------|
| constraint  | no       | List of condition clause definition | The optional condition which contains a condition clause definition specifying one or multiple attribute constraint that can be monitored. Note: this is optional since sometimes the event occurrence itself is enough to trigger the action. |
| period      | no       | scalar-unit.time                    | The optional period to use to evaluate for the condition.                                                                                                    |
| evaluations | no       | integer                             | The optional number of evaluations that must be performed over the period to assert the condition exists.                                                                                                    |
| method      | no       | string                              | The optional statistical method name to use to perform the evaluation of the condition.                                                                                                    |

1576 **3.6.18.3 Grammar** 

1578 1579

15801581

15821583

1584

1585

1586

1587

1588

1589 1590

1577 Trigger definitions have the following grammars:

### 3.6.18.3.1 **Short notation**

<trigger name>:
 description: <trigger description>
 event: <event\_type\_name>
 schedule: <time\_interval\_for\_trigger>
 target\_filter:
 <event\_filter\_definition>
 condition:
 <condition\_clause\_definition>
 action:
 <operation\_definition>

### 3.6.18.3.2 Extended notation:

```
<trigger name>:
    description: <trigger description>
    event:
        type: <event_type_name>
    schedule: <time_interval_for_trigger>
    target_filter:
        <event_filter_definition>
    condition:
        constraint: <condition_clause_definition>
        period: <scalar-unit.time> # e.g., 60 sec
        evaluations: <integer> # e.g., 1
        method: <string> # e.g., average
    action:
        <operation_definition>
```

In the above grammars, the pseudo values that appear in angle brackets have the following meaning:

- trigger name: represents the required symbolic name of the trigger as a string.
- **trigger\_description**: represents the optional description string for the corresponding **trigger\_name**.
- **event\_type\_name:** represents the required name of the TOSCA Event Type that would be monitored on the identified resource (node).
- time\_interval\_for\_trigger: represents the optional time interval that the trigger is valid for.

- **event\_filter\_definition:** represents the optional filter to use to locate the resource (node) or capability attribute to monitor.
  - attribute\_constraint\_clause: represents the optional attribute constraint that would be used to test for a specific condition on the monitored resource.
  - **operation\_definition:** represents the required action to take if the event and (optionally) condition are met.

# 3.6.19 Workflow activity definition

1598 A workflow activity defines an operation to be performed in a TOSCA workflow. Activities allows to:

1599 1600

1602

1603

1593

1594

1595 1596

1597

- Delegate the workflow for a node expected to be provided by the orchestrator
- Set the state of a node
  - Call an operation defined on a TOSCA interface of a node, relationship or group
    - Inline another workflow defined in the topology (to allow reusability)

# 1604 **3.6.19.1 Keynames**

The following is the list of recognized keynames for a TOSCA workflow activity definition. Note that while each of the key is not required, one and only one of them is required (mutualy exclusive).

| Keyname        | Required | Туре   | Description                                                                                                    |
|----------------|----------|--------|----------------------------------------------------------------------------------------------------|
| delegate       | no       | string | The name of the delegate workflow.                                                                                                    |
|                |          |        | This activity requires the target to be provided by the orchestrator (no-op node or relationship)                                                                              |
| set_state      | no       | string | Value of the node state.                                                                                                    |
| call_operation | no       | string | A string that defines the name of the interface and operation to be called on the node using the <interface_name>.<operation_name> notation.</operation_name></interface_name> |
| inline         | no       | string | The name of a workflow to be inlined.                                                                                                    |

### 1607 **3.6.19.2 Grammar**

1608 Workflow activity definitions have one of the following grammars:

# 1609 **3.6.19.2.1 Delegate activity**

- delegate: <delegate\_workflow\_name>

- 1610 In the above grammar, the pseudo values that appear in angle brackets have the following meaning:
- delegate\_workflow\_name: represents the name of the workflow of the node provided by the TOSCA orchestrator.

## 1613 3.6.19.2.2 Set state activity

- set\_state: <new\_node\_state>

- 1614 In the above grammar, the pseudo values that appear in angle brackets have the following meaning:
- new\_node\_state: represents the state that will be affected to the node once the activity is performed.

# **3.6.19.2.3 Call operation activity:**

- call\_operation: <interface\_name>.<operation\_name>
- 1618 In the above grammar, the pseudo values that appear in angle brackets have the following meaning:
- interface\_name: represents the name of the interface in which the operation to be called is defined.
- operation\_name: represents the name of the operation of the interface that will be called during the workflow execution.

# 1623 **3.6.19.2.4 Inline activity**

- inline: <workflow\_name>
- 1624 In the above grammar, the pseudo values that appear in angle brackets have the following meaning:
- workflow\_name: represents the name of the workflow to inline.
- 1626 3.6.19.3 Additional Requirements
  - Keynames are mutually exclusive, i.e. an activity MUST define only one of delegate, set\_state, call operation or inline keyname.
- 1629 **3.6.19.4 Example**

1627

1628

1631

- 1630 following represents a list of workflow activity definitions:
  - delegate: deployset state: started
  - call operation: tosca.interfaces.node.lifecycle.Standard.start
  - inline: my\_workflow
- 1632 3.6.20 Assertion definition
- 1633 A workflow assertion is used to specify a single condition on a workflow filter definition. The assertion
- allows to assert the value of an attribute based on TOSCA constraints.
- 1635 **3.6.20.1 Keynames**
- 1636 The TOSCA workflow assertion definition has no keynames.
- 1637 **3.6.20.2 Grammar**
- 1638 Workflow assertion definitions have the following grammar:

```
<attribute name>: <list of constraint clauses>
```

- 1639 In the above grammars, the pseudo values that appear in angle brackets have the following meaning:
- attribute\_name: represents the name of an attribute defined on the assertion context entity
  (node instance, relationship instance, group instance) and from which value will be evaluated
  against the defined constraint clauses.

• **list\_of\_constraint\_clauses:** represents the list of constraint clauses that will be used to validate the attribute assertion.

# 1645 3.6.20.3 Example

1646 Following represents a workflow assertion with a single equals constraint:

```
my_attribute: [{equal : my_value}]
```

1647 Following represents a workflow assertion with mutliple constraints:

```
my_attribute:
    - min_length: 8
    - max_length : 10
```

# 1648 3.6.21 Condition clause definition

A workflow condition clause definition is used to specify a condition that can be used within a workflow precondition or workflow filter.

# 1651 **3.6.21.1 Keynames**

The following is the list of recognized keynames for a TOSCA workflow condition definition:

| Keyname | Required | Туре                                | Description                                                                                                    |
|---------|----------|-------------------------------------|----------------------------------------------------------------------------------------------------|
| and     | no       | list of condition clause definition | An <b>and</b> clause allows to define sub-filter clause definitions that must all be evaluated truly so the and clause is considered as true.                                                         |
| or      | no       | list of condition clause definition | An <b>or</b> clause allows to define sub-filter clause definitions where one of them must all be evaluated truly so the or clause is considered as true.                                              |
| assert  | no       | list of assertion definition        | A list of filter assertions to be evaluated on entity attributes. <b>Assert</b> acts as a <b>and</b> clause, i.e. every defined filter assertion must be true so the assertion is considered as true. |

1653 1654

1655

Note: It is allowed to add assertion definition directly as keynames of the condition clause definition. An and clause is performed for all direct assertion definition.

### 1656 **3.6.21.2 Grammar**

1657 Workflow assertion definitions have the following grammars:

### 1658 3.6.21.2.1 And clause

```
and: <list_of_condition_clause_definition>
```

- 1659 In the above grammars, the pseudo values that appear in angle brackets have the following meaning:
- list\_of\_condition\_clause\_definition: represents the list of condition clauses. All condition clauses MUST be asserted to true so that the and clause is asserted to true.

### 1662 3.6.21.2.2 Or clause

```
or: <list_of_condition_clause_definition>
```

- 1663 In the above grammars, the pseudo values that appear in angle brackets have the following meaning:
  - list\_of\_condition\_clause\_definition: represents the list of condition clauses. One of the condition clause have to be asserted to true so that the or clause is asserted to true.

### 1666 3.6.21.2.3 Assert clause

1664

1665

1672

1673 1674

1675

1676

1678

1679

1681

1682

```
assert: <list_of_assertion_definition>
```

- 1667 In the above grammars, the pseudo values that appear in angle brackets have the following meaning:
- list\_of\_assertion\_definition: represents the list of assertions. All assertions MUST be asserted to true so that the assert clause is asserted to true.

### 1670 3.6.21.3 Direct assertion definition

```
<attribute_name>: <list_of_constraint_clauses>
```

- 1671 In the above grammars, the pseudo values that appear in angle brackets have the following meaning:
  - attribute\_name: represents the name of an attribute defined on the assertion context entity (node instance, relationship instance, group instance) and from which value will be evaluated against the defined constraint clauses.
  - **list\_of\_constraint\_clauses:** represents the list of constraint clauses that will be used to validate the attribute assertion.

# 1677 3.6.21.4 Additional Requirement

 Keynames are mutually exclusive, i.e. a filter definition can define only one of and, or, or assert keyname.

### 1680 **3.6.21.5 Notes**

 The TOSCA processor SHOULD perform assertion in the order of the list for every defined condition clause or assertion definition.

### 1683 **3.6.21.6 Example**

1684 Following represents a workflow condition clause with a single equals constraint:

```
condition:
   - assert:
   - my_attribute: [{equal: my_value}]
```

1685 Following represents a workflow condition clause with a single equals constraints on two different attributes:

```
condition:
   - assert:
   - my_attribute: [{equal: my_value}]}
   - my_other_attribute: [{equal: my_other_value}]}
```

1687 Following represents a workflow condition clause with a or constraint on two different assertions:

```
condition:
    - or:
    - assert:
        - my_attribute: [{equal: my_value}]}
    - assert:
        - my_other_attribute: [{equal: my_other_value}]}
```

Following represents multiple levels of condition clauses with direct assertion definition usage to build the following logic: one\_attribute equal one\_value AND (my\_attribute equal my\_value OR my\_other\_attribute equal my\_other\_value):

```
condition:
    - one_attribute: [{equal: one_value }]
    - or:
    - assert:
        - my_attribute: [{equal: my_value}]}
    - assert:
        - my_other_attribute: [{equal: my_other_value}]}
```

# 1691 3.6.22 Workflow precondition definition

A workflow condition can be used as a filter or precondition to check if a workflow can be processed or not based on the state of the instances of a TOSCA topology deployment. When not met, the workflow will not be triggered.

# 1695 **3.6.22.1 Keynames**

1692

1693 1694

1696 The following is the list of recognized keynames for a TOSCA workflow condition definition:

| Keyname             | Required | Туре                                       | Description                                                                                                    |
|---------------------|----------|--------------------------------------------|----------------------------------------------------------------------------------------------------|
| target              | yes      | string                                     | The target of the precondition (this can be a node template name, a group name)                                                                                                    |
| target_relationship | no       | string                                     | The optional name of a requirement of the target in case the precondition has to be processed on a relationship rather than a node or group. Note that this is applicable only if the target is a node. |
| condition           | no       | list of condition<br>clause<br>definitions | A list of workflow condition clause definitions. Assertion between elements of the condition are evaluated as an AND condition.                                                                         |

### 1697 **3.6.22.2 Grammar**

1698 Workflow precondition definitions have the following grammars:

```
- target: <target_name>
  target_relationship: <target_requirement_name>
  condition:
     <f_condition_clause_definition>
```

1699 In the above grammar, the pseudo values that appear in angle brackets have the following meaning:

- target\_name: represents the name of a node template or group in the topology.
- target\_requirement\_name: represents the name of a requirement of the node template (in case target\_name refers to a node template.
- list\_of\_condition\_clause\_definition: represents the list of condition clauses to be evaluated. The value of the resulting condition is evaluated as an AND clause between the different elements.

# 1706 3.6.23 Workflow step definition

A workflow step allows to define one or multiple sequenced activities in a workflow and how they are connected to other steps in the workflow. They are the building blocks of a declarative workflow.

### 1709 **3.6.23.1 Keynames**

1700

1701

17021703

1704 1705

1707

1708

1710

The following is the list of recognized keynames for a TOSCA workflow step definition:

| Keyname             | Required | Туре                        | Description                                                                                                    |
|---------------------|----------|-----------------------------|----------------------------------------------------------------------------------------------------|
| target              | yes      | string                      | The target of the step (this can be a node template name, a group name)                                                                                                    |
| target_relationship | no       | string                      | The optional name of a requirement of the target in case the step refers to a relationship rather than a node or group. Note that this is applicable only if the target is a node.                                                                                                    |
| operation_host      | no       | string                      | The node on which operations should be executed (for TOSCA call_operation activities).  This element is required only for relationships and groups target.  If target is a relationships operation_host is required and valid_values are SOURCE or TARGET — referring to the relationship source or target node.  If target is a group operation_host is optional.  If not specified the operation will be triggered on every node of the group.  If specified the valid_value is a node_type or the name of a node template. |
| filter              | no       | list of constraint clauses  | Filter is a map of attribute name, list of constraint clause that allows to provide a filtering logic.                                                                                                    |
| activities          | yes      | list of activity_definition | The list of sequential activities to be performed in this step.                                                                                                    |
| on_success          | no       | list of string              | The optional list of step names to be performed after this one has been completed with success (all activities has been correctly processed).                                                                                                    |
| on_failure          | no       | list of string              | The optional list of step names to be called after this one in case one of the step activity failed.                                                                                                    |

### 1711 3.6.23.2 Grammar

1712 Workflow step definitions have the following grammars:

steps:
 <step\_name>

```
target: <target_name>
target_relationship: <target_requirement_name>
operation_host: <operation_host_name>
filter:
    -     - <list_of_condition_clause_definition>
activities:
    -     - <list_of_activity_definition>
on_success:
    - <target_step_name>
on_failure:
    - <target_step_name>
```

- 1713 In the above grammar, the pseudo values that appear in angle brackets have the following meaning:
- target\_name: represents the name of a node template or group in the topology.
- target\_requirement\_name: represents the name of a requirement of the node template (in case target\_name refers to a node template.
- operation\_host: the node on which the operation should be executed
- 1718 definition clause\_definition : represents a list of condition clause definition.
- list of activity definition: represents a list of activity definition
- target\_step\_name: represents the name of another step of the workflow.

# 3.7 Type-specific definitions

# 1722 3.7.1 Entity Type Schema

- 1723 An Entity Type is the common, base, polymorphic schema type which is extended by TOSCA base entity
- type schemas (e.g., Node Type, Relationship Type, Artifact Type, etc.) and serves to define once all the
- 1725 commonly shared keynames and their types. This is a "meta" type which is abstract and not directly
- 1726 instantiatable.

# 1727 **3.7.1.1 Keynames**

1728 The following is the list of recognized keynames for a TOSCA Entity Type definition:

| Keyname      | Required | Туре          | Constraints                            | Description                                                        |
|--------------|----------|---------------|----------------------------------------|--------------------------------------------------------------------|
| derived_from | no       | string        | 'None'<br>is the only allowed<br>value | An optional parent Entity Type name the Entity Type derives from.  |
| version      | no       | version       | N/A                                    | An optional version for the Entity Type definition.                |
| metadata     | no       | map of string | N/A                                    | Defines a section used to declare additional metadata information. |
| description  | no       | description   | N/A                                    | An optional description for the Entity Type.                       |

### 1729 **3.7.1.2 Grammar**

1730 Entity Types have following grammar:

```
<entity_keyname>:
```

# The only allowed value is 'None'

derived\_from: None

version: <version\_number>

metadata:

<metadata\_map>

description: <interface description>

- 1731 In the above grammar, the pseudo values that appear in angle brackets have the following meaning:
- version number: represents the optional TOSCA version number for the entity.
- entity description: represents the optional description string for the entity.
- metadata map: represents the optional map of string.

# 1735 3.7.1.3 Additional Requirements

- The TOSCA Entity Type SHALL be the common base type used to derive all other top-level base TOSCA Types.
- The TOSCA Entity Type SHALL NOT be used to derive or create new base types apart from those defined in this specification or a profile of this specification.

# 1740 3.7.2 Capability definition

- 1741 A capability definition defines a named, typed set of data that can be associated with Node Type or Node 1742 Template to describe a transparent capability or feature of the software component the node describes.
- 1743 **3.7.2.1 Keynames**

1736

1737

1738

1739

1744 The following is the list of recognized keynames for a TOSCA capability definition:

| Keyname            | Required | Туре                          | Constraints                            | Description                                                                                                    |
|--------------------|----------|-------------------------------|----------------------------------------|----------------------------------------------------------------------------------------------------|
| type               | yes      | string                        | N/A                                    | The required name of the Capability Type the capability definition is based upon.                                                                                                    |
| description        | no       | description                   | N/A                                    | The optional description of the Capability definition.                                                                                                    |
| properties         | no       | list of property definitions  | N/A                                    | An optional list of property definitions for the Capability definition.                                                                                                    |
| attributes         | no       | list of attribute definitions | N/A                                    | An optional list of attribute definitions for the Capability definition.                                                                                                    |
| valid_source_types | no       | string[]                      | N/A                                    | An optional list of one or more valid names of Node Types that are supported as valid sources of any relationship established to the declared Capability Type.                                                                                                    |
| occurrences        | no       | range of integer              | implied default<br>of<br>[1,UNBOUNDED] | The optional minimum and maximum occurrences for the capability. By default, an exported Capability should allow at least one relationship to be formed with it with a maximum of UNBOUNDED relationships.  Note: the keyword <b>UNBOUNDED</b> is also supported to represent any positive integer. |

- 1745 **3.7.2.2 Grammar**
- 1746 Capability definitions have one of the following grammars:
- 1747 3.7.2.2.1 Short notation
- 1748 The following grammar may be used when only a list of capability definition names needs to be declared:

```
<capability definition name>: <capability type>
```

- 1749 **3.7.2.2.2 Extended notation**
- The following multi-line grammar may be used when additional information on the capability definition is needed:

- 1752 In the above grammars, the pseudo values that appear in angle brackets have the following meaning:
- capability\_definition\_name: represents the symbolic name of the capability as a string.
  - **capability\_type**: represents the required name of a capability type the capability definition is based upon.
    - capability\_description: represents the optional description of the capability definition.
    - **property\_definitions**: represents the optional list of property definitions for the capability definition.
    - attribute\_definitions: represents the optional list of attribute definitions for the capability definition.
    - node\_type\_names: represents the optional list of one or more names of Node Types that the
      Capability definition supports as valid sources for a successful relationship to be established to
      itself.
- 1764 **3.7.2.3 Examples**

1754

1755

1756

1757 1758

1759

1760

1761

1762 1763

- 1765 The following examples show capability definitions in both simple and full forms:
- 1766 3.7.2.3.1 Simple notation example

```
# Simple notation, no properties defined or augmented
some_capability: mytypes.mycapabilities.MyCapabilityTypeName
```

### 1767 3.7.2.3.2 Full notation example

# Full notation, augmenting properties of the referenced capability type

### some capability:

type: mytypes.mycapabilities.MyCapabilityTypeName

properties: limit:

> type: integer default: 100

#### 1768 3.7.2.4 Additional requirements

- Any Node Type (names) provides as values for the valid source types keyname SHALL be type-compatible (i.e., derived from the same parent Node Type) with any Node Types defined using the same keyname in the parent Capability Type.
- Capability symbolic names SHALL be unique: it is an error if a capability name is found to occur more than once.

#### 3.7.2.5 Notes 1774

1769

1770

1771 1772

1773

1775

1776

1777

1778

- The Capability Type, in this example MyCapabilityTypeName, would be defined elsewhere and have an integer property named limit.
- This definition directly maps to the CapabilitiesDefinition of the Node Type entity as defined in the TOSCA v1.0 specification.

#### 1779 3.7.3 Requirement definition

- 1780 The Requirement definition describes a named requirement (dependencies) of a TOSCA Node Type or Node template which needs to be fulfilled by a matching Capability definition declared by another TOSCA 1781 1782 modelable entity. The requirement definition may itself include the specific name of the fulfilling entity 1783 (explicitly) or provide an abstract type, along with additional filtering characteristics, that a TOSCA
- orchestrator can use to fulfill the capability at runtime (implicitly). 1784

#### **3.7.3.1 Keynames** 1785

1786 The following is the list of recognized keynames for a TOSCA requirement definition:

| Keyname      | Required | Туре             | Constraints                 | Description                                                                                                    |
|--------------|----------|------------------|-----------------------------|----------------------------------------------------------------------------------------------------|
| capability   | yes      | string           | N/A                         | The required reserved keyname used that can be used to provide the name of a valid Capability Type that can fulfill the requirement.                             |
| node         | no       | string           | N/A                         | The optional reserved keyname used to provide the name of a valid Node Type that contains the capability definition that can be used to fulfill the requirement. |
| relationship | no       | string           | N/A                         | The optional reserved keyname used to provide the name of a valid Relationship Type to construct when fulfilling the requirement.                                |
| occurrences  | no       | range of integer | implied default<br>of [1,1] | The optional minimum and maximum occurrences for the requirement.  Note: the keyword <b>UNBOUNDED</b> is also supported to represent any positive integer.       |

#### 3.7.3.1.1 Additional Keynames for multi-line relationship grammar 1787

The Requirement definition contains the Relationship Type information needed by TOSCA Orchestrators to construct relationships to other TOSCA nodes with matching capabilities; however, it is sometimes recognized that additional properties may need to be passed to the relationship (perhaps for configuration). In these cases, additional grammar is provided so that the Node Type may declare additional Property definitions to be used as inputs to the Relationship Type's declared interfaces (or specific operations of those interfaces).

| Keyname    | Required | Туре                          | Constraints | Description                                                                                                    |
|------------|----------|-------------------------------|-------------|----------------------------------------------------------------------------------------------------|
| type       | yes      | string                        | N/A         | The optional reserved keyname used to provide the name of the Relationship Type for the requirement definition's relationship keyname.                                                                                                    |
| interfaces | no       | list of interface definitions | N/A         | The optional reserved keyname used to reference declared (named) interface definitions of the corresponding Relationship Type in order to declare additional Property definitions for these interfaces or operations of these interfaces. |

3.7.3.2 **Grammar** 1794

1788

1789

1790

1791

1792 1793

1798

1799

1801

1802

- 1795 Requirement definitions have one of the following grammars:
- 3.7.3.2.1 Simple grammar (Capability Type only) 1796

```
<requirement definition name>: <capability type name>
```

#### 3.7.3.2.2 Extended grammar (with Node and Relationship Types) 1797

```
<requirement definition name>:
  capability: <capability_type_name>
  node: <<u>node type name</u>>
  relationship: <relationship type name>
  occurrences: [ <min occurrences>, <max occurrences> ]
```

# 3.7.3.2.3 Extended grammar for declaring Property Definitions on the relationship's Interfaces

1800 The following additional multi-line grammar is provided for the relationship keyname in order to declare new Property definitions for inputs of known Interface definitions of the declared Relationship Type.

```
<requirement definition name>:
 # Other keynames omitted for brevity
 relationship:
   type: <relationship_type_name>
   interfaces:
      <interface_definitions>
```

In the above grammars, the pseudo values that appear in angle brackets have the following meaning:

- requirement\_definition\_name: represents the required symbolic name of the requirement definition as a string.
  - **capability\_type\_name**: represents the required name of a Capability type that can be used to fulfill the requirement.
  - **node\_type\_name:** represents the optional name of a TOSCA Node Type that contains the Capability Type definition the requirement can be fulfilled by.
    - relationship\_type\_name: represents the optional name of a Relationship Type to be used to construct a relationship between this requirement definition (i.e., in the source node) to a matching capability definition (in a target node).
    - min\_occurrences, max\_occurrences: represents the optional minimum and maximum occurrences of the requirement (i.e., its cardinality).
  - interface\_definitions: represents one or more already declared interface definitions in the Relationship Type (as declared on the type keyname) allowing for the declaration of new Property definition for these interfaces or for specific Operation definitions of these interfaces.

## 3.7.3.3 Additional Requirements

- Requirement symbolic names SHALL be unique; it is an error if a requirement name is found to occur more than once.
- If the **occurrences** keyname is not present, then the occurrence of the requirement **SHALL** be one and only one; that is a default declaration as follows would be assumed:
  - o occurrences: [1,1]

### 1823 **3.7.3.4 Notes**

1805 1806

1807 1808

1809

1810

1811

1812

1813 1814

1815

1816

1817

1818 1819

1820

1821

1822

1824

1825

1826

1827

1832

- This element directly maps to the **RequirementsDefinition** of the Node Type entity as defined in the TOSCA v1.0 specification.
- The requirement symbolic name is used for identification of the requirement definition only and not relied upon for establishing any relationships in the topology.

### 1828 3.7.3.5 Requirement Type definition is a tuple

- A requirement definition allows type designers to govern which types are allowed (valid) for fulfillment using three levels of specificity with only the Capability Type being required.
- 1831 1. Node Type (optional)
  - 2. Relationship Type (optional)
- 1833 3. Capability Type (required)
- 1834 The first level allows selection, as shown in both the simple or complex grammar, simply providing the
- node's type using the **node** keyname. The second level allows specification of the relationship type to use
- 1836 when connecting the requirement to the capability using the **relationship** keyname. Finally, the
- 1837 specific named capability type on the target node is provided using the **capability** keyname.

# 1838 **3.7.3.5.1 Property filter**

- In addition to the node, relationship and capability types, a filter, with the keyname **node\_filter**, may be
- 1840 provided to constrain the allowed set of potential target nodes based upon their properties and their
- capabilities' properties. This allows TOSCA orchestrators to help find the "best fit" when selecting among
- multiple potential target nodes for the expressed requirements.

- **3.7.4 Artifact Type**
- An Artifact Type is a reusable entity that defines the type of one or more files that are used to define
- implementation or deployment artifacts that are referenced by nodes or relationships on their operations.
- 1846 **3.7.4.1 Keynames**
- 1847 The Artifact Type is a TOSCA Entity and has the common keynames listed in section 3.7.1 TOSCA Entity
- 1848 Schema.
- 1849 In addition, the Artifact Type has the following recognized keynames:

| Keyname    | Required | Туре                         | Description                                                     |
|------------|----------|------------------------------|-----------------------------------------------------------------|
| mime_type  | no       | string                       | The required mime type property for the Artifact Type.          |
| file_ext   | no       | string[]                     | The required file extension property for the Artifact Type.     |
| properties | no       | list of property definitions | An optional list of property definitions for the Artifact Type. |

### 1850 **3.7.4.2 Grammar**

1851 Artifact Types have following grammar:

1852 In the above grammar, the pseudo values that appear in angle brackets have the following meaning:

- artifact type name: represents the name of the Artifact Type being declared as a string.
- parent\_artifact\_type\_name: represents the name of the Artifact Type this Artifact Type definition derives from (i.e., its "parent" type).
- version number: represents the optional TOSCA version number for the Artifact Type.
- artifact\_description: represents the optional description string for the Artifact Type.
- mime\_type\_string: represents the optional Multipurpose Internet Mail Extensions (MIME) standard string value that describes the file contents for this type of Artifact Type as a string.
- **file\_extensions**: represents the optional list of one or more recognized file extensions for this type of artifact type as strings.
- property definitions: represents the optional list of property definitions for the artifact type.

# 1863 **3.7.4.3 Examples**

1853

1854

1855

1856

1857

1858 1859

1860

1861

1862

```
my_artifact_type:
```

```
description: Java Archive artifact type
derived_from: tosca.artifact.Root
mime_type: application/java-archive
file_ext: [ jar ]
```

## 1864 **3.7.4.4 Notes**

1865

1866

1877

1878

1879

1880

1881

1882 1883

1884

• The 'mime\_type' keyname is meant to have values that are Apache mime types such as those defined here: http://svn.apache.org/repos/asf/httpd/httpd/trunk/docs/conf/mime.types

# 1867 3.7.5 Interface Type

An Interface Type is a reusable entity that describes a set of operations that can be used to interact with or manage a node or relationship in a TOSCA topology.

### 1870 **3.7.5.1 Keynames**

- 1871 The Interface Type is a TOSCA Entity and has the common keynames listed in section 3.7.1 TOSCA
- 1872 Entity Schema.
- 1873 In addition, the Interface Type has the following recognized keynames:

| Keyname | Required | Туре                         | Description                                       |
|---------|----------|------------------------------|---------------------------------------------------|
| inputs  | no       | list of property definitions | The optional list of input parameter definitions. |

# 1874 **3.7.5.2 Grammar**

1875 Interface Types have following grammar:

- 1876 In the above grammar, the pseudo values that appear in angle brackets have the following meaning:
  - interface type name: represents the required name of the interface as a string.
    - parent\_interface\_type\_name: represents the name of the Interface Type this Interface Type definition derives from (i.e., its "parent" type).
    - version number: represents the optional TOSCA version number for the Interface Type.
    - **interface description**: represents the optional description string for the Interface Type.
    - **property\_definitions**: represents the optional list of property definitions (i.e., parameters) which the TOSCA orchestrator would make available (i.e., or pass) to all implementation artifacts for operations declared on the interface during their execution.

• operation definitions: represents the required list of one or more operation definitions.

# 1886 **3.7.5.3 Example**

1887 The following example shows a custom interface used to define multiple configure operations.

```
mycompany.mytypes.myinterfaces.MyConfigure:
    derived_from: tosca.interfaces.relationship.Root
    description: My custom configure Interface Type
    inputs:
        mode:
        type: string
    pre_configure_service:
        description: pre-configure operation for my service
    post_configure_service:
        description: post-configure operation for my service
```

# 1888 3.7.5.4 Additional Requirements

- Interface Types **MUST NOT** include any implementations for defined operations; that is, the implementation keyname is invalid.
- The inputs keyname is reserved and SHALL NOT be used for an operation name.

# 1892 **3.7.6 Data Type**

1889

1890

1891

1893 A Data Type definition defines the schema for new named datatypes in TOSCA.

### 1894 **3.7.6.1 Keynames**

The Data Type is a TOSCA Entity and has the common keynames listed in section 3.7.1 TOSCA Entity Schema.

1897 In addition, the Data Type has the following recognized keynames:

| Keyname     | Required | Туре                         | Description                                                                                       |
|-------------|----------|------------------------------|---------------------------------------------------------------------------------------------------|
| constraints | no       | list of constraint clauses   | The optional list of <u>sequenced</u> constraint clauses for the Data Type.                       |
| properties  | no       | list of property definitions | The optional list property definitions that comprise the schema for a complex Data Type in TOSCA. |

# 1898 **3.7.6.2 Grammar**

1899 Data Types have the following grammar:

```
<data type name>:
  derived_from: <existing type name>
  version: <version number>
  metadata:
```

1900 In the above grammar, the pseudo values that appear in angle brackets have the following meaning:

- data\_type\_name: represents the required symbolic name of the Data Type as a string.
  - version\_number: represents the optional TOSCA version number for the Data Type.
  - datatype\_description: represents the optional description for the Data Type.
  - **existing\_type\_name:** represents the optional name of a valid TOSCA type this new Data Type would derive from.
  - **type\_constraints**: represents the optional <u>sequenced</u> list of one or more type-compatible constraint clauses that restrict the Data Type.
  - **property\_definitions**: represents the optional list of one or more property definitions that provide the schema for the Data Type.

# 1910 3.7.6.3 Additional Requirements

- A valid datatype definition **MUST** have either a valid **derived\_from** declaration or at least one valid property definition.
- Any constraint clauses SHALL be type-compatible with the type declared by the derived\_from keyname.
- If a **properties** keyname is provided, it **SHALL** contain one or more valid property definitions.

### 1916 **3.7.6.4 Examples**

1901

1902

1903

1904 1905

1906

1907 1908

1909

1911 1912

1913

1914

1915

1917 The following example represents a Data Type definition based upon an existing string type:

### 1918 3.7.6.4.1 Defining a complex datatype

```
# define a new complex datatype
mytypes.phonenumber:
  description: my phone number datatype
properties:
  countrycode:
    type: integer
  areacode:
    type: integer
number:
    type: integer
```

# 1919 3.7.6.4.2 Defining a datatype derived from an existing datatype

```
# define a new datatype that derives from existing type and extends it
mytypes.phonenumber.extended:
   derived_from: mytypes.phonenumber
```

```
description: custom phone number type that extends the basic phonenumber type
properties:
  phone_description:
    type: string
    constraints:
    - max_length: 128
```

# 1920 3.7.7 Capability Type

- A Capability Type is a reusable entity that describes a kind of capability that a Node Type can declare to expose. Requirements (implicit or explicit) that are declared as part of one node can be matched to (i.e.,
- 1923 fulfilled by) the Capabilities declared by another node.
- 1924 **3.7.7.1 Keynames**
- The Capability Type is a TOSCA Entity and has the common keynames listed in section 3.7.1 TOSCA
- 1926 Entity Schema.
- 1927 In addition, the Capability Type has the following recognized keynames:

| Keyname            | Required | Туре                          | Description                                                                                                    |
|--------------------|----------|-------------------------------|----------------------------------------------------------------------------------------------------|
| properties         | no       | list of property definitions  | An optional list of property definitions for the Capability Type.                                                                                              |
| attributes         | no       | list of attribute definitions | An optional list of attribute definitions for the Capability Type.                                                                                             |
| valid_source_types | no       | string[]                      | An optional list of one or more valid names of Node Types that are supported as valid sources of any relationship established to the declared Capability Type. |

### 1928 **3.7.7.2 Grammar**

1929 Capability Types have following grammar:

- 1930 In the above grammar, the pseudo values that appear in angle brackets have the following meaning:
  - **capability\_type\_name**: represents the required name of the Capability Type being declared as a string.
  - parent\_capability\_type\_name: represents the name of the Capability Type this Capability Type definition derives from (i.e., its "parent" type).

1931

1932

1933

1934

- version number: represents the optional TOSCA version number for the Capability Type.
- **capability\_description**: represents the optional description string for the corresponding capability\_type\_name.
  - **property\_definitions**: represents an optional list of property definitions that the Capability type exports.
  - attribute\_definitions: represents the optional list of attribute definitions for the Capability Type.
  - node\_type\_names: represents the optional list of one or more names of Node Types that the
     Capability Type supports as valid sources for a successful relationship to be established to itself.

# 3.7.7.3 Example

1938 1939

1940 1941

1942

1943

1944

```
mycompany.mytypes.myapplication.MyFeature:
    derived_from: tosca.capabilities.Root
    description: a custom feature of my company's application
    properties:
        my_feature_setting:
        type: string
        my_feature_value:
        type: integer
```

# 1945 3.7.8 Requirement Type

- 1946 A Requirement Type is a reusable entity that describes a kind of requirement that a Node Type can
- 1947 declare to expose. The TOSCA Simple Profile seeks to simplify the need for declaring specific
- 1948 Requirement Types from nodes and instead rely upon nodes declaring their features sets using TOSCA
- 1949 Capability Types along with a named Feature notation.
- 1950 Currently, there are no use cases in this TOSCA Simple Profile in YAML specification that utilize an
- 1951 independently defined Requirement Type. This is a desired effect as part of the simplification of the
- 1952 TOSCA v1.0 specification.

### 1953 **3.7.9 Node Type**

- 1954 A Node Type is a reusable entity that defines the type of one or more Node Templates. As such, a Node
- 1955 Type defines the structure of observable properties via a *Properties Definition, the Requirements and*
- 1956 Capabilities of the node as well as its supported interfaces.

## 1957 **3.7.9.1 Keynames**

- 1958 The Node Type is a TOSCA Entity and has the common keynames listed in section 3.7.1 TOSCA Entity
- 1959 Schema.
- 1960 In addition, the Node Type has the following recognized keynames:

| Keyname    | Required | Туре                          | Description                                                  |
|------------|----------|-------------------------------|--------------------------------------------------------------|
| attributes | no       | list of attribute definitions | An optional list of attribute definitions for the Node Type. |
| properties | no       | list of property definitions  | An optional list of property definitions for the Node Type.  |

| Keyname      | Required | Туре                            | Description                                                                     |
|--------------|----------|---------------------------------|---------------------------------------------------------------------------------|
| requirements | no       | list of requirement definitions | An optional <u>sequenced</u> list of requirement definitions for the Node Type. |
| capabilities | no       | list of capability definitions  | An optional list of capability definitions for the Node Type.                   |
| interfaces   | no       | list of interface definitions   | An optional list of interface definitions supported by the Node Type.           |
| artifacts    | no       | list of artifact definitions    | An optional list of named artifact definitions for the Node Type.               |

### 1961 **3.7.9.2 Grammar**

1962

1963

1964

1965 1966

1967

1968 1969

1970

1971

1972

1973

Node Types have following grammar:

```
<node type name>:
  derived_from: <parent_node_type_name>
  version: <version_number>
 metadata:
    <map of string>
  description: <node_type_description>
  attributes:
    <attribute definitions>
  properties:
    cproperty_definitions>
  requirements:
    - <requirement_definitions>
  capabilities:
    <capability_definitions>
  interfaces:
    <interface definitions>
  artifacts:
    <artifact definitions>
```

In the above grammar, the pseudo values that appear in angle brackets have the following meaning:

- node type name: represents the required symbolic name of the Node Type being declared.
- parent\_node\_type\_name: represents the name (string) of the Node Type this Node Type definition derives from (i.e., its "parent" type).
- version\_number: represents the optional TOSCA version number for the Node Type.
- **node\_type\_description**: represents the optional description string for the corresponding **node\_type\_name**.
- property\_definitions: represents the optional list of property definitions for the Node Type.
- attribute definitions: represents the optional list of attribute definitions for the Node Type.
- requirement\_definitions: represents the optional <u>sequenced</u> list of requirement definitions for the Node Type.

- **capability\_definitions**: represents the optional list of capability definitions for the Node Type.
- interface\_definitions: represents the optional list of one or more interface definitions supported by the Node Type.
- artifact\_definitions: represents the optional list of artifact definitions for the Node Type.

#### 1979 3.7.9.3 Additional Requirements

 Requirements are intentionally expressed as a sequenced list of TOSCA Requirement definitions which SHOULD be resolved (processed) in sequence order by TOSCA Orchestrators.

#### 1982 **3.7.9.4 Best Practices**

1980

1981

1983

1984

1985

1986

1987 1988

1989

1991

- It is recommended that all Node Types **SHOULD** derive directly (as a parent) or indirectly (as an ancestor) of the TOSCA Root Node Type (i.e., **tosca.nodes.Root**) to promote compatibility and portability. However, it is permitted to author Node Types that do not do so.
- TOSCA Orchestrators, having a full view of the complete application topology template and its
  resultant dependency graph of nodes and relationships, MAY prioritize how they instantiate the nodes
  and relationships for the application (perhaps in parallel where possible) to achieve the greatest
  efficiency

#### 1990 **3.7.9.5 Example**

```
my company.my types.my app node type:
  derived from: tosca.nodes.SoftwareComponent
  description: My company's custom application
  properties:
    my_app_password:
      type: string
      description: application password
      constraints:
        - min length: 6
        - max length: 10
  attributes:
    my_app_port:
      type: integer
      description: application port number
  requirements:
    - some database:
        capability: EndPoint.Database
        node: Database
        relationship: ConnectsTo
```

#### 3.7.10 Relationship Type

A Relationship Type is a reusable entity that defines the type of one or more relationships between Node Types or Node Templates.

### **3.7.10.1 Keynames**

1994

1998

2001

2002

2003

2004

2005

2006

2007

2008

2009

The Relationship Type is a TOSCA Entity and has the common keynames listed in section 3.7.1 TOSCA Entity Schema.

1997 In addition, the Relationship Type has the following recognized keynames:

| Keyname            | Required | Definition/Type                     | Description                                                                                             |
|--------------------|----------|-------------------------------------|----------------------------------------------------------------------------------------------------|
| properties         | no       | list of property definitions        | An optional list of property definitions for the Relationship Type.                                     |
| attributes         | no       | list of<br>attribute<br>definitions | An optional list of attribute definitions for the Relationship Type.                                    |
| interfaces         | no       | list of interface definitions       | An optional list of interface definitions interfaces supported by the Relationship Type.                |
| valid_target_types | no       | string[]                            | An optional list of one or more names of Capability Types that are valid targets for this relationship. |

#### 3.7.10.2 Grammar

1999 Relationship Types have following grammar:

2000 In the above grammar, the pseudo values that appear in angle brackets have the following meaning:

- **relationship\_type\_name**: represents the required symbolic name of the Relationship Type being declared as a string.
- parent\_relationship\_type\_name: represents the name (string) of the Relationship Type this Relationship Type definition derives from (i.e., its "parent" type).
- relationship\_description: represents the optional description string for the corresponding relationship type name.
- version\_number: represents the optional TOSCA version number for the Relationship Type.
- **property\_definitions**: represents the optional list of property definitions for the Relationship Type.

- attribute\_definitions: represents the optional list of attribute definitions for the Relationship

  Type.
  - **interface\_definitions**: represents the optional list of one or more names of valid interface definitions supported by the Relationship Type.
  - **capability\_type\_names**: represents one or more names of valid target types for the relationship (i.e., Capability Types).

#### 2016 3.7.10.3 Best Practices

20122013

2014

2015

2017

2018

2019

2020

2021

2022

2023

20302031

2032

2033

2034

2035

2036

2039

- For TOSCA application portability, it is recommended that designers use the normative Relationship types defined in this specification where possible and derive from them for customization purposes.
- The TOSCA Root Relationship Type (tosca.relationships.Root) SHOULD be used to derive new types where possible when defining new relationships types. This assures that its normative configuration interface (tosca.interfaces.relationship.Configure) can be used in a deterministic way by TOSCA orchestrators.

#### 2024 3.7.10.4 Examples

```
mycompanytypes.myrelationships.AppDependency:
   derived_from: tosca.relationships.DependsOn
   valid_target_types: [ mycompanytypes.mycapabilities.SomeAppCapability ]
```

# 2025 3.7.11 Group Type

A Group Type defines logical grouping types for nodes, typically for different management purposes.

Groups can effectively be viewed as logical nodes that are not part of the physical deployment topology of an application, yet can have capabilities and the ability to attach policies and interfaces that can be applied (depending on the group type) to its member nodes.

Conceptually, group definitions allow the creation of logical "membership" relationships to nodes in a service template that are not a part of the application's explicit requirement dependencies in the topology template (i.e. those required to actually get the application deployed and running). Instead, such logical membership allows for the introduction of things such as group management and uniform application of policies (i.e., requirements that are also not bound to the application itself) to the group's members.

#### **3.7.11.1 Keynames**

The Group Type is a TOSCA Entity and has the common keynames listed in section 3.7.1 TOSCA Entity Schema.

In addition, the Group Type has the following recognized keynames:

| Keyname    | Required | Туре                          | Description                                                   |
|------------|----------|-------------------------------|---------------------------------------------------------------|
| attributes | no       | list of attribute definitions | An optional list of attribute definitions for the Group Type. |
| properties | no       | list of property definitions  | An optional list of property definitions for the Group Type.  |

| Keyname      | Required | Туре                            | Description                                                                                                    |
|--------------|----------|---------------------------------|----------------------------------------------------------------------------------------------------|
| members      | no       | string[]                        | An optional list of one or more names of Node Types that are valid (allowed) as members of the Group Type.                                                                                                    |
|              |          |                                 | Note: This can be viewed by TOSCA Orchestrators as an implied relationship from the listed members nodes to the group, but one that does not have operational lifecycle considerations. For example, if we were to name this as an explicit Relationship Type we might call this "MemberOf" (group). |
| requirements | no       | list of requirement definitions | An optional <u>sequenced</u> list of requirement definitions for the Group Type.                                                                                                    |
| capabilities | no       | list of capability definitions  | An optional list of capability definitions for the Group Type.                                                                                                    |
| interfaces   | no       | list of interface definitions   | An optional list of interface definitions supported by the Group Type.                                                                                                    |

#### 2040 **3.7.11.2 Grammar**

2043 2044

2045

2046 2047

2048 2049

2050 2051

2052 2053

2041 Group Types have one the following grammars:

2042 In the above grammar, the pseudo values that appear in angle brackets have the following meaning:

- **group\_type\_name**: represents the required symbolic name of the Group Type being declared as a string.
- parent\_group\_type\_name: represents the name (string) of the Group Type this Group Type definition derives from (i.e., its "parent" type).
- version\_number: represents the optional TOSCA version number for the Group Type.
- **group\_description**: represents the optional description string for the corresponding **group type name**.
- property definitions: represents the optional list of property definitions for the Group Type.
- **list\_of\_valid\_member\_types**: represents the optional list of TOSCA types (e.g.,., Node, Capability or even other Group Types) that are valid member types for being added to (i.e., members of) the Group Type.

- interface\_definitions: represents the optional list of one or more interface definitions supported by the Group Type.
- 2056 3.7.11.3 Additional Requirements
- Group definitions **SHOULD NOT** be used to define or redefine relationships (dependencies)
  between nodes that can be expressed using normative TOSCA Relationships (e.g., HostedOn,
  ConnectsTo, etc.) within a TOSCA topology template.
  - The list of values associated with the "members" keyname **MUST** only contain types that or homogenous (i.e., derive from the same type hierarchy).
- 2062 **3.7.11.4 Example**

2061

2063 The following represents a Group Type definition:

```
group_types:
  mycompany.mytypes.groups.placement:
  description: My company's group type for placing nodes of type Compute
  members: [ tosca.nodes.Compute ]
```

# 2064 **3.7.12 Policy Type**

A Policy Type defines a type of requirement that affects or governs an application or service's topology at some stage of its lifecycle, but is not explicitly part of the topology itself (i.e., it does not prevent the application or service from being deployed or run if it did not exist).

# 2068 **3.7.12.1 Keynames**

The Policy Type is a TOSCA Entity and has the common keynames listed in section 3.7.1 TOSCA Entity Schema.

2071 In addition, the Policy Type has the following recognized keynames:

| Keyname    | Required | Туре                         | Description                                                                                                    |
|------------|----------|------------------------------|----------------------------------------------------------------------------------------------------|
| properties | no       | list of property definitions | An optional list of property definitions for the Policy Type.                                                                                                    |
| targets    | no       | string[]                     | An optional list of valid Node Types or Group Types the Policy Type can be applied to.  Note: This can be viewed by TOSCA Orchestrators as an implied relationship to the target nodes, but one that does not have operational lifecycle considerations. For example, if we were to name this as an explicit Relationship Type we might call this "AppliesTo" (node or group). |
| triggers   | no       | list of trigger              | An optional list of policy triggers for the Policy Type.                                                                                                    |

#### 2072 **3.7.12.2 Grammar**

2073 Policy Types have the following grammar:

```
<policy type name>:
   derived_from: cpolicy type name>
```

In the above grammar, the pseudo values that appear in angle brackets have the following meaning:

- policy\_type\_name: represents the required symbolic name of the Policy Type being declared as a string.
- parent\_policy\_type\_name: represents the name (string) of the Policy Type this Policy Type definition derives from (i.e., its "parent" type).
- version\_number: represents the optional TOSCA version number for the Policy Type.
- **policy\_description**: represents the optional description string for the corresponding **policy\_type\_name**.
- property definitions: represents the optional list of property definitions for the Policy Type.
- list\_of\_valid\_target\_types: represents the optional list of TOSCA types (i.e., Group or Node Types) that are valid targets for this Policy Type.
- list\_of\_trigger\_definitions: represents the optional list of trigger definitions for the policy.

#### 2086 **3.7.12.3 Example**

2075

2076

2077

2078

2079 2080

2081

2082

2083

2084 2085

2087 The following represents a Policy Type definition:

```
policy_types:
  mycompany.mytypes.policies.placement.Container.Linux:
   description: My company's placement policy for linux
   derived_from: tosca.policies.Root
```

# 2088 3.8 Template-specific definitions

The definitions in this section provide reusable modeling element grammars that are specific to the Node or Relationship templates.

# 2091 3.8.1 Capability assignment

A capability assignment allows node template authors to assign values to properties and attributes for a named capability definition that is part of a Node Template's type definition.

#### 2094 **3.8.1.1 Keynames**

2095 The following is the list of recognized keynames for a TOSCA capability assignment:

| Keyname    | Required | Туре                         | Description                                                             |
|------------|----------|------------------------------|-------------------------------------------------------------------------|
| properties | no       | list of property assignments | An optional list of property definitions for the Capability definition. |

| Keyname    | Required | Туре                                | Description                                                              |
|------------|----------|-------------------------------------|--------------------------------------------------------------------------|
| attributes | no       | list of<br>attribute<br>assignments | An optional list of attribute definitions for the Capability definition. |

#### 2096 3.8.1.2 **Grammar**

2097 Capability assignments have one of the following grammars:

```
<capability definition name>:
  properties:
    property assignments>
  attributes:
    <attribute assignments>
```

- 2098 In the above grammars, the pseudo values that appear in angle brackets have the following meaning:
- 2099 • capability\_definition\_name: represents the symbolic name of the capability as a string.
  - property assignments: represents the optional list of property assignments for the capability definition.
  - attribute assignments: represents the optional list of attribute assignments for the capability definition.
- 2104 3.8.1.3 **Example**

2100

2101

2102

2103

- 2105 The following example shows a capability assignment:
- 2106 3.8.1.3.1 Notation example

```
node templates:
  some node template:
    capabilities:
      some_capability:
        properties:
          limit: 100
```

#### 3.8.2 Requirement assignment 2107

- 2108 A Requirement assignment allows template authors to provide either concrete names of TOSCA 2109 templates or provide abstract selection criteria for providers to use to find matching TOSCA templates 2110 that are used to fulfill a named requirement's declared TOSCA Node Type.
- 2111 **3.8.2.1 Keynames**
- 2112 The following is the list of recognized keynames for a TOSCA requirement assignment:

| Keyname      | Required | Туре        | Description                                                                                                    |  |
|--------------|----------|-------------|----------------------------------------------------------------------------------------------------|--|
| capability   | no       | string      | <ul> <li>The optional reserved keyname used to provide the name of either a:</li> <li>Capability definition within a target node template that can fulfill the requirement.</li> <li>Capability Type that the provider will use to select a type-compatible target node template to fulfill the requirement at runtime.</li> </ul> |  |
| node         | no       | string      | The optional reserved keyname used to identify the target node of a relationship. specifically, it is used to provide either a:  • Node Template name that can fulfill the target node requirement.  • Node Type name that the provider will use to select a type-compatible node template to fulfill the requirement at runtime.  |  |
| relationship | no       | string      | Relationship Template to use to relate the source node to the (capability in the) target node when fulfilling the requirement.     Relationship Type that the provider will use to select a type-compatible relationship template to relate the source node to the target node at runtime.                                         |  |
| node_filter  | no       | node filter | The optional filter definition that TOSCA orchestrators or providers would use to select a type-compatible <i>target</i> node that can fulfill the associated abstract requirement at runtime.                                                                                                    |  |

The following is the list of recognized keynames for a TOSCA requirement assignment's **relationship** keyname which is used when Property assignments need to be provided to inputs of declared interfaces or their operations:

| Keyname    | Required | Туре                          | Description                                                                                                    |
|------------|----------|-------------------------------|----------------------------------------------------------------------------------------------------|
| type       | no       | string                        | The optional reserved keyname used to provide the name of the Relationship Type for the requirement assignment's <b>relationship</b> keyname.                                                                                  |
| properties | no       | list of interface definitions | The optional reserved keyname used to reference declared (named) interface definitions of the corresponding Relationship Type in order to provide Property assignments for these interfaces or operations of these interfaces. |

#### 2116 **3.8.2.2 Grammar**

2117 Named requirement assignments have one of the following grammars:

#### 2118 **3.8.2.2.1 Short notation**:

The following single-line grammar may be used if only a concrete Node Template for the target node needs to be declared in the requirement:

<requirement name>: <node template name>

This notation is only valid if the corresponding Requirement definition in the Node Template's parent
Node Type declares (at a minimum) a valid Capability Type which can be found in the declared target
Node Template. A valid capability definition always needs to be provided in the requirement declaration of
the *source* node to identify a specific capability definition in the *target* node the requirement will form a
TOSCA relationship with.

21292130

2131

2132

2134

2135

2136

21372138

2139

2140

21412142

2143

2144

2145

2146 2147

2148 2149

2150

The following grammar would be used if the requirement assignment needs to provide more information than just the Node Template name:

```
<requirement name>:
  node: <node template name> | <node type name>
  relationship: <relationship template name> | <relationship type name>
  capability: <capability symbolic name> | <capability type name>
  node_filter:
     <node filter definition>
  occurrences: [ min_occurrences, max_occurrences ]
```

# 3.8.2.2.3 Extended grammar with Property Assignments for the relationship's Interfaces

The following additional multi-line grammar is provided for the relationship keyname in order to provide new Property assignments for inputs of known Interface definitions of the declared Relationship Type.

- 2133 Examples of uses for the extended requirement assignment grammar include:
  - The need to allow runtime selection of the target node based upon an abstract Node Type rather than a concrete Node Template. This may include use of the node\_filter keyname to provide node and capability filtering information to find the "best match" of a concrete Node Template at runtime.
  - The need to further clarify the concrete Relationship Template or abstract Relationship Type to use when relating the source node's requirement to the target node's capability.
  - The need to further clarify the concrete capability (symbolic) name or abstract Capability Type in the target node to form a relationship between.
  - The need to (further) constrain the occurrences of the requirement in the instance model.
  - In the above grammars, the pseudo values that appear in angle brackets have the following meaning:
    - requirement name: represents the symbolic name of a requirement assignment as a string.
    - **node\_template\_name:** represents the optional name of a Node Template that contains the capability this requirement will be fulfilled by.
    - **relationship\_template\_name**: represents the optional name of a Relationship Type to be used when relating the requirement appears to the capability in the target node.
    - **capability\_symbolic\_name**: represents the optional ordered list of specific, required capability type or named capability definition within the target Node Type or Template.

- node\_type\_name: represents the optional name of a TOSCA Node Type the associated named requirement can be fulfilled by. This must be a type that is compatible with the Node Type declared on the matching requirement (same symbolic name) the requirement's Node Template is based upon.
  - **relationship\_type\_name**: represents the optional name of a Relationship Type that is compatible with the Capability Type in the target node.
  - **property\_assignments**: represents the optional list of property value assignments for the declared relationship.
  - **interface\_assignments**: represents the optional list of interface definitions for the declared relationship used to provide property assignments on inputs of interfaces and operations.
  - **capability\_type\_name**: represents the optional name of a Capability Type definition within the target Node Type this requirement needs to form a relationship with.
  - node\_filter\_definition: represents the optional node filter TOSCA orchestrators would use
    to fulfill the requirement for selecting a target node. Note that this SHALL only be valid if the node
    keyname's value is a Node Type and is invalid if it is a Node Template.

#### 2166 **3.8.2.3 Examples**

2151

2152

2153 2154

2155 2156

2157

2158 2159

2160

2161

21622163

2164

2165

2167

2174

21752176

2177

2178

2179

## 3.8.2.3.1 Example 1 – Abstract hosting requirement on a Node Type

A web application node template named 'my\_application\_node\_template' of type WebApplication declares a requirement named 'host' that needs to be fulfilled by any node that derives from the node type WebServer.

In this case, the node template's type is **WebApplication** which already declares the Relationship Type **HostedOn** to use to relate to the target node and the Capability Type of **Container** to be the specific target of the requirement in the target node.

# 3.8.2.3.2 Example 2 - Requirement with Node Template and a custom Relationship Type

This example is similar to the previous example; however, the requirement named 'database' describes a requirement for a connection to a database endpoint (Endpoint.Database) Capability Type in a named node template (my\_database). However, the connection requires a custom Relationship Type (my.types.CustomDbConnection') declared on the keyname 'relationship'.

```
# Example of a (database) requirement that is fulfilled by a node template named
# "my_database", but also requires a custom database connection relationship
my_application_node_template:
    requirements:
```

```
- database:node: my_databasecapability: Endpoint.Databaserelationship: my.types.CustomDbConnection
```

# 3.8.2.3.3 Example 3 - Requirement for a Compute node with additional selection criteria (filter)

This example shows how to extend an abstract 'host' requirement for a Compute node with a filter definition that further constrains TOSCA orchestrators to include additional properties and capabilities on the target node when fulfilling the requirement.

```
node templates:
  mvsal:
  type: tosca.nodes.DBMS.MySQL
   properties:
      # omitted here for brevity
    requirements:
      - host:
          node: tosca.nodes.Compute
          node filter:
            capabilities:
              - host:
                  properties:
                    - num_cpus: { in_range: [ 1, 4 ] }
                    - mem_size: { greater_or_equal: 512 MB }
              - os:
                  properties:
                     - architecture: { equal: x86_64 }
                     - type: { equal: linux }
                    - distribution: { equal: ubuntu }
              - mytypes.capabilities.compute.encryption:
                  properties:
                     - algorithm: { equal: aes }
                     - keylength: { valid_values: [ 128, 256 ] }
```

#### 3.8.3 Node Template

2180

21812182

2183

2184

21852186

2187

2188 2189

2190

2191

A Node Template specifies the occurrence of a manageable software component as part of an application's topology model which is defined in a TOSCA Service Template. A Node template is an instance of a specified Node Type and can provide customized properties, constraints or operations which override the defaults provided by its Node Type and its implementations.

#### **3.8.3.1 Keynames**

The following is the list of recognized keynames for a TOSCA Node Template definition:

| Keyname     | Required | Туре          | Description                                                         |
|-------------|----------|---------------|---------------------------------------------------------------------|
| type        | yes      | string        | The required name of the Node Type the Node Template is based upon. |
| description | no       | description   | An optional description for the Node Template.                      |
| metadata    | no       | map of string | Defines a section used to declare additional metadata information.  |

| Keyname      | Required | Туре                            | Description                                                                                                    |
|--------------|----------|---------------------------------|----------------------------------------------------------------------------------------------------|
| directives   | no       | string[]                        | An optional list of directive values to provide processing instructions to orchestrators and tooling.                                                                                      |
| properties   | no       | list of property assignments    | An optional list of property value assignments for the Node Template.                                                                                                    |
| attributes   | no       | list of attribute assignments   | An optional list of attribute value assignments for the Node Template.                                                                                                    |
| requirements | no       | list of requirement assignments | An optional <u>sequenced</u> list of requirement assignments for the Node Template.                                                                                                    |
| capabilities | no       | list of capability assignments  | An optional list of capability assignments for the Node Template.                                                                                                    |
| interfaces   | no       | list of interface definitions   | An optional list of named interface definitions for the Node Template.                                                                                                    |
| artifacts    | no       | list of artifact definitions    | An optional list of named artifact definitions for the Node Template.                                                                                                    |
| node_filter  | no       | node filter                     | The optional filter definition that TOSCA orchestrators would use to select the correct target node. This keyname is only valid if the <b>directive</b> has the value of "selectable" set. |
| сору         | no       | string                          | The optional (symbolic) name of another node template to copy into (all keynames and values) and use as a basis for this node template.                                                    |

#### 2192 **3.8.3.2 Grammar**

```
<node_template_name>:
  type: <node_type_name>
  description: <<u>node_template_description</u>>
  directives: [<<u>directives</u>>]
  metadata:
    <<u>map</u> of <u>string</u>>
  properties:
    property_assignments>
  attributes:
    <attribute_assignments>
  requirements:
    - <<u>requirement_assignments</u>>
  capabilities:
    <<u>capability_assignments</u>>
  interfaces:
    <interface definitions>
  artifacts:
```

```
<artifact_definitions>
node_filter:
   <node_filter_definition>
copy: <source_node_template_name>
```

2193 In the above grammar, the pseudo values that appear in angle brackets have the following meaning:

- node\_template\_name: represents the required symbolic name of the Node Template being declared.
- node\_type\_name: represents the name of the Node Type the Node Template is based upon.
- node template description: represents the optional description string for Node Template.
- **directives**: represents the optional list of processing instruction keywords (as strings) for use by tooling and orchestrators.
- **property\_assignments**: represents the optional list of property assignments for the Node Template that provide values for properties defined in its declared Node Type.
- attribute\_assignments: represents the optional list of attribute assignments for the Node Template that provide values for attributes defined in its declared Node Type.
- **requirement\_assignments**: represents the optional <u>sequenced</u> list of requirement assignments for the Node Template that allow assignment of type-compatible capabilities, target nodes, relationships and target (node filters) for use when fulfilling the requirement at runtime.
- **capability\_assignments**: represents the optional list of capability assignments for the Node Template that augment those provided by its declared Node Type.
- **interface\_definitions**: represents the optional list of interface definitions for the Node Template that <u>augment</u> those provided by its declared Node Type.
- **artifact\_definitions**: represents the optional list of **artifact definitions** for the Node Template that augment those provided by its declared Node Type.
- **node\_filter\_definition**: represents the optional node filter TOSCA orchestrators would use for selecting a matching node template.
- **source\_node\_template\_name**: represents the optional (symbolic) name of another node template to copy into (all keynames and values) and use as a basis for this node template.

#### 3.8.3.3 Additional requirements

- The **node\_filter** keyword (and supporting grammar) **SHALL** only be valid if the Node Template has a **directive** keyname with the value of "**selectable**" set.
- The source node template provided as a value on the copy keyname MUST NOT itself use the
  copy keyname (i.e., it must itself be a complete node template description and not copied from
  another node template).

#### 3.8.3.4 **Example**

2194

2195

2196

2197

2198

2199

2200

2201

2202

2203

2204

2205

2206

2207

2208

2209

2210

2211

2212

22132214

2215

2216

2217

2218

2219

2220

2221

2222

2223

```
node_templates:
    mysql:
    type: tosca.nodes.DBMS.MySQL
    properties:
       root_password: { get_input: my_mysql_rootpw }
       port: { get_input: my_mysql_port }
```

```
requirements:
- host: db_server
interfaces:
Standard:
configure: scripts/my_own_configure.sh
```

# 2224 3.8.4 Relationship Template

A Relationship Template specifies the occurrence of a manageable relationship between node templates as part of an application's topology model that is defined in a TOSCA Service Template. A Relationship template is an instance of a specified Relationship Type and can provide customized properties, constraints or operations which override the defaults provided by its Relationship Type and its implementations.

#### 2230 **3.8.4.1 Keynames**

2225

2226

2227 2228

2229

2231

The following is the list of recognized keynames for a TOSCA Relationship Template definition:

| Keyname     | Required | Туре                          | Description                                                                                                    |
|-------------|----------|-------------------------------|----------------------------------------------------------------------------------------------------|
| type        | yes      | string                        | The required name of the Relationship Type the Relationship Template is based upon.                                                                     |
| description | no       | description                   | An optional description for the Relationship Template.                                                                                                  |
| metadata    | no       | map of string                 | Defines a section used to declare additional metadata information.                                                                                      |
| properties  | no       | list of property assignments  | An optional list of property assignments for the Relationship Template.                                                                                 |
| attributes  | no       | list of attribute assignments | An optional list of attribute assignments for the Relationship Template.                                                                                |
| interfaces  | no       | list of interface definitions | An optional list of named interface definitions for the Node Template.                                                                                  |
| сору        | no       | string                        | The optional (symbolic) name of another relationship template to copy into (all keynames and values) and use as a basis for this relationship template. |

#### 2232 **3.8.4.2 Grammar**

```
<interface_definitions>
copy:
    <source_relationship_template_name>
```

2233 In the above grammar, the pseudo values that appear in angle brackets have the following meaning:

- **relationship\_template\_name**: represents the required symbolic name of the Relationship Template being declared.
- **relationship\_type\_name**: represents the name of the Relationship Type the Relationship Template is based upon.
- **relationship\_template\_description**: represents the optional **description** string for the Relationship Template.
- **property\_assignments**: represents the optional list of property assignments for the Relationship Template that provide values for properties defined in its declared Relationship Type.
- attribute\_assignments: represents the optional list of attribute assignments for the
   Relationship Template that provide values for attributes defined in its declared Relationship Type.
- **interface\_definitions**: represents the optional list of interface definitions for the Relationship Template that augment those provided by its declared Relationship Type.
- **source\_relationship\_template\_name**: represents the optional (symbolic) name of another relationship template to copy into (all keynames and values) and use as a basis for this relationship template.

## 2249 3.8.4.3 Additional requirements

• The source relationship template provided as a value on the **copy** keyname MUST NOT itself use the **copy** keyname (i.e., it must itself be a complete relationship template description and not copied from another relationship template).

#### 2253 3.8.4.4 Example

2234

2235

2236

2237

2238

2239

2240

2241

2242

2243

2244 2245

2246

2247

2248

2250

2251

2252

2257

```
relationship_templates:
    storage_attachment:
    type: AttachesTo
    properties:
        location: /my_mount_point
```

# 2254 3.8.5 Group definition

A group definition defines a logical grouping of node templates, typically for management purposes, but is separate from the application's topology template.

#### **3.8.5.1 Kevnames**

2258 The following is the list of recognized keynames for a TOSCA group definition:

| Keyname     | Required | Туре        | Description                                                             |
|-------------|----------|-------------|-------------------------------------------------------------------------|
| type        | yes      | string      | The required name of the group type the group definition is based upon. |
| description | no       | description | The optional description for the group definition.                      |

| metadata   | no | map of string                 | Defines a section used to declare additional metadata information.                              |
|------------|----|-------------------------------|-------------------------------------------------------------------------------------------------|
| properties | no | list of property assignments  | An optional list of property value assignments for the group definition.                        |
| members    | no | list of string                | The optional list of one or more node template names that are members of this group definition. |
| interfaces | no | list of interface definitions | An optional list of named interface definitions for the group definition.                       |

#### 2259 **3.8.5.2 Grammar**

2260

2262

2263

2264

2265

2266

2267

2268

2269

2270

2272

2273

2274

Group definitions have one the following grammars:

- In the above grammar, the pseudo values that appear in angle brackets have the following meaning:
  - group name: represents the required symbolic name of the group as a string.
  - group\_type\_name: represents the name of the Group Type the definition is based upon.
  - group description: contains an optional description of the group.
  - **property\_assignments**: represents the optional list of property assignments for the group definition that provide values for properties defined in its declared Group Type.
  - list\_of\_node\_templates: contains the required list of one or more node template names (within the same topology template) that are members of this logical group.
  - **interface\_definitions**: represents the optional list of interface definitions for the group definition that augment those provided by its declared Group Type.

#### 2271 3.8.5.3 Additional Requirements

 Group definitions SHOULD NOT be used to define or redefine relationships (dependencies) for an application that can be expressed using normative TOSCA Relationships within a TOSCA topology template.

#### 2275 **3.8.5.4 Example**

2276 The following represents a group definition:

```
groups:
```

```
my_app_placement_group:
  type: tosca.groups.Root
 description: My application's logical component grouping for placement
 members: [ my_web_server, my_sql_database ]
```

#### 3.8.6 Policy definition 2277

2278 A policy definition defines a policy that can be associated with a TOSCA topology or top-level entity 2279 definition (e.g., group definition, node template, etc.).

#### **3.8.6.1 Keynames** 2280

2281

2287

The following is the list of recognized keynames for a TOSCA policy definition:

| Keyname     | Required | Туре                           | Description                                                                                                    |
|-------------|----------|--------------------------------|----------------------------------------------------------------------------------------------------|
| type        | yes      | string                         | The required name of the policy type the policy definition is based upon.                                                            |
| description | no       | description                    | The optional description for the policy definition.                                                                                  |
| metadata    | no       | map of string                  | Defines a section used to declare additional metadata information.                                                                   |
| properties  | no       | list of property assignments   | An optional list of property value assignments for the policy definition.                                                            |
| targets     | no       | string[]                       | An optional list of valid Node Templates or Groups the Policy can be applied to.                                                     |
| triggers    | no       | list of trigger<br>definitions | An optional list of trigger definitions to invoke when the policy is applied by an orchestrator against the associated TOSCA entity. |

#### 3.8.6.2 Grammar 2282

2283 Policy definitions have one the following grammars:

```
<policy name>:
 type: <policy type name>
  description: <policy description>
 metadata:
    <map of string>
  properties:
    property assignments>
  targets: [<list_of_policy_targets>]
 triggers:
    <list_of_trigger_definitions>
```

- 2284 In the above grammar, the pseudo values that appear in angle brackets have the following meaning:
- 2285 policy name: represents the required symbolic name of the policy as a string. 2286
  - policy type name: represents the name of the policy the definition is based upon.
  - policy\_description: contains an optional description of the policy.

- property\_assignments: represents the optional list of property assignments for the policy definition that provide values for properties defined in its declared Policy Type.
  - **list\_of\_policy\_targets**: represents the optional list of names of node templates or groups that the policy is to applied to.
  - list of trigger definitions: represents the optional list of trigger definitions for the policy.

#### 2293 3.8.6.3 Example

2290

2291

2292

2294 The following represents a policy definition:

```
policies:
    - my_compute_placement_policy:
        type: tosca.policies.placement
        description: Apply my placement policy to my application's servers
        targets: [ my_server_1, my_server_2 ]
        # remainder of policy definition left off for brevity
```

# 2295 3.8.7 Imperative Workflow definition

2296 A workflow definition defines an imperative workflow that is associated with a TOSCA topology.

#### 2297 3.8.7.1 Keynames

2298 The following is the list of recognized keynames for a TOSCA workflow definition:

| Keyname       | Required | Type Description                                                  |                                                                                  |
|---------------|----------|-------------------------------------------------------------------|----------------------------------------------------------------------------------|
| description   | no       | description The optional description for the workflow definition. |                                                                                  |
| metadata      | no       | map of string                                                     | Defines a section used to declare additional metadata information.               |
| inputs        | no       | list of property definitions                                      | The optional list of input parameter definitions.                                |
| preconditions | no       | list of precondition definitions                                  | List of preconditions to be validated before the workflow can be processed.      |
| steps         | No       | list of step<br>definitions                                       | An optional list of valid Node Templates or Groups the Policy can be applied to. |

## 2300 3.8.7.2 Grammar

2299

2301 Imperative workflow definitions have the following grammar:

```
- <workflow_precondition_definition>
steps:
  <workflow_steps>
```

- 2302 In the above grammar, the pseudo values that appear in angle brackets have the following meaning:
- 2303 workflow\_name:

2314

2315

2318

- workflow\_description:
- 2305 property\_definitions:
- 2306 workflow precondition definition:

# 2308 3.8.8 Property mapping

- A property mapping allows to map the property of a substituted node type to a property definition or value (mapped as a constant value property definition) within the topology template.
- A property mapping may refer to an input of the topology, to the property of a node template in the topology or be assigned to a constant value.
- 2313 **3.8.8.1 Keynames** 
  - The following is the list of recognized keynames for a TOSCA property mapping:

| Keyname | Required | Туре                      | Description                                                                                                    |
|---------|----------|---------------------------|----------------------------------------------------------------------------------------------------|
| mapping | no       | Array of strings          | An array of string with a size from 1 to 3 elements.  When size is 1 the string references an input of the topology.  When size is 2 the first element refers to the name of a node template in the topology and the second element to a property of the node template.  When size is 3 the first element refers to the name of a node template in the topology, the second element to a capability, or a requirement of the given node and the third element to a property of the capability or requirement. |
| value   | no       | List of property mappings | This keyname allows to set the value to be assigne to this property definition. This field is mutually exclusive with the mapping keyname.                                                                                                    |

#### 2316 **3.8.8.2 Grammar**

2317 The single-line grammar of a **property mapping** is as follows:

```
<property_name>: <property_value>
<property_name>: [ <input_name> ]
<property_name>: [ <node_template_name>, <node_template_property_name> ]
cproperty_name>: [ <node_template_name>, <node_template_capability_name> |
<node_template_requirement_name>, cproperty_name> ]
```

2319 The multi-line grammar is as follows:

```
mapping: [ < input_name > ]
```

23212322

2323

2325

2326

2327

2328

#### 3.8.8.3 Notes

• Single line grammar for a property value assignment is not allowed for properties of list type in order to avoid collision with the mapping single line grammar.

#### 2324 3.8.8.4 Additional constraints

When Input mapping it may be referenced by multiple nodes in the topologies with resulting
attributes values that may differ later on in the various nodes. In any situation, the attribute
reflecting the property of the substituted type will remain a constant value set to the one of the
input at deployment time.

### 2329 3.8.9 Capability mapping

A capability mapping allows to map the capability of one of the node of the topology template to the capability of the node type the service template offers an implementation for.

#### 2332 **3.8.9.1 Keynames**

2333 The following is the list of recognized keynames for a TOSCA capability mapping:

2334

| Keyname    | Required | Туре                          | Description                                                                                                    |
|------------|----------|-------------------------------|----------------------------------------------------------------------------------------------------|
| mapping    | no       | Array of 2 strings            | An array of 2 strings, the first one being the name of a node template, the second the name of a capability of the specified node template.       |
| properties | no       | List of property assignment   | This field is mutually exclusive with the mapping keyname and allow to provide a capability for the template and specify it's related properties. |
| attributes | no       | List of attributes assignment | This field is mutually exclusive with the mapping keyname and allow to provide a capability for the template and specify it's related attributes. |

2335

2336

2337

# 3.8.9.2 **Grammar**

The single-line grammar of a **capability\_mapping** is as follows:

2338

```
<capability_name>: [ <node_template_name>, <node_template_capability_name> ]
```

2339 The multi-line grammar is as follows:

```
<capability_name>:
   mapping: [ <node_template_name>, <node_template_capability_name> ]
   properties:
        <property_name>: <property_value>
        attributes:
        <attribute_name>: <attribute_value>
```

2342

2343

23442345

2346

2347

23482349

2350

2351

2352

23532354

2355

2357

2358

2359

In the above grammar, the pseudo values that appear in angle brackets have the following meaning:

- capability\_name: represents the name of the capability as it appears in the Node Type definition for the Node Type (name) that is declared as the value for on the substitution\_mappings' "node\_type" key.
- **node\_template\_name**: represents a valid name of a Node Template definition (within the same topology\_template declaration as the substitution\_mapping is declared).
- **node\_template\_capability\_name**: represents a valid name of a capability definition within the <node\_template\_name> declared in this mapping.
- **property\_name:** represents the name of a property of the capability.
- property\_value: represents the value to assign to a property of the capability.
- attribute\_name: represents the name a an attribute of the capability.
- attribute\_value: represents the value to assign to an attribute of the capability.

# 3.8.9.3 Additional requirements

• Definition of capability assignment in a capability mapping (through properties and attribute keynames) SHOULD be prohibited for connectivity capabilities as tosca.capabilities.Endpoint.

# 2356 3.8.10 Requirement mapping

A requirement mapping allows to map the requirement of one of the node of the topology template to the requirement of the node type the service template offers an implementation for.

#### **3.8.10.1 Keynames**

The following is the list of recognized keynames for a TOSCA requirement mapping:

2360 2361

| Keyname    | Required | Туре                          | Description                                                                                                    |
|------------|----------|-------------------------------|----------------------------------------------------------------------------------------------------|
| mapping    | no       | Array of 2 strings            | An array of 2 strings, the first one being the name of a node template, the second the name of a requirement of the specified node template.       |
| properties | no       | List of property assignment   | This field is mutually exclusive with the mapping keyname and allow to provide a requirement for the template and specify it's related properties. |
| attributes | no       | List of attributes assignment | This field is mutually exclusive with the mapping keyname and allow to provide a requirement for the template and specify it's related attributes. |

2362

2363 3.8.10.2 Grammar

2364 The single-line grammar of a **requirement mapping** is as follows:

2365

```
<requirement_name>: [ <node_template_name>, <node_template_requirement_name> ]
```

2366 The multi-line grammar is as follows:

2367

2377

2378

2381

2382

- 2368 In the above grammar, the pseudo values that appear in angle brackets have the following meaning:
- requirement\_name: represents the name of the requirement as it appears in the Node Type definition for the Node Type (name) that is declared as the value for on the substitution mappings' "node type" key.
- node\_template\_name: represents a valid name of a Node Template definition (within the same topology\_template declaration as the substitution\_mapping is declared).
- node\_template\_requirement\_name: represents a valid name of a requirement definition within the <node\_template\_name> declared in this mapping.
- **property** name: represents the name of a property of the requirement.
  - property value: represents the value to assign to a property of the requirement.
  - attribute name: represents the name a an attribute of the requirement.
- attribute\_value: represents the value to assign to an attribute of the requirement.

#### 2380 3.8.10.3 Additional requirements

 Definition of capability assignment in a capability mapping (through properties and attribute keynames) SHOULD be prohibited for connectivity capabilities as tosca.capabilities.Endpoint.

# 2383 3.8.11 Interface mapping

- An interface mapping allows to map a workflow of the topology template to an operation of the node type the service template offers an implementation for.
- 2386 3.8.11.1 Grammar
- 2387 The grammar of an **interface mapping** is as follows:

2388

```
<interface_name>:
    <operation_name>: <workflow_name>
```

2389 In the above grammar, the pseudo values that appear in angle brackets have the following meaning:

- **interface\_name:** represents the name of the interface as it appears in the Node Type definition for the Node Type (name) that is declared as the value for on the substitution\_mappings'

  2392 "node\_type" key. Or the name of a new management interface to add to the generated type.
  - **operation\_name:** represents the name of the operation as it appears in the interface type definition.
  - workflow\_name: represents the name of a workflow of the template to map to the specified operation.

#### 2397 3.8.11.2 Notes

2393

2394

2395

2396

2398

2399

2400

2401

2402

2403

2404

24052406

2407

2409

- Declarative workflow generation will be applied by the TOSCA orchestrator after the topology template have been substituted. Unless one of the normative operation of the standard interface is mapped through an interface mapping. In that case the declarative workflow generation will consider the substitution node as any other node calling the create, configure and start mapped workflows as if they where single operations.
- Operation implementation being TOSCA workflows the TOSCA orchestrator replace the usual operation\_call activity by an inline activity using the specified workflow.

# 3.8.12 Substitution mapping

A substitution mapping allows to create a node type out of a given topology template. This allows the consumption of complex systems using a simplified vision.

#### 2408 **3.8.12.1 Keynames**

| Keyname      | Required | Type Description               |                                                                                                    |
|--------------|----------|--------------------------------|----------------------------------------------------------------------------------------------------|
| node_type    | yes      | string                         | The required name of the Node Type the Topology Template is providing an implementation for.                                                                                                |
| properties   | no       | List of property mappings      | The optional list of properties mapping allowing to map properties of the node_type to inputs, node template properties or values.                                                          |
| capabilities | no       | List of capability mappings    | The optional list of capabilities mapping.                                                                                                    |
| requirements | no       | List of requirement mappings   | The optional list of requirements mapping.                                                                                                    |
| interfaces   | no       | List of interfaces<br>mappings | The optional list of interface mapping allows to map an interface and operations of the node type to implementations that could be either workflows or node template interfaces/operations. |

#### 2410 3.8.12.2 Grammar

2411 The grammar of the **substitution mapping** section is as follows:

```
node_type: <node type name>
properties:
   <property_mappings>
capabilities:
    <capability_mappings>
requirements:
```

<requirement\_mappings>
attributes:
 <attribute\_mappings>
interfaces:
 <interface\_mappings>

- 2412 In the above grammar, the pseudo values that appear in angle brackets have the following meaning:
- **node\_type\_name**: represents the required Node Type name that the Service Template's topology is offering an implementation for.
  - properties: represents the <optional> list of properties mappings.
    - capability\_mappings: represents the <optional> list of capability mappings.
  - requirement\_mappings: represents the <optional> list of requirement mappings.
- attributes: represents the <optional> list of attributes mappings.
  - **interfaces:** represents the <optional> list of interfaces mappings.

## 2420 **3.8.12.3 Examples**

2421

2422

2423

2424

2426

2427

24282429

2430

2431

2432

2433

24342435

2415

2416

2417

2419

## 3.8.12.4 Additional requirements

 The substitution mapping MUST provide mapping for every property, capability and requirement defined in the specified <node\_type>

#### 2425 3.8.12.5 Notes

• The node\_type specified in the substitution mapping SHOULD be abstract (does not provide implementation for normative operations).

# 3.9 Topology Template definition

This section defines the topology template of a cloud application. The main ingredients of the topology template are node templates representing components of the application and relationship templates representing links between the components. These elements are defined in the nested **node\_templates** section and the nested **relationship\_templates** sections, respectively. Furthermore, a topology template allows for defining input parameters, output parameters as well as grouping of node templates.

## 3.9.1 Keynames

The following is the list of recognized keynames for a TOSCA Topology Template:

| Keyname        | Required | Туре                          | Description                                                                                      |
|----------------|----------|-------------------------------|--------------------------------------------------------------------------------------------------|
| description    | no       | description                   | The optional description for the Topology Template.                                              |
| inputs         | no       | list of parameter definitions | An optional list of input parameters (i.e., as parameter definitions) for the Topology Template. |
| node_templates | no       | list of node templates        | An optional list of node template definitions for the Topology Template.                         |

| Keyname                | Required | Туре                                    | Description                                                                                                    |
|------------------------|----------|-----------------------------------------|----------------------------------------------------------------------------------------------------|
| relationship_templates | no       | list of relationship templates          | An optional list of relationship templates for the Topology Template.                                                                                                    |
| groups                 | no       | list of group definitions               | An optional list of Group definitions whose members are node templates defined within this same Topology Template.                                                                                                    |
| policies               | no       | list of policy definitions              | An optional list of Policy definitions for the Topology Template.                                                                                                    |
| outputs                | no       | list of parameter definitions           | An optional list of output parameters (i.e., as parameter definitions) for the Topology Template.                                                                                                    |
| substitution_mappings  | no       | substitution_mapping                    | An optional declaration that exports the topology template as an implementation of a Node type.  This also includes the mappings between the external Node Types named capabilities and requirements to existing implementations of those capabilities and requirements on Node templates declared within the topology template. |
| workflows              | no       | list of imperative workflow definitions | An optional map of imperative workflow definition for the Topology Template.                                                                                                    |

#### **3.9.2 Grammar**

2436

The overall grammar of the **topology\_template** section is shown below.—Detailed grammar definitions of the each sub-sections are provided in subsequent subsections.

```
topology_template:
    description: <template description>
    inputs: <input_parameter_list>
    outputs: <output_parameter_list>
    node_templates: <node_template_list>
    relationship_templates: <relationship_template_list>
    groups: <group_definition_list>
    policies:
        - <policy_definition_list>
    workflows: <workflow_list>
    # Optional declaration that exports the Topology Template
    # as an implementation of a Node Type.
    substitution_mappings:
        <substitution_mappings>
```

2439 In the above grammar, the pseudo values that appear in angle brackets have the following meaning:

- template\_description: represents the optional description string for Topology Template.
- input\_parameter\_list: represents the optional list of input parameters (i.e., as property definitions) for the Topology Template.
  - **output\_parameter\_list**: represents the optional list of output parameters (i.e., as property definitions) for the Topology Template.
    - **group\_definition\_list**: represents the optional list of group definitions whose members are node templates that also are defined within this Topology Template.
  - **policy\_definition\_list**: represents the optional sequenced list of policy definitions for the Topology Template.
  - workflow\_list: represents the optional list of imperative workflow definitions for the Topology Template.
  - **node\_template\_list**: represents the optional list of **node template** definitions for the Topology Template.
  - **relationship\_template\_list**: represents the optional list of relationship templates for the Topology Template.
  - **node\_type\_name**: represents the optional name of a **Node Type** that the Topology Template implements as part of the **substitution\_mappings**.
  - map\_of\_capability\_mappings\_to\_expose: represents the mappings that expose internal
    capabilities from node templates (within the topology template) as capabilities of the Node Type
    definition that is declared as part of the substitution\_mappings.
  - map\_of\_requirement\_mappings\_to\_expose: represents the mappings of link requirements of the Node Type definition that is declared as part of the substitution\_mappings to internal requirements implementations within node templates (declared within the topology template).

More detailed explanations for each of the Topology Template grammar's keynames appears in the sections below.

#### 2466 **3.9.2.1** inputs

The **inputs** section provides a means to define parameters using TOSCA parameter definitions, their allowed values via constraints and default values within a TOSCA Simple Profile template. Input parameters defined in the **inputs** section of a topology template can be mapped to properties of node templates or relationship templates within the same topology template and can thus be used for parameterizing the instantiation of the topology template.

24722473

2474

2475

2476

2443

2444

2445

2446

2447

2448

2449

2450

2451

2452

2453

2454

2455

2456

2457

2458

2459

24602461

2462

24632464

2465

- This section defines topology template-level input parameter section.
  - Inputs here would ideally be mapped to Boundary Definitions in TOSCA v1.0.
  - Treat input parameters as fixed global variables (not settable within template)
- If not in input take default (nodes use default)

#### 2477 3.9.2.1.1 Grammar

2478 The grammar of the **inputs** section is as follows:

#### inputs:

<parameter\_definition\_list>

#### 2479 **3.9.2.1.2 Examples**

2480 This section provides a set of examples for the single elements of a topology template.

2481 Simple **inputs** example without any constraints:

```
inputs:
  fooName:
    type: string
  description: Simple string typed property definition with no constraints.
  default: bar
```

2482 Example of **inputs** with constraints:

```
inputs:
    SiteName:
     type: string
     description: string typed property definition with constraints
     default: My Site
     constraints:
        - min_length: 9
```

- **3.9.2.2 node\_templates**
- The **node\_templates** section lists the Node Templates that describe the (software) components that are used to compose cloud applications.
- 2486 **3.9.2.2.1 grammar**
- The grammar of the **node\_templates** section is a follows:

```
node_templates:
  <node template defn 1>
    ...
  <node template_defn_n>
```

- 2488 3.9.2.2.2 Example
- 2489 Example of **node\_templates** section:

```
node_templates:
    my_webapp_node_template:
        type: WebApplication

my_database_node_template:
        type: Database
```

- 2490 3.9.2.3 relationship\_templates
- The **relationship\_templates** section lists the Relationship Templates that describe the relations between components that are used to compose cloud applications.

Note that in the TOSCA Simple Profile, the explicit definition of relationship templates as it was required in TOSCA v1.0 is optional, since relationships between nodes get implicitly defined by referencing other node templates in the requirements sections of node templates.

#### 2497 **3.9.2.3.1 Grammar**

2498 The grammar of the **relationship\_templates** section is as follows:

```
relationship_templates:
    <relationship_template_defn_1>
    ...
    <relationship_template_defn_n>
```

- 2499 3.9.2.3.2 Example
- 2500 Example of relationship templates section:

```
relationship_templates:
    my_connectsto_relationship:
    type: tosca.relationships.ConnectsTo
    interfaces:
        Configure:
        inputs:
        speed: { get_attribute: [ SOURCE, connect_speed ] }
```

- 2501 **3.9.2.4 outputs**
- 2502 The outputs section provides a means to define the output parameters that are available from a TOSCA
- 2503 Simple Profile service template. It allows for exposing attributes of node templates or relationship
- 2504 templates within the containing topology template to users of a service.
- 2505 3.9.2.4.1 Grammar
- 2506 The grammar of the **outputs** section is as follows:

- 2507 3.9.2.4.2 Example
- 2508 Example of the **outputs** section:

```
outputs:
    server_address:
    description: The first private IP address for the provisioned server.
    value: { get_attribute: [ HOST, networks, private, addresses, 0 ] }
```

- 2509 **3.9.2.5** groups
- The **groups** section allows for grouping one or more node templates within a TOSCA Service Template and for assigning special attributes like policies to the group.
- 2512 **3.9.2.5.1 Grammar**
- 2513 The grammar of the **groups** section is as follows:

- 2514 **3.9.2.5.2 Example**
- 2515 The following example shows the definition of three Compute nodes in the **node\_templates** section of a **topology\_template** as well as the grouping of two of the Compute nodes in a group **server\_group\_1**.

```
node_templates:
    server1:
        type: tosca.nodes.Compute
    # more details ...

server2:
        type: tosca.nodes.Compute
        # more details ...

server3:
        type: tosca.nodes.Compute
        # more details ...

groups:
    # server2 and server3 are part of the same group
    server_group_1:
        type: tosca.groups.Root
        members: [ server2, server3 ]
```

- 2517 **3.9.2.6 policies**
- 2518 The **policies** section allows for declaring policies that can be applied to entities in the topology template.
- 2519 **3.9.2.6.1 Grammar**
- 2520 The grammar of the **policies** section is as follows:

```
policies:
   - <policy defn 1>
```

```
- ...
- colicy defn n
```

#### 2521 3.9.2.6.2 Example

The following example shows the definition of a placement policy.

2523 3.9.2.7 substitution\_mapping

2524

- 2525 3.9.2.7.1 requirement\_mapping
- 2526 The grammar of a requirement mapping is as follows:

```
<requirement_name>: [ <node_template_name>, <node_template_requirement_name> ]
```

2527 The multi-line grammar is as follows:

- requirement\_name: represents the name of the requirement as it appears in the Node Type definition for the Node Type (name) that is declared as the value for on the substitution\_mappings' "node\_type" key.
  - **node\_template\_name**: represents a valid name of a Node Template definition (within the same topology\_template declaration as the substitution\_mapping is declared).
    - node\_template\_requirement\_name: represents a valid name of a requirement definition within the <node\_template\_name> declared in this mapping.

2535

2531

25322533

2534

- 2536 **3.9.2.7.2 Example**
- 2537 The following example shows the definition of a placement policy.

```
inputs:
    cpus:
      type: integer
      constraints:
        less_than: 2 # OR use "defaults" key
```

```
substitution_mappings:
    node_type: MyService
    properties: # Do not care if running or matching (e.g., Compute node)
      # get from outside? Get from contsraint?
      num_cpus: cpus # Implied "PUSH"
      # get from some node in the topology...
      num_cpus: [ <node>, <cap>, , property> ]
      # 1) Running
      architecture:
        # a) Explicit
        value: { get_property: [some_service, architecture] }
        # b) implicit
        value: [ some_service, <req | cap name>, , property name> architecture ]
        default: "amd"
        # c) INPUT mapping?
        ???
      # 2) Catalog (Matching)
      architecture:
         contraints: equals: "x86"
    capabilities:
      bar: [ some_service, bar ]
    requirements:
      foo: [ some_service, foo ]
  node_templates:
    some_service:
      type: MyService
      properties:
        rate: 100
      capabilities:
        bar:
          . . .
      requirements:
        - foo:
            . . .
```

#### 3.9.2.8 Notes

25392540

2541

2542

2543

2544

2545

2546

2547

2548

2549

2550

2551

2552

2553

25542555

25562557

2558

2559

2560

25612562

- The parameters (properties) that are listed as part of the inputs block can be mapped to
   PropertyMappings provided as part of BoundaryDefinitions as described by the TOSCA v1.0 specification.
- The node templates listed as part of the node\_templates block can be mapped to the list of NodeTemplate definitions provided as part of TopologyTemplate of a ServiceTemplate as described by the TOSCA v1.0 specification.
- The relationship templates listed as part of the **relationship\_templates** block can be mapped to the list of **RelationshipTemplate** definitions provided as part of **TopologyTemplate** of a **ServiceTemplate** as described by the TOSCA v1.0 specification.
- The output parameters that are listed as part of the outputs section of a topology template can be mapped to PropertyMappings provided as part of BoundaryDefinitions as described by the TOSCA v1.0 specification.
  - Note, however, that TOSCA v1.0 does not define a direction (input vs. output) for those mappings, i.e. TOSCA v1.0 PropertyMappings are underspecified in that respect and TOSCA Simple Profile's inputs and outputs provide a more concrete definition of input and output parameters.

# 3.10 Service Template definition

A TOSCA Service Template (YAML) document contains element definitions of building blocks for cloud application, or complete models of cloud applications. This section describes the top-level structural elements (TOSCA keynames) along with their grammars, which are allowed to appear in a TOSCA Service Template document.

# **3.10.1 Keynames**

The following is the list of recognized keynames for a TOSCA Service Template definition:

| Keyname                   | Required | Туре   | Description                                                                                                    |
|---------------------------|----------|--------|----------------------------------------------------------------------------------------------------|
| tosca_definitions_version | yes      | string | Defines the version of the TOSCA Simple Profile specification the template (grammar) complies with.                                     |
| namespace                 |          |        | # illegalities: not alowed to use "tosca" namespaces (reserve tosca domains), SHOULD be unique (some guidance from XML, look to borrow) |
|                           |          |        | # describe this in terms of import, by example)                                                                                         |
|                           |          |        | <pre># import brings in other STs into <default namespace=""></default></pre>                                                           |
|                           |          |        | <pre># on collision its an error (with local<br/>type name or on same name from mult.<br/>Imports).</pre>                               |
|                           |          |        | # Must use prefix or (full) complete name                                                                                               |

| Keyname            | Required | Туре                                 | Description                                                                                                    |
|--------------------|----------|--------------------------------------|----------------------------------------------------------------------------------------------------|
| metadata           | no       | map of string                        | Defines a section used to declare additional metadata information. Domain-specific TOSCA profile specifications may define keynames that are required for their implementations.                                                           |
| description        | no       | description                          | Declares a description for this Service Template and its contents.                                                                                                    |
| dsl_definitions    | no       | N/A                                  | Declares optional DSL-specific definitions and conventions. For example, in YAML, this allows defining reusable YAML macros (i.e., YAML alias anchors) for use throughout the TOSCA Service Template.                                      |
| repositories       | no       | list of<br>Repository<br>definitions | Declares the list of external repositories which contain artifacts that are referenced in the service template along with their addresses and necessary credential information used to connect to them in order to retrieve the artifacts. |
| imports            | no       | list of<br>Import<br>Definitions     | Declares import statements external TOSCA Definitions documents. For example, these may be file location or URIs relative to the service template file within the same TOSCA CSAR file.                                                    |
| artifact_types     | no       | list of<br>Artifact Types            | This section contains an optional list of artifact type definitions for use in the service template                                                                                                    |
| data_types         | no       | list of<br>Data Types                | Declares a list of optional TOSCA Data Type definitions.                                                                                                    |
| capability_types   | no       | list of<br>Capability<br>Types       | This section contains an optional list of capability type definitions for use in the service template.                                                                                                    |
| interface_types    | no       | list of<br>Interface<br>Types        | This section contains an optional list of interface type definitions for use in the service template.                                                                                                    |
| relationship_types | no       | list of<br>Relationship<br>Types     | This section contains a set of relationship type definitions for use in the service template.                                                                                                    |
| node_types         | no       | list of<br>Node Types                | This section contains a set of node type definitions for use in the service template.                                                                                                    |
| group_types        | no       | list of<br>Group Types               | This section contains a list of group type definitions for use in the service template.                                                                                                    |
| policy_types       | no       | list of<br>Policy Types              | This section contains a list of policy type definitions for use in the service template.                                                                                                    |
| topology_template  | no       | Topology<br>Template<br>definition   | Defines the topology template of an application or service, consisting of node templates that represent the application's or service's components, as well as relationship templates representing relations between the components.        |

# 3.10.1.1 Metadata keynames

2563

2564

The following is the list of recognized metadata keynames for a TOSCA Service Template definition:

| Keyname       | Required | Туре   | Description                                   |
|---------------|----------|--------|-----------------------------------------------|
| template_name | no       | string | Declares a descriptive name for the template. |

| Keyname          | Required | Туре   | Description                                      |
|------------------|----------|--------|--------------------------------------------------|
| template_author  | no       | string | Declares the author(s) or owner of the template. |
| template_version | no       | string | Declares the version string for the template.    |

#### **3.10.2 Grammar**

25652566

2567

The overall structure of a TOSCA Service Template and its top-level key collations using the TOSCA Simple Profile is shown below:

```
# Required TOSCA Definitions version string
tosca_definitions_version: <value> # Required, see section 3.1 for usage
namespace: <URI>
                                    # Optional, see section 3.2 for usage
# Optional metadata keyname: value pairs
metadata:
  template name: <value>
                                    # Optional, name of this service template
  template_author: <value>
                                    # Optional, author of this service template
                                    # Optional, version of this service template
  template version: <value>
  # Optional list of domain or profile specific metadata keynames
# Optional description of the definitions inside the file.
description: <template_type_description>
dsl_definitions:
  # list of YAML alias anchors (or macros)
repositories:
  # list of external repository definitions which host TOSCA artifacts
imports:
  # ordered list of import definitions
artifact_types:
  # list of artifact type definitions
data types:
  # list of datatype definitions
capability_types:
  # list of capability type definitions
interface_types
```

```
# list of interface type definitions

relationship_types:
    # list of relationship type definitions

node_types:
    # list of node type definitions

group_types:
    # list of group type definitions

policy_types:
    # list of policy type definitions

topology_template:
    # topology template definition of the cloud application or service
```

# 2568 **3.10.2.1 Requirements**

- The URI value "http://docs.oasis-open.org/tosca", as well as all (path) extensions to it, SHALL be
  reserved for TOSCA approved specifications and work. That means Service Templates that do
  not originate from a TOSCA approved work product MUST NOT use it, in any form, when
  declaring a (default) Namespace.
- The key "tosca\_definitions\_version" SHOULD be the first line of each Service Template.

#### 2574 3.10.2.2 Notes

2569

2570

2571

2572

2573

2575

2576

2577

 TOSCA Service Templates do not have to contain a topology\_template and MAY contain simply type definitions (e.g., Artifact, Interface, Capability, Node, Relationship Types, etc.) and be imported for use as type definitions in other TOSCA Service Templates.

#### 2578 3.10.3 Top-level keyname definitions

- 2579 3.10.3.1 tosca\_definitions\_version
- This required element provides a means to include a reference to the TOSCA Simple Profile specification within the TOSCA Definitions YAML file. It is an indicator for the version of the TOSCA grammar that should be used to parse the remainder of the document.
- 2583 **3.10.3.1.1 Keyname**

```
tosca_definitions_version
```

- 2584 **3.10.3.1.2 Grammar**
- 2585 Single-line form:

tosca\_definitions\_version: <tosca\_simple\_profile\_version>

### 2586 3.10.3.1.3 Examples:

2587 TOSCA Simple Profile version 1.0 specification using the defined namespace alias (see Section 3.1):

tosca\_definitions\_version: tosca\_simple\_yaml\_1\_0

TOSCA Simple Profile version 1.0 specification using the fully defined (target) namespace (see Section 3.1):

tosca\_definitions\_version: http://docs.oasis-open.org/tosca/ns/simple/yaml/1.0

- 2590 3.10.3.2 metadata
- This keyname is used to associate domain-specific metadata with the Service Template. The metadata keyname allows a declaration of a map of keynames with string values.
- 2593 **3.10.3.2.1 Keyname**

metadata

2594 **3.10.3.2.2 Grammar** 

metadata:
 <map\_of\_string\_values>

2595 **3.10.3.2.3 Example** 

metadata:

creation\_date: 2015-04-14
date\_updated: 2015-05-01
status: developmental

2597 3.10.3.3 template\_name

This optional metadata keyname can be used to declare the name of service template as a single-line string value.

2600 3.10.3.3.1 Keyname

2596

template\_name

2601 **3.10.3.3.2 Grammar** 

template name: <name string>

#### 2602 **3.10.3.3.3 Example**

template\_name: My service template

#### 2603 3.10.3.3.4 Notes

• Some service templates are designed to be referenced and reused by other service templates.

Therefore, in these cases, the **template\_name** value SHOULD be designed to be used as a unique identifier through the use of namespacing techniques.

### **3.10.3.4 template\_author**

This optional metadata keyname can be used to declare the author(s) of the service template as a singleline string value.

### 2610 **3.10.3.4.1 Keyname**

template\_author

#### 2611 **3.10.3.4.2 Grammar**

template\_author: <author string>

## 2612 **3.10.3.4.3 Example**

template\_author: My service template

#### 2613 **3.10.3.5 template version**

This optional metadata keyname can be used to declare a domain specific version of the service template as a single-line string value.

#### 2616 **3.10.3.5.1** Keyname

template\_version

#### 2617 **3.10.3.5.2 Grammar**

template\_version: <<u>version</u>>

#### 2618 **3.10.3.5.3** Example

template\_version: 2.0.17

#### 2619 **3.10.3.5.4 Notes**:

2620 2621

2622

2623

Some service templates are designed to be referenced and reused by other service templates
and have a lifecycle of their own. Therefore, in these cases, a template\_version value
SHOULD be included and used in conjunction with a unique template\_name value to enable
lifecycle management of the service template and its contents.

## 2624 3.10.3.6 description

- 2625 This optional keyname provides a means to include single or multiline descriptions within a TOSCA
- 2626 Simple Profile template as a scalar string value.

#### 2627 3.10.3.6.1 Keyname

```
description
```

- 2628 **3.10.3.7 dsl\_definitions**
- 2629 This optional keyname provides a section to define macros (e.g., YAML-style macros when using the
- 2630 TOSCA Simple Profile in YAML specification).
- 2631 **3.10.3.7.1 Keyname**

```
dsl definitions
```

#### 2632 **3.10.3.7.2 Grammar**

## 2633 3.10.3.7.3 Example

#### dsl\_definitions:

ubuntu\_image\_props: &ubuntu\_image\_props

architecture: x86\_64

type: linux

distribution: ubuntu
os\_version: 14.04

redhat\_image\_props: &redhat\_image\_props

architecture: x86\_64

type: linux

distribution: rhel
os version: 6.6

# 2634 **3.10.3.8 repositories**

This optional keyname provides a section to define external repositories which may contain artifacts or other TOSCA Service Templates which might be referenced or imported by the TOSCA Service Template

2637 definition.

#### 2638 **3.10.3.8.1 Keyname**

repositories

#### 2639 3.10.3.8.2 Grammar

### 2640 **3.10.3.8.3 Example**

```
repositories:
    my_project_artifact_repo:
    description: development repository for TAR archives and Bash scripts
    url: http://mycompany.com/repository/myproject/
```

## 2641 **3.10.3.9 imports**

This optional keyname provides a way to import a <u>block sequence</u> of one or more TOSCA Definitions documents. TOSCA Definitions documents can contain reusable TOSCA type definitions (e.g., Node Types, Relationship Types, Artifact Types, etc.) defined by other authors. This mechanism provides an effective way for companies and organizations to define normative types and/or describe their software applications for reuse in other TOSCA Service Templates.

#### 2647 3.10.3.9.1 Keyname

imports

#### 2648 **3.10.3.9.2 Grammar**

```
imports:
```

- <import definition 1>
- ...
- <<u>import\_definition\_n</u>>

## 2649 **3.10.3.9.3 Example**

```
# An example import of definitions files from a location relative to the
# file location of the service template declaring the import.
imports:
    - some_definitions: relative_path/my_defns/my_typesdefs_1.yaml
    - file: my_defns/my_typesdefs_n.yaml
        repository: my_company_repo
        namespace_prefix: mycompany
```

```
2650 artifact_types
```

2651 This optional keyname lists the Artifact Types that are defined by this Service Template.

#### 2652 **3.10.3.9.4 Keyname**

```
artifact_types
```

#### 2653 **3.10.3.9.5 Grammar**

```
artifact_types:
    <artifact_type_defn_1>
    ...
    <artifact_type_defn_n>
```

### 2654 **3.10.3.9.6 Example**

```
artifact_types:
  mycompany.artifacttypes.myFileType:
  derived_from: tosca.artifacts.File
```

# 2655 3.10.3.10 data\_types

2656 This optional keyname provides a section to define new data types in TOSCA.

## 2657 3.10.3.10.1 Keyname

```
data_types
```

### 2658 **3.10.3.10.2 Grammar**

```
data_types:
    <<u>tosca datatype def 1</u>>
    ...
    <<u>tosca datatype def n</u>>
```

### 2659 **3.10.3.10.3 Example**

```
data_types:
    # A complex datatype definition
    simple_contactinfo_type:
    properties:
        name:
        type: string
    email:
        type: string
```

```
phone:
    type: string

# datatype definition derived from an existing type
full_contact_info:
    derived_from: simple_contact_info
    properties:
        street_address:
        type: string
        city:
        type: string
        state:
        type: string
    postalcode:
        type: string
```

# **3.10.3.11 capability\_types**

This optional keyname lists the Capability Types that provide the reusable type definitions that can be used to describe features Node Templates or Node Types can declare they support.

# 2663 3.10.3.11.1 Keyname

```
capability_types
```

#### 2664 3.10.3.11.2 Grammar

### 2665 **3.10.3.11.3 Example**

```
capability_types:
    mycompany.mytypes.myCustomEndpoint:
        derived_from: tosca.capabilities.Endpoint
    properties:
        # more details ...

mycompany.mytypes.myCustomFeature:
    derived_from: tosca.capabilities.Feature
    properties:
        # more details ...
```

## 2666 **3.10.3.12** interface\_types

This optional keyname lists the Interface Types that provide the reusable type definitions that can be used to describe operations for on TOSCA entities such as Relationship Types and Node Types.

#### 2669 3.10.3.12.1 Keyname

```
interface_types
```

#### 2670 3.10.3.12.2 Grammar

```
interface_types:
    <interface type defn 1>
    ...
    <iinterface type defn n>
```

#### 2671 **3.10.3.12.3 Example**

```
interface_types:
   mycompany.interfaces.service.Signal:
     signal_begin_receive:
        description: Operation to signal start of some message processing.
     signal_end_receive:
        description: Operation to signal end of some message processed.
```

## 2672 3.10.3.13 relationship\_types

This optional keyname lists the Relationship Types that provide the reusable type definitions that can be used to describe dependent relationships between Node Templates or Node Types.

### 2675 3.10.3.13.1 Keyname

```
relationship_types
```

#### 2676 3.10.3.13.2 Grammar

```
relationship_types:
    <<u>relationship_type_defn_1</u>>
    ...
    <<u>relationship_type_defn_n</u>>
```

#### 2677 **3.10.3.13.3 Example**

```
relationship_types:
  mycompany.mytypes.myCustomClientServerType:
  derived_from: tosca.relationships.HostedOn
  properties:
```

```
# more details ...

mycompany.mytypes.myCustomConnectionType:
   derived_from: tosca.relationships.ConnectsTo
   properties:
    # more details ...
```

#### 2678 **3.10.3.14 node\_types**

This optional keyname lists the Node Types that provide the reusable type definitions for software components that Node Templates can be based upon.

# 2681 3.10.3.14.1 Keyname

```
node_types
```

#### 2682 3.10.3.14.2 Grammar

```
node_types:
  <node type defn 1>
    ...
  <node type defn n>
```

# 2683 **3.10.3.14.3 Example**

```
node_types:
    my_webapp_node_type:
        derived_from: WebApplication
    properties:
        my_port:
        type: integer

my_database_node_type:
    derived_from: Database
    capabilities:
    mytypes.myfeatures.transactSQL
```

#### 2684 3.10.3.14.4 Notes

2685

2686

• The node types listed as part of the **node\_types** block can be mapped to the list of **NodeType** definitions as described by the TOSCA v1.0 specification.

# 2687 3.10.3.15 group\_types

2688 This optional keyname lists the Group Types that are defined by this Service Template.

### 2689 3.10.3.15.1 Keyname

group\_types

#### 2690 **3.10.3.15.2 Grammar**

```
group_types:
    <group type defn 1>
    ...
    <group type_defn_n>
```

### 2691 **3.10.3.15.3 Example**

```
group_types:
  mycompany.mytypes.myScalingGroup:
    derived_from: tosca.groups.Root
```

- 2692 3.10.3.16 policy\_types
- 2693 This optional keyname lists the Policy Types that are defined by this Service Template.
- 2694 **3.10.3.16.1 Keyname**

```
policy_types
```

#### 2695 **3.10.3.16.2 Grammar**

```
policy_types:
  <policy type defn 1>
    ...
  <policy type defn n>
```

### 2696 **3.10.3.16.3 Example**

```
policy_types:
   mycompany.mytypes.myScalingPolicy:
    derived_from: tosca.policies.Scaling
```

# 4 TOSCA functions

26972698

2699

27002701

2702

2703

2704

2705

2706

2707

2708 2709

2710

2711 2712

27132714

2715

Except for the examples, this section is **normative** and includes functions that are supported for use within a TOSCA Service Template.

# 4.1 Reserved Function Keywords

The following keywords MAY be used in some TOSCA function in place of a TOSCA Node or Relationship Template name. A TOSCA orchestrator will interpret them at the time the function would be evaluated at runtime as described in the table below. Note that some keywords are only valid in the context of a certain TOSCA entity as also denoted in the table.

| Keyword | Valid Contexts                            | Description                                                                                                    |
|---------|-------------------------------------------|----------------------------------------------------------------------------------------------------|
| SELF    | Node Template or<br>Relationship Template | A TOSCA orchestrator will interpret this keyword as the Node or Relationship Template instance that contains the function at the time the function is evaluated.                                                                                                    |
| SOURCE  | Relationship Template only.               | A TOSCA orchestrator will interpret this keyword as the Node Template instance that is at the source end of the relationship that contains the referencing function.                                                                                                    |
| TARGET  | Relationship Template only.               | A TOSCA orchestrator will interpret this keyword as the Node Template instance that is at the target end of the relationship that contains the referencing function.                                                                                                    |
| HOST    | Node Template only                        | A TOSCA orchestrator will interpret this keyword to refer to the all nodes that "host" the node using this reference (i.e., as identified by its HostedOn relationship).                                                                                                    |
|         |                                           | Specifically, TOSCA orchestrators that encounter this keyword when evaluating <b>the get_attribute</b> or <b>get_property</b> functions SHALL search each node along the "HostedOn" relationship chain starting at the immediate node that hosts the node where the function was evaluated (and then that node's host node, and so forth) until a match is found or the "HostedOn" relationship chain ends. |

### 4.2 Environment Variable Conventions

# 4.2.1 Reserved Environment Variable Names and Usage

TOSCA orchestrators utilize certain reserved keywords in the execution environments that implementation artifacts for Node or Relationship Templates operations are executed in. They are used to provide information to these implementation artifacts such as the results of TOSCA function evaluation or information about the instance model of the TOSCA application

The following keywords are reserved environment variable names in any TOSCA supported execution environment:

| Keyword | Valid Contexts              | Description                                                                                                    |
|---------|-----------------------------|----------------------------------------------------------------------------------------------------|
| TARGETS | Relationship Template only. | <ul> <li>For an implementation artifact that is executed in the context of a relationship, this keyword, if present, is used to supply a list of Node Template instances in a TOSCA application's instance model that are currently target of the context relationship.</li> <li>The value of this environment variable will be a comma-separated list of identifiers of the single target node instances (i.e., the tosca_id attribute of the node).</li> </ul>        |
| TARGET  | Relationship Template only. | <ul> <li>For an implementation artifact that is executed in the context of a relationship, this keyword, if present, identifies a Node Template instance in a TOSCA application's instance model that is a target of the context relationship, and which is being acted upon in the current operation.</li> <li>The value of this environment variable will be the identifier of the single target node instance (i.e., the tosca_id attribute of the node).</li> </ul> |
| SOURCES | Relationship Template only. | <ul> <li>For an implementation artifact that is executed in the context of a relationship, this keyword, if present, is used to supply a list of Node Template instances in a TOSCA application's instance model that are currently source of the context relationship.</li> <li>The value of this environment variable will be a comma-separated list of identifiers of the single source node instances (i.e., the tosca_id attribute of the node).</li> </ul>        |
| SOURCE  | Relationship Template only. | <ul> <li>For an implementation artifact that is executed in the context of a relationship, this keyword, if present, identifies a Node Template instance in a TOSCA application's instance model that is a source of the context relationship, and which is being acted upon in the current operation.</li> <li>The value of this environment variable will be the identifier of the single source node instance (i.e., the tosca_id attribute of the node).</li> </ul> |

For scripts (or implementation artifacts in general) that run in the context of relationship operations, select properties and attributes of both the relationship itself as well as select properties and attributes of the

source and target node(s) of the relationship can be provided to the environment by declaring respective

SOURCE or TARGET keyword) will be provided to the environment as variables having the exact same name as the inputs. In addition, the same values will be provided for the complete set of source or target nodes,

Declared inputs from mapped properties or attributes of the source or target node (selected via the

however prefixed with the ID if the respective nodes. By means of the SOURCES or TARGETS variables

holding the complete set of source or target node IDs, scripts will be able to iterate over corresponding

2716

2717 2718 2719

2720 2721

2722

2723 2724 2725

2727 2728

2726

2729

2730 2731

2732

The following example snippet shows an imaginary relationship definition from a load-balancer node to worker nodes. A script is defined for the add\_target operation of the Configure interface of the relationship, and the ip\_address attribute of the target is specified as input to the script:

node templates: load balancer:

operation inputs.

type: some.vendor.LoadBalancer

inputs for each provided ID prefix.

The add\_target operation will be invoked, whenever a new target member is being added to the load-balancer. With the above inputs declaration, a member\_ip environment variable that will hold the IP address of the target being added will be provided to the configure\_members.py script. In addition, the IP addresses of all current load-balancer members will be provided as environment variables with a naming scheme of <target node ID>\_member\_ip. This will allow, for example, scripts that always just write the complete list of load-balancer members into a configuration file to do so instead of updating existing list, which might be more complicated.

Assuming that the TOSCA application instance includes five load-balancer members, **node1** through **node5**, where **node5** is the current target being added, the following environment variables (plus potentially more variables) would be provided to the script:

```
# the ID of the current target and the IDs of all targets
TARGET=node5
TARGETS=node1,node2,node3,node4,node5

# the input for the current target and the inputs of all targets
member_ip=10.0.0.5
node1_member_ip=10.0.0.1
node2_member_ip=10.0.0.2
node3_member_ip=10.0.0.3
node4_member_ip=10.0.0.4
node5_member_ip=10.0.0.5
```

2743 With code like shown in the snippet below, scripts could then iterate of all provided member ip inputs:

```
#!/usr/bin/python
import os

targets = os.environ['TARGETS'].split(',')

for t in targets:
   target_ip = os.environ.get('%s_member_ip' % t)
   # do something with target_ip ...
```

2733

2734

2735

2736

2737

2738

2739

# 2744 4.2.2 Prefixed vs. Unprefixed TARGET names

The list target node types assigned to the TARGETS key in an execution environment would have names prefixed by unique IDs that distinguish different instances of a node in a running model Future drafts of this specification will show examples of how these names/IDs will be expressed.

#### 2748 **4.2.2.1 Notes**

2749

2750

2751

2752

- Target of interest is always un-prefixed. Prefix is the target opaque ID. The IDs can be used to find the environment var. for the corresponding target. Need an example here.
- If you have one node that contains multiple targets this would also be used (add or remove target operations would also use this you would get set of all current targets).

## 2753 4.3 Intrinsic functions

2754 These functions are supported within the TOSCA template for manipulation of template data.

#### 2755 **4.3.1 concat**

2756 The **concat** function is used to concatenate two or more string values within a TOSCA service template.

#### 2757 **4.3.1.1 Grammar**

```
concat: [<string_value_expressions_*> ]
```

#### 2758 **4.3.1.2 Parameters**

| Parameter                                                            | Required | Туре                                                | Description                                                                                                    |
|----------------------------------------------------------------------|----------|-----------------------------------------------------|----------------------------------------------------------------------------------------------------|
| <pre><string_value_expressions_*></string_value_expressions_*></pre> | yes      | list of<br>string or<br>string value<br>expressions | A list of one or more strings (or expressions that result in a string value) which can be concatenated together into a single string. |

#### 2759 **4.3.1.3 Examples**

# 2760 **4.3.2** join

2761 The **join** function is used to join an array of strings into a single string with optional delimiter.

### 2762 **4.3.2.1 Grammar**

```
join: [<list of string_value_expressions_*> [ <delimiter> ] ]
```

## 2763 **4.3.2.2 Parameters**

| Parameter                                              | Required | Туре                                                | Description                                                                                                    |
|--------------------------------------------------------|----------|-----------------------------------------------------|----------------------------------------------------------------------------------------------------|
| <pre><list string_value_expressions_*=""></list></pre> | yes      | list of<br>string or<br>string value<br>expressions | A list of one or more strings (or expressions that result in a list of string values) which can be joined together into a single string. |
| <delimiter></delimiter>                                | no       | string                                              | An optional delimiter used to join the string in the provided list.                                                                      |

# 2764 **4.3.2.3 Examples**

```
outputs:
    example1:
        # Result: prefix_1111_suffix
        value: { join: [ ["prefix", 1111, "suffix" ], "_" ] }
    example2:
        # Result: 9.12.1.10,9.12.1.20
        value: { join: [ { get_input: my_IPs }, "," ] }
```

#### 2765 **4.3.3 token**

The **token** function is used within a TOSCA service template on a string to parse out (tokenize) substrings separated by one or more token characters within a larger string.

# 2768 **4.3.3.1 Grammar**

```
token: [ <string_with_tokens>, <string_of_token_chars>, <substring_index> ]
```

#### 2769 **4.3.3.2 Parameters**

| Parameter             | Required | Туре    | Description                                                                                                    |
|-----------------------|----------|---------|----------------------------------------------------------------------------------------------------|
| string_with_tokens    | yes      | string  | The composite string that contains one or more substrings separated by token characters.                                                                              |
| string_of_token_chars | yes      | string  | The string that contains one or more token characters that separate substrings within the composite string.                                                           |
| substring_index       | yes      | integer | The integer indicates the index of the substring to return from the composite string. Note that the first substring is denoted by using the '0' (zero) integer value. |

### 2770 **4.3.3.3 Examples**

# 2771 4.4 Property functions

These functions are used within a service template to obtain property values from property definitions declared elsewhere in the same service template. These property definitions can appear either directly in the service template itself (e.g., in the inputs section) or on entities (e.g., node or relationship templates) that have been modeled within the template.

27762777

2778

2779

2780 2781 Note that the <code>get\_input</code> and <code>get\_property</code> functions may only retrieve the static values of property definitions of a TOSCA application as defined in the TOSCA Service Template. The <code>get\_attribute</code> function should be used to retrieve values for attribute definitions (or property definitions reflected as attribute definitions) from the runtime instance model of the TOSCA application (as realized by the TOSCA orchestrator).

# 2782 4.4.1 get\_input

The **get\_input** function is used to retrieve the values of properties declared within the **inputs** section of a TOSCA Service Template.

#### 2785 **4.4.1.1 Grammar**

```
get_input: <input_property_name>
```

#### 2786 **4.4.1.2 Parameters**

| Parameter                                   | Required | Туре   | Description                                                                        |
|---------------------------------------------|----------|--------|------------------------------------------------------------------------------------|
| <input_property_name></input_property_name> | yes      | string | The name of the property as defined in the inputs section of the service template. |

## 2787 **4.4.1.3 Examples**

```
inputs:
    cpus:
        type: integer

node_templates:
    my_server:
        type: tosca.nodes.Compute
        capabilities:
        host:
            properties:
            num_cpus: { get_input: cpus }
```

## 2788 **4.4.2 get\_property**

2789

2790

The **get\_property** function is used to retrieve property values between modelable entities defined in the same service template.

## 2791 **4.4.2.1 Grammar**

# 2792 **4.4.2.2 Parameters**

| Parameter                                                                            | Required | Туре               | Description                                                                                                    |
|--------------------------------------------------------------------------------------|----------|--------------------|----------------------------------------------------------------------------------------------------|
| <pre><modelable entity="" name="">   SELF   SOURCE   TARGET   HOST</modelable></pre> | yes      | string             | The required name of a modelable entity (e.g., Node Template or Relationship Template name) as declared in the service template that contains the named property definition the function will return the value from. See section B.1 for valid keywords.                                                                                                |
| <pre><optional_req_or_c ap_name=""></optional_req_or_c></pre>                        | no       | string             | The optional name of the requirement or capability name within the modelable entity (i.e., the <modelable_entity_name> which contains the named property definition the function will return the value from.  Note: If the property definition is located in the modelable entity directly, then this parameter MAY be omitted.</modelable_entity_name> |
| <pre><pre><pre><pre>property_name&gt;</pre></pre></pre></pre>                        | yes      | string             | The name of the property definition the function will return the value from.                                                                                                    |
| <pre><nested_property_n ame_or_index_*=""></nested_property_n></pre>                 | no       | string <br>integer | Some TOSCA properties are complex (i.e., composed as nested structures). These parameters are used to dereference into the names of these nested structures when needed.                                                                                                    |
|                                                                                      |          |                    | Some properties represent <b>list</b> types. In these cases, an index may be provided to reference a specific entry in the list (as named in the previous parameter) to return.                                                                                                    |

# 2793 **4.4.2.3 Examples**

2794

2795

The following example shows how to use the **get\_property** function with an actual Node Template name:

```
node_templates:

mysql_database:
    type: tosca.nodes.Database
    properties:
    name: sql_database1

wordpress:
    type: tosca.nodes.WebApplication.WordPress
    ...
    interfaces:
        Standard:
        configure:
        inputs:
```

```
wp_db_name: { get_property: [ mysql_database, name ] }
```

2796 The following example shows how to use the get property function using the SELF keyword:

```
node templates:
 mysql database:
    type: tosca.nodes.Database
    capabilities:
      database_endpoint:
        properties:
          port: 3306
 wordpress:
    type: tosca.nodes.WebApplication.WordPress
    requirements:
      database_endpoint: mysql_database
   interfaces:
      Standard:
        create: wordpress install.sh
        configure:
          implementation: wordpress_configure.sh
          inputs:
            wp_db_port: { get_property: [ SELF, database_endpoint, port ] }
```

2797 The following example shows how to use the get\_property function using the TARGET keyword:

```
relationship_templates:
    my_connection:
    type: ConnectsTo
    interfaces:
        Configure:
        inputs:
        targets_value: { get_property: [ TARGET, value ] }
```

### 4.5 Attribute functions

27982799

2800

2801 2802 These functions (attribute functions) are used within an instance model to obtain attribute values from instances of nodes and relationships that have been created from an application model described in a service template. The instances of nodes or relationships can be referenced by their name as assigned in the service template or relative to the context where they are being invoked.

## 2803 **4.5.1 get\_attribute**

The **get\_attribute** function is used to retrieve the values of named attributes declared by the referenced node or relationship template name.

# 2806 **4.5.1.1 Grammar**

#### 2807 **4.5.1.2 Parameters**

| Parameter                                                                            | Required | Туре               | Description                                                                                                    |
|--------------------------------------------------------------------------------------|----------|--------------------|----------------------------------------------------------------------------------------------------|
| <modelable entity<br="">name&gt;   SELF  <br/>SOURCE   TARGET  <br/>HOST</modelable> | yes      | string             | The required name of a modelable entity (e.g., Node Template or Relationship Template name) as declared in the service template that contains the named attribute definition the function will return the value from. See section B.1 for valid keywords.                                                                                                 |
| <pre><optional_req_or_c ap_name=""></optional_req_or_c></pre>                        | no       | string             | The optional name of the requirement or capability name within the modelable entity (i.e., the <modelable_entity_name> which contains the named attribute definition the function will return the value from.  Note: If the attribute definition is located in the modelable entity directly, then this parameter MAY be omitted.</modelable_entity_name> |
| <attribute_name></attribute_name>                                                    | yes      | string             | The name of the attribute definition the function will return the value from.                                                                                                    |
| <pre><nested_attribute_ name_or_index_*=""></nested_attribute_></pre>                | no       | string <br>integer | Some TOSCA attributes are complex (i.e., composed as nested structures). These parameters are used to dereference into the names of these nested structures when needed.                                                                                                    |
|                                                                                      |          |                    | Some attributes represent <b>list</b> types. In these cases, an index may be provided to reference a specific entry in the list (as named in the previous parameter) to return.                                                                                                    |

# 2808 **4.5.1.3 Examples:**

The attribute functions are used in the same way as the equivalent Property functions described above.

Please see their examples and replace "get property" with "get attribute" function name.

#### 4.5.1.4 Notes

2811 2812

2813

2814

2815

2816

2817

These functions are used to obtain attributes from instances of node or relationship templates by the names they were given within the service template that described the application model (pattern).

• These functions only work when the orchestrator can resolve to a single node or relationship instance for the named node or relationship. This essentially means this is acknowledged to work only when the node or relationship template being referenced from the service template has a cardinality of 1 (i.e., there can only be one instance of it running).

# 2818 **4.6 Operation functions**

These functions are used within an instance model to obtain values from interface operations. These can be used in order to set an attribute of a node instance at runtime or to pass values from one operation to another.

# 2822 4.6.1 get\_operation\_output

The **get\_operation\_output** function is used to retrieve the values of variables exposed / exported from an interface operation.

#### 2825 **4.6.1.1 Grammar**

```
get_operation_output: <modelable_entity_name>, <interface_name>,
<operation_name>, <output_variable_name>
```

#### 2826 **4.6.1.2 Parameters**

| Parameter                                                                     | Required | Туре   | Description                                                                                                    |
|-------------------------------------------------------------------------------|----------|--------|----------------------------------------------------------------------------------------------------|
| <pre><modelable entity="" name="">   SELF   SOURCE   TARGET</modelable></pre> | yes      | string | The required name of a modelable entity (e.g., Node Template or Relationship Template name) as declared in the service template that implements the named interface and operation. |
| <pre><interface_name></interface_name></pre>                                  | Yes      | string | The required name of the interface which defines the operation.                                                                                                    |
| <pre><operation_name></operation_name></pre>                                  | yes      | string | The required name of the operation whose value we would like to retrieve.                                                                                                    |
| <pre><output_variable_ name=""></output_variable_></pre>                      | Yes      | string | The required name of the variable that is exposed / exported by the operation.                                                                                                    |

#### 2827 4.6.1.3 Notes

2828 2829

2830 2831

2832 2833 • If operation failed, then ignore its outputs. Orchestrators should allow orchestrators to continue running when possible past deployment in the lifecycle. For example, if an update fails, the application should be allowed to continue running and some other method would be used to alert administrators of the failure.

# 4.7 Navigation functions

• This version of the TOSCA Simple Profile does not define any model navigation functions.

### 2834 4.7.1 get\_nodes\_of\_type

The **get\_nodes\_of\_type** function can be used to retrieve a list of all known instances of nodes of the declared Node Type.

#### 2837 **4.7.1.1 Grammar**

```
get_nodes_of_type: <node_type_name>
```

## 2838 **4.7.1.2 Parameters**

| Parameter                         | Required | Туре   | Description                                                                                                    |
|-----------------------------------|----------|--------|----------------------------------------------------------------------------------------------------|
| <node_type_name></node_type_name> | yes      | string | The required name of a Node Type that a TOSCA orchestrator would use to search a running application instance in order to return all unique, named node instances of that type. |

### 2839 **4.7.1.3 Returns**

| Return Key | Туре                       | Description                                                                                                    |  |
|------------|----------------------------|----------------------------------------------------------------------------------------------------|--|
| TARGETS    | <see<br>above&gt;</see<br> | The list of node instances from the current application instance that match the <b>node_type_name</b> supplied as an input parameter of this function. |  |

# 2840 4.8 Artifact functions

# 2841 **4.8.1 get\_artifact**

The **get\_artifact** function is used to retrieve artifact location between modelable entities defined in the same service template.

#### 2844 **4.8.1.1 Grammar**

get\_artifact: [ <modelable\_entity\_name>, <artifact\_name>, <location>, <remove> ]

#### 2845 **4.8.1.2 Parameters**

| Parameter                                                                            | Required | Туре   | Description                                                                                                    |
|--------------------------------------------------------------------------------------|----------|--------|----------------------------------------------------------------------------------------------------|
| <modelable<br>entity name&gt;  <br/>SELF   SOURCE  <br/>TARGET   HOST</modelable<br> | yes      | string | The required name of a modelable entity (e.g., Node Template or Relationship Template name) as declared in the service template that contains the named property definition the function will return the value from. See section B.1 for valid keywords.                             |
| <artifact_name></artifact_name>                                                      | yes      | string | The name of the artifact definition the function will return the value from.                                                                                                    |
| <pre><location>   LOCAL_FILE</location></pre>                                        | no       | string | Location value must be either a valid path e.g. '/etc/var/my_file' or 'LOCAL_FILE'.                                                                                                    |
|                                                                                      |          |        | If the value is LOCAL_FILE the orchestrator is responsible for providing a path as the result of the <b>get_artifact</b> call where the artifact file can be accessed. The orchestrator will also remove the artifact from this location at the end of the operation.                |
|                                                                                      |          |        | If the location is a path specified by the user the orchestrator is responsible to copy the artifact to the specified location. The orchestrator will return the path as the value of the <b>get_artifact</b> function and leave the file here after the execution of the operation. |

| Parameter | Required | Туре    | Description                                                                                                    |
|-----------|----------|---------|----------------------------------------------------------------------------------------------------|
| remove    | no       | boolean | Boolean flag to override the orchestrator default behavior so it will remove or not the artifact at the end of the operation execution. |
|           |          |         | If not specified the removal will depends of the location e.g. removes it in case of 'LOCAL_FILE' and keeps it in case of a path.       |
|           |          |         | If true the artifact will be removed by the orchestrator at the end of the operation execution, if false it will not be removed.        |

# 2846 **4.8.1.3 Examples**

2847

2848

2849

2850

2851

2852

2853

2854 2855

2856

2857

The following example uses a snippet of a WordPress [WordPress] web application to show how to use the get artifact function with an actual Node Template name:

### 4.8.1.3.1 Example: Retrieving artifact without specified location

```
node_templates:

wordpress:
  type: tosca.nodes.WebApplication.WordPress
...
  interfaces:
  Standard:
    configure:
       create:
       implementation: wordpress_install.sh
       inputs
       wp_zip: { get_artifact: [ SELF, zip ] }
  artifacts:
    zip: /data/wordpress.zip
```

In such implementation the TOSCA orchestrator may provide the wordpress.zip archive as

- a local URL (example: file://home/user/wordpress.zip) or
- a remote one (example: http://cloudrepo:80/files/wordpress.zip) where some orchestrator may indeed provide some global artifact repository management features.

# 4.8.1.3.2 Example: Retrieving artifact as a local path

The following example explains how to force the orchestrator to copy the file locally before calling the operation's implementation script:

```
node_templates:
    wordpress:
    type: tosca.nodes.WebApplication.WordPress
```

```
interfaces:
    Standard:
    configure:
        create:
        implementation: wordpress_install.sh
        inputs
        wp_zip: { get_artifact: [ SELF, zip, LOCAL_FILE] }
artifacts:
    zip: /data/wordpress.zip
```

In such implementation the TOSCA orchestrator must provide the wordpress.zip archive as a local path (example: /tmp/wordpress.zip) and will remove it after the operation is completed.

# 4.8.1.3.3 Example: Retrieving artifact in a specified location

The following example explains how to force the orchestrator to copy the file locally to a specific location before calling the operation's implementation script:

```
node_templates:

wordpress:
  type: tosca.nodes.WebApplication.WordPress
...
  interfaces:
    Standard:
       configure:
          create:
          implementation: wordpress_install.sh
          inputs
          wp_zip: { get_artifact: [ SELF, zip, C:/wpdata/wp.zip ] }
  artifacts:
    zip: /data/wordpress.zip
```

In such implementation the TOSCA orchestrator must provide the wordpress.zip archive as a local path (example: C:/wpdata/wp.zip) and will let it after the operation is completed.

# 4.9 Context-based Entity names (global)

Future versions of this specification will address methods to access entity names based upon the context in which they are declared or defined.

#### 2869 **4.9.1.1 Goals**

2866

2870

2871

2860 2861

2862

2863

• Using the full paths of modelable entity names to qualify context with the future goal of a more robust get\_attribute function: e.g., get\_attribute(<context-based-entity-name>, <attribute name>)

# **5 TOSCA normative type definitions**

Except for the examples, this section is **normative** and contains normative type definitions which must be supported for conformance to this specification.

28752876

2877 2878

2879

The declarative approach is heavily dependent of the definition of basic types that a declarative container must understand. The definition of these types must be very clear such that the operational semantics can be precisely followed by a declarative container to achieve the effects intended by the modeler of a topology in an interoperable manner.

2880

2882

2883

# **5.1 Assumptions**

- Assumes alignment with/dependence on XML normative types proposal for TOSCA v1.1
  - Assumes that the normative types will be versioned and the TOSCA TC will preserve backwards compatibility.
  - Assumes that security and access control will be addressed in future revisions or versions of this specification.

2884 2885

2886

2888

2889

2890 2891

2892 2893

2894 2895

2896

2897

2898 2899

# **5.2 TOSCA normative type names**

2887 Every normative type has three names declared:

- 1. **Type URI** This is the unique identifying name for the type.
  - a. These are reserved names within the TOSCA namespace.
- 2. **Shorthand Name** This is the shorter (simpler) name that can be used in place of its corresponding, full **Type URI** name.
  - a. These are reserved names within TOSCA namespace that MAY be used in place of the full Type URI.
  - b. Profiles of the OASIS TOSCA Simple Profile specification SHALL assure non-collision of names for new types when they are introduced.
  - TOSCA type designers SHOULD NOT create new types with names that would collide
    with any TOSCA normative type Shorthand Name.
- Type Qualified Name This is a modified Shorthand Name that includes the "tosca:" namespace prefix which clearly qualifies it as being part of the TOSCA namespace.
  - a. This name MAY be used to assure there is no collision when types are imported from other (non) TOSCA approved sources.

2900 2901

2902

2903

2904

2905

# **5.2.1 Additional requirements**

- Case sensitivity TOSCA Type URI, Shorthand and Type Qualified names SHALL be treated as case sensitive.
  - The case of each type name has been carefully selected by the TOSCA working group and TOSCA orchestrators and processors SHALL strictly recognize the name casing as specified in this specification or any of its approved profiles.

2906 2907

2908

2909

# 5.3 Data Types

# 5.3.1 tosca.datatypes.Root

2910 This is the default (root) TOSCA Root Type definition that all complex TOSCA Data Types derive from.

#### 5.3.1.1 Definition 2911

2912 The TOSCA Root type is defined as follows:

```
tosca.datatypes.Root:
  description: The TOSCA root Data Type all other TOSCA base Data Types derive
from
```

#### 5.3.2 tosca.datatypes.json 2913

The json type is a TOSCA data Type used to define a string that containst data in the JavaScript Object Notation (JSON) format.

2915 2916

2920

2914

| Shorthand Name      | json                 |
|---------------------|----------------------|
| Type Qualified Name | tosca:json           |
| Type URI            | tosca.datatypes.json |

#### 2917 5.3.2.1 Definition

2918 The json type is defined as follows:

```
tosca.datatypes.json:
  derived from: string
```

#### **5.3.2.2 Examples** 2919

### 5.3.2.2.1 Type declaration example

Simple declaration of an 'event object' property declared to be a 'json' data type with its associated 2921 2922 JSON Schema:

```
properties:
  event_object:
    type: json
    constraints:
      schema: >
        {
          "$schema": "http://json-schema.org/draft-04/schema#",
          "title": "Event",
          "description": "Example Event type schema",
          "type": "object",
          "properties": {
            "uuid": {
              "description": "The unique ID for the event.",
              "type": "string"
            },
            "code": {
```

```
"type": "integer"
},
    "message": {
        "type": "string"
        }
},
    "required": ["uuid", "code"]
}
```

2923

2924

2928

2929

# 5.3.2.2.2 Template definition example

This example shows a valid JSON datatype value for the 'event\_object' schema declare in the previous example.

# 2927 5.3.3 Additional Requirements

• The json datatype SHOULD only be assigned string values that contain valid JSON syntax as defined by the "The JSON Data Interchange Format Standard" (see reference [JSON-Spec]).

# 2930 5.3.4 tosca.datatypes.xml

The xml type is a TOSCA data Type used to define a string that containst data in the Extensible Markup Language (XML) format.

| Shorthand Name      | xml                 |
|---------------------|---------------------|
| Type Qualified Name | tosca:xml           |
| Type URI            | tosca.datatypes.xml |

#### 2933 **5.3.4.1 Definition**

2934 The xml type is defined as follows:

```
tosca.datatypes.xml:
  derived_from: string
```

2935

2939

29402941

2942

# 2936 5.3.4.2.1 Type declaration example

2937 Simple declaration of an 'event\_object' property declared to be an 'xml' data type with its associated XML 2938 Schema:

```
properties:
  event_object:
   type: xml
    constraints:
      schema: >
        <xs:schema xmlns:xs="http://www.w3.org/2001/XMLSchema"</pre>
          targetNamespace="http://cloudplatform.org/events.xsd"
          xmlns="http://tempuri.org/po.xsd" elementFormDefault="qualified">
          <xs:annotation>
            <xs:documentation xml:lang="en">
              Event object.
            </xs:documentation>
          </xs:annotation>
          <xs:element name="eventObject">
            <xs:complexType>
              <xs:sequence>
                <xs:element name="uuid" type="xs:string"/>
                <xs:element name="code" type="xs:integer"/>
                <xs:element name="message" type="xs:string" minOccurs="0"/>
              </xs:sequence>
            </xs:complexType>
          </xs:element>
        </xs:schema>
```

## 5.3.4.2.2 Template definition example

This example shows a valid XML datatype value for the 'event\_object' schema declare in the previous example.

# **5.3.5 Additional Requirements**

The xml datatype SHOULD only be assigned string values that contain valid XML syntax as defined by the "Extensible Markup Language (XML)" specification" (see reference [XMLSpec]).

# 2946 5.3.6 tosca.datatypes.Credential

The Credential type is a complex TOSCA data Type used when describing authorization credentials used to access network accessible resources.

| Shorthand Name      | Credential                 |
|---------------------|----------------------------|
| Type Qualified Name | tosca:Credential           |
| Type URI            | tosca.datatypes.Credential |

# 2949 **5.3.6.1 Properties**

2943

| Name       | Required | Туре          | Constraints          | Description                                                                                  |
|------------|----------|---------------|----------------------|----------------------------------------------------------------------------------------------|
| protocol   | no       | string        | None                 | The optional protocol name.                                                                  |
| token_type | yes      | string        | default:<br>password | The required token type.                                                                     |
| token      | yes      | string        | None                 | The required token used as a credential for authorization or access to a networked resource. |
| keys       | no       | map of string | None                 | The optional list of protocol-specific keys or assertions.                                   |
| user       | no       | string        | None                 | The optional user (name or ID) used for non-token based credentials.                         |

## 2950 **5.3.6.2 Definition**

2951 The TOSCA Credential type is defined as follows:

```
tosca.datatypes.Credential:
    derived_from: tosca.datatypes.Root
properties:
    protocol:
        type: string
        required: false
    token_type:
        type: string
        default: password
    token:
        type: string
    keys:
        type: map
        required: false
    entry_schema:
```

```
type: string
user:
  type: string
  required: false
```

#### 5.3.6.3 Additional requirements 2952

2953 TOSCA Orchestrators SHALL interpret and validate the value of the token property based upon 2954 the value of the **token\_type** property.

#### 5.3.6.4 Notes 2955

2958

2961

- 2956 Specific token types and encoding them using network protocols are not defined or covered in this specification. 2957
  - The use of transparent user names (IDs) or passwords are not considered best practice.

#### 2959 **5.3.6.5 Examples**

#### 2960 5.3.6.5.1 Provide a simple user name and password without a protocol or standardized token format

```
<some_tosca_entity>:
  properties:
   my_credential:
      type: Credential
        properties:
          user: myusername
          token: mypassword
```

#### 2962 5.3.6.5.2 HTTP Basic access authentication credential

```
<some tosca entity>:
  properties:
   my credential: # type: Credential
      protocol: http
     token_type: basic_auth
      # Username and password are combined into a string
      # Note: this would be base64 encoded before transmission by any impl.
     token: myusername:mypassword
```

#### 5.3.6.5.3 X-Auth-Token credential 2963

```
<some_tosca_entity>:
  properties:
   my_credential: # type: Credential
```

```
protocol: xauth
token_type: X-Auth-Token
# token encoded in Base64
token: 604bbe45ac7143a79e14f3158df67091
```

### 2964 5.3.6.5.4 OAuth bearer token credential

```
<some_tosca_entity>:
  properties:
  my_credential: # type: Credential
  protocol: oauth2
  token_type: bearer
  # token encoded in Base64
  token: 8ao9nE2DEjr1zCsicWMpBC
```

# 2965 5.3.6.6 OpenStack SSH Keypair

```
<some_tosca_entity>:
  properties:
    my_ssh_keypair: # type: Credential
    protocol: ssh
    token_type: identifier
    # token is a reference (ID) to an existing keypair (already installed)
    token: <keypair_id>
```

#### 2966

2967

# 5.3.7 tosca.datatypes.TimeInterval

The TimeInterval type is a complex TOSCA data Type used when describing a period of time using the YAML ISO 8601 format to declare the start and end times.

| Shorthand Name      | TimeInterval                 |
|---------------------|------------------------------|
| Type Qualified Name | tosca:TimeInterval           |
| Type URI            | tosca.datatypes.TimeInterval |

# 2970 **5.3.7.1 Properties**

| Name       | Required | Туре      | Constraints | Description                                            |
|------------|----------|-----------|-------------|--------------------------------------------------------|
| start_time | yes      | timestamp | None        | The <b>inclusive</b> start time for the time interval. |
| end_time   | yes      | timestamp | None        | The <b>inclusive</b> end time for the time interval.   |

#### 2971 **5.3.7.2 Definition**

2972 The TOSCA TimeInterval type is defined as follows:

```
tosca.datatypes.TimeInterval:
    derived_from: tosca.datatypes.Root
    properties:
        start_time:
        type: timestamp
        required: true
    end_time:
        type: timestamp
        required: true
```

# 2973 **5.3.7.3 Examples**

# 2974 5.3.7.3.1 Multi-day evaluation time period

```
properties:
  description:
  evaluation_period: Evaluate a service for a 5-day period across time zones
    type: TimeInterval
    start_time: 2016-04-04-15T00:00:00Z
    end_time: 2016-04-08T21:59:43.10-06:00
```

# 2975 5.3.8 tosca.datatypes.network.NetworkInfo

2976 The Network type is a complex TOSCA data type used to describe logical network information.

| Shorthand Name      | NetworkInfo                         |
|---------------------|-------------------------------------|
| Type Qualified Name | tosca:NetworkInfo                   |
| Type URI            | tosca.datatypes.network.NetworkInfo |

# 2977 **5.3.8.1 Properties**

| Name         | Туре      | Constraints | Description                                                                  |
|--------------|-----------|-------------|------------------------------------------------------------------------------|
| network_name | string    | None        | The name of the logical network.<br>e.g., "public", "private", "admin". etc. |
| network_id   | string    | None        | The unique ID of for the network generated by the network provider.          |
| addresses    | string [] | None        | The list of IP addresses assigned from the underlying network.               |

#### 2978 **5.3.8.2 Definition**

2979 The TOSCA NetworkInfo data type is defined as follows:

```
tosca.datatypes.network.NetworkInfo:
   derived_from: tosca.datatypes.Root
   properties:
```

```
network_name:
    type: string
network_id:
    type: string
addresses:
    type: list
    entry_schema:
    type: string
```

## 2980 **5.3.8.3 Examples**

2983

2984

2985

2986

2981 Example usage of the NetworkInfo data type:

```
<some_tosca_entity>:
  properties:
  private_network:
    network_name: private
    network_id: 3e54214f-5c09-1bc9-9999-44100326da1b
    addresses: [ 10.111.128.10 ]
```

# 2982 5.3.8.4 Additional Requirements

- It is expected that TOSCA orchestrators MUST be able to map the **network\_name** from the TOSCA model to underlying network model of the provider.
- The properties (or attributes) of NetworkInfo may or may not be required depending on usage context.

# 2987 5.3.9 tosca.datatypes.network.PortInfo

2988 The PortInfo type is a complex TOSCA data type used to describe network port information.

| Shorthand Name      | PortInfo                         |
|---------------------|----------------------------------|
| Type Qualified Name | tosca:PortInfo                   |
| Type URI            | tosca.datatypes.network.PortInfo |

# 2989 **5.3.9.1 Properties**

| Name        | Туре      | Constraints | Description                                                                 |
|-------------|-----------|-------------|-----------------------------------------------------------------------------|
| port_name   | string    | None        | The logical network port name.                                              |
| port_id     | string    | None        | The unique ID for the network port generated by the network provider.       |
| network_id  | string    | None        | The unique ID for the network.                                              |
| mac_address | string    | None        | The unique media access control address (MAC address) assigned to the port. |
| addresses   | string [] | None        | The list of IP address(es) assigned to the port.                            |

#### 2990 **5.3.9.2 Definition**

2991 The TOSCA PortInfo type is defined as follows:

```
tosca.datatypes.network.PortInfo:
    derived_from: tosca.datatypes.Root
properties:
    port_name:
        type: string
    port_id:
        type: string
    network_id:
        type: string
    mac_address:
        type: string
    addresses:
        type: string
    addresses:
        type: string
    addresses:
        type: string
    addresses:
        type: list
        entry_schema:
        type: string
```

# 2992 **5.3.9.3 Examples**

2995

2996

2997

2993 Example usage of the PortInfo data type:

```
ethernet_port:
   properties:
   port_name: port1
   port_id: 2c0c7a37-691a-23a6-7709-2d10ad041467
   network_id: 3e54214f-5c09-1bc9-9999-44100326da1b
   mac_address: f1:18:3b:41:92:1e
   addresses: [ 172.24.9.102 ]
```

## 2994 5.3.9.4 Additional Requirements

- It is expected that TOSCA orchestrators MUST be able to map the port\_name from the TOSCA model to underlying network model of the provider.
- The properties (or attributes) of PortInfo may or may not be required depending on usage context.

# 2998 5.3.10 tosca.datatypes.network.PortDef

2999 The PortDef type is a TOSCA data Type used to define a network port.

| Shorthand Name      | PortDef                         |
|---------------------|---------------------------------|
| Type Qualified Name | tosca:PortDef                   |
| Type URI            | tosca.datatypes.network.PortDef |

### 3000 **5.3.10.1 Definition**

3001 The TOSCA PortDef type is defined as follows:

```
tosca.datatypes.network.PortDef:
  derived_from: integer
  constraints:
    - in_range: [ 1, 65535 ]
```

# 3002 **5.3.10.2 Examples**

3003 Simple usage of a PortDef property type:

```
properties:
  listen_port: 9090
```

3004 Example declaration of a property for a custom type based upon PortDef:

```
properties:
  listen_port:
    type: PortDef
  default: 9000
  constraints:
    - in_range: [ 9000, 9090 ]
```

# 3005 5.3.11 tosca.datatypes.network.PortSpec

The PortSpec type is a complex TOSCA data Type used when describing port specifications for a network connection.

| Shorthand Name      | PortSpec                         |  |
|---------------------|----------------------------------|--|
| Type Qualified Name | tosca:PortSpec                   |  |
| Type URI            | tosca.datatypes.network.PortSpec |  |

### 3008 **5.3.11.1 Properties**

| Name         | Required | Туре    | Constraints            | Description                             |
|--------------|----------|---------|------------------------|-----------------------------------------|
| protocol     | yes      | string  | default: tcp           | The required protocol used on the port. |
| source       | no       | PortDef | See PortDef            | The optional source port.               |
| source_range | no       | range   | in_range: [ 1, 65536 ] | The optional range for source port.     |
| target       | no       | PortDef | See PortDef            | The optional target port.               |
| target_range | no       | range   | in_range: [ 1, 65536 ] | The optional range for target port.     |

#### **5.3.11.2 Definition**

3009

3010 The TOSCA PortSpec type is defined as follows:

```
tosca.datatypes.network.PortSpec:
  derived_from: tosca.datatypes.Root
  properties:
    protocol:
      type: string
      required: true
      default: tcp
      constraints:
        - valid_values: [ udp, tcp, igmp ]
    target:
      type: PortDef
      required: false
    target range:
      type: range
      required: false
      constraints:
        - in_range: [ 1, 65535 ]
    source:
      type: PortDef
      required: false
    source_range:
      type: range
      required: false
      constraints:
        - in_range: [ 1, 65535 ]
```

## 3011 5.3.11.3 Additional requirements

- A valid PortSpec MUST have at least one of the following properties: target, target\_range, source or source\_range.
- A valid PortSpec MUST have a value for the **source** property that is within the numeric range specified by the property **source\_range** when **source\_range** is specified.
- A valid PortSpec MUST have a value for the **target** property that is within the numeric range specified by the property **target\_range** when **target\_range** is specified.

### 3018 **5.3.11.4 Examples**

3012

3013

3014

3015

3016

3017

3019 Example usage of the PortSpec data type:

```
# example properties in a node template
some_endpoint:
```

```
properties:
    ports:
        user_port:
        protocol: tcp
        target: 50000
        target_range: [ 20000, 60000 ]
        source: 9000
        source_range: [ 1000, 10000 ]
```

# 3020 5.4 Artifact Types

TOSCA Artifacts Types represent the types of packages and files used by the orchestrator when deploying TOSCA Node or Relationship Types or invoking their interfaces. Currently, artifacts are logically divided into three categories:

302330243025

3026

3027

3028

3029

3030

3031

3032

3021

3022

- **Deployment Types**: includes those artifacts that are used during deployment (e.g., referenced on create and install operations) and include packaging files such as RPMs, ZIPs, or TAR files.
- **Implementation Types**: includes those artifacts that represent imperative logic and are used to implement TOSCA Interface operations. These typically include scripting languages such as Bash (.sh), Chef [Chef] and Puppet [Puppet].
- Runtime Types: includes those artifacts that are used during runtime by a service or component
  of the application. This could include a library or language runtime that is needed by an
  application such as a PHP or Java library.

3033 3034

3039

- **Note**: Additional TOSCA Artifact Types will be developed in future drafts of this specification.
- 3035 5.4.1 tosca.artifacts.Root
- This is the default (root) TOSCA Artifact Type definition that all other TOSCA base Artifact Types derive from.
- 3038 **5.4.1.1 Definition**

```
tosca.artifacts.Root:

description: The TOSCA Artifact Type all other TOSCA Artifact Types derive from
```

#### 5.4.2 tosca.artifacts.File

This artifact type is used when an artifact definition needs to have its associated file simply treated as a file and no special handling/handlers are invoked (i.e., it is not treated as either an implementation or deployment artifact type).

| Shorthand Name      | File                 |
|---------------------|----------------------|
| Type Qualified Name | tosca:File           |
| Type URI            | tosca.artifacts.File |

#### 3043 **5.4.2.1 Definition**

tosca.artifacts.File:

derived\_from: tosca.artifacts.Root

# 3044 **5.4.3 Deployment Types**

- 3045 5.4.3.1 tosca.artifacts.Deployment
- This artifact type represents the parent type for all deployment artifacts in TOSCA. This class of artifacts typically represents a binary packaging of an application or service that is used to install/create or deploy it as part of a node's lifecycle.
- 3049 **5.4.3.1.1 Definition**

3051

3052

3058

3059 3060 tosca.artifacts.Deployment:

derived\_from: tosca.artifacts.Root

description: TOSCA base type for deployment artifacts

### 3050 5.4.3.2 Additional Requirements

• TOSCA Orchestrators MAY throw an error if it encounters a non-normative deployment artifact type that it is not able to process.

#### 3053 5.4.3.3 tosca.artifacts.Deployment.Image

This artifact type represents a parent type for any "image" which is an opaque packaging of a TOSCA Node's deployment (whether real or virtual) whose contents are typically already installed and preconfigured (i.e., "stateful") and prepared to be run on a known target container.

| Shorthand Name      | Deployment.Image                 |  |
|---------------------|----------------------------------|--|
| Type Qualified Name | tosca:Deployment.Image           |  |
| Type URI            | tosca.artifacts.Deployment.Image |  |

#### 3057 **5.4.3.3.1 Definition**

tosca.artifacts.Deployment.Image:
 derived from: tosca.artifacts.Deployment

### 5.4.3.4 tosca.artifacts.Deployment.Image.VM

This artifact represents the parent type for all Virtual Machine (VM) image and container formatted deployment artifacts. These images contain a stateful capture of a machine (e.g., server) including

operating system and installed software along with any configurations and can be run on another machine using a hypervisor which virtualizes typical server (i.e., hardware) resources.

#### 3063 **5.4.3.4.1 Definition**

```
tosca.artifacts.Deployment.Image.VM:
    derived_from: tosca.artifacts.Deployment.Image
    description: Virtual Machine (VM) Image
```

#### 3064 **5.4.3.4.2 Notes**

3065

3066

3067

3068

3075

3076

Future drafts of this specification may include popular standard VM disk image (e.g., ISO, VMI, VMDX, QCOW2, etc.) and container (e.g., OVF, bare, etc.) formats. These would include consideration of disk formats such as:

### 5.4.4 Implementation Types

- 3069 5.4.4.1 tosca.artifacts.Implementation
- This artifact type represents the parent type for all implementation artifacts in TOSCA. These artifacts are used to implement operations of TOSCA interfaces either directly (e.g., scripts) or indirectly (e.g., config. files).
- 3073 **5.4.4.1.1 Definition**

```
tosca.artifacts.Implementation:
  derived_from: tosca.artifacts.Root
  description: TOSCA base type for implementation artifacts
```

# 3074 5.4.4.2 Additional Requirements

• TOSCA Orchestrators **MAY** throw an error if it encounters a non-normative implementation artifact type that it is not able to process.

#### 3077 **5.4.4.3** tosca.artifacts.Implementation.Bash

This artifact type represents a Bash script type that contains Bash commands that can be executed on the Unix Bash shell.

| Shorthand Name      | Bash                                |  |
|---------------------|-------------------------------------|--|
| Type Qualified Name | tosca:Bash                          |  |
| Type URI            | tosca.artifacts.Implementation.Bash |  |

# 3080 **5.4.4.3.1 Definition**

```
tosca.artifacts.Implementation.Bash:
   derived_from: tosca.artifacts.Implementation
   description: Script artifact for the Unix Bash shell
   mime_type: application/x-sh
```

file\_ext: [ sh ]

#### 3081 **5.4.4.4** tosca.artifacts.Implementation.Python

This artifact type represents a Python file that contains Python language constructs that can be executed within a Python interpreter.

| Shorthand Name      | Python                                |  |
|---------------------|---------------------------------------|--|
| Type Qualified Name | tosca:Python                          |  |
| Type URI            | tosca.artifacts.Implementation.Python |  |

#### 3084 **5.4.4.4.1 Definition**

tosca.artifacts.Implementation.Python:

derived\_from: tosca.artifacts.Implementation

description: Artifact for the interpreted Python language

mime\_type: application/x-python

file\_ext: [ py ]

# 3085 5.5 Capabilities Types

## 3086 5.5.1 tosca.capabilities.Root

This is the default (root) TOSCA Capability Type definition that all other TOSCA Capability Types derive from.

#### 3089 **5.5.1.1 Definition**

tosca.capabilities.Root:

description: The TOSCA root Capability Type all other TOSCA Capability Types derive from

# 3090 5.5.2 tosca.capabilities.Node

The Node capability indicates the base capabilities of a TOSCA Node Type.

| Shorthand Name      | Node                    |  |  |  |  |
|---------------------|-------------------------|--|--|--|--|
| Type Qualified Name | tosca:Node              |  |  |  |  |
| Type URI            | tosca.capabilities.Node |  |  |  |  |

## 3092 **5.5.2.1 Definition**

tosca.capabilities.Node:

derived\_from: tosca.capabilities.Root

# 5.5.3 tosca.capabilities.Compute

The Compute capability, when included on a Node Type or Template definition, indicates that the node can provide hosting on a named compute resource.

| Shorthand Name         | Compute                    |  |  |  |
|------------------------|----------------------------|--|--|--|
| Type Qualified<br>Name | tosca:Compute              |  |  |  |
| Type URI               | tosca.capabilities.Compute |  |  |  |

# 3096 **5.5.3.1 Properties**

3093 3094

3095

| Name          | Required | Туре                      | Constraints                  | Description                                                                                                    |
|---------------|----------|---------------------------|------------------------------|----------------------------------------------------------------------------------------------------|
| name          | no       | string                    | None                         | The otional name (or identifier) of a specific compute resource for hosting.                                                                           |
| num_cpus      | no       | integer                   | greater_or_equal:<br>1       | Number of (actual or virtual) CPUs associated with the Compute node.                                                                                   |
| cpu_frequency | no       | scalar-<br>unit.frequency | greater_or_equal:<br>0.1 GHz | Specifies the operating frequency of CPU's core. This property expresses the expected frequency of one (1) CPU as provided by the property "num_cpus". |
| disk_size     | no       | scalar-<br>unit.size      | greater_or_equal:<br>0 MB    | Size of the local disk available to applications running on the Compute node (default unit is MB).                                                     |
| mem_size      | no       | scalar-<br>unit.size      | greater_or_equal:<br>0 MB    | Size of memory available to applications running on the Compute node (default unit is MB).                                                             |

### 3097 **5.5.3.2 Definition**

```
tosca.capabilities.Compute:
  derived_from: tosca.capabilities.Container
  shortname: Compute
  properties:
    name:
      type: string
      required: false
    num_cpus:
      type: integer
      required: false
      constraints:
        - greater_or_equal: 1
    cpu_frequency:
      type: scalar-unit.frequency
      required: false
      constraints:
        - greater_or_equal: 0.1 GHz
```

```
disk_size:
   type: scalar-unit.size
   required: false
   constraints:
        - greater_or_equal: 0 MB
mem_size:
   type: scalar-unit.size
   required: false
   constraints:
        - greater_or_equal: 0 MB
```

# 3098 5.5.4 tosca.capabilities.Network

The Storage capability, when included on a Node Type or Template definition, indicates that the node can provide addressibility for the resource a named network with the specified ports.

| Shorthand Name      | Network                    |  |  |  |
|---------------------|----------------------------|--|--|--|
| Type Qualified Name | tosca:Network              |  |  |  |
| Type URI            | tosca.capabilities.Network |  |  |  |

# 3101 **5.5.4.1 Properties**

| Name | Required | Туре   | Constraints | Description                                                      |
|------|----------|--------|-------------|------------------------------------------------------------------|
| name | no       | string | None        | The otional name (or identifier) of a specific network resource. |

#### 3102 **5.5.4.2 Definition**

```
tosca.capabilities.Network:
  derived_from: tosca.capabilities.Root
  properties:
    name:
    type: string
    required: false
```

# 3103 5.5.5 tosca.capabilities.Storage

The Storage capability, when included on a Node Type or Template definition, indicates that the node can provide a named storage location with specified size range.

| Shorthand Name      | Storage                    |  |  |  |
|---------------------|----------------------------|--|--|--|
| Type Qualified Name | tosca:Storage              |  |  |  |
| Type URI            | tosca.capabilities.Storage |  |  |  |

# 3106 **5.5.5.1 Properties**

| Name | Required | Туре   | Constraints | Description                                                      |
|------|----------|--------|-------------|------------------------------------------------------------------|
| name | no       | string | None        | The otional name (or identifier) of a specific storage resource. |

### 3107 **5.5.5.2 Definition**

tosca.capabilities.Storage:

derived\_from: tosca.capabilities.Root

properties:

name:

type: string
required: false

# 3108 5.5.6 tosca.capabilities.Container

The Container capability, when included on a Node Type or Template definition, indicates that the node can act as a container for (or a host for) one or more other declared Node Types.

| Shorthand Name      | Container                    |  |  |  |
|---------------------|------------------------------|--|--|--|
| Type Qualified Name | tosca:Container              |  |  |  |
| Type URI            | tosca.capabilities.Container |  |  |  |

# **5.5.6.1 Properties**

| Name | Required | Туре | Constraints | Description |
|------|----------|------|-------------|-------------|
| N/A  | N/A      | N/A  | N/A         | N/A         |

### 3112 **5.5.6.2 Definition**

tosca.capabilities.Container:
 derived\_from: tosca.capabilities.Root

# 3113 5.5.7 tosca.capabilities.Endpoint

This is the default TOSCA type that should be used or extended to define a network endpoint capability.

This includes the information to express a basic endpoint with a single port or a complex endpoint with

3116 multiple ports. By default the Endpoint is assumed to represent an address on a private network unless 3117 otherwise specified.

| Shorthand Name         | Endpoint                    |  |  |  |
|------------------------|-----------------------------|--|--|--|
| Type Qualified<br>Name | tosca:Endpoint              |  |  |  |
| Type URI               | tosca.capabilities.Endpoint |  |  |  |

# 3118 **5.5.7.1 Properties**

| Name         | Required | Туре               | Constraints                                                   | Description                                                                                                    |
|--------------|----------|--------------------|---------------------------------------------------------------|----------------------------------------------------------------------------------------------------|
| protocol     | yes      | string             | default: tcp                                                  | The name of the protocol (i.e., the protocol prefix) that the endpoint accepts (any OSI Layer 4-7 protocols)  Examples: http, https, ftp, tcp, udp, etc. |
| port         | no       | PortDef            | greater_or_equal: 1 less_or_equal: 65535                      | The optional port of the endpoint.                                                                                                    |
| secure       | no       | boolean            | default: false                                                | Requests for the endpoint to be secure and use credentials supplied on the ConnectsTo relationship.                                                      |
| url_path     | no       | string             | None                                                          | The optional URL path of the endpoint's address if applicable for the protocol.                                                                          |
| port_name    | no       | string             | None                                                          | The optional name (or ID) of the network port this endpoint should be bound to.                                                                          |
| network_name | no       | string             | default: PRIVATE                                              | The optional name (or ID) of the network this endpoint should be bound to. network_name: PRIVATE   PUBLIC   < network_name >   < network_id >            |
| initiator    | no       | string             | one of:     • source     • target     • peer  default: source | The optional indicator of the direction of the connection.                                                                                               |
| ports        | no       | map of<br>PortSpec | None                                                          | The optional map of ports the Endpoint supports (if more than one)                                                                                       |

# **3119 5.5.7.2 Attributes**

| Name       | Required | Туре   | Constraints | Description                                                                                      |
|------------|----------|--------|-------------|--------------------------------------------------------------------------------------------------|
| ip_address | yes      | string | None        | Note: This is the IP address as propagated up by the associated node's host (Compute) container. |

# 3120 **5.5.7.3 Definition**

tosca.capabilities.Endpoint:

derived\_from: tosca.capabilities.Root

properties:

```
protocol:
    type: string
    required: true
    default: tcp
  port:
    type: PortDef
    required: false
  secure:
    type: <a href="mailto:boolean">boolean</a>
    required: false
    default: false
  url path:
    type: string
    required: false
  port_name:
    type: string
    required: false
  network_name:
    type: string
    required: false
    default: PRIVATE
  initiator:
    type: string
    required: false
    default: source
    constraints:
      - valid_values: [ source, target, peer ]
  ports:
    type: map
    required: false
    constraints:
      - min_length: 1
    entry_schema:
      type: <a href="PortSpec">PortSpec</a>
attributes:
  ip_address:
    type: string
```

# 5.5.7.4 Additional requirements

 Although both the port and ports properties are not required, one of port or ports must be provided in a valid Endpoint.

3121 3122

3123

# 5.5.8 tosca.capabilities.Endpoint.Public

This capability represents a public endpoint which is accessible to the general internet (and its public IP address ranges).

This public endpoint capability also can be used to create a floating (IP) address that the underlying network assigns from a pool allocated from the application's underlying public network. This floating address is managed by the underlying network such that can be routed an application's private address and remains reliable to internet clients.

| Shorthand Name      | Endpoint.Public                    |  |  |  |
|---------------------|------------------------------------|--|--|--|
| Type Qualified Name | tosca:Endpoint.Public              |  |  |  |
| Type URI            | tosca.capabilities.Endpoint.Public |  |  |  |

#### 5.5.8.1 Definition

3124

3131

3133

3134 3135

3136

3137

```
tosca.capabilities.Endpoint.Public:
  derived_from: tosca.capabilities.Endpoint
  properties:
    # Change the default network_name to use the first public network found
    network name:
      type: string
      default: PUBLIC
      constraints:
         - equal: PUBLIC
    floating:
      description: >
        indicates that the public address should be allocated from a pool of
floating IPs that are associated with the network.
      type: <a href="mailto:boolean">boolean</a>
      default: false
      status: experimental
    dns name:
      description: The optional name to register with DNS
      type: string
      required: false
      status: experimental
```

#### 3132 5.5.8.2 Additional requirements

- If the network\_name is set to the reserved value PRIVATE or if the value is set to the name of network (or subnetwork) that is not public (i.e., has non-public IP address ranges assigned to it) then TOSCA Orchestrators SHALL treat this as an error.
- If a dns\_name is set, TOSCA Orchestrators SHALL attempt to register the name in the (local) DNS registry for the Cloud provider.

# 3138 5.5.9 tosca.capabilities.Endpoint.Admin

This is the default TOSCA type that should be used or extended to define a specialized administrator endpoint capability.

| Shorthand Name         | Endpoint.Admin                    |  |  |  |
|------------------------|-----------------------------------|--|--|--|
| Type Qualified<br>Name | tosca:Endpoint.Admin              |  |  |  |
| Type URI               | tosca.capabilities.Endpoint.Admin |  |  |  |

## 3141 **5.5.9.1 Properties**

| Name | Required | Туре | Constraints | Description |
|------|----------|------|-------------|-------------|
| None | N/A      | N/A  | N/A         | N/A         |

#### 3142 **5.5.9.2 Definition**

```
tosca.capabilities.Endpoint.Admin:
    derived_from: tosca.capabilities.Endpoint

# Change Endpoint secure indicator to true from its default of false
properties:
    secure:
    type: boolean
    default: true
    constraints:
        - equal: true
```

## 3143 **5.5.9.3 Additional requirements**

• TOSCA Orchestrator implementations of Endpoint.Admin (and connections to it) **SHALL** assure that network-level security is enforced if possible.

# 3146 5.5.10 tosca.capabilities.Endpoint.Database

This is the default TOSCA type that should be used or extended to define a specialized database endpoint capability.

| Shorthand Name      | Endpoint.Database                    |  |  |  |
|---------------------|--------------------------------------|--|--|--|
| Type Qualified Name | tosca:Endpoint.Database              |  |  |  |
| Type URI            | tosca.capabilities.Endpoint.Database |  |  |  |

# 3149 **5.5.10.1 Properties**

3144

3145

| Name | Required | Туре | Constraints | Description |
|------|----------|------|-------------|-------------|
| None | N/A      | N/A  | N/A         | N/A         |

#### 3150 **5.5.10.2 Definition**

tosca.capabilities.Endpoint.Database:

derived\_from: tosca.capabilities.Endpoint

# 3151 5.5.11 tosca.capabilities.Attachment

This is the default TOSCA type that should be used or extended to define an attachment capability of a (logical) infrastructure device node (e.g., BlockStorage node).

| Shorthand Name         | Attachment                    |  |  |
|------------------------|-------------------------------|--|--|
| Type Qualified<br>Name | tosca:Attachment              |  |  |
| Type URI               | tosca.capabilities.Attachment |  |  |

# **5.5.11.1 Properties**

| Name | Required | Туре | Constraints | Description |
|------|----------|------|-------------|-------------|
| N/A  | N/A      | N/A  | N/A         | N/A         |

#### 3155 **5.5.11.2 Definition**

tosca.capabilities.Attachment:

derived\_from: tosca.capabilities.Root

# 3156 5.5.12 tosca.capabilities.OperatingSystem

This is the default TOSCA type that should be used to express an Operating System capability for a node.

| Shorthand Name      | OperatingSystem                    |  |  |  |
|---------------------|------------------------------------|--|--|--|
| Type Qualified Name | tosca:OperatingSystem              |  |  |  |
| Type URI            | tosca.capabilities.OperatingSystem |  |  |  |

# 3159 **5.5.12.1 Properties**

| Name         | Required | Туре   | Constraints | Description                                                                                       |
|--------------|----------|--------|-------------|---------------------------------------------------------------------------------------------------|
| architecture | no       | string | None        | The Operating System (OS) architecture.                                                           |
|              |          |        |             | Examples of valid values include: x86_32, x86_64, etc.                                            |
| type         | no       | string | None        | The Operating System (OS) type.                                                                   |
|              |          |        |             | Examples of valid values include: linux, aix, mac, windows, etc.                                  |
| distribution | no       | string | None        | The Operating System (OS) distribution.                                                           |
|              |          |        |             | Examples of valid values for an "type" of "Linux" would include: debian, fedora, rhel and ubuntu. |

| Name    | Required | Туре    | Constraints | Description                   |
|---------|----------|---------|-------------|-------------------------------|
| version | no       | version | None        | The Operating System version. |

#### 3160 **5.5.12.2 Definition**

```
tosca.capabilities.OperatingSystem:
    derived_from: tosca.capabilities.Root
properties:
    architecture:
        type: string
        required: false
    type:
        type: string
        required: false
    distribution:
        type: string
        required: false
    distribution:
        type: string
        required: false
    version:
        type: version
        required: false
```

# 3161 5.5.12.3 Additional Requirements

• Please note that the string values for the properties architecture, type and distribution SHALL be normalized to lowercase by processors of the service template for matching purposes. For example, if a "type" value is set to either "Linux", "LINUX" or "linux" in a service template, the processor would normalize all three values to "linux" for matching purposes.

# 3166 5.5.13 tosca.capabilities.Scalable

3167 This is the default TOSCA type that should be used to express a scalability capability for a node.

| Shorthand Name         | Scalable                    |  |  |  |
|------------------------|-----------------------------|--|--|--|
| Type Qualified<br>Name | tosca:Scalable              |  |  |  |
| Type URI               | tosca.capabilities.Scalable |  |  |  |

## 3168 **5.5.13.1 Properties**

3162

3163

3164

3165

| Name          | Required | Туре    | Constraints | Description                                                                                                    |
|---------------|----------|---------|-------------|----------------------------------------------------------------------------------------------------|
| min_instances | yes      | integer | default: 1  | This property is used to indicate the minimum number of instances that should be created for the associated TOSCA Node Template by a TOSCA orchestrator. |
| max_instances | yes      | integer | default: 1  | This property is used to indicate the maximum number of instances that should be created for the associated TOSCA Node Template by a TOSCA orchestrator. |

| e requested Id be the starting rator should  T be in the range nees' and |
|--------------------------------------------------------------------------|
|                                                                          |

#### 3169 **5.5.13.2 Definition**

```
tosca.capabilities.Scalable:
    derived_from: tosca.capabilities.Root
properties:
    min_instances:
        type: integer
        default: 1
    max_instances:
        type: integer
        default: 1
    default: 1
    default_instances:
        type: integer
```

#### 3170 **5.5.13.3 Notes**

3171

31723173

3174

The actual number of instances for a node may be governed by a separate scaling policy which
conceptually would be associated to either a scaling-capable node or a group of nodes in which it
is defined to be a part of. This is a planned future feature of the TOSCA Simple Profile and not
currently described.

# 3175 5.5.14 tosca.capabilities.network.Bindable

A node type that includes the Bindable capability indicates that it can be bound to a logical network association via a network port.

| Shorthand Name      | network.Bindable                    |  |  |  |
|---------------------|-------------------------------------|--|--|--|
| Type Qualified Name | tosca:network.Bindable              |  |  |  |
| Type URI            | tosca.capabilities.network.Bindable |  |  |  |

# 3178 **5.5.14.1 Properties**

| Name | Required | Туре | Constraints | Description |
|------|----------|------|-------------|-------------|
| N/A  | N/A      | N/A  | N/A         | N/A         |

#### 3179 **5.5.14.2 Definition**

```
tosca.capabilities.network.Bindable:
   derived_from: tosca.capabilities.Node
```

# 3180 5.6 Requirement Types

- 3181 There are no normative Requirement Types currently defined in this working draft. Typically,
- 3182 Requirements are described against a known Capability Type

# 3183 **5.7 Relationship Types**

# 3184 5.7.1 tosca.relationships.Root

This is the default (root) TOSCA Relationship Type definition that all other TOSCA Relationship Types

3186 derive from.

3187

3189

#### 5.7.1.1 Attributes

| Name       | Required | Туре   | Constraints      | Description                                                                                                    |
|------------|----------|--------|------------------|----------------------------------------------------------------------------------------------------|
| tosca_id   | yes      | string | None             | A unique identifier of the realized instance of a<br>Relationship Template that derives from any TOSCA<br>normative type.                                                                                                    |
| tosca_name | yes      | string | None             | This attribute reflects the name of the Relationship Template as defined in the TOSCA service template. This name is not unique to the realized instance model of corresponding deployed application as each template in the model can result in one or more instances (e.g., scaled) when orchestrated to a provider environment. |
| state      | yes      | string | default: initial | The state of the relationship instance. See section "Relationship States" for allowed values.                                                                                                    |

#### 3188 **5.7.1.2 Definition**

```
tosca.relationships.Root:
    description: The TOSCA root Relationship Type all other TOSCA base Relationship
Types derive from
    attributes:
        tosca_id:
        type: string
        tosca_name:
        type: string
interfaces:
    Configure:
        type: tosca.interfaces.relationship.Configure
```

# 5.7.2 tosca.relationships.DependsOn

3190 This type represents a general dependency relationship between two nodes.

| Shorthand Name      | DependsOn                     |  |  |
|---------------------|-------------------------------|--|--|
| Type Qualified Name | tosca:DependsOn               |  |  |
| Type URI            | tosca.relationships.DependsOn |  |  |

### 3191 **5.7.2.1 Definition**

```
tosca.relationships.DependsOn:
  derived_from: tosca.relationships.Root
  valid_target_types: [ tosca.capabilities.Node ]
```

# 3192 5.7.3 tosca.relationships.HostedOn

3193 This type represents a hosting relationship between two nodes.

| Shorthand Name         | HostedOn                     |  |  |
|------------------------|------------------------------|--|--|
| Type Qualified<br>Name | tosca:HostedOn               |  |  |
| Type URI               | tosca.relationships.HostedOn |  |  |

### 3194 **5.7.3.1 Definition**

```
tosca.relationships.HostedOn:
  derived_from: tosca.relationships.Root
  valid_target_types: [ tosca.capabilities.Container ]
```

# 3195 5.7.4 tosca.relationships.ConnectsTo

3196 This type represents a network connection relationship between two nodes.

| Shorthand Name      | ConnectsTo                     |  |  |  |
|---------------------|--------------------------------|--|--|--|
| Type Qualified Name | tosca:ConnectsTo               |  |  |  |
| Type URI            | tosca.relationships.ConnectsTo |  |  |  |

### 3197 **5.7.4.1 Definition**

```
tosca.relationships.ConnectsTo:
    derived_from: tosca.relationships.Root
    valid_target_types: [ tosca.capabilities.Endpoint ]
    properties:
        credential:
        type: tosca.datatypes.Credential
        required: false
```

# 3198 **5.7.4.2 Properties**

| Name       | Required | Туре       | Constraints | Description                                                                                                    |
|------------|----------|------------|-------------|----------------------------------------------------------------------------------------------------|
| credential | no       | Credential | None        | The security credential to use to present to the target endpoint to for either authentication or authorization purposes. |

# 3199 5.7.5 tosca.relationships.AttachesTo

This type represents an attachment relationship between two nodes. For example, an AttachesTo relationship type would be used for attaching a storage node to a Compute node.

| Shorthand Name         | AttachesTo                     |  |  |
|------------------------|--------------------------------|--|--|
| Type Qualified<br>Name | tosca:AttachesTo               |  |  |
| Type URI               | tosca.relationships.AttachesTo |  |  |

# 3202 **5.7.5.1 Properties**

3200

3201

| Name     | Required | Туре   | Constraints | Description                                                                                                    |
|----------|----------|--------|-------------|----------------------------------------------------------------------------------------------------|
| location | yes      | string | min_length: | The relative location (e.g., path on the file system), which provides the root location to address an attached node. e.g., a mount point / path such as '/usr/data'  Note: The user must provide it and it cannot be "root". |
| device   | no       | string | None        | The logical device name which for the attached device (which is represented by the target node in the model). e.g., '/dev/hda1'                                                                                              |

# 3203 **5.7.5.2 Attributes**

| Name   | Required | Туре   | Constraints | Description                                                                                                    |
|--------|----------|--------|-------------|----------------------------------------------------------------------------------------------------|
| device | no       | string | None        | The logical name of the device as exposed to the instance.<br>Note: A runtime property that gets set when the model<br>gets instantiated by the orchestrator. |

#### 3204 **5.7.5.3 Definition**

```
tosca.relationships.AttachesTo:
    derived_from: tosca.relationships.Root
    valid_target_types: [ tosca.capabilities.Attachment ]
    properties:
        location:
        type: string
        constraints:
        - min_length: 1
        device:
        type: string
```

required: false

# 3205 5.7.6 tosca.relationships.RoutesTo

3206 This type represents an intentional network routing between two Endpoints in different networks.

| Shorthand Name      | RoutesTo                     |
|---------------------|------------------------------|
| Type Qualified Name | tosca:RoutesTo               |
| Type URI            | tosca.relationships.RoutesTo |

#### 3207 **5.7.6.1 Definition**

tosca.relationships.RoutesTo:

derived\_from: tosca.relationships.ConnectsTo

valid\_target\_types: [ tosca.capabilities.Endpoint ]

# 3208 5.8 Interface Types

Interfaces are reusable entities that define a set of operations that that can be included as part of a Node type or Relationship Type definition. Each named operations may have code or scripts associated with

3211 them that orchestrators can execute for when transitioning an application to a given state.

# 3212 **5.8.1 Additional Requirements**

- Designers of Node or Relationship types are not required to actually provide/associate code or scripts with every operation for a given interface it supports. In these cases, orchestrators SHALL consider that a "No Operation" or "no-op".
- The default behavior when providing scripts for an operation in a sub-type (sub-class) or a
  template of an existing type which already has a script provided for that operation SHALL be
  override. Meaning that the subclasses' script is used in place of the parent type's script.

### 3219 5.8.2 Best Practices

3213

3214

3215

3216

3217

3218

3220

3221

3222

 When TOSCA Orchestrators substitute an implementation for an abstract node in a deployed service template it SHOULD be able to present a confirmation to the submitter to confirm the implementation chosen would be acceptable.

#### 3223 5.8.3 tosca.interfaces.Root

This is the default (root) TOSCA Interface Type definition that all other TOSCA Interface Types derive from.

#### 3226 **5.8.3.1 Definition**

tosca.interfaces.Root:

derived\_from: tosca.entity.Root

description: The TOSCA root Interface Type all other TOSCA Interface Types

derive from

# 5.8.4 tosca.interfaces.node.lifecycle.Standard

3228 This lifecycle interface defines the essential, normative operations that TOSCA nodes may support.

| Shorthand Name      | Standard                                 |
|---------------------|------------------------------------------|
| Type Qualified Name | tosca: Standard                          |
| Type URI            | tosca.interfaces.node.lifecycle.Standard |

#### 5.8.4.1 Definition 3229

3227

3231

3232

3233

3234

3235

3236 3237

3238

3239

3240

3241

3247

```
tosca.interfaces.node.lifecycle.Standard:
  derived from: tosca.interfaces.Root
  create:
    description: Standard lifecycle create operation.
  configure:
    description: Standard lifecycle configure operation.
  start:
    description: Standard lifecycle start operation.
  stop:
    description: Standard lifecycle stop operation.
  delete:
    description: Standard lifecycle delete operation.
```

#### 5.8.4.2 Create operation 3230

The create operation is generally used to create the resource or service the node represents in the topology. TOSCA orchestrators expect node templates to provide either a deployment artifact or an implementation artifact of a defined artifact type that it is able to process. This specification defines normative deployment and implementation artifact types all TOSCA Orchestrators are expected to be able to process to support application portability.

#### 5.8.4.3 TOSCA Orchestrator processing of Deployment artifacts

TOSCA Orchestrators, when encountering a deployment artifact on the create operation; will automatically attempt to deploy the artifact based upon its artifact type. This means that no implementation artifacts (e.g., scripts) are needed on the create operation to provide commands that deploy or install the software.

3242 For example, if a TOSCA Orchestrator is processing an application with a node of type

3243 SoftwareComponent and finds that the node's template has a create operation that provides a filename 3244 (or references to an artifact which describes a file) of a known TOSCA deployment artifact type such as 3245

an Open Virtualization Format (OVF) image it will automatically deploy that image into the

SoftwareComponent's host Compute node. 3246

#### 5.8.4.4 Operation sequencing and node state

3248 The following diagrams show how TOSCA orchestrators sequence the operations of the Standard lifecycle in normal node startup and shutdown procedures. 3249

3250 The following key should be used to interpret the diagrams:

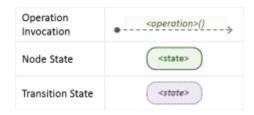

3252

3253

3255

3256

# 3251 5.8.4.4.1 Normal node startup sequence diagram

The following diagram shows how the TOSCA orchestrator would invoke operations on the Standard lifecycle to startup a node.

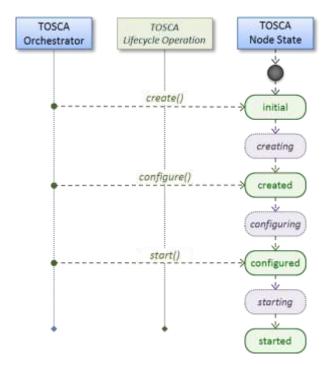

# 3254 5.8.4.4.2 Normal node shutdown sequence diagram

The following diagram shows how the TOSCA orchestrator would invoke operations on the Standard lifecycle to shut down a node.

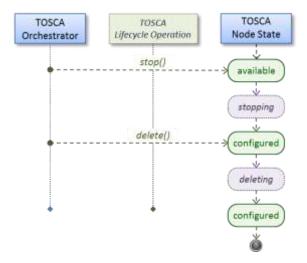

3257

3258

# 5.8.5 tosca.interfaces.relationship.Configure

The lifecycle interfaces define the essential, normative operations that each TOSCA Relationship Types may support.

| Shorthand Name      | Configure                               |
|---------------------|-----------------------------------------|
| Type Qualified Name | tosca:Configure                         |
| Type URI            | tosca.interfaces.relationship.Configure |

#### 3261 **5.8.5.1 Definition**

```
tosca.interfaces.relationship.Configure:
  derived_from: tosca.interfaces.Root
  pre_configure_source:
    description: Operation to pre-configure the source endpoint.
  pre_configure_target:
    description: Operation to pre-configure the target endpoint.
  post configure source:
    description: Operation to post-configure the source endpoint.
  post_configure_target:
    description: Operation to post-configure the target endpoint.
  add_target:
    description: Operation to notify the source node of a target node being added
via a relationship.
  add source:
    description: Operation to notify the target node of a source node which is
now available via a relationship.
    description:
  target changed:
    description: Operation to notify source some property or attribute of the
target changed
```

remove\_target:

description: Operation to remove a target node.

3262

3264

3265

3266

3267

# 3263 5.8.5.2 Invocation Conventions

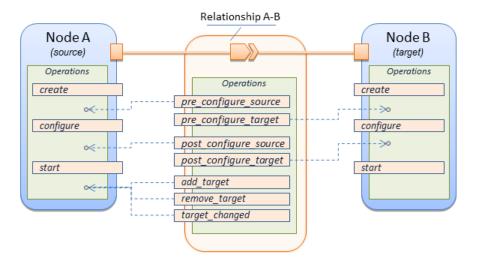

TOSCA relationships are directional connecting a source node to a target node. When TOSCA Orchestrator connects a source and target node together using a relationship that supports the Configure interface it will "interleave" the operations invocations of the Configure interface with those of the node's own Standard lifecycle interface. This concept is illustrated below:

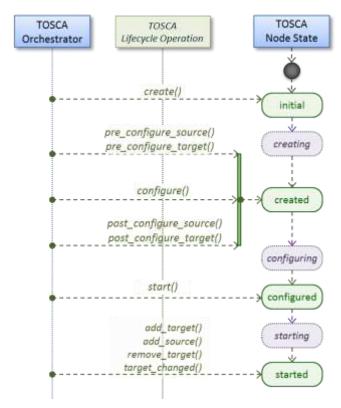

3268 3269

3270

3271 3272

3273

3274

3275 3276

3277

3278

3279

3280

3281

3282

3283 3284

3285

3286 3287

3288

# 5.8.5.4 Node-Relationship configuration sequence

Depending on which side (i.e., source or target) of a relationship a node is on, the orchestrator will:

- Invoke either the **pre\_configure\_source** or **pre\_configure\_target** operation as supplied by the relationship on the node.
- Invoke the node's **configure** operation.
- Invoke either the **post\_configure\_source** or **post\_configure\_target** as supplied by the relationship on the node.

Note that the pre\_configure\_xxx and post\_configure\_xxx are invoked only once per node instance.

### 5.8.5.4.1 Node-Relationship add, remove and changed sequence

Since a topology template contains nodes that can dynamically be added (and scaled), removed or changed as part of an application instance, the Configure lifecycle includes operations that are invoked on node instances that to notify and address these dynamic changes.

For example, a source node, of a relationship that uses the Configure lifecycle, will have the relationship operations add\_target, or remove\_target invoked on it whenever a target node instance is added or removed to the running application instance. In addition, whenever the node state of its target node changes, the target\_changed operation is invoked on it to address this change. Conversely, the add source and remove source operations are invoked on the source node of the relationship.

### 3289 **5.8.5.5 Notes**

3290

3291

3292

3293

3294

3295

3296

3297

3298

3299

3300

3301

3302

3303

3307

- The target (provider) MUST be active and running (i.e., all its dependency stack MUST be fulfilled) prior to invoking add\_target
  - In other words, all Requirements MUST be satisfied before it advertises its capabilities (i.e., the attributes of the matched Capabilities are available).
  - In other words, it cannot be "consumed" by any dependent node.
  - Conversely, since the source (consumer) needs information (attributes) about any targets (and their attributes) being removed before it actually goes away.
- The remove\_target operation should only be executed if the target has had add\_target executed. BUT in truth we're first informed about a target in pre\_configure\_source, so if we execute that the source node should see remove\_target called to cleanup.
- **Error handling**: If any node operation of the topology fails processing should stop on that node template and the failing operation (script) should return an error (failure) code when possible.

# 5.9 Node Types

#### 5.9.1 tosca.nodes.Root

The TOSCA **Root** Node Type is the default type that all other TOSCA base Node Types derive from.

This allows for all TOSCA nodes to have a consistent set of features for modeling and management (e.g., consistent definitions for requirements, capabilities and lifecycle interfaces).

| Shorthand Name      | Root             |
|---------------------|------------------|
| Type Qualified Name | tosca:Root       |
| Type URI            | tosca.nodes.Root |

### 3308 **5.9.1.1 Properties**

| Name | Required | Туре | Constraints | Description                                           |
|------|----------|------|-------------|-------------------------------------------------------|
| N/A  | N/A      | N/A  | N/A         | The TOSCA Root Node type has no specified properties. |

#### 3309 **5.9.1.2 Attributes**

| Name       | Required | Туре   | Constraints      | Description                                                                                                    |
|------------|----------|--------|------------------|----------------------------------------------------------------------------------------------------|
| tosca_id   | yes      | string | None             | A unique identifier of the realized instance of a Node<br>Template that derives from any TOSCA normative type.                                                                                                    |
| tosca_name | yes      | string | None             | This attribute reflects the name of the Node Template as defined in the TOSCA service template. This name is not unique to the realized instance model of corresponding deployed application as each template in the model can result in one or more instances (e.g., scaled) when orchestrated to a provider environment. |
| state      | yes      | string | default: initial | The state of the node instance. See section "Node States" for allowed values.                                                                                                    |

```
tosca.nodes.Root:
  derived_from: tosca.entity.Root
  description: The TOSCA Node Type all other TOSCA base Node Types derive from
  attributes:
    tosca_id:
      type: string
    tosca name:
      type: string
    state:
      type: string
  capabilities:
    feature:
      type: <a href="tosca.capabilities.Node">tosca.capabilities.Node</a>
  requirements:
    - dependency:
        capability: tosca.capabilities.Node
        node: tosca.nodes.Root
         relationship: tosca.relationships.DependsOn
         occurrences: [ 0, UNBOUNDED ]
  interfaces:
    Standard:
      type: tosca.interfaces.node.lifecycle.Standard
```

#### **5.9.1.4 Additional Requirements** 3311

All Node Type definitions that wish to adhere to the TOSCA Simple Profile SHOULD extend from the TOSCA Root Node Type to be assured of compatibility and portability across implementations.

#### 5.9.2 tosca.nodes.Abstract.Compute 3314

The TOSCA Abstract.Compute node represents an abstract compute resource without any requirements on storage or network resources.

3316 3317

3318

3315

3312

3313

| Shorthand Name      | Abstract.Compute             |
|---------------------|------------------------------|
| Type Qualified Name | tosca:Abstract.Compute       |
| Type URI            | tosca.nodes.Abstract.Compute |

# 5.9.2.1 Properties

| Name | Required | Туре | Constraints | Description |
|------|----------|------|-------------|-------------|
| N/A  | N/A      | N/A  | N/A         | N/A         |

#### 3319 **5.9.2.2 Attributes**

| Name | Required | Туре | Constraints | Description |
|------|----------|------|-------------|-------------|
| N/A  | N/A      | N/A  | N/A         | N/A         |

### 3320 **5.9.2.3 Definition**

tosca.nodes.Abstract.Compute:
 derived\_from: tosca.nodes.Root
 capabilities:

host:

type: tosca.capabilities.Compute

valid\_source\_types: []

# 3321 5.9.3 tosca.nodes.Compute

The TOSCA **Compute** node represents one or more real or virtual processors of software applications or services along with other essential local resources. Collectively, the resources the compute node represents can logically be viewed as a (real or virtual) "server".

| Shorthand Name      | Compute             |
|---------------------|---------------------|
| Type Qualified Name | tosca:Compute       |
| Type URI            | tosca.nodes.Compute |

# 3325 **5.9.3.1 Properties**

| Name | Required | Туре | Constraints | Description |
|------|----------|------|-------------|-------------|
| N/A  | N/A      | N/A  | N/A         | N/A         |

#### 3326 **5.9.3.2 Attributes**

| Name            | Required | Туре                      | Constraints | Description                                                                                                    |
|-----------------|----------|---------------------------|-------------|----------------------------------------------------------------------------------------------------|
| private_address | no       | string                    | None        | The primary private IP address assigned by the cloud provider that applications may use to access the Compute node. |
| public_address  | no       | string                    | None        | The primary public IP address assigned by the cloud provider that applications may use to access the Compute node.  |
| networks        | no       | map of<br>NetworkI<br>nfo | None        | The list of logical networks assigned to the compute host instance and information about them.                      |
| ports           | no       | map of<br>PortInfo        | None        | The list of logical ports assigned to the compute host instance and information about them.                         |

#### 3327 **5.9.3.3 Definition**

tosca.nodes.Compute:

```
derived_from: tosca.nodes.Abstract.Compute
attributes:
 private_address:
   type: string
 public_address:
   type: string
 networks:
   type: map
    entry schema:
      type: tosca.datatypes.network.NetworkInfo
 ports:
   type: map
    entry schema:
      type: tosca.datatypes.network.PortInfo
requirements:
  - local storage:
      capability: tosca.capabilities.Attachment
      node: tosca.nodes.BlockStorage
      relationship: tosca.relationships.AttachesTo
      occurrences: [0, UNBOUNDED]
capabilities:
 host:
   type: tosca.capabilities.Compute
    valid_source_types: [tosca.nodes.SoftwareComponent]
 endpoint:
   type: tosca.capabilities.Endpoint.Admin
 os:
   type: tosca.capabilities.OperatingSystem
 scalable:
   type: tosca.capabilities.Scalable
 binding:
   type: tosca.capabilities.network.Bindable
```

#### 5.9.3.4 Additional Requirements

• The underlying implementation of the Compute node SHOULD have the ability to instantiate guest operating systems (either actual or virtualized) based upon the OperatingSystem capability properties if they are supplied in the a node template derived from the Compute node type.

### 5.9.4 tosca.nodes.SoftwareComponent

The TOSCA **SoftwareComponent** node represents a generic software component that can be managed and run by a TOSCA **Compute** Node Type.

3328 3329

3330

3331

3332

| Shorthand Name      | SoftwareComponent             |  |  |  |
|---------------------|-------------------------------|--|--|--|
| Type Qualified Name | tosca:SoftwareComponent       |  |  |  |
| Type URI            | tosca.nodes.SoftwareComponent |  |  |  |

# 3335 **5.9.4.1 Properties**

| Name              | Required | Туре       | Constraints | Description                                                                         |
|-------------------|----------|------------|-------------|-------------------------------------------------------------------------------------|
| component_version | no       | version    | None        | The optional software component's version.                                          |
| admin_credential  | no       | Credential | None        | The optional credential that can be used to authenticate to the software component. |

#### 3336 **5.9.4.2 Attributes**

| Name | Required | Туре | Constraints | Description |
|------|----------|------|-------------|-------------|
| N/A  | N/A      | N/A  | N/A         | N/A         |

#### 3337 **5.9.4.3 Definition**

3338 3339

3340

3341

```
tosca.nodes.SoftwareComponent:
    derived_from: tosca.nodes.Root
    properties:
    # domain-specific software component version
    component_version:
        type: version
        required: false
    admin_credential:
        type: tosca.datatypes.Credential
        required: false
requirements:
    - host:
        capability: tosca.capabilities.Compute
        node: tosca.nodes.Compute
        relationship: tosca.relationships.HostedOn
```

## 5.9.4.4 Additional Requirements

 Nodes that can directly be managed and run by a TOSCA Compute Node Type SHOULD extend from this type.

## 5.9.5 tosca.nodes.WebServer

This TOSA WebServer Node Type represents an abstract software component or service that is capable of hosting and providing management operations for one or more WebApplication nodes.

| Shorthand Name      | WebServer             |
|---------------------|-----------------------|
| Type Qualified Name | tosca:WebServer       |
| Type URI            | tosca.nodes.WebServer |

## 3344 **5.9.5.1 Properties**

| N | lame | Required | Туре | Constraints | Description |
|---|------|----------|------|-------------|-------------|
| N | lone | N/A      | N/A  | N/A         | N/A         |

### 3345 **5.9.5.2 Definition**

3347

3348

```
tosca.nodes.WebServer:
    derived_from: tosca.nodes.SoftwareComponent
    capabilities:
        # Private, layer 4 endpoints
        data_endpoint: tosca.capabilities.Endpoint
        admin_endpoint: tosca.capabilities.Endpoint.Admin
        host:
            type: tosca.capabilities.Compute
            valid_source_types: [ tosca.nodes.WebApplication ]
```

# 3346 5.9.5.3 Additional Requirements

• This node **SHALL** export both a secure endpoint capability (i.e., **admin\_endpoint**), typically for administration, as well as a regular endpoint (i.e., **data\_endpoint**) for serving data.

# 3349 5.9.6 tosca.nodes.WebApplication

The TOSCA **WebApplication** node represents a software application that can be managed and run by a TOSCA **WebServer** node. Specific types of web applications such as Java, etc. could be derived from this type.

| Shorthand Name      | WebApplication             |
|---------------------|----------------------------|
| Type Qualified Name | tosca: WebApplication      |
| Type URI            | tosca.nodes.WebApplication |

# 3353 **5.9.6.1 Properties**

| Name         | Required | Туре   | Constraints | Description                                                                                                    |
|--------------|----------|--------|-------------|----------------------------------------------------------------------------------------------------|
| context_root | no       | string | None        | The web application's context root which designates the application's URL path within the web server it is hosted on. |

## 3354 **5.9.6.2 Definition**

```
tosca.nodes.WebApplication:
    derived_from: tosca.nodes.Root
properties:
    context_root:
        type: string
capabilities:
    app_endpoint:
        type: tosca.capabilities.Endpoint
requirements:
    - host:
        capability: tosca.capabilities.Compute
        node: tosca.nodes.WebServer
        relationship: tosca.relationships.HostedOn
```

# 3355 5.9.7 tosca.nodes.DBMS

The TOSCA **DBMS** node represents a typical relational, SQL Database Management System software component or service.

## 3358 **5.9.7.1 Properties**

| Name          | Required | Туре    | Constraints | Description                                     |
|---------------|----------|---------|-------------|-------------------------------------------------|
| root_password | no       | string  | None        | The optional root password for the DBMS server. |
| port          | no       | integer | None        | The DBMS server's port.                         |

#### 3359 **5.9.7.2 Definition**

```
tosca.nodes.DBMS:
    derived_from: tosca.nodes.SoftwareComponent
properties:
    root_password:
        type: string
        required: false
        description: the optional root password for the DBMS service
port:
        type: integer
        required: false
        description: the port the DBMS service will listen to for data and requests
capabilities:
    host:
        type: tosca.capabilities.Compute
        valid_source_types: [ tosca.nodes.Database ]
```

### 5.9.8 tosca.nodes.Database

The TOSCA **Database** node represents a logical database that can be managed and hosted by a TOSCA **DBMS** node.

| Shorthand Name      | Database             |
|---------------------|----------------------|
| Type Qualified Name | tosca:Database       |
| Type URI            | tosca.nodes.Database |

# 3363 **5.9.8.1 Properties**

33603361

3362

| Name     | Required | Туре    | Constraints | Description                                                                      |
|----------|----------|---------|-------------|----------------------------------------------------------------------------------|
| name     | yes      | string  | None        | The logical database Name                                                        |
| port     | no       | integer | None        | The port the database service will use to listen for incoming data and requests. |
| user     | no       | string  | None        | The special user account used for database administration.                       |
| password | no       | string  | None        | The password associated with the user account provided in the 'user' property.   |

# 3364 **5.9.8.2 Definition**

```
tosca.nodes.Database:
  derived_from: tosca.nodes.Root
  properties:
    name:
      type: string
      description: the logical name of the database
      type: integer
      description: the port the underlying database service will listen to for
data
    user:
      type: string
      description: the optional user account name for DB administration
      required: false
    password:
      type: string
      description: the optional password for the DB user account
      required: false
  requirements:
    - host:
        capability: <a href="tosca.capabilities.Compute">tosca.capabilities.Compute</a>
        node: tosca.nodes.DBMS
```

```
relationship: tosca.relationships.HostedOn
capabilities:
  database_endpoint:
  type: tosca.capabilities.Endpoint.Database
```

# 3365 5.9.9 tosca.nodes.Abstract.Storage

The TOSCA **Abstract.Storage** node represents an abstract storage resource without any requirements on compute or network resources.

| Shorthand Name      | AbstractStorage              |
|---------------------|------------------------------|
| Type Qualified Name | tosca:Abstract.Storage       |
| Type URI            | tosca.nodes.Abstract.Storage |

### 3368 **5.9.9.1 Properties**

3366

3367

3370

| Name | Required | Туре                 | Constraints                | Description                                                        |
|------|----------|----------------------|----------------------------|--------------------------------------------------------------------|
| name | yes      | string               | None                       | The logical name (or ID) of the storage resource.                  |
| size | no       | scalar-<br>unit.size | greater_or_equa<br>l: 0 MB | The requested initial storage size (default unit is in Gigabytes). |

#### 3369 **5.9.9.2 Definition**

# 5.9.10 tosca.nodes.Storage.ObjectStorage

The TOSCA **ObjectStorage** node represents storage that provides the ability to store data as objects (or BLOBs of data) without consideration for the underlying filesystem or devices.

| Shorthand Name      | ObjectStorage                     |  |  |
|---------------------|-----------------------------------|--|--|
| Type Qualified Name | tosca:ObjectStorage               |  |  |
| Type URI            | tosca.nodes.Storage.ObjectStorage |  |  |

# 3373 **5.9.10.1 Properties**

| Name    | Required | Туре                 | Constraints               | Description                                                        |
|---------|----------|----------------------|---------------------------|--------------------------------------------------------------------|
| maxsize | no       | scalar-<br>unit.size | greater_or_equa<br>l: 1GB | The requested maximum storage size (default unit is in Gigabytes). |

#### 3374 **5.9.10.2 Definition**

```
tosca.nodes.Storage.ObjectStorage:
    derived_from: tosca.nodes.Abstract.Storage
    properties:
    maxsize:
        type: scalar-unit.size
        constraints:
        - greater_or_equal: 0 GB
    capabilities:
        storage_endpoint:
        type: tosca.capabilities.Endpoint
```

#### 3375 **5.9.10.3 Notes:**

• Subclasses of the tosca.nodes.ObjectStorage node type may impose further constraints on properties. For example, a subclass may constrain the (minimum or maximum) length of the 'name' property or include a regular expression to constrain allowed characters used in the 'name' property.

# 3380 5.9.11 tosca.nodes.Storage.BlockStorage

The TOSCA **BlockStorage** node currently represents a server-local block storage device (i.e., not shared) offering evenly sized blocks of data from which raw storage volumes can be created.

Note: In this draft of the TOSCA Simple Profile, distributed or Network Attached Storage (NAS) are not yet considered (nor are clustered file systems), but the TC plans to do so in future drafts.

| Shorthand Name         | BlockStorage                     |  |  |
|------------------------|----------------------------------|--|--|
| Type Qualified<br>Name | tosca:BlockStorage               |  |  |
| Type URI               | tosca.nodes.Storage.BlockStorage |  |  |

3376

3377

3378

3379

3381

3382

# 3386 **5.9.11.1 Properties**

| Name        | Required | Туре                 | Constraints                        | Description                                                                                                    |
|-------------|----------|----------------------|------------------------------------|----------------------------------------------------------------------------------------------------|
| size        | yes *    | scalar-<br>unit.size | <pre>greater_or_e qual: 1 MB</pre> | The requested storage size (default unit is MB).  * Note:  • Required when an existing volume (i.e., volume_id) is not available.  • If volume_id is provided, size is ignored. Resize of existing volumes is not considered at this time. |
| volume_id   | no       | string               | None                               | ID of an existing volume (that is in the accessible scope of the requesting application).                                                                                                    |
| snapshot_id | no       | string               | None                               | Some identifier that represents an existing snapshot that should be used when creating the block storage (volume).                                                                                                    |

#### 3387 **5.9.11.2 Attributes**

| Name | Required | Туре | Constraints | Description |
|------|----------|------|-------------|-------------|
| N/A  | N/A      | N/A  | N/A         | N/A         |

#### 3388 **5.9.11.3 Definition**

```
tosca.nodes.Storage.BlockStorage:
    derived_from: tosca.nodes.Abstract.Storage
properties:
    volume_id:
        type: string
        required: false
    snapshot_id:
        type: string
        required: false
capabilities:
    attachment:
        type: tosca.capabilities.Attachment
```

# 3389 5.9.11.4 Additional Requirements

• The **size** property is required when an existing volume (i.e., **volume\_id**) is not available. However, if the property **volume\_id** is provided, the **size** property is ignored.

### 3392 **5.9.11.5 Notes**

3390

3391

3393

• Resize is of existing volumes is not considered at this time.

- 3394 3395 3396
- It is assumed that the volume contains a single filesystem that the operating system (that is hosting an associate application) can recognize and mount without additional information (i.e., it is operating system independent).
- 3397 3398

3399 3400

3401

 Currently, this version of the Simple Profile does not consider regions (or availability zones) when modeling storage.

## 5.9.12 tosca.nodes.Container.Runtime

The TOSCA **Container** Runtime node represents operating system-level virtualization technology used to run multiple application services on a single Compute host.

| Shorthand Name      | Container.Runtime             |  |  |
|---------------------|-------------------------------|--|--|
| Type Qualified Name | tosca:Container.Runtime       |  |  |
| Type URI            | tosca.nodes.Container.Runtime |  |  |

### 3402 **5.9.12.1 Definition**

```
tosca.nodes.Container.Runtime:
    derived_from: tosca.nodes.SoftwareComponent
    capabilities:
    host:
        type: tosca.capabilities.Compute
        valid_source_types: [tosca.nodes.Container.Application]
    scalable:
        type: tosca.capabilities.Scalable
```

# 3403 5.9.13 tosca.nodes.Container.Application

The TOSCA **Container** Application node represents an application that requires **Container**-level virtualization technology.

| Shorthand Name      | Container. Application            |  |  |  |
|---------------------|-----------------------------------|--|--|--|
| Type Qualified Name | tosca:Container.Application       |  |  |  |
| Type URI            | tosca.nodes.Container.Application |  |  |  |

#### 3406 **5.9.13.1 Definition**

```
tosca.nodes.Container.Application:
    derived_from: tosca.nodes.Root
    requirements:
        - host:
            capability: tosca.capabilities.Compute
            node: tosca.nodes.Container.Runtime
            relationship: tosca.relationships.HostedOn
            - storage:
```

```
capability: tosca.capabilities.Storage
- network:
    capability: tosca.capabilities.EndPoint
```

#### 5.9.14 tosca.nodes.LoadBalancer 3407

The TOSCA Load Balancer node represents logical function that be used in conjunction with a Floating Address to distribute an application's traffic (load) across a number of instances of the application (e.g., for a clustered or scaled application).

| Shorthand Name      | LoadBalancer             |  |  |
|---------------------|--------------------------|--|--|
| Type Qualified Name | tosca:LoadBalancer       |  |  |
| Type URI            | tosca.nodes.LoadBalancer |  |  |

#### **5.9.14.1 Definition** 3411

3408

3409 3410

```
tosca.nodes.LoadBalancer:
  derived_from: tosca.nodes.Root
  properties:
    algorithm:
       type: string
       required: false
       status: experimental
  capabilities:
    client:
       type: tosca.capabilities.Endpoint.Public
       occurrences: [0, UNBOUNDED]
       description: the Floating (IP) client's on the public network can connect
to
  requirements:
     - application:
         capability: <a href="tosca.capabilities.Endpoint">tosca.capabilities.Endpoint</a>
         relationship: <a href="mailto:tosca.relationships.RoutesTo">tosca.relationships.RoutesTo</a>
         occurrences: [0, UNBOUNDED]
         description: Connection to one or more load balanced applications
```

#### 5.9.14.2 Notes: 3412

3413

3414

3415

3416

A LoadBalancer node can still be instantiated and managed independently of any applications it would serve; therefore, the load balancer's application requirement allows for zero occurrences.

# 5.10 Group Types

3417 TOSCA Group Types represent logical groupings of TOSCA nodes that have an implied membership 3418 relationship and may need to be orchestrated or managed together to achieve some result. Some use

- cases being developed by the TOSCA TC use groups to apply TOSCA policies for software placement and scaling while other use cases show groups can be used to describe cluster relationships.
- 3421
- Note: Additional normative TOSCA Group Types and use cases for them will be developed in future
- 3423 drafts of this specification.
- 3424 5.10.1 tosca.groups.Root
- 3425 This is the default (root) TOSCA Group Type definition that all other TOSCA base Group Types derive
- 3426 from.
- 3427 **5.10.1.1 Definition**

#### tosca.groups.Root:

description: The TOSCA Group Type all other TOSCA Group Types derive from

interfaces:
 Standard:

type: <a href="mailto:tosca.interfaces.node.lifecycle.Standard">tosca.interfaces.node.lifecycle.Standard</a>

- 3428 **5.10.1.2 Notes:** 
  - Group operations are not necessarily tied directly to member nodes that are part of a group.
  - Future versions of this specification will create sub types of the **tosca.groups.Root** type that will describe how Group Type operations are to be orchestrated.
- 3432 5.11 Policy Types
- 3433 TOSCA Policy Types represent logical grouping of TOSCA nodes that have an implied relationship and
- need to be orchestrated or managed together to achieve some result. Some use cases being developed
- 3435 by the TOSCA TC use groups to apply TOSCA policies for software placement and scaling while other
- 3436 use cases show groups can be used to describe cluster relationships.
- 3437 5.11.1 tosca.policies.Root
- 3438 This is the default (root) TOSCA Policy Type definition that all other TOSCA base Policy Types derive
- 3439 from.

3429

3430

3431

3440 **5.11.1.1 Definition** 

#### tosca.policies.Root:

description: The TOSCA Policy Type all other TOSCA Policy Types derive from

- 3441 5.11.2 tosca.policies.Placement
- This is the default (root) TOSCA Policy Type definition that is used to govern placement of TOSCA nodes or groups of nodes.
- 3444 **5.11.2.1 Definition**

#### tosca.policies.Placement:

derived\_from: tosca.policies.Root

description: The TOSCA Policy Type definition that is used to govern placement of TOSCA nodes or groups of nodes.

## 3445 5.11.3 tosca.policies.Scaling

This is the default (root) TOSCA Policy Type definition that is used to govern scaling of TOSCA nodes or groups of nodes.

#### 3448 **5.11.3.1 Definition**

tosca.policies.Scaling:

derived\_from: tosca.policies.Root

description: The TOSCA Policy Type definition that is used to govern scaling of

TOSCA nodes or groups of nodes.

# 3449 5.11.4 tosca.policies.Update

This is the default (root) TOSCA Policy Type definition that is used to govern update of TOSCA nodes or groups of nodes.

#### 3452 **5.11.4.1 Definition**

tosca.policies.Update:

derived\_from: tosca.policies.Root

description: The TOSCA Policy Type definition that is used to govern update of

TOSCA nodes or groups of nodes.

# 3453 5.11.5 tosca.policies.Performance

This is the default (root) TOSCA Policy Type definition that is used to declare performance requirements for TOSCA nodes or groups of nodes.

#### 3456 **5.11.5.1 Definition**

tosca.policies.Performance:

derived\_from: tosca.policies.Root

description: The TOSCA Policy Type definition that is used to declare

performance requirements for TOSCA nodes or groups of nodes.

3457

# 3458 6 TOSCA Cloud Service Archive (CSAR) format

Except for the examples, this section is **normative** and defines changes to the TOSCA archive format relative to the TOSCA v1.0 XML specification.

3461 3462

3463

3464

3465 3466

3467

3469

3470

3471

3472

3473

TOSCA Simple Profile definitions along with all accompanying artifacts (e.g. scripts, binaries, configuration files) can be packaged together in a CSAR file as already defined in the TOSCA version 1.0 specification [TOSCA-1.0]. In contrast to the TOSCA 1.0 CSAR file specification (see chapter 16 in [TOSCA-1.0]), this simple profile makes a few simplifications both in terms of overall CSAR file structure as well as meta-file content as described below.

# 6.1 Overall Structure of a CSAR

- 3468 A CSAR zip file is required to contain one of the following:
  - a TOSCA-Metadata directory, which in turn contains the TOSCA.meta metadata file that provides entry information for a TOSCA orchestrator processing the CSAR file.
  - a yaml (.yml or .yaml) file at the root of the archive. The yaml file being a valid tosca definition template that MUST define a metadata section where template\_name and template\_version are required.
- The CSAR file may contain other directories with arbitrary names and contents. Note that in contrast to the TOSCA 1.0 specification, it is not required to put TOSCA definitions files into a special "Definitions" directory, but definitions YAML files can be placed into any directory within the CSAR file.

## 3477 6.2 TOSCA Meta File

- 3478 The TOSCA.meta file structure follows the exact same syntax as defined in the TOSCA 1.0 specification.
- 3479 However, it is only required to include block\_0 (see section 16.2 in [TOSCA-1.0]) with the Entry-
- 3480 **Definitions** keyword pointing to a valid TOSCA definitions YAML file that a TOSCA orchestrator should
- 3481 use as entry for parsing the contents of the overall CSAR file.
- 3482 Note that it is not required to explicitly list TOSCA definitions files in subsequent blocks of the
- 3483 TOSCA.meta file, but any TOSCA definitions files besides the one denoted by the Entry-Definitions
- 3484 keyword can be found by a TOSCA orchestrator by processing respective imports statements in the
- 3485 entry definitions file (or in recursively imported files).
- Note also that any additional artifact files (e.g. scripts, binaries, configuration files) do not have to be
- 3487 declared explicitly through blocks in the TOSCA.meta file. Instead, such artifacts will be fully described and
- 3488 pointed to by relative path names through artifact definitions in one of the TOSCA definitions files
- 3489 contained in the CSAR.
- 3490 Due to the simplified structure of the CSAR file and TOSCA.meta file compared to TOSCA 1.0, the CSAR-
- 3491 **Version** keyword listed in *block 0* of the meta-file is required to denote version 1.1.

# 3492 **6.2.1 Example**

The following listing represents a valid **TOSCA.meta** file according to this TOSCA Simple Profile specification.

TOSCA-Meta-File-Version: 1.0

CSAR-Version: 1.1

Created-By: OASIS TOSCA TC

Entry-Definitions: definitions/tosca\_elk.yaml

- 3496 This TOSCA.meta file indicates its simplified TOSCA Simple Profile structure by means of the CSAR-
- 3497 **Version** keyword with value **1.1**. The **Entry-Definitions** keyword points to a TOSCA definitions
- 3498 YAML file with the name tosca elk.yaml which is contained in a directory called definitions within
- 3499 the root of the CSAR file.

### 3500 6.3 Archive without TOSCA-Metadata

- 3501 In case the archive doesn't contains a TOSCA-Metadata directory the archive is required to contains a
- 3502 single YAML file at the root of the archive (other templates may exits in sub-directories).
- 3503 This file must be a valid TOSCA definitions YAML file with the additional restriction that the metadata
- 3504 section (as defined in 3.9.3.2) is required and template\_name and template\_version metadata are also
- 3505 required.

3509

- 3506 TOSCA processors should recognized this file as being the CSAR Entry-Definitions file. The CSAR-
- 3507 Version is defined by the template\_version metadata section. The Created-By value is defined by the
- 3508 template\_author metadata.

# 6.3.1 Example

The following represents a valid TOSCA template file acting as the CSAR Entry-Definitions file in an archive without TOSCA-Metadata directory.

```
tosca_definitions_version: tosca_simple_yaml_1_1
```

#### metadata:

template\_name: my\_template

template\_author: OASIS TOSCA TC

template\_version: 1.0

#### 7 TOSCA workflows 3513 3514 TOSCA defines two different kinds of workflows that can be used to deploy (instantiate and start), 3515 manage at runtime or undeploy (stop and delete) a TOSCA topology: declarative workflows and 3516 imperative workflows. Declarative workflows are automatically generated by the TOSCA orchestrator 3517 based on the nodes, relationships, and groups defined in the topology. Imperative workflows are manually 3518 specified by the author of the topology and allows the specification of any use-case that has not been 3519 planned in the definition of node and relationships types or for advanced use-case (including reuse of 3520 existing scripts and workflows). 3521 3522 Workflows can be triggered on deployment of a topology (deploy workflow) on undeployment (undeploy workflow) or during runtime, manually, or automatically based on policies defined for the topology. 3523 3524 3525 Note: The TOSCA orchestrators will execute a single workflow at a time on a topology to guarantee that 3526 the defined workflow can be consistent and behave as expected. 7.1 Normative workflows 3527 3528 TOSCA defines several normative workflows that are used to operate a Topology. That is, reserved 3529 names of workflows that should be preserved by TOSCA orchestrators and that, if specified in the 3530 topology will override the workflow generated by the orchestrator: 3531 **deploy**: is the workflow used to instantiate and perform the initial deployment of the topology. 3532 **undeploy**: is the workflow used to remove all instances of a topology. **7.1.1 Notes** 3533 3534 Future versions of the specification will describe the normative naming and declarative generation of 3535 additional workflows used to operate the topology at runtime. 3536 scaling workflows: defined for every scalable nodes or based on scaling policies 3537 auto-healing workflows: defined in order to restart nodes that may have failed 7.2 Declarative workflows 3538 3539 Declarative workflows are the result of the weaving of topology's node, relationships, and groups workflows. 3540 3541 The weaving process generates the workflow of every single node in the topology, insert operations from 3542 the relationships and groups and finally add ordering consideration. The weaving process will also take 3543 care of the specific lifecycle of some nodes and the TOSCA orchestrator is responsible to trigger errors or 3544 warnings in case the weaving cannot be processed or lead to cycles for example. 3545 This section aims to describe and explain how a TOSCA orchestrator will generate a workflow based on 3546 the topology entities (nodes, relationships and groups). 3547 **7.2.1 Notes** 3548 This section details specific constraints and considerations that applies during the weaving process. 3549 7.2.1.1 Orchestrator provided nodes lifecycle and weaving

represents a quick way to define an actual node).

3550

3551

3552

When a node is abstract the orchestrator is responsible for providing a valid matching resources for the

node in order to deploy the topology. This consideration is also valid for dangling requirements (as they

- The lifecycle of such nodes is the responsibility of the orchestrator and they may not answer to the normative TOSCA lifecycle. Their workflow is considered as "delegate" and acts as a black-box between the initial and started state in the install workflow and the started to deleted states in the uninstall workflow.
- If a relationship to some of this node defines operations or lifecycle dependency constraint that relies on intermediate states, the weaving SHOULD fail and the orchestrator SHOULD raise an error.

## 7.2.2 Relationship impacts on topology weaving

This section explains how relationships impacts the workflow generation to enable the composition of complex topologies.

### 7.2.2.1 tosca.relationships.DependsOn

The depends on relationship is used to establish a dependency from a node to another. A source node that depends on a target node will be created only after the other entity has been started.

#### 7.2.2.2 Note

3559

3562

3565

3569 3570

3571

3572

3574

3575

DependsOn relationship SHOULD not be implemented. Even if the Configure interface can be implemented this is not considered as a best-practice. If you need specific implementation, please have a look at the ConnectsTo relationship.

### 7.2.2.2.1 Example DependsOn

This example show the usage of a generic DependsOn relationship between two custom software components.

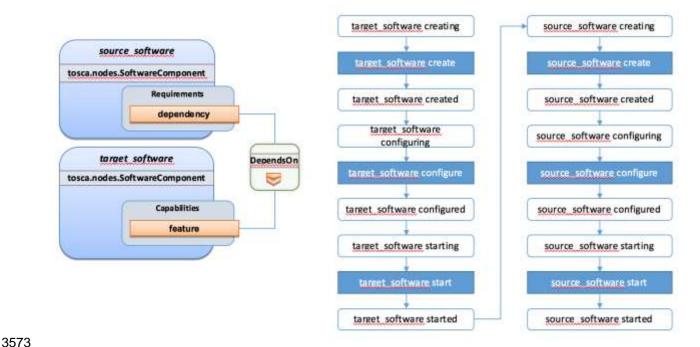

In this example the relationship configure interface doesn't define operations so they don't appear in the generated lifecycle.

The connects to relationship is similar to the DependsOn relationship except that it is intended to provide an implementation. The difference is more theoretical than practical but helps users to make an actual distinction from a meaning perspective.

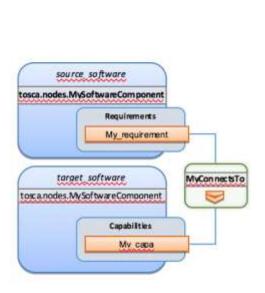

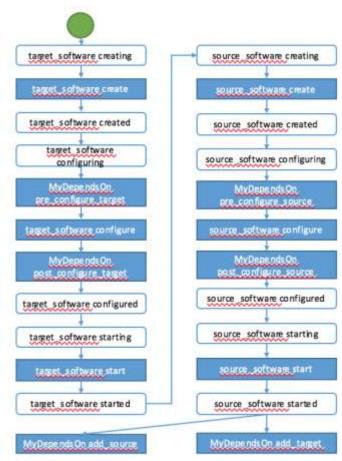

3580

3581 3582

3583

3584

3585

3586 3587 3588

3589 3590

3591 3592

3593

3594

3595

3596

3576 3577

3578

3579

### 7.2.2.4 tosca.relationships.HostedOn

The hosted\_on dependency relationship allows to define a hosting relationship between an entity and another. The hosting relationship has multiple impacts on the workflow and execution:

- The implementation artifacts of the source node is executed on the same host as the one of the target node.
- The create operation of the source node is executed only once the target node reach the started state.
- When multiple nodes are hosted on the same host node, the defined operations will not be
  executed concurrently even if the theoretical workflow could allow it (actual generated workflow
  will avoid concurrency).

# 7.2.2.4.1 Example Software Component HostedOn Compute

This example explain the TOSCA weaving operation of a custom SoftwareComponent on a tosca.nodes.Compute instance. The compute node is an orchestrator provided node meaning that it's lifecycle is delegated to the orchestrator. This is a black-box and we just expect a started compute node to be provided by the orchestrator.

The software node lifecycle operations will be executed on the Compute node (host) instance.

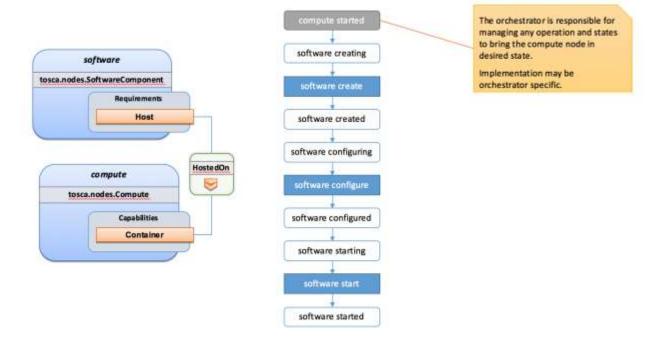

3599 3600

### 7.2.2.4.2 Example Software Component HostedOn Software Component

Tosca allows some more complex hosting scenarios where a software component could be hosted on another software component.

3601 3602

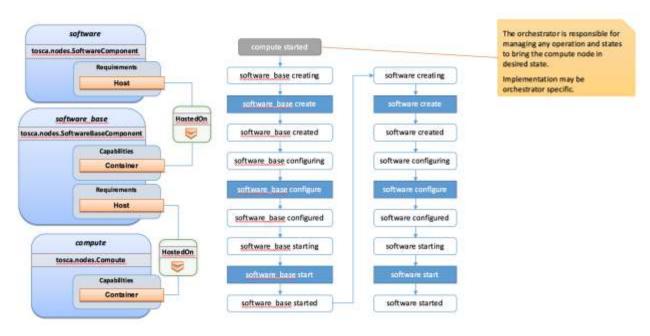

3603 3604

3605

In such scenarios the software create operation is triggered only once the software\_base node has reached the started state.

### 3606 7.2.2.4.3 Example 2 Software Components HostedOn Compute

This example illustrate concurrency constraint introduced by the management of multiple nodes on a single compute.

#### 7.2.3 Limitations

3609

3610

3634

3642 3643

3644

3645

#### 7.2.3.1 Hosted nodes concurrency

- 3611 TOSCA implementation currently does not allow concurrent executions of scripts implementation artifacts
- 3612 (shell, python, ansible, puppet, chef etc.) on a given host. This limitation is not applied on multiple hosts.
- 3613 This limitation is expressed through the HostedOn relationship limitation expressing that when multiple
- 3614 components are hosted on a given host node then their operations will not be performed concurrently
- 3615 (generated workflow will ensure that operations are not concurrent).

### **7.2.3.2 Dependent nodes concurrency**

- 3617 When a node depends on another node no operations will be processed concurrently. In some situations,
- 3618 especially when the two nodes lies on different hosts we could expect the create operation to be executed
- 3619 concurrently for performance optimization purpose. The current version of the specification will allow to
- use imperative workflows to solve this use-case. However, this scenario is one of the scenario that we
- want to improve and handle in the future through declarative workflows.

### 3622 7.2.3.3 Target operations and get\_attribute on source

- 3623 The current ConnectsTo workflow implies that the target node is started before the source node is even
- 3624 created. This means that pre\_configure\_target and post\_configure\_target operations cannot use any
- 3625 input based on source attribute. It is however possible to refer to get\_property inputs based on source
- properties. For advanced configurations the add\_source operation should be used.
- 3627 Note also that future plans on declarative workflows improvements aims to solve this kind of issues while
- it is currently possible to use imperative workflows.

## 3629 7.3 Imperative workflows

- 3630 Imperative workflows are user defined and can define any really specific constraints and ordering of
- 3631 activities. They are really flexible and powerful and can be used for any complex use-case that cannot be
- 3632 solved in declarative workflows. However, they provide less reusability as they are defined for a specific
- 3633 topology rather than being dynamically generated based on the topology content.

### 7.3.1 Defining sequence of operations in an imperative workflow

- Imperative workflow grammar defines two ways to define the sequence of operations in an imperative workflow:
- Leverage the **on\_success** definition to define the next steps that will be executed in parallel.
- Leverage a sequence of activity in a step.

#### 3639 7.3.1.1 Using on\_success to define steps ordering

- The graph of workflow steps is build based on the values of **on\_success** elements of the various defined steps. The graph is built based on the following rules:
  - All steps that defines an on\_success operation must be executed before the next step can be
    executed. So if A and C defines an on\_success operation to B, then B will be executed only
    when both A and C have been successfully executed.
  - The multiple nodes defined by an on\_success construct can be executed in parallel.

3648

3649

3650 3651

3652

- Every step that doesn't have any predecessor is considered as an initial step and can run in parallel.
- Every step that doesn't define any successor is considered as final. When all the final nodes
  executions are completed then the workflow is considered as completed.

### 7.3.1.1.1 Example

The following example defines multiple steps and the **on\_success** relationship between them.

```
topology_template:
  workflows:
    deploy:
      description: Workflow to deploy the application
      steps:
        Α:
          on_success:
             - B
             - C
        B:
          on_success:
             - D
        C:
          on_success:
             - D
        D:
        E:
          on success:
             - C
             - F
        F:
```

3653 The following schema is the visualization of the above definition in term of sequencing of the steps.

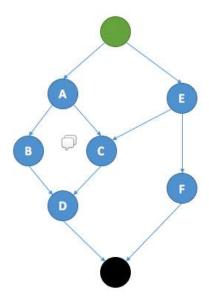

3655

# 7.3.1.2 Define a sequence of activity on the same element

The step definition of a TOSCA imperative workflow allows multiple activities to be defined :

3656 3657

```
workflows:
    my_workflow:
    steps:
        create_my_node:
        target: my_node
        activities:
        - set_state: creating
        - call_operation: tosca.interfaces.node.lifecycle.Standard.create
        - set_state: created
```

3658 3659 The sequence defined here defines three different activities that will be performed in a sequential way. This is just equivalent to writing multiple steps chained by an on\_success together:

```
workflows:
    my_workflow:
    steps:
        creating_my_node:
        target: my_node
        activities:
        - set_state: creating
        on_success: create_my_node
        create_my_node:
        target: my_node
```

```
activities:
    - call_operation: tosca.interfaces.node.lifecycle.Standard.create
    on_success: created_my_node
    created_my_node:
    target: my_node
    activities:
    - set_state: created
```

In both situations the resulting workflow is a sequence of activities:

3664

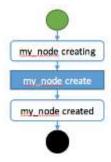

3665

3666

3667 3668

# 7.3.2 Definition of a simple workflow

Imperative workflow allow user to define custom workflows allowing them to add operations that are not normative, or for example, to execute some operations in parallel when TOSCA would have performed sequential execution.

3669 3670 3671

3672

3673

As Imperative workflows are related to a topology, adding a workflow is as simple as adding a workflows section to your topology template and specifying the workflow and the steps that compose it.

### 7.3.2.1 Example: Adding a non-normative custom workflow

3674 This sample topology add a very simple custom workflow to trigger the mysql backup operation.

```
topology_template:
  node_templates:
    my_server:
    type: tosca.nodes.Compute
  mysql:
    type: tosca.nodes.DBMS.MySQL
    requirements:
        - host: my_server
    interfaces:
        tosca.interfaces.nodes.custom.Backup:
        operations:
        backup: backup.sh
  workflows:
```

```
backup:
  description: Performs a snapshot of the MySQL data.
  steps:
    my_step:
    target: mysql
    activities:
    - call_operation: tosca.interfaces.nodes.custom.Backup.backup
```

3677

3678 3679

3680

3681 3682

3683

In such topology the TOSCA container will still use declarative workflow to generate the deploy and undeploy workflows as they are not specified and a backup workflow will be available for user to trigger.

# 7.3.2.2 Example: Creating two nodes hosted on the same compute in parallel

TOSCA declarative workflow generation constraint the workflow so that no operations are called in parallel on the same host. Looking at the following topology this means that the mysql and tomcat nodes will not be created in parallel but sequentially. This is fine in most of the situations as packet managers like apt or yum doesn't not support concurrency, however if both create operations performs a download of zip package from a server most of people will hope to do that in parallel in order to optimize throughput.

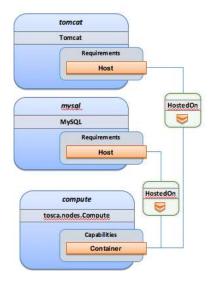

3684 3685

3686

Imperative workflows can help to solve this issue. Based on the above topology we will design a workflow that will create tomcat and mysql in parallel but we will also ensure that tomcat is started after mysql is started even if no relationship is defined between the components:

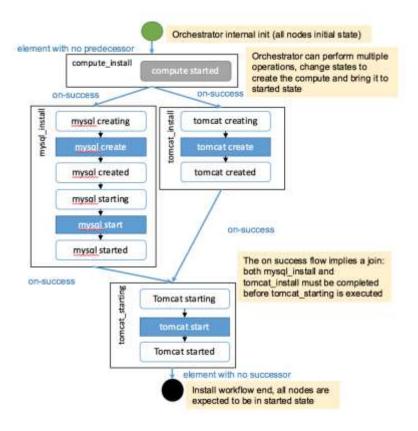

3690 3691

To achieve such workflow, the following topology will be defined:

```
topology_template:
  node_templates:
    my_server:
      type: tosca.nodes.Compute
    mysql:
      type: tosca.nodes.DBMS.MySQL
      requirements:
        - host: my_server
    tomcat:
      type: tosca.nodes.WebServer.Tomcat
      requirements:
        - host: my_server
  workflows:
    deploy:
      description: Override the TOSCA declarative workflow with the following.
      steps:
        compute_install
          target: my_server
```

```
activities:
    - delegate: deploy
 on success:
    - mysql_install
    - tomcat install
tomcat install:
 target: tomcat
 activities:
    - set_state: creating
    - call_operation: tosca.interfaces.node.lifecycle.Standard.create
    - set state: created
 on_success:
    - tomcat_starting
mysql_install:
 target: mysql
 activities:
    - set_state: creating
    - call_operation: tosca.interfaces.node.lifecycle.Standard.create
    - set state: created
    - set_state: starting
    - call operation: tosca.interfaces.node.lifecycle.Standard.start
    - set state: started
 on_success:
    - tomcat_starting
tomcat_starting:
 target: tomcat
 activities:
    - set_state: starting
    - call operation: tosca.interfaces.node.lifecycle.Standard.start
    - set_state: started
```

3694

3695 3696

3697

## 7.3.3 Specifying preconditions to a workflow

Pre conditions allows the TOSCA orchestrator to determine if a workflow can be executed based on the states and attribute values of the topology's node. Preconditions must be added to the initial workflow.

### 7.3.3.1 Example: adding precondition to custom backup workflow

In this example we will use precondition so that we make sure that the mysql node is in the correct state for a backup.

```
topology template:
  node templates:
    my server:
      type: tosca.nodes.Compute
    mysql:
      type: tosca.nodes.DBMS.MySQL
      requirements:
        - host: my server
      interfaces:
        tosca.interfaces.nodes.custom.Backup:
          operations:
            backup: backup.sh
  workflows:
    backup:
      description: Performs a snapshot of the MySQL data.
      preconditions:
        - target: my server
          condition:
            - assert:
              - state: [{equal: available}]
        target: mysql
          condition:
            - assert:
              - state: [{valid values: [started, available]}]
              - my_attribute: [{equal: ready }]
      steps:
        my_step:
          target: mysql
          activities:
            - call operation: tosca.interfaces.nodes.custom.Backup.backup
```

When the backup workflow will be triggered (by user or policy) the TOSCA engine will first check that preconditions are fulfilled. In this situation the engine will check that *my\_server* node is in *available* state AND that *mysql* node is in *started* OR *available* states AND that *mysql my\_attribute* value is equal to ready.

# 3704 7.3.4 Workflow reusability

TOSCA allows the reusability of a workflow in other workflows. Such concepts can be achieved thanks to the inline activity.

### 7.3.4.1 Reusing a workflow to build multiple workflows

3708 The following example show how a workflow can inline an existing workflow and reuse it.

3709

3707

3700

3701

```
topology_template:
  node templates:
    my server:
      type: tosca.nodes.Compute
    mysql:
      type: tosca.nodes.DBMS.MySQL
      requirements:
        - host: my server
      interfaces:
        tosca.interfaces.nodes.custom.Backup:
          operations:
            backup: backup.sh
  workflows:
   start_mysql:
      steps:
        start mysql:
          target: mysql
          activities :
            - set_state: starting
            - call_operation: tosca.interfaces.node.lifecycle.Standard.start
            - set state: started
    stop_mysql:
      steps:
        stop mysql:
          target: mysql
          activities:
            - set_state: stopping
            - call_operation: tosca.interfaces.node.lifecycle.Standard.stop
            - set state: stopped
    backup:
      description: Performs a snapshot of the MySQL data.
      preconditions:
        - target: my_server
          condition:
            - assert:
              - state: [{equal: available}]
        - target: mysql
          condition:
            - assert:
              - state: [{valid_values: [started, available]}]
```

```
- my_attribute: [{equal: ready }]
steps:
    backup_step:
    activities:
        - inline: stop
        - call_operation: tosca.interfaces.nodes.custom.Backup.backup
        - inline: start
restart:
    steps:
    backup_step:
    activities:
        - inline: stop
        - inline: start
```

3712

3713

3714

The example above defines three workflows and show how the start\_mysql and stop\_mysql workflows are reused in the backup and restart workflows.

Inlined workflows are inlined sequentially in the existing workflow for example the backup workflow would look like this:

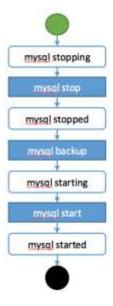

3715

3716 3717

# 7.3.4.2 Inlining a complex workflow

It is possible of course to inline more complex workflows. The following example defines an inlined workflows with multiple steps including concurrent steps:

```
3718
3719
```

```
topology_template:
   workflows:
   inlined_wf:
    steps:
```

```
Α:
      target: node_a
      activities:
        - call_operation: a
      on_success:
        - B
        - C
    B:
      target: node_a
      activities:
        - call_operation: b
      on_success:
        - D
    c:
      target: node_a
      activities:
        - call_operation: c
      on success:
        - D
    D:
      target: node_a
      activities:
        - call_operation: d
    E:
      target: node_a
      activities:
        - call_operation: e
      on_success:
        - C
        - F
    F:
      target: node_a
      activities:
        - call_operation: f
main_workflow:
  steps:
    G:
      target: node_a
      activities:
        - set_state: initial
        - inline: inlined_wf
```

- set\_state: available

37203721

To describe the following workflow:

3722

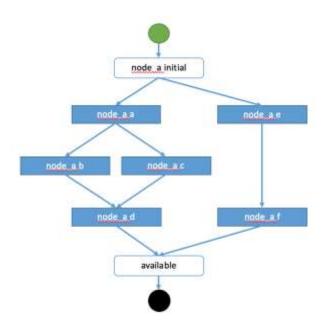

3723

3724 3725

# 7.3.5 Defining conditional logic on some part of the workflow

Preconditions are used to validate if the workflow should be executed only for the initial workflow. If a workflow that is inlined defines some preconditions theses preconditions will be used at the instance level to define if the operations should be executed or not on the defined instance.

372737283729

3726

This construct can be used to filter some steps on a specific instance or under some specific circumstances or topology state.

```
topology_template:
   node_templates:
    my_server:
       type: tosca.nodes.Compute
   cluster:
       type: tosca.nodes.DBMS.Cluster
       requirements:
        - host: my_server
       interfaces:
        tosca.interfaces.nodes.custom.Backup:
            operations:
            backup: backup.sh
```

```
workflows:
 backup:
    description: Performs a snapshot of the MySQL data.
    preconditions:
      - target: my_server
        condition:
          - assert:
            - state: [{equal: available}]
      - target: mysql
        condition:
          - assert:
            - state: [{valid values: [started, available]}]
            - my_attribute: [{equal: ready }]
    steps:
      backup_step:
        target: cluster
        filter: # filter is a list of clauses. Matching between clauses is and.
          - or: # only one of sub-clauses must be true.
            - assert:
              - foo: [{equals: true}]
            - assert:
              - bar: [{greater_than: 2}, {less_than: 20}]
        activities:
          - call_operation: tosca.interfaces.nodes.custom.Backup.backup
```

3733 3734

3735

### 7.3.6 Define inputs for a workflow

Inputs can be defined in a workflow and will be provided in the execution context of the workflow. If an operation defines a get\_input function on one of its parameter the input will be retrieved from the workflow input, and if not found from the topology inputs.

3736 3737 3738

3739 3740 Workflow inputs will never be configured from policy triggered workflows and SHOULD be used only for user triggered workflows. Of course operations can still refer to topology inputs or template properties or attributes even in the context of a policy triggered workflow.

# 3741 **7.3.6.1 Example**

```
topology_template:
  node_templates:
  my_server:
    type: tosca.nodes.Compute
  mysql:
    type: tosca.nodes.DBMS.MySQL
```

```
requirements:
        - host: my server
      interfaces:
        tosca.interfaces.nodes.custom.Backup:
          operations:
            backup:
              implementation: backup.sh
              inputs:
                storage_url: { get_input: storage_url }
workflows:
    backup:
      description: Performs a snapshot of the MySQL data.
      preconditions:
        - target: my server
          valid states: [available]
        target: mysql
          valid states: [started, available]
          attributes:
            my attribute: [ready]
      inputs:
        storage_url:
          type: string
      steps:
        my_step:
          target: mysql
          activities:
            - call_operation: tosca.interfaces.nodes.custom.Backup.backup
```

3744

3745

3746

To trigger such a workflow, the TOSCA engine must allow user to provide inputs that match the given definitions.

### 7.3.7 Handle operation failure

By default, failure of any activity of the workflow will result in the failure of the workflow and will results in stopping the steps to be executed.

374737483749

Exception: uninstall workflow operation failure SHOULD not prevent the other operations of the workflow to run (a failure in an uninstall script SHOULD not prevent from releasing resources from the cloud).

375037513752

3753

3754 3755 For any workflow other than install and uninstall failures may leave the topology in an unknown state. In such situation the TOSCA engine may not be able to orchestrate the deployment. Implementation of **on\_failure** construct allows to execute rollback operations and reset the state of the affected entities back to an orchestrator known state.

### **7.3.7.1 Example**

```
topology_template:
  node_templates:
    my_server:
      type: tosca.nodes.Compute
    mysql:
      type: tosca.nodes.DBMS.MySQL
      requirements:
        - host: my_server
      interfaces:
        tosca.interfaces.nodes.custom.Backup:
          operations:
            backup:
              implementation: backup.sh
              inputs:
                storage_url: { get_input: storage_url }
  workflows:
    backup:
      steps:
        backup_step:
          target: mysql
          activities:
            - set_state: backing_up # this state is not a TOSCA known state
            - call_operation: tosca.interfaces.nodes.custom.Backup.backup
            - set_state: available # this state is known by TOSCA orchestrator
          on failure:
            - rollback step
        rollback step:
          target: mysql
          activities:
            - call_operation: tosca.interfaces.nodes.custom.Backup.backup
            - set_state: available # this state is known by TOSCA orchestrator
```

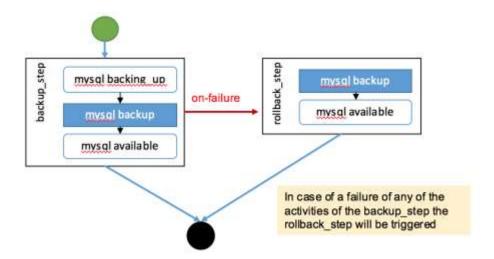

3760 3761

# 7.4 Making declarative more flexible and imperative more generic

TOSCA simple profile 1.1 version provides the genericity and reusability of declarative workflows that is designed to address most of use-cases and the flexibility of imperative workflows to address more complex or specific use-cases.

3763 3764 3765

3766

3767

3768

3762

Each approach has some pros and cons and we are working so that the next versions of the specification can improve the workflow usages to try to allow more flexibility in a more generic way. Two non-exclusive leads are currently being discussed within the working group and may be included in the future versions of the specification.

3769 3770  Improvement of the declarative workflows in order to allow people to extend the weaving logic of TOSCA to fit some specific need.

3771 3772 3773  Improvement of the imperative workflows in order to allow partial imperative workflows to be automatically included in declarative workflows based on specific constraints on the topology elements.

Implementation of the improvements will be done by adding some elements to the specification and will not break compatibility with the current specification.

## 3776 **7.4.1.1 Notes**

3777 3778 3779

3783

3785

- The weaving improvement section is a Work in Progress and is not final in 1.1 version. The
  elements in this section are incomplete and may be subject to change in next specification
  version.
- Moreover, the weaving improvements is one of the track of improvements. As describe improving the reusability of imperative workflow is another track (that may both co-exists in next specifications).

# 7.4.2 Weaving improvements

3784 Making declarative better experimental option.

# 7.4.2.1 Node lifecycle definition

Node workflow is defined at the node type level. The node workflow definition is used to generate the declarative workflow of a given node.

The tosca.nodes.Root type defines workflow steps for both the install workflow (used to instantiate or deploy a topology) and the uninstall workflow (used to destroy or undeploy a topology). The workflow is defined as follows:

3791

```
node_types:
  tosca.nodes.Root:
    workflows:
      install:
        steps:
          install_sequence:
            activities:
              - set state: creating
              - call operation: tosca.interfaces.node.lifecycle.Standard.create
              - set state: created
              - set state: configuring
              - call operation:
tosca.interfaces.node.lifecycle.Standard.configure
              - set_state: configured
              - set state: starting
              - call operation: tosca.interfaces.node.lifecycle.Standard.start
              - set state: started
      uninstall:
        steps:
          uninstall sequence:
            activities:
              - set state: stopping

    call operation: tosca.interfaces.node.lifecycle.Standard.stop

              - set state: stopped
              - set state: deleting
              - call operation: tosca.interfaces.node.lifecycle.Standard.delete
              - set state: deleted
```

3792

3793 3794

3795 3796

3797

### 7.4.2.2 Relationship lifecycle and weaving

While the workflow of a single node is quite simple the TOSCA weaving process is the real key element of declarative workflows. The process of weaving consist of the ability to create complex management workflows including dependency management in execution order between node operations, injection of operations to process specific instruction related to the connection to other nodes based the relationships and groups defined in a topology.

3798 3799 3800

3801

This section describes the relationship weaving and how the description at a template level can be translated on an instance level.

# relationship types: tosca.relationships.ConnectsTo: workflow: install: # name of the workflow for wich the weaving has to be taken in account source\_weaving: # Instruct how to weave some tasks on the source workflow (executed on SOURCE instance) - after: configuring # instruct that this operation should be weaved after the target reach configuring state wait\_target: created # add a join from a state of the target tosca.interfaces.relationships.Configure.pre\_configure\_source - before: configured # instruct that this operation should be weaved before the target reach configured state activity: tosca.interfaces.relationships.Configure.post\_configure\_source - before: starting wait\_target: started # add a join from a state of the target - after: started activity: tosca.interfaces.relationships.Configure.add target target weaving: # Instruct how to weave some tasks on the target workflow (executed on TARGET instance) - after: configuring # instruct that this operation should be weaved after the target reach configuring state after source: created # add a join from a state of the source activity: tosca.interfaces.relationships.Configure.pre\_configure\_target - before: configured # instruct that this operation should be weaved before the target reach configured state activity:

activity: tosca.interfaces.relationships.Configure.add source

3802

tosca.interfaces.relationships.Configure.post configure target

- after: started

# 8 TOSCA networking

Except for the examples, this section is **normative** and describes how to express and control the application centric network semantics available in TOSCA.

# 8.1 Networking and Service Template Portability

TOSCA Service Templates are application centric in the sense that they focus on describing application components in terms of their requirements and interrelationships. In order to provide cloud portability, it is important that a TOSCA Service Template avoid cloud specific requirements and details. However, at the same time, TOSCA must provide the expressiveness to control the mapping of software component connectivity to the network constructs of the hosting cloud.

TOSCA Networking takes the following approach.

- The application component connectivity semantics and expressed in terms of Requirements and Capabilities and the relationships between these. Service Template authors are able to express the interconnectivity requirements of their software components in an abstract, declarative, and thus highly portable manner.
- 2. The information provided in TOSCA is complete enough for a TOSCA implementation to fulfill the application component network requirements declaratively (i.e., it contains information such as communication initiation and layer 4 port specifications) so that the required network semantics can be realized on arbitrary network infrastructures.
- TOSCA Networking provides full control of the mapping of software component interconnectivity
  to the networking constructs of the hosting cloud network independently of the Service Template,
  providing the required separation between application and network semantics to preserve Service
  Template portability.
- 4. Service Template authors have the choice of specifying application component networking requirements in the Service Template or completely separating the application component to network mapping into a separate document. This allows application components with explicit network requirements to express them while allowing users to control the complete mapping for all software components which may not have specific requirements. Usage of these two approaches is possible simultaneously and required to avoid having to re-write components network semantics as arbitrary sets of components are assembled into Service Templates.
- 5. Defining a set of network semantics which are expressive enough to address the most common application connectivity requirements while avoiding dependencies on specific network technologies and constructs. Service Template authors and cloud providers are able to express unique/non-portable semantics by defining their own specialized network Requirements and Capabilities.

# 8.2 Connectivity semantics

TOSCA's application centric approach includes the modeling of network connectivity semantics from an application component connectivity perspective. The basic premise is that applications contain components which need to communicate with other components using one or more endpoints over a network stack such as TCP/IP, where connectivity between two components is expressed as a <source component, source address, source port, target component, target address, target port> tuple. Note that source and target components are added to the traditional 4 tuple to provide the application centric information, mapping the network to the source or target component involved in the connectivity.

Software components are expressed as Node Types in TOSCA which can express virtually any kind of concept in a TOSCA model. Node Types offering network based functions can model their connectivity using a special Endpoint Capability, tosca.capabilities.Endpoint, designed for this purpose. Node Types

which require an Endpoint can specify this as a TOSCA requirement. A special Relationship Type, tosca.relationships.ConnectsTo, is used to implicitly or explicitly relate the source Node Type's endpoint to the required endpoint in the target node type. Since tosca.capabilities.Endpoint and tosca.relationships.ConnectsTo are TOSCA types, they can be used in templates and extended by subclassing in the usual ways, thus allowing the expression of additional semantics as needed.

The following diagram shows how the TOSCA node, capability and relationship types enable modeling the application layer decoupled from the network model intersecting at the Compute node using the Bindable capability type.

3857 As you can see, the Port node type effectively acts a broker node between the Network node description

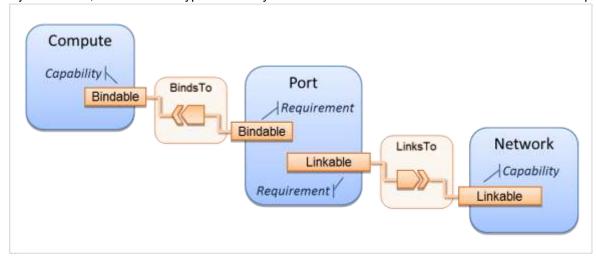

and a host Compute node of an application.

3854

3855

3856

3859 3860

3861

3862 3863

3864

3865

3866

3867 3868

3869

3870

3871

3872 3873

3874

3875

3876

3877 3878

3879

3880

# 8.3 Expressing connectivity semantics

This section describes how TOSCA supports the typical client/server and group communication semantics found in application architectures.

#### 8.3.1 Connection initiation semantics

The tosca.relationships.ConnectsTo expresses that requirement that a source application component needs to be able to communicate with a target software component to consume the services of the target. ConnectTo is a component interdependency semantic in the most general sense and does not try imply how the communication between the source and target components is physically realized.

Application component intercommunication typically has conventions regarding which component(s) initiate the communication. Connection initiation semantics are specified in tosca.capabilities.Endpoint. Endpoints at each end of the tosca.relationships.ConnectsTo must indicate identical connection initiation semantics.

The following sections describe the normative connection initiation semantics for the tosca.relationships.ConnectsTo Relationship Type.

#### 8.3.1.1 Source to Target

The Source to Target communication initiation semantic is the most common case where the source component initiates communication with the target component in order to fulfill an instance of the tosca.relationships.ConnectsTo relationship. The typical case is a "client" component connecting to a "server" component where the client initiates a stream oriented connection to a pre-defined transport specific port or set of ports.

It is the responsibility of the TOSCA implementation to ensure the source component has a suitable network path to the target component and that the ports specified in the respective tosca.capabilities.Endpoint are not blocked. The TOSCA implementation may only represent state of the tosca.relationships.ConnectsTo relationship as fulfilled after the actual network communication is enabled and the source and target components are in their operational states.

Note that the connection initiation semantic only impacts the fulfillment of the actual connectivity and does not impact the node traversal order implied by the tosca.relationships.ConnectsTo Relationship Type.

### 8.3.1.2 Target to Source

The Target to Source communication initiation semantic is a less common case where the target component initiates communication with the source comment in order to fulfill an instance of the tosca.relationships.ConnectsTo relationship. This "reverse" connection initiation direction is typically required due to some technical requirements of the components or protocols involved, such as the requirement that SSH mush only be initiated from target component in order to fulfill the services required by the source component.

It is the responsibility of the TOSCA implementation to ensure the source component has a suitable network path to the target component and that the ports specified in the respective tosca.capabilities.Endpoint are not blocked. The TOSCA implementation may only represent state of the tosca.relationships.ConnectsTo relationship as fulfilled after the actual network communication is enabled and the source and target components are in their operational states.

Note that the connection initiation semantic only impacts the fulfillment of the actual connectivity and does not impact the node traversal order implied by the tosca.relationships.ConnectsTo Relationship Type.

#### 8.3.1.3 Peer-to-Peer

The Peer-to-Peer communication initiation semantic allows any member of a group to initiate communication with any other member of the same group at any time. This semantic typically appears in clustering and distributed services where there is redundancy of components or services.

It is the responsibility of the TOSCA implementation to ensure the source component has a suitable network path between all the member component instances and that the ports specified in the respective tosca.capabilities.Endpoint are not blocked, and the appropriate multicast communication, if necessary, enabled. The TOSCA implementation may only represent state of the tosca.relationships.ConnectsTo relationship as fulfilled after the actual network communication is enabled such that at least one-member component of the group may reach any other member component of the group.

Endpoints specifying the Peer-to-Peer initiation semantic need not be related with a tosca.relationships.ConnectsTo relationship for the common case where the same set of component instances must communicate with each other.

Note that the connection initiation semantic only impacts the fulfillment of the actual connectivity and does not impact the node traversal order implied by the tosca.relationships.ConnectsTo Relationship Type.

# 

# 8.3.2 Specifying layer 4 ports

TOSCA Service Templates must express enough details about application component intercommunication to enable TOSCA implementations to fulfill these communication s

intercommunication to enable TOSCA implementations to fulfill these communication semantics in the network infrastructure. TOSCA currently focuses on TCP/IP as this is the most pervasive in today's cloud

| 3928<br>3929<br>3930<br>3931                         | infrastructures. The layer 4 ports required for application component intercommunication are specified in tosca.capabilities.Endpoint. The union of the port specifications of both the source and target tosca.capabilities.Endpoint which are part of the tosca.relationships.ConnectsTo Relationship Template are interpreted as the effective set of ports which must be allowed in the network communication.                                                                                                    |
|------------------------------------------------------|----------------------------------------------------------------------------------------------------|
| 3932                                                 |                                                                                                    |
| 3933<br>3934                                         | The meaning of Source and Target port(s) corresponds to the direction of the respective tosca.relationships.ConnectsTo.                                                                                                    |
| 3935                                                 | 8.4 Network provisioning                                                                                                    |
| 3936                                                 | 8.4.1 Declarative network provisioning                                                                                                    |
| 3937<br>3938<br>3939<br>3940<br>3941<br>3942<br>3943 | TOSCA orchestrators are responsible for the provisioning of the network connectivity for declarative TOSCA Service Templates (Declarative TOSCA Service Templates don't contain explicit plans). This means that the TOSCA orchestrator must be able to infer a suitable logical connectivity model from the Service Template and then decide how to provision the logical connectivity, referred to as "fulfillment", on the available underlying infrastructure. In order to enable fulfillment, sufficient technical details still must be specified, such as the required protocols, ports and QOS information. TOSCA connectivity types, such as tosca.capabilities.Endpoint, provide well defined means to express these details. |
| 3944                                                 | 8.4.2 Implicit network fulfillment                                                                                                    |
| 3945<br>3946<br>3947<br>3948<br>3949<br>3950         | TOSCA Service Templates are by default network agnostic. TOSCA's application centric approach only requires that a TOSCA Service Template contain enough information for a TOSCA orchestrator to infer suitable network connectivity to meet the needs of the application components. Thus Service Template designers are not required to be aware of or provide specific requirements for underlying networks. This approach yields the most portable Service Templates, allowing them to be deployed into any infrastructure which can provide the necessary component interconnectivity.                                                                                                    |
| 3951                                                 | 8.4.3 Controlling network fulfillment                                                                                                    |
| 3952                                                 | TOSCA provides mechanisms for providing control over network fulfillment.                                                                                                    |
| 3953<br>3954                                         | This mechanism allows the application network designer to express in service template or network template how the networks should be provisioned.                                                                                                    |
| 3955                                                 |                                                                                                    |
| 3956<br>3957<br>3958                                 | For the use cases described below let's assume we have a typical 3-tier application which is consisting of FE (frontend), BE (backend) and DB (database) tiers. The simple application topology diagram can be shown below:                                                                                                    |
|                                                      |                                                                                                    |

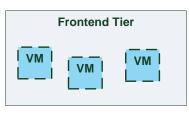

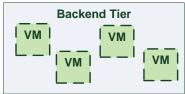

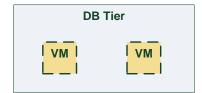

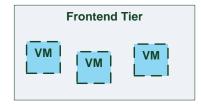

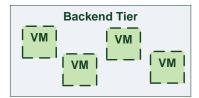

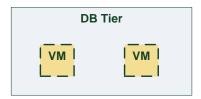

3960 3961

3962

3963

3964

Figure-5: Typical 3-Tier Network

#### 8.4.3.1 Use case: OAM Network

When deploying an application in service provider's on-premise cloud, it's very common that one or more of the application's services should be accessible from an ad-hoc OAM (Operations, Administration and Management) network which exists in the service provider backbone.

3965 3966 3967

3968

3969

As an application network designer, I'd like to express in my TOSCA network template (which corresponds to my TOSCA service template) the network CIDR block, start ip, end ip and segmentation ID (e.g. VLAN id).

3970 3971 The diagram below depicts a typical 3-tiers application with specific networking requirements for its FE tier server cluster:

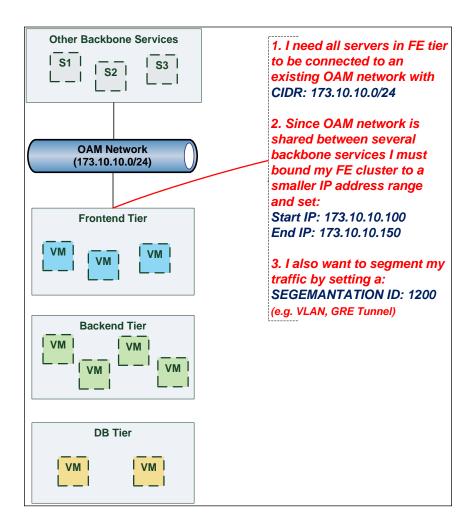

3974 3975

3976

#### 8.4.3.2 Use case: Data Traffic network

The diagram below defines a set of networking requirements for the backend and DB tiers of the 3-tier app mentioned above.

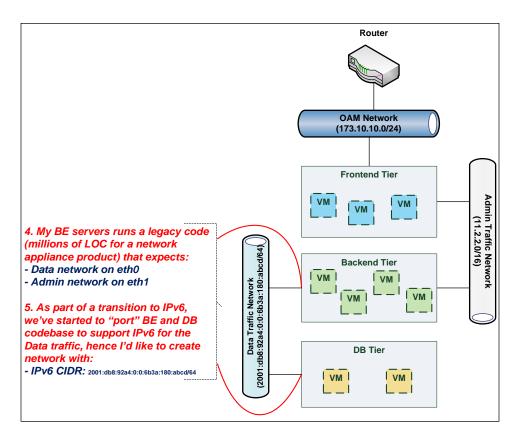

8.4.3.3 Use case: Bring my own DHCP

3977

3978 3979

3980

3981 3982

3983

The same 3-tier app requires for its admin traffic network to manage the IP allocation by its own DHCP which runs autonomously as part of application domain.

For this purpose, the app network designer would like to express in TOSCA that the underlying provisioned network will be set with DHCP\_ENABLED=false. See this illustrated in the figure below:

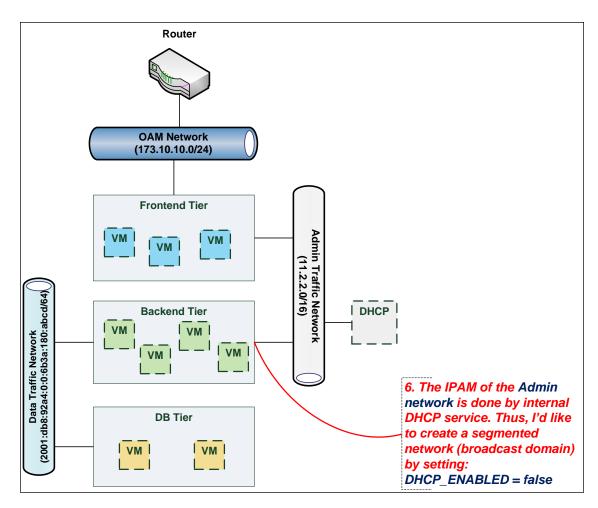

# 3985 **8.5 Network Types**

3984

3986

## 8.5.1 tosca.nodes.network.Network

3987 The TOSCA Network node represents a simple, logical network service.

| Shorthand Name      | Network                     |
|---------------------|-----------------------------|
| Type Qualified Name | tosca:Network               |
| Type URI            | tosca.nodes.network.Network |

# 3988 **8.5.1.1 Properties**

| Name       | Required | Туре    | Constraints                           | Description                                                                                               |
|------------|----------|---------|---------------------------------------|----------------------------------------------------------------------------------------------------|
| ip_version | no       | integer | valid_values:<br>[4, 6]<br>default: 4 | The IP version of the requested network                                                                   |
| cidr       | no       | string  | None                                  | The cidr block of the requested network                                                                   |
| start_ip   | no       | string  | None                                  | The IP address to be used as the 1st one in a pool of addresses derived from the cidr block full IP range |

| Name             | Required | Туре    | Constraints   | Description                                                                                                    |
|------------------|----------|---------|---------------|----------------------------------------------------------------------------------------------------|
| end_ip           | no       | string  | None          | The IP address to be used as the last one in a pool of addresses derived from the cidr block full IP range                                                                                                    |
| gateway_ip       | no       | string  | None          | The gateway IP address.                                                                                                    |
| network_name     | no       | string  | None          | An Identifier that represents an existing Network instance in the underlying cloud infrastructure – OR – be used as the name of the new created network.  If network_name is provided along with network_id they will be used to uniquely identify an existing network and not creating a new one, means all other possible properties are not allowed.  network_name should be more convenient for using. But in case that network name uniqueness is not guaranteed then one should provide a network_id as well.                                                                           |
| network_id       | no       | string  | None          | An Identifier that represents an existing Network instance in the underlying cloud infrastructure.  This property is mutually exclusive with all other properties except network_name.  • Appearance of network_id in network template instructs the Tosca container to use an existing network instead of creating a new one.  • network_name should be more convenient for using. But in case that network name uniqueness is not guaranteed then one should add a network_id as well.  • network_name and network_id can be still used together to achieve both uniqueness and convenient. |
| segmentation_id  | no       | string  | None          | A segmentation identifier in the underlying cloud infrastructure (e.g., VLAN id, GRE tunnel id). If the segmentation_id is specified, the network_type or physical_network properties should be provided as well.                                                                                                    |
| network_type     | no       | string  | None          | Optionally, specifies the nature of the physical network in the underlying cloud infrastructure. Examples are flat, vlan, gre or vxlan. For flat and vlan types, physical_network should be provided too.                                                                                                    |
| physical_network | no       | string  | None          | Optionally, identifies the physical network on top of which the network is implemented, e.g. physnet1. This property is required if <b>network_type</b> is flat or vlan.                                                                                                    |
| dhcp_enabled     | no       | boolean | default: true | Indicates the TOSCA container to create a virtual network instance with or without a DHCP service.                                                                                                    |

# 8.5.1.2 Attributes

| Name                | Required | Туре   | Constraints | Description                                                                                                    |
|---------------------|----------|--------|-------------|----------------------------------------------------------------------------------------------------|
| segmentation_i<br>d | no       | string | None        | The actual <i>segmentation_id</i> that is been assigned to the network by the underlying cloud infrastructure. |

```
tosca.nodes.network.Network:
 derived_from: tosca.nodes.Root
 properties:
   ip_version:
      type: integer
      required: false
      default: 4
      constraints:
        - valid_values: [ 4, 6 ]
   cidr:
      type: string
      required: false
    start_ip:
           type: string
      required: false
    end_ip:
           type: string
      required: false
   gateway_ip:
      type: string
      required: false
    network_name:
      type: string
      required: false
    network_id:
      type: string
      required: false
    segmentation id:
      type: string
      required: false
    network_type:
      type: string
      required: false
    physical_network:
      type: string
      required: false
 capabilities:
   link:
      type: tosca.capabilities.network.Linkable
```

# 8.5.2 tosca.nodes.network.Port

The TOSCA **Port** node represents a logical entity that associates between Compute and Network normative types.

3994 The Port node type effectively represents a single virtual NIC on the Compute node instance.

| Shorthand Name      | Port                     |
|---------------------|--------------------------|
| Type Qualified Name | tosca:Port               |
| Type URI            | tosca.nodes.network.Port |

# 3995 **8.5.2.1 Properties**

3991

| Name           | Required | Туре    | Constraints                           | Description                                                                                                    |
|----------------|----------|---------|---------------------------------------|----------------------------------------------------------------------------------------------------|
| ip_address     | no       | string  | None                                  | Allow the user to set a fixed IP address.  Note that this address is a request to the provider which they will attempt to fulfill but may not be able to dependent on the network the port is associated with.                                                                                                    |
| order          | no       | integer | greater_or_equa<br>I: 0<br>default: 0 | The order of the NIC on the compute instance (e.g. eth2).  Note: when binding more than one port to a single compute (aka multi vNICs) and ordering is desired, it is *mandatory* that all ports will be set with an order value and. The <i>order</i> values must represent a positive, arithmetic progression that starts with 0 (e.g. 0, 1, 2,, n). |
| is_default     | no       | boolean | default: false                        | Set is_default=true to apply a default gateway route on the running compute instance to the associated network gateway.  Only one port that is associated to single compute node can set as default=true.                                                                                                    |
| ip_range_start | no       | string  | None                                  | Defines the starting IP of a range to be allocated for the compute instances that are associated by this Port. Without setting this property the IP allocation is done from the entire CIDR block of the network.                                                                                                    |
| ip_range_end   | no       | string  | None                                  | Defines the ending IP of a range to be allocated for the compute instances that are associated by this Port. Without setting this property the IP allocation is done from the entire CIDR block of the network.                                                                                                    |

### 3996 **8.5.2.2 Attributes**

| Name       | Required | Туре   | Constraints | Description                                                          |
|------------|----------|--------|-------------|----------------------------------------------------------------------|
| ip_address | no       | string | None        | The IP address would be assigned to the associated compute instance. |

### 8.5.2.3 Definition

3997

3998

```
tosca.nodes.network.Port:
 derived_from: tosca.nodes.Root
 properties:
    ip address:
      type: string
      required: false
   order:
      type: integer
      required: true
      default: 0
      constraints:
        - greater_or_equal: 0
    is default:
      type: boolean
      required: false
      default: false
   ip_range_start:
      type: string
      required: false
    ip_range_end:
      type: string
      required: false
 requirements:
   - link:
      capability: tosca.capabilities.network.Linkable
      relationship: tosca.relationships.network.LinksTo
   - binding:
      capability: tosca.capabilities.network.Bindable
      relationship: tosca.relationships.network.BindsTo
```

# 8.5.3 tosca.capabilities.network.Linkable

A node type that includes the Linkable capability indicates that it can be pointed to by a tosca.relationships.network.LinksTo relationship type.

| Shorthand Name      | Linkable                            |
|---------------------|-------------------------------------|
| Type Qualified Name | tosca:.Linkable                     |
| Type URI            | tosca.capabilities.network.Linkable |

### 4001 **8.5.3.1 Properties**

| Name | Required | Туре | Constraints | Description |
|------|----------|------|-------------|-------------|
| N/A  | N/A      | N/A  | N/A         | N/A         |

### 4002 **8.5.3.2 Definition**

```
tosca.capabilities.network.Linkable:
   derived_from: tosca.capabilities.Node
```

## 4003 8.5.4 tosca.relationships.network.LinksTo

This relationship type represents an association relationship between Port and Network node types.

| Shorthand Name      | LinksTo                             |
|---------------------|-------------------------------------|
| Type Qualified Name | tosca:LinksTo                       |
| Type URI            | tosca.relationships.network.LinksTo |

### 4005 **8.5.4.1 Definition**

```
tosca.relationships.network.LinksTo:
   derived_from: tosca.relationships.DependsOn
   valid_target_types: [ tosca.capabilities.network.Linkable ]
```

# 4006 8.5.5 tosca.relationships.network.BindsTo

4007 This type represents a network association relationship between Port and Compute node types.

| Shorthand Name      | network.BindsTo                     |
|---------------------|-------------------------------------|
| Type Qualified Name | tosca:BindsTo                       |
| Type URI            | tosca.relationships.network.BindsTo |

# 4008 **8.5.5.1 Definition**

```
tosca.relationships.network.BindsTo:
   derived_from: tosca.relationships.DependsOn
   valid_target_types: [ tosca.capabilities.network.Bindable ]
```

# 8.6 Network modeling approaches

# 8.6.1 Option 1: Specifying a network outside the application's Service Template

This approach allows someone who understands the application's networking requirements, mapping the details of the underlying network to the appropriate node templates in the application.

The motivation for this approach is providing the application network designer a fine-grained control on how networks are provisioned and stitched to its application by the TOSCA orchestrator and underlying cloud infrastructure while still preserving the portability of his service template. Preserving the portability means here not doing any modification in service template but just "plug-in" the desired network modeling. The network modeling can reside in the same service template file but the best practice should be placing it in a separated self-contained network template file.

This "pluggable" network template approach introduces a new normative node type called Port, capability called *tosca.capabilities.network.Linkable* and relationship type called *tosca.relationships.network.LinksTo*.

The idea of the Port is to elegantly associate the desired compute nodes with the desired network nodes while not "touching" the compute itself.

The following diagram series demonstrate the plug-ability strength of this approach.

Let's assume an application designer has modeled a service template as shown in Figure 1 that describes the application topology nodes (compute, storage, software components, etc.) with their relationships. The designer ideally wants to preserve this service template and use it in any cloud provider environment without any change.

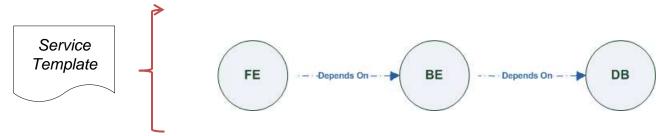

Figure-6: Generic Service Template

 When the application designer comes to consider its application networking requirement they typically call the network architect/designer from their company (who has the correct expertise).

 The network designer, after understanding the application connectivity requirements and optionally the target cloud provider environment, is able to model the network template and plug it to the service template as shown in Figure 2:

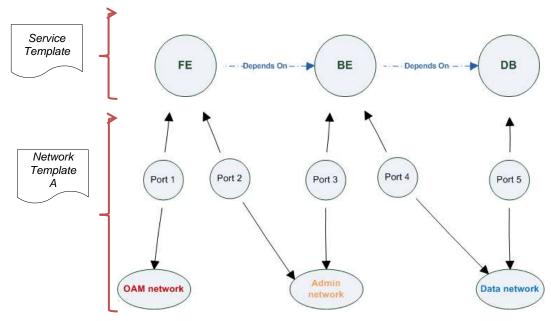

4040 4041

4042

4043

4044

4045 4046

4047

Figure-7: Service template with network template A

When there's a new target cloud environment to run the application on, the network designer is simply creates a new network template B that corresponds to the new environmental conditions and provide it to the application designer which packs it into the application CSAR.

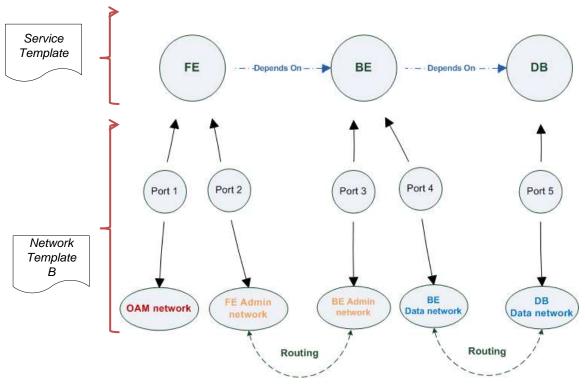

Figure-8: Service template with network template B

The node templates for these three networks would be defined as follows:

```
node_templates:
frontend:
```

```
type: tosca.nodes.Compute
 properties: # omitted for brevity
backend:
 type: tosca.nodes.Compute
 properties: # omitted for brevity
database:
 type: tosca.nodes.Compute
 properties: # omitted for brevity
oam network:
 type: tosca.nodes.network.Network
 properties: # omitted for brevity
admin network:
 type: tosca.nodes.network.Network
 properties: # omitted for brevity
data_network:
  type: tosca.nodes.network.Network
 properties: # omitted for brevity
# ports definition
fe_oam_net_port:
 type: tosca.nodes.network.Port
 properties:
    is_default: true
    ip_range_start: { get_input: fe_oam_net_ip_range_start }
    ip_range_end: { get_input: fe_oam_net_ip_range_end }
 requirements:
    - link: oam network
    - binding: frontend
fe_admin_net_port:
  type: tosca.nodes.network.Port
  requirements:
    - link: admin network
    - binding: frontend
be_admin_net_port:
```

```
type: tosca.nodes.network.Port
 properties:
     order: 0
 requirements:
    - link: admin_network
    - binding: backend
be_data_net_port:
 type: tosca.nodes.network.Port
 properties:
     order: 1
 requirements:
    - link: data_network
    - binding: backend
db data net port:
 type: tosca.nodes.network.Port
  requirements:
    - link: data network
    - binding: database
```

# 8.6.2 Option 2: Specifying network requirements within the application's Service Template

This approach allows the Service Template designer to map an endpoint to a logical network.

The use case shown below examines a way to express in the TOSCA YAML service template a typical 3-tier application with their required networking modeling:

4048

4049

4050 4051

```
database:
 type: tosca.nodes.Compute
 properties: # omitted for brevity
 requirements:
    - network_data: data_network
oam_network:
 type: tosca.nodes.network.Network
 properties:
    ip_version: { get_input: oam_network_ip_version }
    cidr: { get_input: oam_network_cidr }
    start_ip: { get_input: oam_network_start_ip }
    end_ip: { get_input: oam_network_end_ip }
admin_network:
 type: tosca.nodes.network.Network
 properties:
    ip version: { get input: admin network ip version }
    dhcp_enabled: { get_input: admin_network_dhcp_enabled }
data_network:
 type: tosca.nodes.network.Network
 properties:
    ip_version: { get_input: data_network_ip_version }
    cidr: { get_input: data_network_cidr }
```

#### 9 Non-normative type definitions 4054

- 4055 This section defines non-normative types which are used only in examples and use cases in this
- 4056 specification and are included only for completeness for the reader. Implementations of this specification
- 4057 are not required to support these types for conformance.
- 9.1 Artifact Types 4058
- 4059 This section contains are non-normative Artifact Types used in use cases and examples.
- 9.1.1 tosca.artifacts.Deployment.Image.Container.Docker 4060
- 4061 This artifact represents a Docker "image" (a TOSCA deployment artifact type) which is a binary comprised
- 4062 of one or more (a union of read-only and read-write) layers created from snapshots within the underlying
- 4063 Docker Union File System.
- 9.1.1.1 Definition 4064

```
tosca.artifacts.Deployment.Image.Container.Docker:
  derived_from: tosca.artifacts.Deployment.Image
  description: Docker Container Image
```

- 9.1.2 tosca.artifacts.Deployment.Image.VM.ISO 4065
- A Virtual Machine (VM) formatted as an ISO standard disk image. 4066
- 9.1.2.1 Definition 4067

```
tosca.artifacts.Deployment.Image.VM.ISO:
  derived from: tosca.artifacts.Deployment.Image.VM
  description: Virtual Machine (VM) image in ISO disk format
  mime type: application/octet-stream
  file_ext: [ iso ]
```

- 9.1.3 tosca.artifacts.Deployment.Image.VM.QCOW2 4068
- A Virtual Machine (VM) formatted as a QEMU emulator version 2 standard disk image. 4069
- 4070 9.1.3.1 Definition

```
tosca.artifacts.Deployment.Image.VM.QCOW2:
  derived from: tosca.artifacts.Deployment.Image.VM
  description: Virtual Machine (VM) image in QCOW v2 standard disk format
  mime type: application/octet-stream
  file ext: [ qcow2 ]
```

- 9.2 Capability Types 4071
- 4072 This section contains are non-normative Capability Types used in use cases and examples.

# 9.2.1 tosca.capabilities.Container.Docker

# The type indicates capabilities of a Docker runtime environment (client).

| Shorthand Name      | Container.Docker                    |
|---------------------|-------------------------------------|
| Type Qualified Name | tosca:Container.Docker              |
| Type URI            | tosca.capabilities.Container.Docker |

# 4075 **9.2.1.1 Properties**

4073

| Name          | Required | Туре                | Constraints    | Description                                                                                                    |
|---------------|----------|---------------------|----------------|----------------------------------------------------------------------------------------------------|
| version       | no       | version[]           | None           | The Docker version capability (i.e., the versions supported by the capability).                                                   |
| publish_all   | no       | boolean             | default: false | Indicates that all ports (ranges) listed in the dockerfile using the <b>EXPOSE</b> keyword be published.                          |
| publish_ports | no       | list of<br>PortSpec | None           | List of ports mappings from source (Docker container) to target (host) ports to publish.                                          |
| expose_ports  | no       | list of<br>PortSpec | None           | List of ports mappings from source (Docker container) to expose to other Docker containers (not accessible outside host).         |
| volumes       | no       | list of<br>string   | None           | The dockerfile VOLUME command which is used to enable access from the Docker container to a directory on the host machine.        |
| host_id       | no       | string              | None           | The optional identifier of an existing host resource that should be used to run this container on.                                |
| volume_id     | no       | string              | None           | The optional identifier of an existing storage volume (resource) that should be used to create the container's mount point(s) on. |

# 4076 **9.2.1.2 Definition**

```
tosca.capabilities.Container.Docker:
    derived_from: tosca.capabilities.Container
properties:
    version:
        type: list
        required: false
        entry_schema: version
publish_all:
        type: boolean
        default: false
        required: false
publish_ports:
        type: list
        entry_schema: PortSpec
```

required: false
expose\_ports:
type: list

entry\_schema: PortSpec

required: false

volumes:
 type: list

entry\_schema: string
required: false

### 4077 **9.2.1.3 Notes**

When the expose\_ports property is used, only the source and source\_range properties of
 PortSpec would be valid for supplying port numbers or ranges, the target and target\_range
 properties would be ignored.

# **9.3 Node Types**

This section contains non-normative node types referenced in use cases and examples. All additional Attributes, Properties, Requirements and Capabilities shown in their definitions (and are not inherited from ancestor normative types) are also considered to be non-normative.

# 4085 9.3.1 tosca.nodes.Database.MySQL

# 4086 **9.3.1.1 Properties**

| Name | Required | Туре | Constraints | Description |
|------|----------|------|-------------|-------------|
| N/A  | N/A      | N/A  | N/A         | N/A         |

### 4087 **9.3.1.2 Definition**

# 4088 9.3.2 tosca.nodes.DBMS.MySQL

# 4089 **9.3.2.1 Properties**

| Name | Required | Туре | Constraints | Description |
|------|----------|------|-------------|-------------|
| N/A  | N/A      | N/A  | N/A         | N/A         |

### 4090 **9.3.2.2 Definition**

tosca.nodes.DBMS.MySQL:

```
derived_from: tosca.nodes.DBMS
properties:
   port:
      description: reflect the default MySQL server port
      default: 3306
   root_password:
      # MySQL requires a root_password for configuration
      # Override parent DBMS definition to make this property required
      required: true
capabilities:
    # Further constrain the 'host' capability to only allow MySQL databases
host:
    valid_source_types: [ tosca.nodes.Database.MySQL ]
```

# 4091 9.3.3 tosca.nodes.WebServer.Apache

# 4092 **9.3.3.1 Properties**

| Name | Required | Туре | Constraints | Description |
|------|----------|------|-------------|-------------|
| N/A  | N/A      | N/A  | N/A         | N/A         |

### 4093 **9.3.3.2 Definition**

```
tosca.nodes.WebServer.Apache:
  derived_from: tosca.nodes.WebServer
```

# 4094 9.3.4 tosca.nodes.WebApplication.WordPress

This section defines a non-normative Node type for the WordPress [WordPress] application.

### 4096 **9.3.4.1 Properties**

| Name | Required | Туре | Constraints | Description |
|------|----------|------|-------------|-------------|
| N/A  | N/A      | N/A  | N/A         | N/A         |

### 4097 **9.3.4.2 Definition**

```
tosca.nodes.WebApplication.WordPress:
    derived_from: tosca.nodes.WebApplication
    properties:
    admin_user:
        type: string
    admin_password:
        type: string
    db_host:
```

```
type: string
requirements:
    - database_endpoint:
        capability: tosca.capabilities.Endpoint.Database
        node: tosca.nodes.Database
        relationship: tosca.relationships.ConnectsTo
```

# 4098 9.3.5 tosca.nodes.WebServer.Nodejs

This non-normative node type represents a Node.js [NodeJS] web application server.

# 4100 **9.3.5.1 Properties**

| Name | Required | Туре | Constraints | Description |
|------|----------|------|-------------|-------------|
| N/A  | N/A      | N/A  | N/A         | N/A         |

#### 4101 **9.3.5.2 Definition**

```
tosca.nodes.WebServer.Nodejs:
    derived_from: tosca.nodes.WebServer
properties:
    # Property to supply the desired implementation in the Github repository
    github_url:
        required: no
        type: string
        description: location of the application on the github.
        default: https://github.com/mmm/testnode.git
interfaces:
    Standard:
    inputs:
        github_url:
        type: string
```

# 9.3.6 tosca.nodes.Container.Application.Docker

# 4103 **9.3.6.1 Properties**

| Name | Required | Туре | Constraints | Description |
|------|----------|------|-------------|-------------|
| N/A  | N/A      | N/A  | N/A         | N/A         |

### 4104 **9.3.6.2 Definition**

```
tosca.nodes.Container.Application.Docker:
   derived_from: tosca.nodes.Containertosca.nodes.Container.Application
   requirements:
```

- host:

capability: tosca.capabilities.Container.Docker

# **10 Component Modeling Use Cases**

4105

4108

4109

This section is **non-normative** and includes use cases that explore how to model components and their relationships using TOSCA Simple Profile in YAML.

# 10.1.1 Use Case: Exploring the HostedOn relationship using WebApplication and WebServer

This use case examines the ways TOSCA YAML can be used to express a simple hosting relationship (i.e., **HostedOn**) using the normative TOSCA **WebServer** and **WebApplication** node types defined in this specification.

# 4113 10.1.1.1 WebServer declares its "host" capability

4114 For convenience, relevant parts of the normative TOSCA Node Type for WebServer are shown below:

```
tosca.nodes.WebServer
  derived_from: SoftwareComponent
  capabilities:
    ...
    host:
       type: tosca.capabilities.Container
       valid_source_types: [ tosca.nodes.WebApplication ]
```

- As can be seen, the WebServer Node Type declares its capability to "contain" (i.e., host) other nodes using the symbolic name "host" and providing the Capability Type tosca.capabilities.Container. It should be noted that the symbolic name of "host" is not a reserved word, but one assigned by the type designer that implies at or betokens the associated capability. The Container capability definition also includes a required list of valid Node Types that can be contained by this, the WebServer, Node Type.

  This list is declared using the keyname of valid\_source\_types and in this case it includes only allowed type WebApplication.
- 4122 10.1.1.2 WebApplication declares its "host" requirement
- The WebApplication node type needs to be able to describe the type of capability a target node would have to provide in order to "host" it. The normative TOSCA capability type tosca.capabilities.Container is used to describe all normative TOSCA hosting (i.e., container-containee pattern) relationships. As can be seen below, the WebApplication accomplishes this by declaring a requirement with the symbolic name "host" with the capability keyname set to tosca.capabilities.Container.
- 4128 Again, for convenience, the relevant parts of the normative WebApplication Node Type are shown below:

```
tosca.nodes.WebApplication:
    derived_from: tosca.nodes.Root
    requirements:
        - host:
            capability: tosca.capabilities.Container
            node: tosca.nodes.WebServer
            relationship: tosca.relationships.HostedOn
```

#### 10.1.1.2.1 Notes

4129 4130

4131

4132

4133

4134

4135

The symbolic name "host" is not a keyword and was selected for consistent use in TOSCA
normative node types to give the reader an indication of the type of requirement being
referenced. A valid HostedOn relationship could still be established between WebApplicaton and
WebServer in a TOSCA Service Template regardless of the symbolic name assigned to either the
requirement or capability declaration.

# 10.1.2 Use Case: Establishing a ConnectsTo relationship to WebServer

- This use case examines the ways TOSCA YAML can be used to express a simple connection relationship (i.e., ConnectsTo) between some service derived from the SoftwareComponent Node Type, to the normative WebServer node type defined in this specification.
- 4139 The service template that would establish a ConnectsTo relationship as follows:

```
node_types:
  MyServiceType:
    derived_from: SoftwareComponent
    requirements:
      # This type of service requires a connection to a WebServer's data_endpoint
      - connection1:
          node: WebServer
          relationship: ConnectsTo
          capability: Endpoint
topology_template:
  node templates:
    my web service:
      type: MyServiceType
      requirements:
        - connection1:
            node: my web server
    my web server:
      # Note, the normative WebServer node type declares the "data_endpoint"
      # capability of type tosca.capabilities.Endpoint.
      type: WebServer
```

Since the normative WebServer Node Type only declares one capability of type
tosca.capabilties.Endpoint (or Endpoint, its shortname alias in TOSCA) using the symbolic name
data\_endpoint, the my\_web\_service node template does not need to declare that symbolic name on its
requirement declaration. If however, the my\_web\_server node was based upon some other node type
that declared more than one capability of type Endpoint, then the capability keyname could be used
to supply the desired symbolic name if necessary.

# 10.1.2.1 Best practice

4146

4154 4155

4156

4157

4158

4159 4160

4161

- 4147 It should be noted that the best practice for designing Node Types in TOSCA should not export two
- 4148 capabilities of the same type if they truly offer different functionality (i.e., different capabilities) which
- 4149 should be distinguished using different Capability Type definitions.

# 4150 10.1.3 Use Case: Attaching (local) BlockStorage to a Compute node

- This use case examines the ways TOSCA YAML can be used to express a simple AttachesTo
- 4152 relationship between a Compute node and a locally attached BlockStorage node.
- The service template that would establish an AttachesTo relationship follows:

```
node templates:
 my server:
    type: Compute
    requirements:
      # contextually this can only be a relationship type
      - local storage:
          # capability is provided by Compute Node Type
          node: my block storage
          relationship:
            type: AttachesTo
            properties:
              location: /path1/path2
          # This maps the local requirement name 'local_storage' to the
          # target node's capability name 'attachment'
 my block storage:
    type: BlockStorage
    properties:
      size: 10 GB
```

# 10.1.4 Use Case: Reusing a BlockStorage Relationship using Relationship Type or Relationship Template

This builds upon the previous use case (10.1.3) to examine how a template author could attach multiple Compute nodes (templates) to the same BlockStorage node (template), but with slightly different property values for the AttachesTo relationship.

Specifically, several notation options are shown (in this use case) that achieve the same desired result.

# 10.1.4.1 Simple Profile Rationale

Referencing an explicitly declared Relationship Template is a convenience of the Simple Profile that allows template authors an entity to set, constrain or override the properties and operations as defined in its declared (Relationship) Type much as allowed now for Node Templates. It is especially useful when a complex Relationship Type (with many configurable properties or operations) has several logical

occurrences in the same Service (Topology) Template; allowing the author to avoid configuring these same properties and operations in multiple Node Templates.

# 10.1.4.2 Notation Style #1: Augment AttachesTo Relationship Type directly in each Node Template

This notation extends the methodology used for establishing a HostedOn relationship, but allowing template author to supply (dynamic) configuration and/or override of properties and operations.

**Note:** This option will remain valid for Simple Profile regardless of other notation (copy or aliasing) options being discussed or adopted for future versions.

```
node templates:
 my_block_storage:
    type: BlockStorage
   properties:
      size: 10
 my_web_app_tier_1:
    type: Compute
    requirements:
      - local storage:
          node: my block storage
          relationship: MyAttachesTo
            # use default property settings in the Relationship Type definition
 my web app tier 2:
    type: Compute
    requirements:
      - local storage:
          node: my_block_storage
          relationship:
            type: MyAttachesTo
            # Override default property setting for just the 'location' property
            properties:
              location: /some_other_data_location
relationship_types:
 MyAttachesTo:
    derived from: AttachesTo
    properties:
```

4166 4167

4168

4169 4170

4171 4172 4173

```
location: /default_location
interfaces:
   Configure:
   post_configure_target:
   implementation: default_script.sh
```

4176

4177

4178 4179

4180

4181 4182

# 10.1.4.3 Notation Style #2: Use the 'template' keyword on the Node Templates to specify which named Relationship Template to use

This option shows how to explicitly declare different named Relationship Templates within the Service Template as part of a **relationship\_templates** section (which have different property values) and can be referenced by different Compute typed Node Templates.

```
node templates:
  my block storage:
    type: BlockStorage
    properties:
      size: 10
  my web app tier 1:
    derived from: Compute
    requirements:
      - local_storage:
          node: my_block_storage
          relationship: storage_attachesto_1
  my_web_app_tier_2:
    derived_from: Compute
    requirements:
      - local_storage:
          node: my_block_storage
          relationship: storage_attachesto_2
relationship templates:
  storage attachesto 1:
    type: MyAttachesTo
    properties:
      location: /my_data_location
  storage attachesto 2:
```

```
type: MyAttachesTo
  properties:
    location: /some_other_data_location

relationship_types:

MyAttachesTo:
  derived_from: AttachesTo
  interfaces:
    some_interface_name:
    some_operation:
    implementation: default_script.sh
```

4183

4184

4185 4186

4187

4188

4189

4190

4191 4192

4193

# 10.1.4.4 Notation Style #3: Using the "copy" keyname to define a similar Relationship Template

How does TOSCA make it easier to create a new relationship template that is mostly the same as one that exists without manually copying all the same information? TOSCA provides the **copy** keyname as a convenient way to copy an existing template definition into a new template definition as a starting point or basis for describing a new definition and avoid manual copy. The end results are cleaner TOSCA Service Templates that allows the description of only the changes (or deltas) between similar templates.

The example below shows that the Relationship Template named **storage\_attachesto\_1** provides some overrides (conceptually a large set of overrides) on its Type which the Relationship Template named **storage attachesto 2** wants to "**copy**" before perhaps providing a smaller number of overrides.

```
node_templates:

my_block_storage:
    type: BlockStorage
properties:
    size: 10

my_web_app_tier_1:
    derived_from: Compute
    requirements:
        - attachment:
            node: my_block_storage
            relationship: storage_attachesto_1

my_web_app_tier_2:
    derived_from: Compute
    requirements:
        - attachment:
```

```
node: my_block_storage
          relationship: storage_attachesto_2
relationship_templates:
  storage_attachesto_1:
    type: MyAttachesTo
    properties:
      location: /my_data_location
    interfaces:
      some interface name:
        some_operation_name_1: my_script_1.sh
        some_operation_name_2: my_script_2.sh
        some_operation_name_3: my_script_3.sh
  storage_attachesto_2:
    # Copy the contents of the "storage_attachesto_1" template into this new one
    copy: storage attachesto 1
    # Then change just the value of the location property
    properties:
      location: /some_other_data_location
relationship_types:
 MyAttachesTo:
    derived_from: AttachesTo
    interfaces:
      some_interface_name:
        some_operation:
          implementation: default_script.sh
```

# 11 Application Modeling Use Cases

- This section is **non-normative** and includes use cases that show how to model Infrastructure-as-a-
- 4196 Service (laaS), Platform-as-a-Service (PaaS) and complete application uses cases using TOSCA Simple
- 4197 Profile in YAML.

4194

# 4198 **11.1 Use cases**

- 4199 Many of the use cases listed below can by found under the following link:
- 4200 https://github.com/openstack/heat-translator/tree/master/translator/tests/data

# 4201 **11.1.1 Overview**

| Name                                                                                                    | Description                                                                                                    |
|----------------------------------------------------------------------------------------------------|----------------------------------------------------------------------------------------------------|
| Compute: Create a<br>single Compute instance<br>with a host Operating<br>System                                                                  | Introduces a TOSCA <b>Compute</b> node type which is used to stand up a single compute instance with a host Operating System Virtual Machine (VM) image selected by the platform provider using the Compute node's properties.                                                                                                    |
| Software Component 1:<br>Automatic deployment<br>of a Virtual Machine<br>(VM) image artifact                                                     | Introduces the <b>SoftwareComponent</b> node type which declares software that is hosted on a <b>Compute</b> instance. In this case, the SoftwareComponent declares a VM image as a deployment artifact which includes its own pre-packaged operating system and software. The TOSCA Orchestrator detects this known deployment artifact type on the <b>SoftwareComponent</b> node template and automatically deploys it to the Compute node. |
| BlockStorage-1:<br>Attaching Block Storage<br>to a single Compute<br>instance                                                                    | Demonstrates how to attach a TOSCA <b>BlockStorage</b> node to a <b>Compute</b> node using the normative <b>AttachesTo</b> relationship.                                                                                                    |
| BlockStorage-2:<br>Attaching Block Storage<br>using a custom<br>Relationship Type                                                                | Demonstrates how to attach a TOSCA <b>BlockStorage</b> node to a <b>Compute</b> node using a custom RelationshipType that derives from the normative <b>AttachesTo</b> relationship.                                                                                                    |
| BlockStorage-3: Using a<br>Relationship Template<br>of type AttachesTo                                                                           | Demonstrates how to attach a TOSCA <b>BlockStorage</b> node to a <b>Compute</b> node using a TOSCA Relationship Template that is based upon the normative <b>AttachesTo</b> Relationship Type.                                                                                                    |
| BlockStorage-4: Single Block Storage shared by 2-Tier Application with custom AttachesTo Type and implied relationships                          | This use case shows 2 <b>Compute</b> instances (2 tiers) with one BlockStorage node, and also uses a custom <b>AttachesTo</b> Relationship that provides a default mount point (i.e., <b>location</b> ) which the 1st tier uses, but the 2nd tier provides a different mount point.                                                                                                    |
| BlockStorage-5: Single<br>Block Storage shared by<br>2-Tier Application with<br>custom AttachesTo Type<br>and explicit Relationship<br>Templates | This use case is like the previous BlockStorage-4 use case, but also creates two relationship templates (one for each tier) each of which provide a different mount point (i.e., location) which overrides the default location defined in the custom Relationship Type.                                                                                                    |
| BlockStorage-6:<br>Multiple Block Storage<br>attached to different<br>Servers                                                                    | This use case demonstrates how two different TOSCA <b>BlockStorage</b> nodes can be attached to two different <b>Compute</b> nodes (i.e., servers) each using the normative <b>AttachesTo</b> relationship.                                                                                                    |
| Object Storage 1:<br>Creating an Object<br>Storage service                                                                                       | Introduces the TOSCA <b>ObjectStorage</b> node type and shows how it can be instantiated.                                                                                                    |
| Network-1: Server bound to a new network                                                                                                    | Introduces the TOSCA <b>Network</b> and <b>Port</b> nodes used for modeling logical networks using the <b>LinksTo</b> and <b>BindsTo</b> Relationship Types. In this use case, the template is invoked without an existing <b>network_name</b> as an input property so a new network is created using the properties declared in the Network node.                                                                                            |

| Network-2: Server bound to an existing                                                        | Shows how to use a <b>network_name</b> as an input parameter to the template to allow a server to be associated with (i.e. bound to) an existing <b>Network</b> .                                                                                                    |
|-----------------------------------------------------------------------------------------------|----------------------------------------------------------------------------------------------------|
| network                                                                                       |                                                                                                    |
| Network-3: Two servers                                                                        | This use case shows how two servers ( <b>Compute</b> nodes) can be associated with the same                                                                                                    |
| bound to a single                                                                             | Network node using two logical network Ports.                                                                                                    |
| network                                                                                       |                                                                                                    |
| Network-4: Server                                                                             | This use case shows how three logical networks ( <b>Network</b> nodes), each with its own IP                                                                                                    |
| bound to three                                                                                | address range, can be associated with the same server ( <b>Compute</b> node).                                                                                                    |
| networks                                                                                      |                                                                                                    |
| WebServer-DBMS-1:<br>WordPress [WordPress]<br>+ MySQL, single instance                        | Shows how to host a TOSCA WebServer with a TOSCA WebApplication, DBMS and Database Node Types along with their dependent HostedOn and ConnectsTo relationships.                                                                                                    |
| WebServer-DBMS-2:<br>Nodejs with PayPal<br>Sample App and<br>MongoDB on separate<br>instances | Instantiates a 2-tier application with <b>Nodejs</b> and its (PayPal sample) <b>WebApplication</b> on one tier which connects a MongoDB database (which stores its application data) using a <b>ConnectsTo</b> relationship.                                                     |
| Multi-Tier-1:                                                                                 | Shows <b>Elasticsearch</b> , <b>Logstash</b> and <b>Kibana</b> (ELK) being used in a typical manner to                                                                                                    |
| Elasticsearch, Logstash,<br>Kibana (ELK)                                                      | collect, search and monitor/visualize data from a running application.                                                                                                    |
|                                                                                               | This use case builds upon the previous <b>Nodejs/MongoDB</b> 2-tier application as the one being                                                                                                    |
|                                                                                               | monitored. The <b>collectd</b> and <b>rsyslog</b> components are added to both the WebServer and                                                                                                    |
|                                                                                               | Database tiers which work to collect data for Logstash.                                                                                                    |
|                                                                                               | In addition to the application tiers, a 3 <sup>rd</sup> tier is introduced with <b>Logstash</b> to collect data from the application tiers. Finally a 4 <sup>th</sup> tier is added to search the Logstash data with <b>Elasticsearch</b> and visualize it using <b>Kibana</b> . |
|                                                                                               | <u>Note</u> : This use case also shows the convenience of using a single YAML macro (declared in the dsl_definitions section of the TOSCA Service Template) on multiple <b>Compute</b> nodes.                                                                                    |
| Container-1: Containers                                                                       | Minimalist TOSCA Service Template description of 2 Docker containers linked to each other.                                                                                                    |
| using Docker single                                                                           | Specifically, one container runs <b>wordpress</b> and connects to second <b>mysql</b> database container                                                                                                    |
| Compute instance                                                                              | both on a single server (i.e., Compute instance). The use case also demonstrates how TOSCA                                                                                                    |
| (Containers only)                                                                             | declares and references Docker images from the Docker Hub repository.                                                                                                    |
|                                                                                               | <u>Variation 1</u> : Docker <b>Container</b> nodes (only) providing their Docker Requirements allowing                                                                                                    |
|                                                                                               | platform (orchestrator) to select/provide the underlying Docker implementation (Capability).                                                                                                    |

# 11.1.2 Compute: Create a single Compute instance with a host Operating System

### 11.1.2.1 Description

4202

4203

4204

4205

4206

4207 4208

4209 4210

4211 4212

4213

4214

This use case demonstrates how the TOSCA Simple Profile specification can be used to stand up a single Compute instance with a guest Operating System using a normative TOSCA Compute node. The TOSCA Compute node is declarative in that the service template describes both the processor and host operating system platform characteristics (i.e., properties declared on the capability named "os" sometimes called a "flavor") that are desired by the template author. The cloud provider would attempt to fulfill these properties (to the best of its abilities) during orchestration.

### 11.1.2.2 Features

- This use case introduces the following TOSCA Simple Profile features:
  - A node template that uses the normative TOSCA Compute Node Type along with showing an exemplary set of its properties being configured.

- 4215 4216
- 4217
- 4218
- 4219
- 4220 4221
- 4222
- 4223 4224
- user may supply at runtime. In this case, the "host" property named "num\_cpus" (of type integer) is declared. 0
  - Use of a property constraint to limit the allowed integer values for the "num cpus" property to a specific list supplied in the property declaration.

Use of the TOSCA Service Template inputs section to declare a configurable value the template

- Use of the TOSCA Service Template outputs section to declare a value the template user may request at runtime. In this case, the property named "instance\_ip" is declared
  - The "instance ip" output property is programmatically retrieved from the Compute node's "public\_address" attribute using the TOSCA Service Template-level get attribute function.

#### 4225 11.1.2.3 Logical Diagram

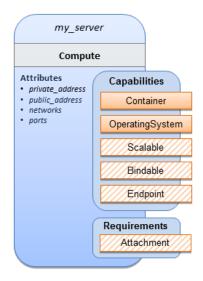

#### 4226

4227

# **11.1.2.4 Sample YAML**

```
tosca_definitions_version: tosca_simple_yaml_1_0
description: >
  TOSCA simple profile that just defines a single compute instance and selects a
(guest) host Operating System from the Compute node's properties. Note, this
example does not include default values on inputs properties.
topology_template:
  inputs:
    cpus:
      type: integer
      description: Number of CPUs for the server.
      constraints:
        - valid values: [ 1, 2, 4, 8 ]
  node templates:
```

```
my server:
    type: Compute
    capabilities:
      host:
        properties:
          disk_size: 10 GB
          num_cpus: { get_input: cpus }
          mem size: 1 GB
      os:
        properties:
          architecture: x86 64
          type: Linux
          distribution: ubuntu
          version: 12.04
outputs:
 private ip:
    description: The private IP address of the deployed server instance.
    value: { get attribute: [my server, private address] }
```

#### 4228 11.1.2.5 Notes

4229

4230

4231

4239

4240

4241

4242

4243

4244

4245

4246

4247

• This use case uses a versioned, Linux Ubuntu distribution on the Compute node.

# 11.1.3 Software Component 1: Automatic deployment of a Virtual Machine (VM) image artifact

#### 4232 **11.1.3.1 Description**

This use case demonstrates how the TOSCA SoftwareComponent node type can be used to declare software that is packaged in a standard Virtual Machine (VM) image file format (i.e., in this case QCOW2) and is hosted on a TOSCA Compute node (instance). In this variation, the SoftwareComponent declares a VM image as a deployment artifact that includes its own pre-packaged operating system and software. The TOSCA Orchestrator detects this known deployment artifact type on the SoftwareComponent node template and automatically deploys it to the Compute node.

#### 11.1.3.2 Features

This use case introduces the following TOSCA Simple Profile features:

- A node template that uses the normative TOSCA **SoftwareComponent** Node Type along with showing an exemplary set of its properties being configured.
- Use of the TOSCA Service Template artifacts section to declare a Virtual Machine (VM) image artifact type which is referenced by the **SoftwareComponent** node template.
- The VM file format, in this case QCOW2, includes its own guest Operating System (OS) and therefore does <u>not</u> "require" a TOSCA **OperatingSystem** capability from the TOSCA Compute node.

# 11.1.3.3 Assumptions

4248 4249

4250

4251

4252

4253

4254

4255

4256

4257

4258

This use case assumes the following:

- That the TOSCA Orchestrator (working with the Cloud provider's underlying management services) is able to instantiate a Compute node that has a hypervisor that supports the Virtual Machine (VM) image format, in this case QCOW2, which should be compatible with many standard hypervisors such as XEN and KVM.
- This is not a "bare metal" use case and assumes the existence of a hypervisor on the machine
  that is allocated to "host" the Compute instance supports (e.g. has drivers, etc.) the VM image
  format in this example.

# 11.1.3.4 Logical Diagram

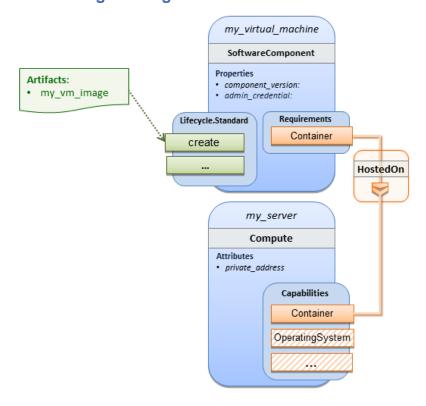

# 4259 11.1.3.5 Sample YAML

```
tosca_definitions_version: tosca_simple_yaml_1_0

description: >
   TOSCA Simple Profile with a SoftwareComponent node with a declared Virtual machine (VM) deployment artifact that automatically deploys to its host Compute node.

topology_template:
   node_templates:
    my_virtual_machine:
```

```
type: SoftwareComponent
    artifacts:
      my_vm_image:
        file: images/fedora-18-x86 64.qcow2
        type: tosca.artifacts.Deployment.Image.VM.QCOW2
    requirements:
      - host: my_server
    # Automatically deploy the VM image referenced on the create operation
    interfaces:
      Standard:
        create: my_vm_image
 # Compute instance with no Operating System guest host
 my server:
   type: Compute
    capabilities:
      # Note: no guest OperatingSystem requirements as these are in the image.
      host:
        properties:
          disk_size: 10 GB
          num_cpus: { get_input: cpus }
          mem size: 4 GB
outputs:
 private ip:
    description: The private IP address of the deployed server instance.
    value: { get_attribute: [my_server, private_address] }
```

#### 4260 11.1.3.6 Notes

4261

4262

4263

4264

4265

4266

- The use of the **type** keyname on the **artifact** definition (within the **my\_virtual\_machine** node template) to declare the ISO image deployment artifact type (i.e.,
  - tosca.artifacts.Deployment.Image.VM.ISO) is redundant since the file extension is ".iso" which associated with this known, declared artifact type.
- This use case references a filename on the my\_vm\_image artifact, which indicates a Linux, Fedora 18, x86 VM image, only as one possible example.

# 11.1.4 Block Storage 1: Using the normative AttachesTo Relationship Type

### 4268 11.1.4.1 **Description**

This use case demonstrates how to attach a TOSCA **BlockStorage** node to a **Compute** node using the normative **AttachesTo** relationship.

# 4271 11.1.4.2 Logical Diagram

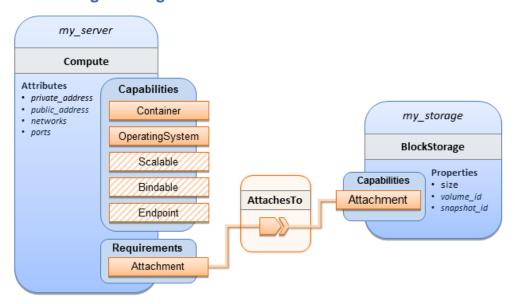

4272

# 4273 11.1.4.3 Sample YAML

```
tosca_definitions_version: tosca_simple_yaml_1_0
description: >
  TOSCA simple profile with server and attached block storage using the normative
AttachesTo Relationship Type.
topology_template:
  inputs:
    cpus:
      type: integer
      description: Number of CPUs for the server.
      constraints:
        - valid_values: [ 1, 2, 4, 8 ]
    storage_size:
      type: scalar-unit.size
      description: Size of the storage to be created.
      default: 1 GB
    storage snapshot id:
      type: string
      description: >
        Optional identifier for an existing snapshot to use when creating
storage.
    storage_location:
```

```
type: string
    description: Block storage mount point (filesystem path).
node_templates:
 my_server:
    type: Compute
    capabilities:
      host:
        properties:
          disk_size: 10 GB
          num_cpus: { get_input: cpus }
          mem size: 1 GB
      os:
        properties:
          architecture: x86_64
          type: linux
          distribution: fedora
          version: 18.0
    requirements:
      - local_storage:
          node: my_storage
          relationship:
            type: AttachesTo
            properties:
              location: { get_input: storage_location }
 my_storage:
    type: BlockStorage
    properties:
      size: { get_input: storage_size }
      snapshot_id: { get_input: storage_snapshot_id }
outputs:
 private_ip:
    description: The private IP address of the newly created compute instance.
    value: { get_attribute: [my_server, private_address] }
 volume id:
    description: The volume id of the block storage instance.
    value: { get_attribute: [my_storage, volume_id] }
```

# 4274 11.1.5 Block Storage 2: Using a custom AttachesTo Relationship Type

# 4275 **11.1.5.1 Description**

This use case demonstrates how to attach a TOSCA **BlockStorage** node to a **Compute** node using a custom RelationshipType that derives from the normative **AttachesTo** relationship.

# 11.1.5.2 Logical Diagram

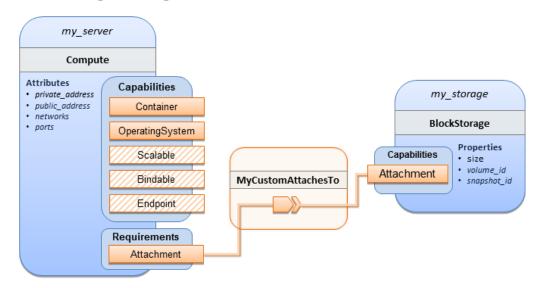

4279

4278

# 11.1.5.3 **Sample YAML**

```
tosca_definitions_version: tosca_simple_yaml_1_0

description: >
   TOSCA simple profile with server and attached block storage using a custom AttachesTo Relationship Type.

relationship_types:
   MyCustomAttachesTo:
        derived_from: AttachesTo

topology_template:
   inputs:
        cpus:
        type: integer
        description: Number of CPUs for the server.
        constraints:
            - valid_values: [ 1, 2, 4, 8 ]
        storage_size:
```

```
type: scalar-unit.size
      description: Size of the storage to be created.
      default: 1 GB
    storage_snapshot_id:
      type: string
      description: >
        Optional identifier for an existing snapshot to use when creating
storage.
    storage location:
      type: string
      description: Block storage mount point (filesystem path).
  node templates:
   my server:
      type: Compute
      capabilities:
        host:
          properties:
            disk_size: 10 GB
            num_cpus: { get_input: cpus }
            mem_size: 4 GB
        os:
          properties:
            architecture: x86_64
            type: Linux
            distribution: Fedora
            version: 18.0
      requirements:
        - local_storage:
            node: my_storage
            # Declare custom AttachesTo type using the 'relationship' keyword
            relationship:
              type: MyCustomAttachesTo
              properties:
                location: { get_input: storage_location }
   my_storage:
      type: BlockStorage
      properties:
        size: { get_input: storage_size }
        snapshot_id: { get_input: storage_snapshot_id }
```

```
outputs:
   private_ip:
     description: The private IP address of the newly created compute instance.
     value: { get_attribute: [my_server, private_address] }
     volume_id:
      description: The volume id of the block storage instance.
      value: { get_attribute: [my_storage, volume_id] }
```

# 4282 11.1.6 Block Storage 3: Using a Relationship Template of type AttachesTo

### 4283 11.1.6.1 **Description**

This use case demonstrates how to attach a TOSCA **BlockStorage** node to a **Compute** node using a

4285 TOSCA Relationship Template that is based upon the normative **AttachesTo** Relationship Type.

# 11.1.6.2 Logical Diagram

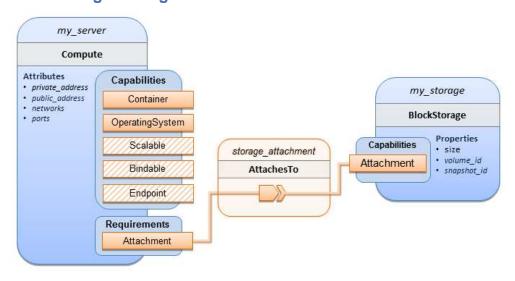

4287

4286

# **11.1.6.3 Sample YAML**

```
tosca_definitions_version: tosca_simple_yaml_1_0

description: >
   TOSCA simple profile with server and attached block storage using a named
Relationship Template for the storage attachment.

topology_template:
   inputs:
    cpus:
        type: integer
        description: Number of CPUs for the server.
```

```
constraints:
      - valid_values: [ 1, 2, 4, 8 ]
  storage_size:
    type: scalar-unit.size
    description: Size of the storage to be created.
    default: 1 GB
  storage_location:
    type: string
    description: Block storage mount point (filesystem path).
node_templates:
 my server:
    type: Compute
    capabilities:
      host:
        properties:
          disk size: 10 GB
          num_cpus: { get_input: cpus }
          mem size: 4 GB
      os:
        properties:
          architecture: x86_64
          type: Linux
          distribution: Fedora
          version: 18.0
    requirements:
      - local_storage:
          node: my_storage
          # Declare template to use with 'relationship' keyword
          relationship: storage_attachment
 my storage:
    type: BlockStorage
    properties:
      size: { get_input: storage_size }
relationship_templates:
  storage_attachment:
    type: AttachesTo
    properties:
      location: { get_input: storage_location }
```

```
outputs:
   private_ip:
     description: The private IP address of the newly created compute instance.
     value: { get_attribute: [my_server, private_address] }
     volume_id:
        description: The volume id of the block storage instance.
        value: { get_attribute: [my_storage, volume_id] }
```

# 11.1.7 Block Storage 4: Single Block Storage shared by 2-Tier Application with custom AttachesTo Type and implied relationships

# 11.1.7.1 Description

4290

4291

4292 4293

4294

4295

4296 4297

4298

4299

This use case shows 2 compute instances (2 tiers) with one BlockStorage node, and also uses a custom **AttachesTo** Relationship that provides a default mount point (i.e., **location**) which the 1<sup>st</sup> tier uses, but the 2<sup>nd</sup> tier provides a different mount point.

Please note that this use case assumes both Compute nodes are accessing different directories within the shared, block storage node to avoid collisions.

# 11.1.7.2 Logical Diagram

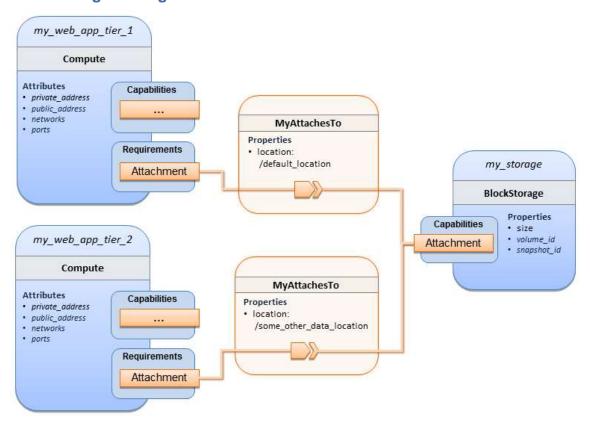

# 11.1.7.3 **Sample YAML**

```
tosca_definitions_version: tosca_simple_yaml_1_0
description: >
  TOSCA simple profile with a Single Block Storage node shared by 2-Tier Application with
custom AttachesTo Type and implied relationships.
relationship_types:
  MyAttachesTo:
    derived_from: tosca.relationships.AttachesTo
    properties:
      location:
        type: string
        default: /default_location
topology_template:
  inputs:
    cpus:
      type: integer
      description: Number of CPUs for the server.
      constraints:
        - valid values: [ 1, 2, 4, 8 ]
    storage size:
      type: scalar-unit.size
      default: 1 GB
      description: Size of the storage to be created.
    storage_snapshot_id:
      type: string
      description: >
        Optional identifier for an existing snapshot to use when creating
storage.
  node templates:
    my_web_app_tier_1:
      type: tosca.nodes.Compute
      capabilities:
        host:
          properties:
            disk_size: 10 GB
            num_cpus: { get_input: cpus }
            mem_size: 4096 MB
```

```
os:
        properties:
          architecture: x86_64
          type: Linux
          distribution: Fedora
          version: 18.0
    requirements:
      - local_storage:
          node: my_storage
          relationship: MyAttachesTo
 my_web_app_tier_2:
    type: tosca.nodes.Compute
    capabilities:
      host:
        properties:
          disk size: 10 GB
          num_cpus: { get_input: cpus }
          mem size: 4096 MB
      os:
        properties:
          architecture: x86_64
          type: Linux
          distribution: Fedora
          version: 18.0
    requirements:
      - local_storage:
          node: my_storage
          relationship:
            type: MyAttachesTo
            properties:
              location: /some_other_data_location
 my_storage:
    type: tosca.nodes.BlockStorage
    properties:
      size: { get_input: storage_size }
      snapshot_id: { get_input: storage_snapshot_id }
outputs:
 private_ip_1:
```

```
description: The private IP address of the application's first tier.
  value: { get_attribute: [my_web_app_tier_1, private_address] }
  private_ip_2:
    description: The private IP address of the application's second tier.
    value: { get_attribute: [my_web_app_tier_2, private_address] }
  volume_id:
    description: The volume id of the block storage instance.
    value: { get_attribute: [my_storage, volume_id] }
```

# 11.1.8 Block Storage 5: Single Block Storage shared by 2-Tier Application with custom AttachesTo Type and explicit Relationship Templates

# 11.1.8.1 Description

4302

4303

4304 4305

4306

4307

4308

4311

4312

This use case is like the Notation1 use case, but also creates two relationship templates (one for each tier) each of which provide a different mount point (i.e., **location**) which overrides the default location defined in the custom Relationship Type.

Please note that this use case assumes both Compute nodes are accessing different directories within the shared, block storage node to avoid collisions.

# 11.1.8.2 Logical Diagram

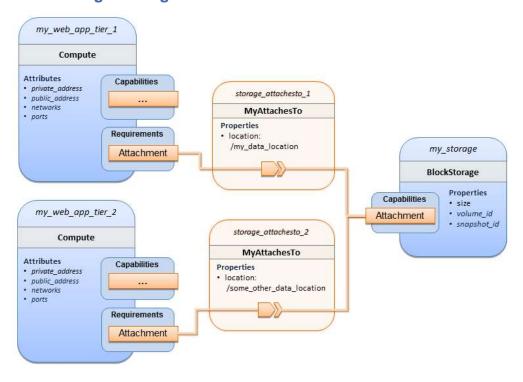

### 4313 **11.1.8.3 Sample YAML**

tosca\_definitions\_version: tosca\_simple\_yaml\_1\_0

```
description: >
  TOSCA simple profile with a single Block Storage node shared by 2-Tier Application with
custom AttachesTo Type and explicit Relationship Templates.
relationship_types:
  MyAttachesTo:
    derived_from: tosca.relationships.AttachesTo
    properties:
      location:
        type: string
        default: /default_location
topology_template:
  inputs:
    cpus:
      type: integer
      description: Number of CPUs for the server.
      constraints:
        - valid_values: [ 1, 2, 4, 8 ]
    storage_size:
      type: scalar-unit.size
      default: 1 GB
      description: Size of the storage to be created.
    storage_snapshot_id:
      type: string
      description: >
        Optional identifier for an existing snapshot to use when creating
storage.
    storage_location:
      type: string
      description: >
        Block storage mount point (filesystem path).
  node_templates:
    my_web_app_tier_1:
      type: tosca.nodes.Compute
      capabilities:
        host:
          properties:
            disk_size: 10 GB
```

```
num_cpus: { get_input: cpus }
          mem_size: 4096 MB
      os:
        properties:
          architecture: x86_64
          type: Linux
          distribution: Fedora
          version: 18.0
    requirements:
      - local_storage:
          node: my_storage
          relationship: storage_attachesto_1
 my_web_app_tier_2:
   type: tosca.nodes.Compute
   capabilities:
      host:
        properties:
          disk size: 10 GB
          num_cpus: { get_input: cpus }
          mem_size: 4096 MB
      os:
        properties:
          architecture: x86_64
          type: Linux
          distribution: Fedora
          version: 18.0
    requirements:
      - local_storage:
          node: my_storage
          relationship: storage_attachesto_2
 my storage:
   type: tosca.nodes.BlockStorage
    properties:
      size: { get_input: storage_size }
      snapshot_id: { get_input: storage_snapshot_id }
relationship templates:
  storage_attachesto_1:
    type: MyAttachesTo
```

```
properties:
      location: /my_data_location
  storage_attachesto_2:
    type: MyAttachesTo
    properties:
      location: /some_other_data_location
outputs:
 private_ip_1:
    description: The private IP address of the application's first tier.
    value: { get_attribute: [my_web_app_tier_1, private_address] }
 private ip 2:
    description: The private IP address of the application's second tier.
    value: { get_attribute: [my_web_app_tier_2, private_address] }
 volume id:
    description: The volume id of the block storage instance.
    value: { get attribute: [my storage, volume id] }
```

- 4314 11.1.9 Block Storage 6: Multiple Block Storage attached to different Servers
- 4315 **11.1.9.1 Description**
- This use case demonstrates how two different TOSCA **BlockStorage** nodes can be attached to two
- 4317 different **Compute** nodes (i.e., servers) each using the normative **AttachesTo** relationship.

#### 4318 **11.1.9.2 Logical Diagram**

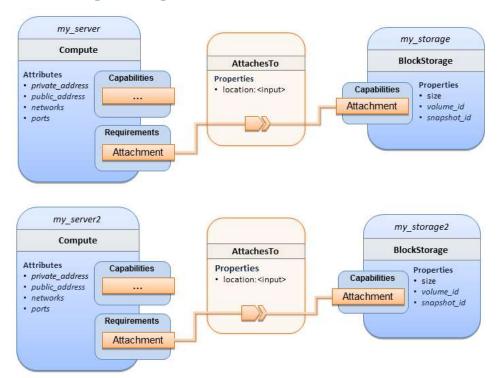

4319

#### 4320 11.1.9.3 Sample YAML

```
tosca_definitions_version: tosca_simple_yaml_1_0
description: >
  TOSCA simple profile with 2 servers each with different attached block storage.
topology_template:
  inputs:
    cpus:
      type: integer
      description: Number of CPUs for the server.
      constraints:
        - valid_values: [ 1, 2, 4, 8 ]
    storage_size:
      type: scalar-unit.size
      default: 1 GB
      description: Size of the storage to be created.
    storage_snapshot_id:
      type: string
      description: >
```

```
Optional identifier for an existing snapshot to use when creating
storage.
    storage_location:
      type: string
      description: >
        Block storage mount point (filesystem path).
  node_templates:
    my server:
      type: tosca.nodes.Compute
      capabilities:
        host:
          properties:
            disk size: 10 GB
            num_cpus: { get_input: cpus }
            mem_size: 4096 MB
        os:
          properties:
            architecture: x86_64
            type: Linux
            distribution: Fedora
            version: 18.0
      requirements:
         - local_storage:
             node: my_storage
             relationship:
               type: AttachesTo
               properties:
                 location: { get_input: storage_location }
    my_storage:
      type: tosca.nodes.BlockStorage
      properties:
        size: { get_input: storage_size }
        snapshot_id: { get_input: storage_snapshot_id }
    my_server2:
      type: tosca.nodes.Compute
      capabilities:
        host:
          properties:
            disk_size: 10 GB
```

```
num_cpus: { get_input: cpus }
          mem size: 4096 MB
      os:
        properties:
          architecture: x86_64
          type: Linux
          distribution: Fedora
          version: 18.0
    requirements:
       - local_storage:
           node: my storage2
           relationship:
             type: AttachesTo
             properties:
               location: { get_input: storage_location }
 my_storage2:
    type: tosca.nodes.BlockStorage
    properties:
      size: { get input: storage size }
      snapshot_id: { get_input: storage_snapshot_id }
outputs:
  server_ip_1:
    description: The private IP address of the application's first server.
    value: { get_attribute: [my_server, private_address] }
 server ip 2:
    description: The private IP address of the application's second server.
    value: { get_attribute: [my_server2, private_address] }
 volume_id_1:
    description: The volume id of the first block storage instance.
    value: { get_attribute: [my_storage, volume_id] }
 volume_id_2:
    description: The volume id of the second block storage instance.
    value: { get_attribute: [my_storage2, volume_id] }
```

## 4321 11.1.10 Object Storage 1: Creating an Object Storage service

#### 4322 11.1.10.1 Description

#### 4323 11.1.10.2 Logical Diagram

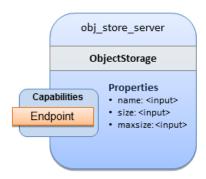

4324

## 4325 11.1.10.3 Sample YAML

```
tosca_definitions_version: tosca_simple_yaml_1_0

description: >
    Tosca template for creating an object storage service.

topology_template:
    inputs:
    objectstore_name:
        type: string

node_templates:
    obj_store_server:
        type: tosca.nodes.ObjectStorage
    properties:
        name: { get_input: objectstore_name }
        size: 4096 MB
        maxsize: 20 GB
```

#### 4326 11.1.11 Network 1: Server bound to a new network

#### 4327 **11.1.11.1 Description**

Introduces the TOSCA Network and Port nodes used for modeling logical networks using the LinksTo and BindsTo Relationship Types. In this use case, the template is invoked without an existing network\_name as an input property so a new network is created using the properties declared in the Network node.

#### 4331 11.1.11.2 Logical Diagram

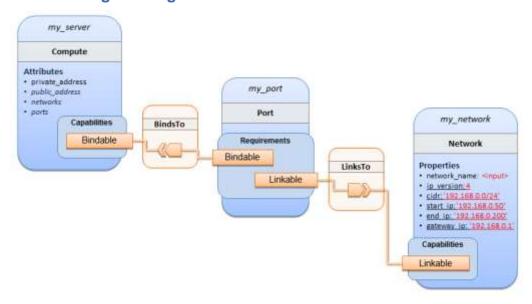

4332

#### 4333 11.1.11.3 Sample YAML

```
tosca_definitions_version: tosca_simple_yaml_1_0
description: >
  TOSCA simple profile with 1 server bound to a new network
topology_template:
  inputs:
    network_name:
      type: string
      description: Network name
  node_templates:
    my_server:
      type: tosca.nodes.Compute
      capabilities:
        host:
          properties:
            disk_size: 10 GB
            num_cpus: 1
            mem_size: 4096 MB
        os:
          properties:
            architecture: x86_64
```

```
type: Linux
        distribution: CirrOS
        version: 0.3.2
my_network:
  type: tosca.nodes.network.Network
  properties:
    network_name: { get_input: network_name }
    ip version: 4
    cidr: '192.168.0.0/24'
    start_ip: '192.168.0.50'
    end_ip: '192.168.0.200'
    gateway_ip: '192.168.0.1'
my_port:
  type: tosca.nodes.network.Port
  requirements:
    - binding: my server
    - link: my network
```

## 4334 11.1.12 Network 2: Server bound to an existing network

#### 4335 **11.1.12.1 Description**

This use case shows how to use a **network\_name** as an input parameter to the template to allow a server to be associated with an existing network.

#### 4338 11.1.12.2 Logical Diagram

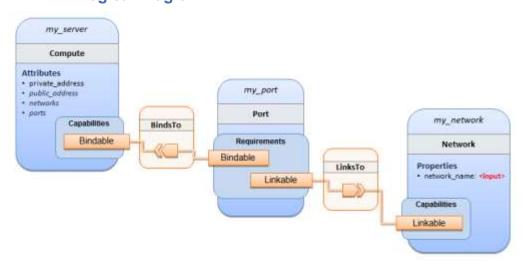

#### 4340 11.1.12.3 Sample YAML

```
tosca_definitions_version: tosca_simple_yaml_1_0
description: >
  TOSCA simple profile with 1 server bound to an existing network
topology_template:
  inputs:
    network_name:
      type: string
      description: Network name
  node_templates:
    my_server:
      type: tosca.nodes.Compute
      capabilities:
        host:
          properties:
            disk_size: 10 GB
            num cpus: 1
            mem size: 4096 MB
        os:
          properties:
            architecture: x86_64
            type: Linux
            distribution: CirrOS
            version: 0.3.2
    my network:
      type: tosca.nodes.network.Network
      properties:
        network_name: { get_input: network_name }
    my_port:
      type: tosca.nodes.network.Port
      requirements:
        - binding:
            node: my_server
        - link:
            node: my_network
```

## 4341 11.1.13 Network 3: Two servers bound to a single network

#### 4342 11.1.13.1 Description

4345

4346

This use case shows how two servers (**Compute** nodes) can be bound to the same **Network** (node) using two logical network **Ports**.

#### 11.1.13.2 Logical Diagram

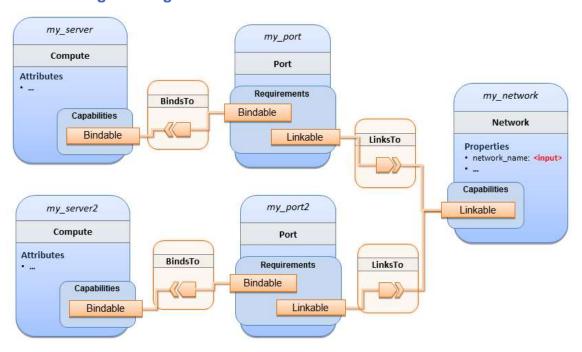

## 4347 11.1.13.3 Sample YAML

```
tosca_definitions_version: tosca_simple_yaml_1_0

description: >
   TOSCA simple profile with 2 servers bound to the 1 network

topology_template:

inputs:
   network_name:
    type: string
    description: Network name
   network_cidr:
    type: string
    default: 10.0.0.0/24
    description: CIDR for the network
   network_start_ip:
```

```
type: string
    default: 10.0.0.100
    description: Start IP for the allocation pool
 network_end_ip:
    type: string
    default: 10.0.0.150
    description: End IP for the allocation pool
node_templates:
 my_server:
    type: tosca.nodes.Compute
    capabilities:
      host:
        properties:
          disk_size: 10 GB
          num_cpus: 1
          mem size: 4096 MB
      os:
        properties:
          architecture: x86_64
          type: Linux
          distribution: CirrOS
          version: 0.3.2
 my_server2:
    type: tosca.nodes.Compute
    capabilities:
      host:
        properties:
          disk_size: 10 GB
          num_cpus: 1
          mem_size: 4096 MB
      os:
        properties:
          architecture: x86_64
          type: Linux
          distribution: CirrOS
          version: 0.3.2
 my_network:
    type: tosca.nodes.network.Network
```

```
properties:
    ip_version: 4
    cidr: { get_input: network_cidr }
    network_name: { get_input: network_name }
    start_ip: { get_input: network_start_ip }
    end_ip: { get_input: network_end_ip }
my_port:
  type: tosca.nodes.network.Port
  requirements:
    - binding: my server
    - link: my network
my_port2:
  type: tosca.nodes.network.Port
  requirements:
    - binding: my_server2
    - link: my network
```

#### 4348 11.1.14 Network 4: Server bound to three networks

- 4349 11.1.14.1 Description
- This use case shows how three logical networks (Network), each with its own IP address range, can be bound to with the same server (Compute node).

#### 4352 11.1.14.2 Logical Diagram

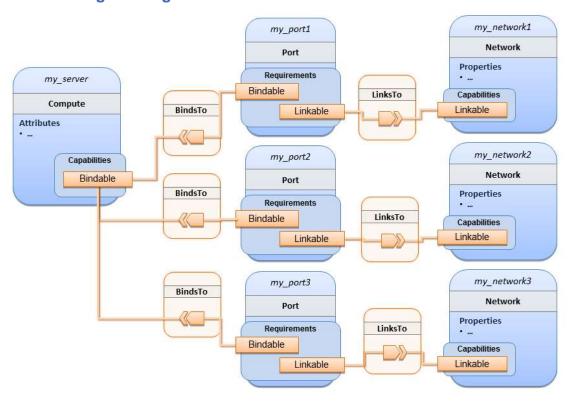

4353

## 4354 11.1.14.3 Sample YAML

```
tosca_definitions_version: tosca_simple_yaml_1_0
description: >
  TOSCA simple profile with 1 server bound to 3 networks
topology_template:
  node templates:
    my server:
      type: tosca.nodes.Compute
      capabilities:
        host:
          properties:
            disk_size: 10 GB
            num_cpus: 1
            mem_size: 4096 MB
        os:
          properties:
            architecture: x86_64
```

```
type: Linux
        distribution: CirrOS
        version: 0.3.2
my_network1:
  type: tosca.nodes.network.Network
  properties:
    cidr: '192.168.1.0/24'
    network_name: net1
my_network2:
  type: tosca.nodes.network.Network
  properties:
    cidr: '192.168.2.0/24'
    network_name: net2
my network3:
  type: tosca.nodes.network.Network
  properties:
    cidr: '192.168.3.0/24'
    network_name: net3
my_port1:
  type: tosca.nodes.network.Port
  properties:
    order: 0
  requirements:
    - binding: my_server
    - link: my_network1
my_port2:
  type: tosca.nodes.network.Port
  properties:
    order: 1
  requirements:
    - binding: my_server
    - link: my_network2
my port3:
  type: tosca.nodes.network.Port
  properties:
```

## order: 2 requirements:

binding: my\_serverlink: my\_network3

## 4355 11.1.15 WebServer-DBMS 1: WordPress + MySQL, single instance

#### 4356 **11.1.15.1 Description**

4359

4360

TOSCA simple profile service showing the WordPress web application with a MySQL database hosted on a single server (instance).

## 11.1.15.2 Logical Diagram

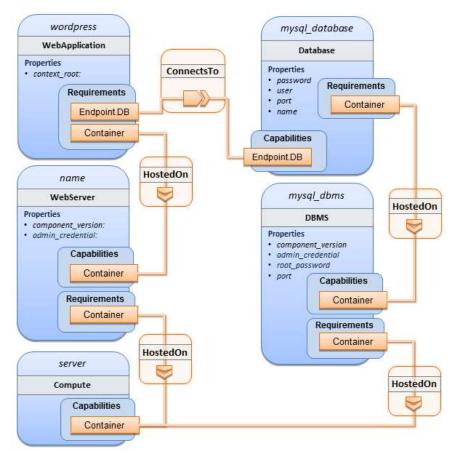

#### 4361 11.1.15.3 Sample YAML

tosca\_definitions\_version: tosca\_simple\_yaml\_1\_0

description: >

TOSCA simple profile with WordPress, a web server, a MySQL DBMS hosting the application's database content on the same server. Does not have input defaults or constraints.

```
topology_template:
  inputs:
    cpus:
      type: integer
      description: Number of CPUs for the server.
    db_name:
      type: string
      description: The name of the database.
    db user:
      type: string
      description: The username of the DB user.
    db pwd:
      type: string
      description: The WordPress database admin account password.
    db root pwd:
      type: string
      description: Root password for MySQL.
    db port:
      type: PortDef
      description: Port for the MySQL database
  node_templates:
    wordpress:
      type: tosca.nodes.WebApplication.WordPress
      properties:
        context_root: { get_input: context_root }
      requirements:
        - host: webserver
        - database_endpoint: mysql_database
      interfaces:
        Standard:
          create: wordpress install.sh
          configure:
            implementation: wordpress_configure.sh
            inputs:
              wp_db_name: { get_property: [ mysql_database, name ] }
              wp_db_user: { get_property: [ mysql_database, user ] }
              wp db password: { get property: [ mysql database, password ] }
              # In my own template, find requirement/capability, find port
property
```

```
wp_db_port: { get_property: [ SELF, database_endpoint, port ] }
mysql_database:
  type: Database
  properties:
    name: { get_input: db_name }
    user: { get_input: db_user }
    password: { get_input: db_pwd }
    port: { get_input: db_port }
  capabilities:
    database endpoint:
      properties:
        port: { get_input: db_port }
  requirements:
    - host: mysql dbms
  interfaces:
    Standard:
      configure: mysql database configure.sh
mysql_dbms:
  type: DBMS
  properties:
    root_password: { get_input: db_root_pwd }
    port: { get_input: db_port }
  requirements:
    - host: server
  interfaces:
    Standard:
      inputs:
          db_root_password: { get_property: [ mysql_dbms, root_password ] }
      create: mysql_dbms_install.sh
      start: mysql dbms start.sh
      configure: mysql dbms configure.sh
webserver:
  type: WebServer
  requirements:
    - host: server
  interfaces:
    Standard:
      create: webserver_install.sh
```

```
start: webserver_start.sh
  server:
    type: Compute
    capabilities:
      host:
        properties:
          disk_size: 10 GB
          num_cpus: { get_input: cpus }
          mem size: 4096 MB
      os:
        properties:
          architecture: x86_64
          type: linux
          distribution: fedora
          version: 17.0
outputs:
 website url:
    description: URL for Wordpress wiki.
    value: { get_attribute: [server, public_address] }
```

#### 4362 11.1.15.4 Sample scripts

4363 Where the referenced implementation scripts in the example above would have the following contents

#### 4364 11.1.15.4.1 wordpress\_install.sh

```
yum -y install wordpress
```

#### 4365 11.1.15.4.2 wordpress\_configure.sh

```
sed -i "/Deny from All/d" /etc/httpd/conf.d/wordpress.conf
sed -i "s/Require local/Require all granted/" /etc/httpd/conf.d/wordpress.conf
sed -i s/database_name_here/name/ /etc/wordpress/wp-config.php
sed -i s/username_here/user/ /etc/wordpress/wp-config.php
sed -i s/password_here/password/ /etc/wordpress/wp-config.php
systemctl restart httpd.service
```

#### 4366 11.1.15.4.3 mysql\_database\_configure.sh

```
# Setup MySQL root password and create user
cat << EOF | mysql -u root --password=db_root_password</pre>
```

```
CREATE DATABASE name;

GRANT ALL PRIVILEGES ON name.* TO "user"@"localhost"

IDENTIFIED BY "password";

FLUSH PRIVILEGES;

EXIT

EOF
```

#### 4367 11.1.15.4.4 mysql\_dbms\_install.sh

```
yum -y install mysql mysql-server
# Use systemd to start MySQL server at system boot time
systemctl enable mysqld.service
```

#### 4368 11.1.15.4.5 mysql\_dbms\_start.sh

```
# Start the MySQL service (NOTE: may already be started at image boot time)
systemctl start mysqld.service
```

#### 4369 11.1.15.4.6 mysql\_dbms\_configure

```
# Set the MySQL server root password
mysqladmin -u root password db_root_password
```

#### 4370 11.1.15.4.7 webserver install.sh

```
yum -y install httpd
systemctl enable httpd.service
```

#### 4371 11.1.15.4.8 webserver start.sh

```
# Start the httpd service (NOTE: may already be started at image boot time) systemctl start httpd.service
```

## 11.1.16 WebServer-DBMS 2: Nodejs with PayPal Sample App and MongoDB

#### 4373 on separate instances

#### 4374 **11.1.16.1 Description**

This use case Instantiates a 2-tier application with Nodejs and its (PayPal sample) WebApplication on one tier which connects a MongoDB database (which stores its application data) using a ConnectsTo

4377 relationship.

#### 4378 11.1.16.2 Logical Diagram

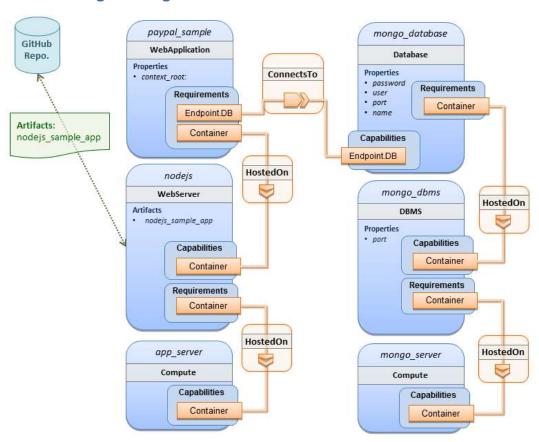

4379

4380

#### 11.1.16.3 Sample YAML

```
tosca_definitions_version: tosca_simple_yaml_1_0

description: >
   TOSCA simple profile with a nodejs web server hosting a PayPal sample application which connects to a mongodb database.

imports:
   - custom_types/paypalpizzastore_nodejs_app.yaml

dsl_definitions:
   ubuntu_node: &ubuntu_node
        disk_size: 10 GB
        num_cpus: { get_input: my_cpus }
        mem_size: 4096 MB
   os_capabilities: &os_capabilities
        architecture: x86_64
        type: Linux
```

```
distribution: Ubuntu
      version: 14.04
topology_template:
  inputs:
    my_cpus:
      type: integer
      description: Number of CPUs for the server.
      constraints:
        - valid_values: [ 1, 2, 4, 8 ]
      default: 1
    github url:
       type: string
       description: The URL to download nodejs.
       default: https://github.com/sample.git
  node templates:
    paypal pizzastore:
      type: tosca.nodes.WebApplication.PayPalPizzaStore
      properties:
          github_url: { get_input: github_url }
      requirements:
        - host:nodejs
        - database_connection: mongo_db
      interfaces:
        Standard:
           configure:
             implementation: scripts/nodejs/configure.sh
             inputs:
               github_url: { get_property: [ SELF, github_url ] }
               mongodb_ip: { get_attribute: [mongo_server, private_address] }
           start: scriptsscripts/nodejs/start.sh
    nodejs:
      type: tosca.nodes.WebServer.Nodejs
      requirements:
        - host: app server
      interfaces:
        Standard:
          create: scripts/nodejs/create.sh
```

```
mongo_db:
    type: tosca.nodes.Database
    requirements:
      - host: mongo_dbms
    interfaces:
      Standard:
       create: create_database.sh
 mongo_dbms:
    type: tosca.nodes.DBMS
    requirements:
      - host: mongo_server
    properties:
      port: 27017
    interfaces:
      tosca.interfaces.node.lifecycle.Standard:
        create: mongodb/create.sh
        configure:
          implementation: mongodb/config.sh
          inputs:
            mongodb_ip: { get_attribute: [mongo_server, private_address] }
        start: mongodb/start.sh
 mongo_server:
    type: tosca.nodes.Compute
    capabilities:
      os:
        properties: *os_capabilities
      host:
        properties: *ubuntu_node
 app_server:
    type: tosca.nodes.Compute
    capabilities:
        properties: *os_capabilities
      host:
        properties: *ubuntu_node
outputs:
```

```
nodejs_url:
    description: URL for the nodejs server, http://<IP>:3000
    value: { get_attribute: [app_server, private_address] }
mongodb_url:
    description: URL for the mongodb server.
    value: { get_attribute: [ mongo_server, private_address ] }
```

#### 4381 11.1.16.4 Notes:

• Scripts referenced in this example are assumed to be placed by the TOSCA orchestrator in the relative directory declared in TOSCA.meta of the TOSCA CSAR file.

## 11.1.17 Multi-Tier-1: Elasticsearch, Logstash, Kibana (ELK) use case with multiple instances

#### **11.1.17.1 Description**

TOSCA simple profile service showing the Nodejs, MongoDB, Elasticsearch, Logstash, Kibana, rsyslog and collectd installed on a different server (instance).

4388 4389 4390

4391

4392

4393

4382

4383

4384

4385

4386 4387

This use case also demonstrates:

- Use of TOSCA macros or dsl\_definitions
- Multiple **SoftwareComponents** hosted on same Compute node
- Multiple tiers communicating to each other over ConnectsTo using Configure interface.

#### 4394 11.1.17.2 Logical Diagram

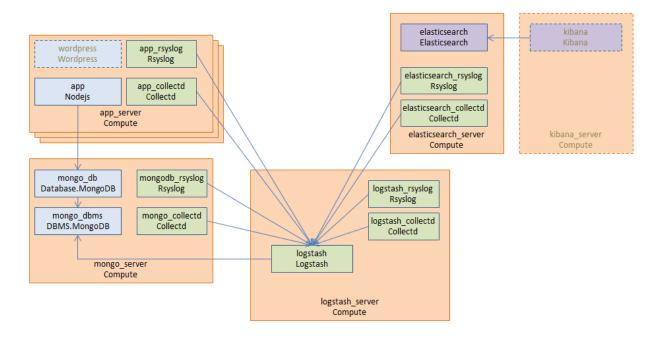

#### 4396

4397

4398

#### 11.1.17.3.1 Master Service Template application (Entry-Definitions)

The The following YAML is the primary template (i.e., the Entry-Definition) for the overall use case. The imported YAML for the various subcomponents are not shown here for brevity.

```
tosca_definitions_version: tosca_simple_yaml_1_0
description: >
 This TOSCA simple profile deploys nodejs, mongodb, elasticsearch, logstash and
kibana each on a separate server with monitoring enabled for nodejs server where
a sample nodejs application is running. The syslog and collectd are installed on
a nodejs server.
imports:
  - paypalpizzastore_nodejs_app.yaml
  - elasticsearch.yaml
  logstash.yaml
  - kibana.yaml
  - collectd.yaml
  - rsyslog.yaml
dsl_definitions:
    host_capabilities: &host_capabilities
      # container properties (flavor)
      disk size: 10 GB
      num_cpus: { get_input: my_cpus }
      mem size: 4096 MB
    os_capabilities: &os_capabilities
      architecture: x86_64
      type: Linux
      distribution: Ubuntu
      version: 14.04
topology template:
  inputs:
    my_cpus:
      type: integer
      description: Number of CPUs for the server.
      constraints:
        - valid_values: [ 1, 2, 4, 8 ]
    github_url:
```

```
type: string
     description: The URL to download nodejs.
     default: https://github.com/sample.git
node_templates:
 paypal_pizzastore:
   type: tosca.nodes.WebApplication.PayPalPizzaStore
    properties:
        github_url: { get_input: github_url }
    requirements:
      - host: nodejs
      - database connection: mongo db
   interfaces:
      Standard:
         configure:
           implementation: scripts/nodejs/configure.sh
           inputs:
             github_url: { get_property: [ SELF, github_url ] }
             mongodb ip: { get attribute: [mongo server, private address] }
         start: scripts/nodejs/start.sh
 nodejs:
   type: tosca.nodes.WebServer.Nodejs
    requirements:
      - host: app_server
   interfaces:
      Standard:
        create: scripts/nodejs/create.sh
 mongo_db:
   type: tosca.nodes.Database
    requirements:
      - host: mongo dbms
   interfaces:
      Standard:
       create: create_database.sh
 mongo dbms:
   type: tosca.nodes.DBMS
    requirements:
      - host: mongo_server
```

```
interfaces:
        tosca.interfaces.node.lifecycle.Standard:
          create: scripts/mongodb/create.sh
          configure:
            implementation: scripts/mongodb/config.sh
            inputs:
              mongodb_ip: { get_attribute: [mongo_server, ip_address] }
          start: scripts/mongodb/start.sh
    elasticsearch:
      type: tosca.nodes.SoftwareComponent.Elasticsearch
      requirements:
        - host: elasticsearch server
      interfaces:
        tosca.interfaces.node.lifecycle.Standard:
          create: scripts/elasticsearch/create.sh
          start: scripts/elasticsearch/start.sh
    logstash:
      type: tosca.nodes.SoftwareComponent.Logstash
      requirements:
        - host: logstash_server
        - search_endpoint: elasticsearch
          interfaces:
            tosca.interfaces.relationship.Configure:
              pre configure source:
                implementation: python/logstash/configure_elasticsearch.py
                input:
                  elasticsearch_ip: { get_attribute: [elasticsearch_server,
ip_address] }
      interfaces:
        tosca.interfaces.node.lifecycle.Standard:
          create: scripts/lostash/create.sh
          configure: scripts/logstash/config.sh
          start: scripts/logstash/start.sh
    kibana:
      type: tosca.nodes.SoftwareComponent.Kibana
      requirements:
        - host: kibana_server
        - search_endpoint: elasticsearch
      interfaces:
```

```
tosca.interfaces.node.lifecycle.Standard:
          create: scripts/kibana/create.sh
          configure:
            implementation: scripts/kibana/config.sh
            input:
              elasticsearch_ip: { get_attribute: [elasticsearch_server,
ip address] }
              kibana_ip: { get_attribute: [kibana_server, ip_address] }
          start: scripts/kibana/start.sh
    app collectd:
      type: tosca.nodes.SoftwareComponent.Collectd
      requirements:
        - host: app server
        - collectd_endpoint: logstash
          interfaces:
            tosca.interfaces.relationship.Configure:
              pre_configure_target:
                implementation: python/logstash/configure_collectd.py
      interfaces:
        tosca.interfaces.node.lifecycle.Standard:
          create: scripts/collectd/create.sh
          configure:
            implementation: python/collectd/config.py
            input:
              logstash ip: { get attribute: [logstash server, ip address] }
          start: scripts/collectd/start.sh
   app_rsyslog:
      type: tosca.nodes.SoftwareComponent.Rsyslog
      requirements:
        - host: app server
        - rsyslog_endpoint: logstash
          interfaces:
            tosca.interfaces.relationship.Configure:
              pre_configure_target:
                implementation: python/logstash/configure_rsyslog.py
      interfaces:
        tosca.interfaces.node.lifecycle.Standard:
          create: scripts/rsyslog/create.sh
          configure:
```

```
implementation: scripts/rsyslog/config.sh
        input:
          logstash_ip: { get_attribute: [logstash_server, ip_address] }
      start: scripts/rsyslog/start.sh
app_server:
  type: tosca.nodes.Compute
  capabilities:
    host:
      properties: *host_capabilities
    os:
      properties: *os_capabilities
mongo_server:
  type: tosca.nodes.Compute
  capabilities:
    host:
      properties: *host_capabilities
    os:
      properties: *os_capabilities
elasticsearch_server:
  type: tosca.nodes.Compute
  capabilities:
    host:
      properties: *host_capabilities
    os:
      properties: *os_capabilities
logstash_server:
  type: tosca.nodes.Compute
  capabilities:
      properties: *host_capabilities
    os:
      properties: *os_capabilities
kibana_server:
  type: tosca.nodes.Compute
  capabilities:
    host:
```

```
properties: *host_capabilities
      os:
        properties: *os_capabilities
outputs:
 nodejs_url:
    description: URL for the nodejs server.
    value: { get_attribute: [ app_server, private_address ] }
 mongodb url:
    description: URL for the mongodb server.
    value: { get attribute: [ mongo server, private address ] }
  elasticsearch url:
    description: URL for the elasticsearch server.
    value: { get_attribute: [ elasticsearch_server, private_address ] }
 logstash url:
    description: URL for the logstash server.
    value: { get_attribute: [ logstash_server, private_address ] }
  kibana url:
    description: URL for the kibana server.
    value: { get_attribute: [ kibana_server, private_address ] }
```

#### **11.1.17.4 Sample scripts**

Where the referenced implementation scripts in the example above would have the following contents

## 11.1.18 Container-1: Containers using Docker single Compute instance (Containers only)

#### 4405 11.1.18.1 Description

44014402

4403

4404

4406

4407

4408 4409

4411

4412

This use case shows a minimal description of two Container nodes (only) providing their Docker Requirements allowing platform (orchestrator) to select/provide the underlying Docker implementation (Capability). Specifically, wordpress and mysql Docker images are referenced from Docker Hub.

4410 This use case also demonstrates:

- Abstract description of Requirements (i.e., Container and Docker) allowing platform to dynamically select the appropriate runtime Capabilities that match.
- Use of external repository (Docker Hub) to reference image artifact.

#### 4414 11.1.18.2 Logical Diagram

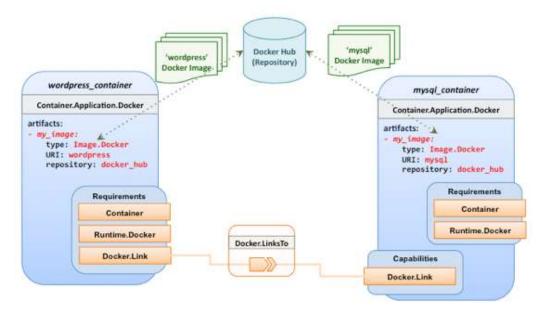

4415

#### 4416 11.1.18.3 Sample YAML

#### 4417 11.1.18.3.1 Two Docker "Container" nodes (Only) with Docker Requirements

```
tosca definitions version: tosca simple yaml 1 0
description: >
  TOSCA simple profile with wordpress, web server and mysql on the same server.
# Repositories to retrieve code artifacts from
repositories:
  docker_hub: https://registry.hub.docker.com/
topology_template:
  inputs:
    wp_host_port:
      type: integer
      description: The host port that maps to port 80 of the WordPress container.
    db root pwd:
      type: string
      description: Root password for MySQL.
  node templates:
    # The MYSQL container based on official MySQL image in Docker hub
```

```
mysql_container:
      type: tosca.nodes.Container.Application.Docker
      capabilities:
        # This is a capability that would mimic the Docker -link feature
        database_link: tosca.capabilities.Docker.Link
      artifacts:
        my_image:
          file: mysql
          type: tosca.artifacts.Deployment.Image.Container.Docker
          repository: docker hub
      interfaces:
        Standard:
          create:
            implementation: my_image
            inputs:
              db_root_password: { get_input: db_root_pwd }
    # The WordPress container based on official WordPress image in Docker hub
    wordpress container:
      type: tosca.nodes.Container.Application.Docker
      requirements:
        - database_link: mysql_container
      artifacts:
        my_image:
          file: wordpress
          type: tosca.artifacts.Deployment.Image.Container.Docker
          repository: docker_hub
          <metadata-link> : <topology_artifact_name> # defined outside and linked
to from here
      interfaces:
        Standard:
          create:
            implementation: my_image
            inputs:
              host_port: { get_input: wp_host_port }
```

## 4419 12TOSCA Policies

- This section is **non-normative** and describes the approach TOSCA Simple Profile plans to take for policy
- 4421 description with TOSCA Service Templates. In addition, it explores how existing TOSCA Policy Types
- and definitions might be applied in the future to express operational policy use cases.

## 4423 12.1 A declarative approach

- TOSCA Policies are a type of requirement that govern use or access to resources which can be
- expressed independently from specific applications (or their resources) and whose fulfillment is not
- 4426 discretely expressed in the application's topology (i.e., via TOSCA Capabilities).

4427

4439

4443

4444

4446

4447

4448

4449

4450

4451

4452 4453

4454

- TOSCA deems it not desirable for a declarative model to encourage external intervention for resolving
- 4429 policy issues (i.e., via imperative mechanisms external to the Cloud). Instead, the Cloud provider is
- deemed to be in the best position to detect when policy conditions are triggered, analyze the affected
- resources and enforce the policy against the allowable actions declared within the policy itself.

#### 4432 12.1.1 Declarative considerations

- Natural language rules are not realistic, too much to represent in our specification; however, regular expressions can be used that include simple operations and operands that include symbolic names for TOSCA metamodel entities, properties and attributes.
- Complex rules can actually be directed to an external policy engine (to check for violation) returns true|false then policy says what to do (trigger or action).
- 4438 Actions/Triggers could be:
  - Autonomic/Platform corrects against user-supplied criteria
- External monitoring service could be utilized to monitor policy rules/conditions against metrics, the monitoring service could coordinate corrective actions with external services (perhaps Workflow engines that can analyze the application and interact with the TOSCA instance model).

## 12.2 Consideration of Event, Condition and Action

## 12.3 Types of policies

- 4445 Policies typically address two major areas of concern for customer workloads:
  - Access Control assures user and service access to controlled resources are governed by
    rules which determine general access permission (i.e., allow or deny) and conditional access
    dependent on other considerations (e.g., organization role, time of day, geographic location, etc.).
  - **Placement** assures affinity (or anti-affinity) of deployed applications and their resources; that is, what is allowed to be placed where within a Cloud provider's infrastructure.
  - Quality-of-Service (and continuity) assures performance of software components (perhaps captured as quantifiable, measure components within an SLA) along with consideration for scaling and failover.

## 12.3.1 Access control policies

- 4455 Although TOSCA Policy definitions could be used to express and convey access control policies,
- 4456 definitions of policies in this area are out of scope for this specification. At this time, TOSCA encourages
- 4457 organizations that already have standards that express policy for access control to provide their own
- 4458 guidance on how to use their standard with TOSCA.

#### 12.3.2 Placement policies

There must be control mechanisms in place that can be part of these patterns that accept governance policies that allow control expressions of what is allowed when placing, scaling and managing the applications that are enforceable and verifiable in Cloud.

4463 4464

4459

- These policies need to consider the following:
- Regulated industries need applications to control placement (deployment) of applications to different countries or regions (i.e., different logical geographical boundaries).

#### 4467

4468

4469

4470

## 12.3.2.1 Placement for governance concerns

In general, companies and individuals have security concerns along with general "loss of control" issues when considering deploying and hosting their highly valued application and data to the Cloud. They want to control placement perhaps to ensure their applications are only placed in datacenter they trust or assure that their applications and data are not placed on shared resources (i.e., not co-tenanted).

4471 4472

In addition, companies that are related to highly regulated industries where compliance with government, industry and corporate policies is paramount. In these cases, having the ability to control placement of applications is an especially significant consideration and a prerequisite for automated orchestration.

#### 4476 12.3.2.2 Placement for failover

4477 Companies realize that their day-to-day business must continue on through unforeseen disasters that 4478 might disable instances of the applications and data at or on specific data centers, networks or servers. 4479 They need to be able to convey placement policies for their software applications and data that mitigate 4480 risk of disaster by assuring these cloud assets are deployed strategically in different physical locations. 4481 Such policies need to consider placement across geographic locations as wide as countries, regions, datacenters, as well as granular placement on a network, server or device within the same physical 4482 4483 datacenter. Cloud providers must be able to not only enforce these policies but provide robust and 4484 seamless failover such that a disaster's impact is never perceived by the end user.

## 4485 12.3.3 Quality-of-Service (QoS) policies

Quality-of-Service (apart from failover placement considerations) typically assures that software applications and data are available and performant to the end users. This is usually something that is measurable in terms of end-user responsiveness (or response time) and often qualified in SLAs established between the Cloud provider and customer. These QoS aspects can be taken from SLAs and legal agreements and further encoded as performance policies associated with the actual applications and data when they are deployed. It is assumed that Cloud provider is able to detect high utilization (or usage load) on these applications and data that deviate from these performance policies and is able to bring them back into compliance.

4493 4494

4495 4496

4497

4498

4499

4500

4486

4487

4488

4489

4490 4491

4492

## 12.4 Policy relationship considerations

- Performance policies can be related to scalability policies. Scalability policies tell the Cloud provider exactly how to scale applications and data when they detect an application's performance policy is (or about to be) violated (or triggered).
- Scalability policies in turn are related to placement policies which govern where the application and data can be scaled to.
- There are general "tenant" considerations that restrict what resources are available to applications and data based upon the contract a customer has with the Cloud provider. This includes other

- constraints imposed by legal agreements or SLAs that are not encoded programmatically or associated directly with actual application or data..
- 4505 **12.5 Use Cases**
- 4506 This section includes some initial operation policy use cases that we wish to describe using the TOSCA
- 4507 metamodel. More policy work will be done in future versions of the TOSCA Simple Profile in YAML
- 4508 specification.
- 4509 **12.5.1 Placement**
- 4510 12.5.1.1 Use Case 1: Simple placement for failover
- 4511 **12.5.1.1.1 Description**
- 4512 This use case shows a failover policy to keep at least 3 copies running in separate containers. In this
- 4513 simple case, the specific containers to use (or name is not important; the Cloud provider must assure
- 4514 placement separation (anti-affinity) in three physically separate containers.
- 4515 **12.5.1.1.2 Features**

4517

4518

4519

- 4516 This use case introduces the following policy features:
  - Simple separation on different "compute" nodes (up to discretion of provider).
    - Simple separation by region (a logical container type) using an allowed list of region names relative to the provider.
      - Also, shows that set of allowed "regions" (containers) can be greater than the number of containers requested.
- 4522 **12.5.1.1.3 Logical Diagram**
- 4523 Sample YAML: Compute separation

```
failover_policy_1:
    type: tosca.policy.placement.Antilocate
    description: My placement policy for Compute node separation
    properties:
      # 3 diff target containers
      container_type: Compute
      container_number: 3
```

- 4524 **12.5.1.1.4 Notes**
- There may be availability (constraints) considerations especially if these policies are applied to "clusters".
- There may be future considerations for controlling max # of instances per container.
- 4528 12.5.1.2 Use Case 2: Controlled placement by region
- 4529 **12.5.1.2.1 Description**
- 4530 This use case demonstrates the use of named "containers" which could represent the following:
- 4531 Datacenter regions

- Geographic regions (e.g., cities, municipalities, states, countries, etc.)
- Commercial regions (e.g., North America, Eastern Europe, Asia Pacific, etc.)
- 4534 **12.5.1.2.2 Features**
- 4535 This use case introduces the following policy features:
- Separation of resources (i.e., TOSCA nodes) by logical regions, or zones.

#### 4537 12.5.1.2.3 Sample YAML: Region separation amongst named set of regions

```
failover_policy_2:
    type: tosca.policy.placement
    description: My failover policy with allowed target regions (logical
containers)
    properties:
        container_type: region
        container_number: 3
        # If "containers" keyname is provided, they represent the allowed set
        # of target containers to use for placement for .
        containers: [ region1, region2, region3, region4 ]
```

### 4538 12.5.1.3 Use Case 3: Co-locate based upon Compute affinity

- 4539 **12.5.1.3.1 Description**
- 4540 Nodes that need to be co-located to achieve optimal performance based upon access to similar
- 4541 Infrastructure (IaaS) resource types (i.e., Compute, Network and/or Storage).

- This use case demonstrates the co-location based upon Compute resource affinity; however, the same
- approach could be taken for Network as or Storage affinity as well. :
- 4545 **12.5.1.3.2 Features**
- 4546 This use case introduces the following policy features:
- Node placement based upon Compute resource affinity.
- 4548 **12.5.1.4 Notes**
- The concept of placement based upon laaS resource utilization is not future-thinking, as Cloud should guarantee equivalent performance of application performance regardless of placement.
   That is, all network access between application nodes and underlying Compute or Storage should have equivalent performance (e.g., network bandwidth, network or storage access time, CPU speed, etc.).

#### 4554 12.5.1.4.1 Sample YAML: Region separation amongst named set of regions

```
keep_together_policy:
  type: tosca.policy.placement.Colocate
  description: Keep associated nodes (groups of nodes) based upon Compute
  properties:
    affinity: Compute
```

- 4555 **12.5.2 Scaling**
- 4556 12.5.2.1 Use Case 1: Simple node autoscale
- 4557 **12.5.2.1.1 Description**
- 4558 Start with X nodes and scale up to Y nodes, capability to do this from a dashboard for example.
- 4559 **12.5.2.1.2 Features**
- 4560 This use case introduces the following policy features:
- 4561 Basic autoscaling policy
- 4562 **12.5.2.1.3 Sample YAML**

```
my_scaling_policy_1:
    type: tosca.policy.scaling
    description: Simple node autoscaling
    properties:
        min_instances: <integer>
        max_instances: <integer>
        default_instances: <integer>
        increment: <integer>
```

4563 **12.5.2.1.4 Notes** 

4564

4565

4566 4567

4568

4569

4570 4571

4572

4573

4574

- Assume horizontal scaling for this use case
  - Horizontal scaling, implies "stack-level" control using Compute nodes to define a "stack" (i.e., The Compute node's entire HostedOn relationship dependency graph is considered part of its "stack")
- Assume Compute node has a SoftwareComponent that represents a VM application.
- Availability Zones (and Regions if not same) need to be considered in further use cases.
- If metrics are introduced, there is a control-loop (that monitors). Autoscaling is a special concept that includes these considerations.
- Mixed placement and scaling use cases need to be considered:
  - Example: Compute1 and Compute2 are 2 node templates. Compute1 has 10 instances, 5 in one region 5 in other region.

# 13 Artifact Processing and creating portable Service Templates

TOSCA's declarative modelling includes features that allow service designers to model abstract components without having to specify concrete implementations for these components. Declarative modeling is made possible through the use of standardized TOSCA types. Any TOSCA-compliant orchestrator is expected to know how to deploy these standard types. Declarative modeling ensures optimal portability of service templates, since any cloud-specific or technology specific implementation logic is provided by the TOSCA orchestrator, not by the service template.

The examples in the previous chapter also demonstrate how TOSCA allows service designers to extend built-in orchestrator behavior in a number of ways:

- Service designers can override or extend behavior of built-in types by supplying service-specific implementations of lifecycle interface operations in their node templates.
- Service designers can create entirely new types that define custom implementations of standard lifecycle interfaces.

Implementations of Interface operations are provided through artifacts. The examples in the previous chapter showed shell script artifacts, but many other types of artifacts can be used as well. The use of artifacts in TOSCA service templates breaks pure declarative behavior since artifacts effectively contain "imperative logic" that is opaque to the orchestrator. This introduces the risk of non-portable templates. Since some artifacts may have dependencies on specific technologies or infrastructure component, the use of artifacts could result in service templates that cannot be used on all cloud infrastructures.

The goal of this **non-normative** chapter is to ensure portable and interoperable use of artifacts by providing a detailed description of how TOSCA orchestrators process artifacts, by illustrating how a number of standard TOSCA artifact types are expected to be processed, and by describing TOSCA language features that allow artifact to provide metadata containing artifact-specific processing instructions. These metadata around the artifact allow the orchestrator to make descisions on the correct Artifact Processor and runtime(s) needed to execute. The sole purpose of this chapter is to show TOSCA template designers how to best leverage built-in TOSCA capabilities. It is not intended to recommend specific orchestrator implementations.

## **13.1 Artifacts Processing**

Artifacts represent the content needed to realize a deployment or implement a specific management action.

Artifacts can be of many different types. Artifacts could be executables (such as scripts or executable program files) or pieces of data required by those executables (e.g. configuration files, software libraries, license keys, etc). Implementations for some operations may require the use of multiple artifacts.

Different types of artifacts may require different mechanisms for processing the artifact. However, the sequence of steps taken by an orchestrator to process an artifcat is generally the same for all types of artifacts:

## 13.1.1 Identify Artifact Processor

The first step is to identify an appropriate processor for the specified artifact. A processor is any executable that knows how to process the artifact in order to achieve the intended management operation. This processor could be an interpreter for executable shell scripts or scripts written in Python. It could be a tool such as Ansible, Puppet, or Chef for playbook, manifest, or recipe artifacts, or it could be a

4622 container management or cloud management system for image artifacts such as container images or virtual machine images.

TOSCA includes a number of standard artifact types. Standard-compliant TOSCA orchestrators are expected to include processors for each of these types. For each type, there is a correspondent Artifact Processor that is responsible for processing artifacts of that type.

Note that aside from selecting the proper artifact processor, it may also be important to use the proper version of the processor. For example, some python scripts may require Python 2.7 whereas other scripts may require Python 3.4. TOSCA provides metadata to describe service template-specific parameters for the Artifact Processor. In addition to specifying specific versions, those metadata could also identify repositories from which to retrieve the artifact processor.

 Some templates may require the use of custom Artifact Processors, for example to process non-standard artifacts or to provide a custom Artifact Processor for standard artifact types. For such cases, TOSCA allows service template designers to define Application Processors in service templates as a top-level entity. Alternatively, service template designers can also provide their own artifact processor by providing wrapper artifacts of a supported type. These wrapper artifacts could be shell scripts, python scripts, or artifacts of any other standard type that know how process or invoke the custom artifact.

## 13.1.2 Establish an Execution Environment

The second step is to identify or create a proper execution environment within which to run the artifact processor. There are generally three options for where to run artifact processors :

- 1. One option is to execute the artifact processor in the topology that is being orchestrated, for example on a Compute node created by the orchestrator.
- 2. A second option is to process the artifact in the same environment in which the orchestrator is running (although for security reasons, orchestrators may create sandboxes that shield the orchestrator from faulty or malicious artifacts).
- 3. The third option is to process the script in a management environment that is external to both the orchestrator and the topology being orchestrated. This might be the preferred option for scenarios where the environment already exists, but it is also possible for orchestrators to create external execution environments.

It is often possible for the orchestrator to determine the intended execution environment based on the type of the artifact as well as on the topology context in which the the artifact was specified. For example, shell script artifacts associated with software components typically contain the install script that needs to be executed on the software component's host node in order to install that software component. However, other scripts may not need to be run inside the topology being orchestrated. For example, a script that creates a database on a database management system could run on the compute node that hosts the database management system, or it could run in the orchestrator environment and communicate with the DBMS across a management network connection.

Similarly, there may be multiple options for other types of artifacts as well. For example, puppet artifacts could get processed locally by a puppet agent running on a compute node in the topology, or they could get passed to a puppet master that is external to both the orchestrator and the topology.

Different orchestrators could make different decisions about the execution environments for various combinations of node types and artifact types. However, service template designers must have the ability to specify explicitly where artifacts are intended to be processed in those scneario where correct operation depends on using a specific execution environment.

4671 Need discussion on how this is done.

4678

4681 4682

4683

4684

4685

4686

4687

4688

4689

4690 4691

4692

4693

4694 4695

4696

4697 4698

4699

4700

4701

4702 4703

4704

4705 4706

4707 4708

4709 4710 4711

4712

4713

4714

## 4672 13.1.3 Configure Artifact Processor User Account

An artifact processor may need to run using a specific user account in the execution environment to
ensure that the processor has the proper permissions to execute the required actions. Depending on the
artifact, existing user accounts might get used, or the orchestrator might have to create a new user
account specifically for the artifact processor. If new user accounts are needed, the orchestrator may also
have to create a home directory for those users.

Depending on the security mechanisms used in the execution environment, it may also be necessary to add user accounts to specific groups, or to assign specific roles to the user account.

## 13.1.4 Deploy Artifact Processor

Once the orchestrator has identified the artifact processor as well as the execution environment, it must make sure that the artifact processor is deployed in the execution environment:

- If the orchestrator's own environment acts as the execution environment for the artifact processor, orchestrator implementors can make sure that a standard set of artifact processors is pre-installed in that environment, and nothing further may need to be done.
- When a Compute node in the orchestrated topology is selected as the execution environment, typically only the most basic processors (such as bash shells) are pre-installed on that compute node. All other execution processors need to be installed on that compute node by the orchestrator.
- When an external execution environment is specified, the orchestrator must at the very least be
  able to verify that the proper artifact processor is present in the external execution environment
  and generate an error if it isn't. Ideally, the orchestrator should be able to install the processor if
  necessary.

The orchestrator may also take the necessary steps to make sure the processor is run as a specific user in the execution environment.

## 13.1.5 Deploy Dependencies

The imperative logic contained in artifacts may in turn install or configure software components that are not part of the service topology, and as a result are opaque to the orchestrator. This means that the orchestrator cannot reflect these components in an instance model, which also means they cannot be managed by the orchestrator.

It is best practice to avoid this situation by explicitly modeling any dependent components that are required by an artifact processor. When deploying the artifact processor, the orchestrator can then deploy or configure these dependencies in the execution environment and reflect them in an instance model as appropriate.

For artifacts that require dependencies to to be installed, TOSCA provides a generic way in which to describe those dependencies, which will avoid the use of monolithic scripts.

Examples of dependent components include the following:

- Some executables may have dependencies on software libraries. For tools like Python, required libraries might be specified in a requirements.txt file and deployed into a virtual environment.
- Environment variables may need to be set.

- 4715 Configuration files may need to be created with proper settings for the artifact processor. For example, configuration settings could include DNS names (or IP addresses) for contacting a 4716 4717 Puppet Master or Chef Server.
  - Artifact processors may require valid software licenses in order to run.
  - Other artifacts specified in the template may need to be deposited into the execution environment

## 13.1.6 Identify Target

4718

4719

4720

4721 4722

4723

4724

4725

4726

4727

4728

4729

4730

4731 4732

4733

4734

4735

4736

4737 4738

4741

4746 4747

4748

4749

4750

4751

4752

4753

4754

4755

4756

4757

4758

4759

Orchestrators must pass information to the artifact processor that properly identifies the target for each artifact being processed.

- In many cases, the target is the Compute node that acts as the host for the node being created or configured. If that Compute node also acts as the execution environment for the artifact processor, the target for the artifacts being processed is the Compute node itself. If that scenario, there is no need for the orchestrator to pass additional target information aside from specifying that all actions are intended to be applied locally.
- When artifact processors run externally to the topology being deployed, they must establish a connection across a management network to the target. In TOSCA, such targets are identified using Endpoint capabilities that contain the necessary addressing information. This addressing information must be passed to the artifact processor

Note that in addition to endpoint information about the target, orchestrators may also need to pass information about the protocol that must be used to connect to the target. For example, some networking devices only accept CLI commands across a SSH connection, but others could also accept REST API calls. Different python scripts could be used to configure such devices: one that uses the CLI, and one that executes REST calls. The artifact must include metadata about which connection mechanism is intended to be used, and orchestrators must pass on this information to the artifact processor.

Finally, artifact processor may need proper credentials to connect to target endpoints. Orchestrators must 4739 4740 pass those credentials to the artifact processor before the artifact can be processed.

## 13.1.7 Pass Inputs and Retrieve Results or Errors

4742 Orchestrators must pass any required inputs to the artifact processor. Some processors could take inputs through environment variables, but others may prefer command line arguments. Named or positional 4743 4744 command line arguments could be used. TOSCA must be very specific about the mechanism for passing 4745 input data to processors for each type of artifact.

Similarly, artifact processors must also pass results from operations back to orchestrators so that results values can be reflected as appropriate in node properties and attributes. If the operation fails, error codes may need to be returned as well. TOSCA must be very specific about the mechanism for returning results and error codes for each type of artifact.

## 13.1.8 Cleanup

After the artifact has been processed by the artifact processor, the orchestrator could perform optional cleanup:

- If an artifact processor was deployed within the topology that is being orchestrated, the orchestrator could decide to remove the artifact processor (and all its deployed dependencies) from the topology with the goal of not leaving behind any components that are not explicitly modeled in the service template.
- Alternatively, the orchestrator MAY be able to reflect the additional components/resources associated with the Artifact Processor as part of the instance model (post deployment).

Artifact Processors that do not use the service template topology as their execution environment do not impact the deployed topology. It is up to each orchestrator implementation to decide if these artifact processors need to be removed.

## 13.2 Dynamic Artifacts

Detailed Artifacts may be generated on-the-fly as orchestration happens. May be propagated to other nodes in the topology. How do we describe those?

## 13.3 Discussion of Examples

This section shows how orchestrators might execute the steps listed above for a few common artifact types, in particular:

- 4769 1. Shell scripts
- 4770 2. Python scripts
- 4771 3. Package artifacts
- 4772 4. VM images
- 4773 5. Container images
- 4774 6. API artifacts
- 4775 7. Non-standard artifacts

By illustrating how different types of artifacts are intended to be processed, we identify the information needed by artifact processors to properly process the artifacts, and we will also identify the components in the topology from which this information is indended to be obtained.

## 4779 **13.3.1 Shell Scripts**

Many artifacts are simple bash scripts that provide implementations for operations in a Node's Lifecycle Interfaces. Bash scripts are typically intended to be executed on Compute nodes that host the node with which these scripts are associated.

We use the following example to illustrate the steps taken by TOSCA orchestrators to process shell script artifacts.

4786 4787

4780

4781 4782

4783 4784

4785

4763

4764

4765

```
tosca_definitions_version: tosca_simple_yaml_1_0
description: Sample tosca archive to illustrate simple shell script usage.
template_name: tosca-samples-shell
template_version: 1.0.0-SNAPSHOT
template_author: TOSCA TC

node_types:
  tosca.nodes.samples.LogIp:
    derived_from: tosca.nodes.SoftwareComponent
    description: Simple linux cross platform create script.
    attributes:
    log_attr: { get_operation_output: [SELF, Standard, create, LOG_OUT] }
    interfaces:
```

```
Standard:
        create:
          inputs:
            SELF_IP: { get_attribute: [HOST, ip_address] }
          implementation: scripts/create.sh
topology_template:
  node_templates:
    log ip:
      type: tosca.nodes.samples.LogIp
      requirements:
        - host:
            node: compute
            capability: tosca.capabilities.Container
            relationship: tosca.relationships.HostedOn
    # Any linux compute.
    compute:
      type: tosca.nodes.Compute
      capabilities:
        os:
          properties:
            type: linux
```

This example uses the following script to install the LogIP software:

4789 4790

```
#!/bin/bash

# This is exported so available to fetch as output using the get_operation_output function
export LOG_OUT="Create script : $SELF_IP"

# Just a simple example of create operation, of course software installation is better
echo "$LOG_OUT" >> /tmp/tosca_create.log
```

4791 4792

For this simple example, the artifact processing steps outlined above are as follows:

4793 4794 4795

4796

4797

1. *Identify Artifact Processor*: The artifact processor for bash shell scripts is the "bash" program.

2. **Establish Execution Environment**: The typical execution environment for bash scripts is the Compute node respresenting the Host of the node containing the artifact.

- 4798 3. **Configure User Account**: The bash user account is the default user account created when instantiating the Compute node. It is assumed that this account has been configured with sudo privileges.
  - 4. **Deploy Artifact Processor**: TOSCA orchestrators can assume that bash is pre-installed on all Compute nodes they orchestrate, and nothing further needs to be done.
  - Deploy Dependencies: Orchestrators should copy all provided artifacts using a directory structure that mimics the directory structure in the original CSAR file containing the artifacts.
     Since no dependencies are specified in the example above, nothing further needs to be done.
  - 6. *Identify Target*: The target for bash is the Compute node itself.
  - 7. Pass Inputs and Retrieve Outputs: Inputs are passed to bash as environment variables. In the example above, there is a single input declared for the create operation called SELF\_IP. Before processing the script, the Orchestrator creates a corresponding environment variable in the execution environment. Similarly, the script creates a single output that is passed back to the orchestrator as an environment variable. This environment variable can be accessed elsewhere in the service template using the get\_operation\_output function.

## 13.3.1.1 Progression of Examples

4814 The following examples show a number of potential use case variations (not exhaustive):

4815

4817

4818

4813

4801 4802

4803

4804

4805

4806

4807

4808

4809

4810

4811 4812

## 4816 13.3.1.1.1 Simple install script that can run on all flavors for Unix.

For example, a Bash script called "create.sh" that is used to install some software for a TOSCA Node; that this introduces imperative logic points (all scripts perhaps) which MAY lead to the creation of "opaque software" or topologies within the node

4819 4820

4821

4822

4823

4824

4825

4826 4827

4828

4829

4830

4831

4832

4833

4834 4835

4836

4837

4838

4839

#### 13.3.1.1.1.1 Notes

- Initial examples used would be independent of the specific flavor of Linux.
- The "create" operation, as part of the normative Standard node lifecycle, has special meaning in TOSCA in relation to a corresponding deployment artifact; that is, the node is not longer "abstract" if it either has an impl. Artifact on the create operation or a deployment artifact (provided on the node).

"create.sh" prepares/configures environment/host/container for other software (see below for VM image use case variants).

#### 13.3.1.1.1.2 Variants

- 1. "create.sh" followed by a "configure.sh" (or "stop.sh", "start.sh" or a similar variant).
- 2. in Compute node (i.e., within a widely-used, normative, abstract Node Type).
- 3. In non-compute node like WebServer (is this the hello world)?
  - Container vs. Containee "hello worlds"; create is "special"; speaks to where (target) the script is run at! i.e., Compute node does not have a host.
  - What is BEST PRACTICE for compute? Should "create.sh" even be allowed?
  - Luc: customer wanted to use an non-AWS cloud, used shell scripts to cloud API.
    - i. Should have specific Node type subclass for Compute for that other Cloud (OR) a capability that represents that specific target Cloud.

# 13.3.1.1.2 Script that needs to be run as specific user For example, a Postgres user

## 4842 13.3.1.1.3 Simple script with dependencies

4843 For example, using example from the meeting where script depends on AWS CLI being installed.

4844 4845

4847

4849

4850

4851

4852

4853

4854

4855

4857

4858

4859

4860

4861

4862

4863

4867

4868

4869

4875 4876

- How do you decide whether to install an RPM or python package for the AWS dependency?
- How do we decide whether to install python packages in virtualenv vs. system-wide?

## 13.3.1.1.4 Different scripts for different Linux flavors

4848 For example. run apt-get vs. yum

- The same operation can be implemented by different artifacts depending on the flavor of Linux on which the script needs to be run. We need the ability to specify which artifacts to use based on the target.
- How do we extend the "operation" grammar to allow for the selection of one specific artifact out of a number of options?
- How do we annotate the artifacts to indicate that they require a specific flavor and/or version of Linux?

#### 4856 13.3.1.1.4.1 Variants

 A variant would be to use different subclasses of abstract nodes, one for each flavor of Linux on which the node is supposed to be deployed. This would eliminate the need for different artifacts in the same node. Of course, this significantly reduces the amount of "abstraction" in service templates.

## 13.3.1.1.5 Scripts with environment variables

- Environment variables that may not correspond to input parameters
- For example, OpenStack-specific environment variables
- How do we specify that these environment variables need to be set?

### 4865 13.3.1.1.6 Scripts that require certain configuration files

- 4866 For example, containing AWS credentials
  - This configuration file may need to be created dynamically (rather than statically inside a CSAR file). How do we specify that these files may need to be created?
  - Or does this require template files (e.g. Jinja2)?

## 4870 **13.3.2 Python Scripts**

- A second important class of artifacts are Python scripts. Unlike Bash script artifacts, Python scripts are more commonly executed within the context of the Orchestrator, but service template designers must also
- 4873 be able to provide Python scripts artifacts that are intened to be excecuted within the topology being
- 4874 orchestrated.

### 13.3.2.1 Python Scripts Executed in Orchestrator

Need a simple example of a Python script executed in the Orchestrator context.

#### 13.3.2.2 Python Scripts Executed in Topology 4877 4878 Need a simple example of a Python script executed in the topology being orchestrated. 4879 4880 The following grammar is provided to allow service providers to specify the execution environment within 4881 which the artifact is intended to be processed: 4882 Need to decide on grammar. Likely an additional keyword to the "operation" section of lifecycle interface definitions. 4883 13.3.2.3 Specifying Python Version 4884 4885 Some python scripts conform to Python version 2, whereas others may require version 3. Artifact designers use the following grammar to specify the required version of Python: 4886 4887 4888 **TODO** 4889 13.3.2.3.1.1 **Assumptions/Questions** 4890 Need to decide on grammar. Is artifact processer version associated with the processor, with the 4891 artifact, the artifact type, or the operation implementation? 4892 13.3.2.4 Deploying Dependencies 4893 Most Python scripts rely on external packages that must be installed in the execution environment. Typically, python packages are installed using the 'pip' command. To provide isolation between different 4894 4895 environments, is is considered best practice to create virtual environments. A virtual environment is a tool 4896 to keep the dependencies required by different python scripts or projects in separate places, by creating 4897 virtual Python environments for each of them. 4898 4899 The following example shows a Python script that has dependencies on a number of external packages: 4900 **TODO** 4901 4902 13.3.2.4.1.1 **Assumptions/Questions** 4903 Python scripts often have dependencies on a number of external packages (that are referenced 4904 by some package artifcat). How would these be handled? 4905 How do we account for the fact that most python packages are available as Linux packages as 4906 well as pip packages? 4907 Does the template designer need to specify the use of virtual environments, or is this up to the 4908 orchestrator implementation? Must names be provided for virtual environments? 13.3.2.4.1.2 4909 **Notes** 4910 Typically, dependent artifacts must be processed in a specific order. TOSCA grammar must 4911 provide a way to define orders and groups (perhaps by extending groups grammar by allowing 4912 indented sub-lists). 4913 13.3.3 Package Artifacts 4914 Most software components are distributed as software packages that include an archive of files and 4915 information about the software, such as its name, the specific version and a description. These packages 4916 are processed by a package management system (PMS), such as rpm or YUM, that automates the

| 4918                                 |                                                                                                    |  |  |  |  |  |
|--------------------------------------|----------------------------------------------------------------------------------------------------|--|--|--|--|--|
| 4919<br>4920<br>4921                 | 1 7                                                                                                    |  |  |  |  |  |
| 4922                                 |                                                                                                    |  |  |  |  |  |
| 4923<br>4924<br>4925<br>4926         | While it is possible to install software packages using Bash script artifacts that invoke the appropriate package installation commands (e.g. using apt or yum), TOSCA provides improved portability by allowing template designers to specify software package artifacts and leaving it up to the orchestrator to invoke the appropriate package management system.                                                         |  |  |  |  |  |
| 4927                                 | 13.3.3.1 RPM Packages                                                                                                    |  |  |  |  |  |
| 4928                                 | The following example shows a software component with an RPM package artifact.                                                                                                    |  |  |  |  |  |
| 4929                                 | Need a simple example                                                                                                    |  |  |  |  |  |
| 4930                                 | 13.3.4 Debian Packages                                                                                                    |  |  |  |  |  |
| 4931<br>4932                         | The following example shows a software component with Debian package artifact.                                                                                                    |  |  |  |  |  |
| 4933                                 | Need a simple example                                                                                                    |  |  |  |  |  |
| 4934                                 | 13.3.4.1.1.1 Notes                                                                                                    |  |  |  |  |  |
| 4935<br>4936<br>4937<br>4938         | <ul> <li>In this scenario, the host on which the software component is deployed must support RPM packages. This must be reflected in the software component's host requirement for a target container.</li> <li>In this scenario, the host on which the software component is deployed must support Debian</li> </ul>                                                                                                    |  |  |  |  |  |
| 4939<br>4940                         | packages. This must be reflected in the software component's host requirement for a target container.                                                                                                    |  |  |  |  |  |
| 4941                                 | 13.3.4.2 Distro-Independent Service Templates                                                                                                    |  |  |  |  |  |
| 4942<br>4943<br>4944<br>4945<br>4946 | Some template designers may want to specify a generic application software topology that can be deployed on a variety of Linux distributions. Such templates may include software components that include multiple package artifacts, one for each of the supported types of container platforms. It is up to the orchestrator to pick the appropriate package depending on the type of container chosed at deployment time. |  |  |  |  |  |
| 4948                                 | Supporting this use case requires the following:                                                                                                    |  |  |  |  |  |
| 4949                                 | Allow multiple artifacts to be expressed for a given lifecycle operation.                                                                                                    |  |  |  |  |  |
| 4950                                 | Associate the required target platform for which each of those artfiacts was meant.                                                                                                    |  |  |  |  |  |
| 4951                                 | 13.3.4.2.1.1 Assumptions/Questions                                                                                                    |  |  |  |  |  |
| 4952                                 | How do we specify multiple artifacts for the same operation?                                                                                                    |  |  |  |  |  |
| 4953<br>4954                         | How we we specify which platforms are support for each artifact? In the artifact itself? In the artifact type?                                                                                                    |  |  |  |  |  |
|                                      |                                                                                                    |  |  |  |  |  |

#### **13.3.5 VM Images** 4955

4957

4958

4960

4961

4962 4963

4964

4965

4966

4967 4968

4969

4970

4971

4972

4973

4974

4975

4976

4978

4979

4980

4981

4982

4983

4984

4985

4986

4987

4988

4989

4995

4996

4997

#### **Premises** 4956 13.3.5.1.1.1

VM Images is a popular opaque deployment artifact that may deploy an entire topology that is not declared itself within the service template.

#### 13.3.5.1.1.2 4959 **Notes**

The "create" operation, as part of the normative Standard node lifecycle, has special meaning in TOSCA in relation to a corresponding deployment artifact; that is, the node is not longer "abstract" if it either has an impl. Artifact on the create operation or a deployment artifact (provided on the node).

## 13.3.5.1.1.3 Assumptions/Questions

- In the future, the image itself could contain TOSCA topological information either in its metadata or externally as an associated file.
  - Can these embedded or external descriptions be brought into the TOSCA Service Template or be reflected in an instance model for management purposes?
- Consider create.sh in conjunction with a VM image deployment artifact
  - VM image only (see below)
  - o Create.sh and VM image, both. (Need to address argument that they belong in different nodes).
  - Configure.sh with a VM image.? (see below)
  - Create.sh only (no VM image)
- Implementation Artifact (on TOSCA Operations):
  - o Operations that have an artifact (implementation).
- 4977 **Deployment Artifacts:** 
  - Today: it must appear in the node under "artifacts" key (grammar)
  - In the Future, should it:
    - Appear directly in "create" operation, distinguish by "type" (which indicates processor)?
    - <or> by artifact name (by reference) to artifact declared in service template.
    - What happens if on create and in node (same artifact=ok? Different=what happens? Error?)
    - What is best practice? And why? Which way is clearer (to user?)?
  - Processing order (use case variant) if config file and VM image appear on same node?

## 13.3.6 Container Images

#### 13.3.7 API Artifacts

4990 Some implementations may need to be implemented by invoking an API on a remote endpoint. While such implementations could be provided by shell or python scripts that invoke API client software or use 4991 4992 language-specific bindings for the API, it might be preferred to use generic API artifacts that leave decisions about the tools and/or language bindings to invoke the API to the orchestrator. 4993

- 4994 To support generic API artifacts, the following is required:
  - A format in which to express the target endpoint and the required parameters for the API call
  - A mechanism for binding input parameters in the operation to the appropriate parameters in the API call.

- A mechanism for specifying the results and/or errors that will be returned by the API call
- Moreover, some operations may need to be implemented by making more than one API call. Flexible API support requires a mechanism for expressing the control logic that runs those API calls.
- 5001 It should be possible to use a generic interface to describe these various API attributes without being
- forced into using specific software packages or API tooling. Of course, in order to "invoke" the API an
- orchestrator must launch an API client (e.g. a python script, a Java program, etc.) that uses the
- appropriate API language bindings. However, using generic API Artifact types, the decision about which
- 5005 API clients and language bindings to use can be left to the orchestrator. It is up to the API Artifact
- 5006 Processor provided by the Orchestrator to create an execution environment within which to deploy API
- 5007 language bindings and associated API clients based on Orchestrator preferences. The API Artifact
- 5008 Processor then uses these API clients to "process" the API artifact.
- 5009 **13.3.7.1 Examples**
- 5010 REST
- 5011 SOAP
- 5012 OpenAPI
- 5013 IoT
- 5014 Serverless
- 5015 13.3.8 Non-Standard Artifacts with Execution Wrappers
- 5016 TODO
- 5017 13.4 Artifact Types and Metadata
- 5018 To unambiguously describe how artifacts need to be processed, TOSCA provides two things:
- 5019 1. Artifact types that define standard ways to process artifacts.
- 5020 2. Descriptive metadata that provide information needed to properly process the artifact.

## 14Abstract nodes and target node filters matching

This section details the matching or orchestrator's node selection mechanisms that is mentioned and explained from user point of view in section 2.9 of the specification.

When a user define a service template some of the nodes within the service templates are not implemented (abstract) and some requirements may define some node filters target rather than actual abstract node templates. In order to deploy such service templates the orchestrator has to find a valid fullfillement and implementation available on the deployment target in order to be able to actually instantiate the various elements of the template.

The goal of this **non-normative** chapter is to give an non-exclusive insight on orchestrator possible behavior to provide fullfillement to abstract nodes and dangling requirements within a TOSCA template.

## 

## 14.1 Reminder on types

TOSCA allows the definition of types that can later be used within templates. Types can be of two nature on regard of the matching process:

 Abstract types that have no implementation specified and that can be used within a Topology template in order to request the orchestrator to find a valid implementation (for example an abstract tosca.nodes.Compute type can be used to define a template to request a VM from an orchestrator without any specific knowledge on the implementation, allowing that way portability).

 Concrete types that are implemented through TOSCA implementation artifacts (shell scripts, python scripts etc.) or through the mean of a Topology subtitution.

Both abstract and concrete types defines properties (and capabilities properties) that can be used for two different means:

- Configuration of the node and of it's behavior (most likely used in concrete types).
- **Matching** purpose (most likely used for abstract types).

This section will focus on the matching process while configuration properties is mostly related to types design.

## 

## 14.2 Orchestrator catalogs

Most of orchestrators are likely to have internal catalogs of TOSCA types, pre-defined templates, internal implementation of nodes (either through concrete types, substitution mechanisms, potentially supported by non-normative workflow definitions etc.) and maybe even running instances (services).

Theses catalogs are not normative and it is up to the TOSCA implementation to support some or all of them. During matching the TOSCA orchestrator may find a valid match for a template within any of it's internal catalogs or through any other mean.

This section will consider and provide examples based on the three following catalogs (thay may or may not be used in actual implementations):

- Type catalog: Basic internal catalog but not the most intuitive candidate for node matching. It contains:
  - abstract node types

concrete node types implemented through implementation artifacts.

5066

concrete node types implemented through topology substitution.

5067 5068 Pre-defined node template catalog: This is the catalog that is the most likely to be used for matching, it may contains:

5069 5070 Orchestrator Provider pre-defined node templates offered to it's user eventually backed up with orchestrator specific implementations (that may delegate to non-tosca internal components).

5071

User defined node templates implemented through implementation artifacts.

5072 5073

User defined node templates implemented through topology substitution.

5074

Running instance/Services catalog: Catalog of already running services available for matching that contains some definition of TOSCA instances.

5075

5076 5077

## 14.3 Abstract node template matching

5078 5079 5080 A TOSCA topology template as defined by a user will probably define some abstract node templates. A node template is considered abstract if it is based on an abstract type and does not provides implementation at the template level. As instanciating an abstract node can not be done by an orchestrator, the orchestrator will have to perform internally the replacement of the defined abstract node template's types by a matching implementation of the type.

5081 5082

A type is considered as a valid matching implementation if it fullfills all of the following conditions:

5083 5084

The matching node derives from the type specified in the template

5085 5086 Every property defined in the matching node is matching the constraint specified on the node template's properties or capability properties given the following rules:

5087 5088 5089 A property that is defined in the node template (either through a value at the template level or through a default property value at the type level) should be match the constraint defined on the matching node type property.

5090 5091

A property that is not defined in the node template may have no or any value (matching the node type property definition constraints) in the orchestrator matched node.

5092 5093

A pre-defined template is considered as a valid matching implementation if it fullfills all of the following conditions:

5094 5095 5096

The orchestrator pre-defined matching node derives from the type specified in the topology template's node

5097 5098 Every property defined in the orchestrator pre-defined matching node is matching the constraint specified on the node template's properties or capability properties given the following rules:

5099 5100 5101

A property that is defined in the node template (either through a value at the template level or through a default property value at the type level) should be matched by an equality constraint

5102 5103 A property that is not defined in the node template may have no or any value (matching the node type property definition constraints) in the orchestrator matched node.

5104 5105

A running instance (service) is considered as a valid matching implementation if it fullfills all of the following conditions:

5107 5108

5106

The node instance has a type that equals or derives from the type specified in the topology template's node

5109 5110 Every attribute defined in the orchestrator instance node is matching the constraint specified on the node template's properties or capability properties given the following rules:

| 5111 | <ul> <li>A property that is defined in the node template (either through a value at the template)</li> </ul> | mplate |
|------|----------------------------------------------------------------------------------------------------|--------|
| 5112 | level or through a default property value at the type level) should be matched by                            | oy an  |
| 5113 | equality constraint against the attribute value.                                                             |        |
| 5114 | <ul> <li>A property that is not defined in the node template may have no or any value (</li> </ul>           | matchi |

 A property that is not defined in the node template may have no or any value (matching the node type property definition constraints) in instance node.

Note that the node instance that defines the running instance/service can be actually a full topology that propose a node abstraction through the topology substitution mechanism.

511751185119

5115

5116

**Multiple valid matches:** If the orchestrator has more than one valid match in it's catalog(s) he is responsible for either choosing automatically a node or providing a mean for users to specify the node they want to select.

512151225123

5120

**No match:** If the orchestrator does not find any valid match he could propose alternative that he consider valid but should not automatically deploy the topology without an explicit user approval.

512451255126

5127 5128

5129

5130

Note: Theses rules are the basic matching rules of TOSCA, however if an orchestrator has a UI and want to propose other matching nodes that does not fullfill all of these constraints he can still do that even if he should warn the user that the deployed template will not be the same template as defined. For example an orchestrator could propose a node with greater than CPU rather than an equal match, or propose an equivalent node (with different type) that has the same capabilities as the ones connected by the node in the topology.

513151325133

Note: Support of instances matching may impact the TOSCA workflow and lifecycle as their operations will not be included in the workflow (instances are already created).

51345135

5136

## **14.3.1 Examples**

Let's consider a few examples of abstract node templates and how they can be matched against an orchestrator catalog(s). Note that the type catalog is not the only catalog in which to find implementation.

Most orchestrator will probably have an internal provider templates catalog that includes pre-defined templates. None of the catalog is required to be a valid TOSCA implementation and the following are just examples for orchestrator implementers but is not required to be implemented.

### 14.3.1.1 Matching from a type catalog

Let's consider the following node types in an orchestrator internal type catalog.

51435144

```
node_types:
  tosca.samples.nodes.MyAbstractNode:
    derived_from: tosca.nodes.Root
    properties:
    str_prop:
    type: string
    nbr_prop:
    type: integer
```

MyAbstractNode is an abstract type as Root does not define any implementation and the defined node neither.

5147

```
node_types:

tosca.samples.nodes.MyNodeImpl1:

derived_from: tosca.samples.nodes.MyAbstractNode

properties:

nbr_prop:

constraints:

- greater_or_equal: 1

interfaces:

standard:

create: test.sh
```

MyNodeImpl1 is an implementation (through the test.sh script) of MyAbstractNode that requires the nbr\_prop property to be higher than 1.

5149 5150

5148

```
node_types:
tosca.samples.nodes.MyNodeImpl2:
derived_from: tosca.samples.nodes.MyAbstractNode
properties:
nbr_prop:
constraints:
- greater_or_equal: 25
interfaces:
standard:
create: test2.sh
```

MyNodeImpl2 is an implementation (through the test2.sh script) of MyAbstractNode that requires the nbr prop property to be higher than 25.

51525153

5151

Let's consider the following topology template that a user want to deploy:

```
tosca_definitions_version: tosca_simple_yaml_1_0

topology_template:
   node_templates:
   my_node:
   type: tosca.samples.MyAbstractNode
   properties:
```

str\_prop: standard nbr\_prop: 10

The specified node template (my\_node) is an abstract node template as it's type is abstract and it does not add any implementation. Before being able to deploy this template a TOSCA orchestrator will have to find a valid match for this node. In order to do so it will look into it's catalog (in this example the type catalog) and try to find nodes that matches the definition.

In this example while both MyNodeImpl1 and MyNodeImpl2 have a valid type as they derive from MyAbstractNode only MyNodeImpl1 is a valid match as the constraint defined on the nbr\_prop property of the MyNodeImpl2 node type (greater\_or\_equal: 25) is not matching the property value defined in the requested node template (10).

5163 5164

5165

5166

5167

5156

5157

5158

5159

5160

5161 5162

## 14.3.1.2 Matching from a pre-defined template catalog

This example details how a tosca.nodes.Compute abstract node can be matched to a specific pre-defined template that an orchestrator may have. First of all the orchestrator will probably define a concrete implementation of the Compute node. So let's consider the following example type

5168 5169

```
node_types:
tosca.samples.nodes.MyCloudCompute:
derived_from: tosca.nodes.Compute
properties:
image_id:
type: string
required: true
flavor_id:
type: string
required: true
interfaces:
standard:
create: create.py
```

This type add two properties to the Compute node so the orchestrator knows which image\_id and flavor\_id are used to instanciate the VM. Implementation is simplified here and just a single python script is enough.

517251735174

5170

5171

Note: an orchestrator provider can define internally some non-portable implementations of types that will be supported only by the latter. As the user defines an abstract node it's template is portable even if the execution is specific to the orchestrator.

517651775178

5179

5175

Let's now consider that the orchestrator has defined some internal node template in it's own pre-defined templates or provider catalog (note that this is orchestrator specific and this specification has no intent on defining how the orchestrator should manage, import or support it's internal catalogs).

```
tosca_definitions_version: tosca_simple_yaml_1_0
node_templates:
  small_ubuntu:
   type: tosca.samples.nodes.MyCloudCompute
   properties:
    image_id: ubuntu
    flavor_id: small
   capabilities:
    host:
           num_cpus: 1
           cpu_frequency: 1 GHz
           disk_size: 15 GiB
           mem size: 2 GiB
    os:
      type: linux
      distribution: ubuntu
  large_ubuntu:
   type: tosca.samples.nodes.MyCloudCompute
   properties:
    image_id: ubuntu
    flavor_id: small
   capabilities:
    host:
           num_cpus: 4
           cpu_frequency: 2 GHz
           disk_size: 15 GiB
           mem_size: 8 GiB
    os:
      type: linux
      distribution: ubuntu
  large_windows:
   type: tosca.samples.nodes.MyCloudCompute
   properties:
    image_id: ubuntu
    flavor_id: small
   capabilities:
    host:
           num_cpus: 4
           cpu_frequency: 2 GHz
           disk size: 15 GiB
```

```
mem_size: 8 GiB
os:
type: windows
distribution: server
```

If a user defines the following template:

5184

```
tosca_definitions_version: tosca_simple_yaml_1_0

topology_template:
    node_templates:
    my_node:
    type: tosca.nodes.Compute
    capabilities:
    host:
        num_cpus: 1
        mem_size: 2 GiB
    os:
    distribution: Ubuntu
```

5185 The orchestrator will select the small\_ubuntu pre-defined template as a valid match. The image\_id and flavor id properties are internal to the orchestrator.

## 14.4 Target node filter matching

In addition to matching abstract nodes, an orchestrator also has to find matches for dangling requirements. Target node filter (also reffered as dangling requirements) matching provides loose coupling as you may specify a request on any node that provides a capability rather than a specific node.

519051915192

5193

51875188

5189

A dangling requirement is defined on the requirement section of a node template, it instruct the orchestrator how to find a valid node template to add and connect in the topology. The node added by the orchestrator as a relationship target is matched based on the following rules.

519451955196

**A type** is considered as a valid matching implementation if it fullfills all of the following conditions:

5197 5198  The selected node must define a capability with the same type as specified by the dangling requirement or with a type that derive from the specified type.

5199 5200 5201  If the node property is specified on the dangling requirement, then the type of the matched node must derive from the requested type

5202

• The node filter constraints defined on the dangling requirement are compatible with the candidate node type properties constraints and default values.

5203 5204

A pre-defined template is considered as a valid matching implementation if it fullfills all of the following conditions:

5205 5206

5207

• The orchestrator pre-defined node defines a capability with the same type as specified by the dangling requirement or with a type that derive from the specified type.

- If the *node* property is specified on the dangling requirement, then the type of the orchestrator pre-defined node must derive from the requested type
  - The node filter constraints defined on the dangling requirement are matched by the pre-defined template properties values.

5210

5211

A running instance (service) is considered as a valid matching implementation if it fullfills all of the following conditions:

5214 5215 5216

• The orchestrator pre-defined node defines a capability with the same type as specified by the dangling requirement or with a type that derive from the specified type.

5217 5218 If the node property is specified on the dangling requirement, then the type of the node instance
must derive from the requested type

5219 5220 • The node filter constraints defined on the dangling requirement are matched by the node instance current attribute values

5221 5222

A property that is not defined in the node template may have no or any value (matching the node type property definition constraints) in instance node.

52235224

## 14.4.1 Examples

## 14.4.1.1 Matching a node filter target against a type catalog

Let's consider the following nodes in a type catalog:

52265227

```
tosca definitions version: tosca simple yaml 1 0
capability_types:
  tosca.samples.capabilities.MyMessagingEndpoint :
    derived_from: tosca.capabilities.Endpoint
    properties:
      throughput:
        type: integer
        required: true
  tosca.samples.capabilities.MyLimitedMessagingEndpoint :
    derived from: tosca.samples.capabilities.MyMessagingEndpoint
    properties:
      throughput:
        type: integer
        required: true
        constraints:
          - lower than: 5
node types:
  tosca.samples.nodes.MyNode:
```

```
derived_from: tosca.nodes.Root
  requirements: tosca.samples.capabilities.MyMessagingEndpoint
 interfaces:
    standard:
      create: install.sh
tosca.samples.nodes.MyAbstractMessagingSystem:
 derived_from: tosca.nodes.Root
 properties:
    scaling:
      type: string
      required: true
      constraints:
        - valid_values: [ "auto", "manual", "none" ]
    highly available:
      type: boolean
      required: true
  capabilities:
    messaging: tosca.samples.capabilities.MyMessagingEndpoint
tosca.samples.nodes.MyMessagingServiceSystem:
 derived_from: tosca.samples.nodes.MyAbstractMessagingSystem
 properties:
    scaling:
      type: string
      required: true
      constraints:
        - valid_values: [ "manual"]
    highly_available:
      constraints:
        - equal: true
 interfaces:
    standard:
      create: create.py
tosca.samples.nodes.MyMessagingSystem:
  derived_from: tosca.samples.nodes.MyAbstractMessagingSystem
 properties:
    scaling:
      type: string
      required: true
      constraints:
        - valid_values: [ "none"]
    highly_available:
```

```
constraints:
    - equal: false
capabilities:
    messaging: tosca.samples.capabilities.MyLimitedMessagingEndpoint
interfaces:
    standard:
    create: install.sh
    start: start.sh
```

And the following user template to deploy:

5230

```
tosca definitions version: tosca simple yaml 1 0
topology_template:
  node templates:
    my node:
      type: tosca.samples.nodes.MyNode
      requirements:
        - messaging:
            node: tosca.samples.nodes.MyAbstractMessagingSystem
            node filter:
              properties:
                - scaling: { valid values: [manual, auto] }
                - highly available: { equal: true }
              capabilities:
                - tosca.samples.capabilities.MyMessagingEndpoint:
                    properties:
                      - throughput: { greater_than: 10 }
```

In order to fulfill the messaging endpoint target the orchestrator will have to add a node template from a type that derives from MyAbstractMessagingSystem (as specified within the node filter node property) and that defines constraints that are compatible with the ones specified on the node filter.

In the defined type catalog the only type that fulfill all constraints is the MyMessagingServiceSystem node.

52355236

52375238

5239

5240

5241

5231

5232 5233

5234

## 14.4.1.2 Matching a node filter target against a type catalog with substitution

TOSCA allows the definition of a type implementation through a substitution template. In this case the specified topology templates becomes a type in the catalog. From this type an orchestrator may define some pre-defined templates or even running services if instanciated. In the following example we will consider the same user template as in the previous example as well as the same abstract types. However the implemented type will be defined through the following topology template:

```
tosca_definitions_version: tosca_simple_yaml_1_0
topology_template:
  inputs:
    # Nodes in this topology can be configured to enable auto-scaling or not
    scaling input :
        type: string
        required: true
        constraints:
          - valid_values: [ "auto", "none" ]
  substitution_mappings:
    node_type: tosca.samples.nodes.MyAbstractMessagingSystem
    properties:
      scaling: [ scaling input ]
      highly available: true
    capabilities:
      messaging : [ my_load_balancer, load_balanced_messaging_endpoint]
  node_templates:
    my_load_balancer:
      type: tosca.samples.nodes.MyLoadBalancer
      capability:
        load balanced_messaging_endpoint:
tosca.samples.capabilities.MyMessagingEndpoint
    my_other_node_that_trigger_a_service_somewhere:
      type: org.custom.Type
      properties:
        my_scaling_info: get_input { scaling }
    my other node:
      type: org.something.Type:
      properties:
        my_other_scaled_prop: get_input { scaling }
        another_prop: value
... other nodes templates
```

This template from a substitution boundaries point of view would be equivalent to the following node type:

```
tosca_definitions_version: tosca_simple_yaml_1_0
```

5250

52515252

5253 5254

5255 5256

5257

5258

5259 5260 In this example the orchestrator can select the topology template specified above as a valid match for the requested target node filter.

## 14.5 Post matching properties

It is possible that, even after matching, some properties have unset values, moreover some properties may be added by the type that is selected by the orchestrator and derives from the user requested type. In any case an orchestrator should not deploy a node that has some required properties undefined.

Based on the orchestrator capabilities it could be possible to assign values to the properties (either required or not required) of the node after the matching, including properties added by the selected implementation node. Note that theses capabilities are not mandatory and that as properties depends from the actual result of the matching it is not possible to ship them with the template. Therefore there is no standard for defining theses additional properties and the mean of providing them will be specific to the orchestrator implementation.

## 5261 15 Conformance

## 5262 15.1 Conformance Targets

- 5263 The implementations subject to conformance are those introduced in Section 11.3 "Implementations".
- 5264 They are listed here for convenience:
- TOSCA YAML service template
- 5266 TOSCA processor
- TOSCA orchestrator (also called orchestration engine)
- TOSCA generator
- 5269 TOSCA archive

5270

5273

5274

5275

5276

5277 5278

5279

5280

5281

5282 5283

5284

5285

5286

5287 5288

5289 5290

5291

5292

52935294

5295

5296

5297 5298

5299

5300

5301

5302

## 15.2 Conformance Clause 1: TOSCA YAML service template

- 5271 A document conforms to this specification as TOSCA YAML service template if it satisfies all the 5272 statements below:
  - (a) It is valid according to the grammar, rules and requirements defined in section 3 "TOSCA Simple Profile definitions in YAML".
  - (b) When using functions defined in section 4 "TOSCA functions", it is valid according to the grammar specified for these functions.
  - (c) When using or referring to data types, artifact types, capability types, interface types, node types, relationship types, group types, policy types defined in section 5 "TOSCA normative type definitions", it is valid according to the definitions given in section 5.

## 15.3 Conformance Clause 2: TOSCA processor

A processor or program conforms to this specification as TOSCA processor if it satisfies all the statements below:

- (a) It can parse and recognize the elements of any conforming TOSCA YAML service template, and generates errors for those documents that fail to conform as TOSCA YAML service template while clearly intending to.
- (b) It implements the requirements and semantics associated with the definitions and grammar in section 3 "TOSCA Simple Profile definitions in YAML", including those listed in the "additional requirements" subsections.
- (c) It resolves the imports, either explicit or implicit, as described in section 3 "TOSCA Simple Profile definitions in YAML".
- (d) It generates errors as required in error cases described in sections 3.1 (TOSCA Namespace URI and alias), 3.2 (Parameter and property type) and 3.6 (Type-specific definitions).
- (e) It normalizes string values as described in section 5.4.9.3 (Additional Requirements)

## 15.4 Conformance Clause 3: TOSCA orchestrator

A processor or program conforms to this specification as TOSCA orchestrator if it satisfies all the statements below:

- (a) It is conforming as a TOSCA Processor as defined in conformance clause 2: TOSCA Processor.
- (b) It can process all types of artifact described in section 5.3 "Artifact types" according to the rules and grammars in this section.
- (c) It can process TOSCA archives as intended in section 6 "TOSCA Cloud Service Archive (CSAR) format" and other related normative sections.

- (d) It can understand and process the functions defined in section 4 "TOSCA functions" according to their rules and semantics.
   (e) It can understand and process the normative type definitions according to their semantics and requirements as described in section 5 "TOSCA normative type definitions".
  - (f) It can understand and process the networking types and semantics defined in section 7 "TOSCA Networking".
  - (g) It generates errors as required in error cases described in sections 2.10 (Using node template substitution for chaining subsystems), 5.4 (Capabilities Types) and 5.7 (Interface Types).).

## 15.5 Conformance Clause 4: TOSCA generator

5307 5308

5309

5310

5311

5314

5315

5316

5317

5318 5319

- A processor or program conforms to this specification as TOSCA generator if it satisfies at least one of the statements below:
  - (a) When requested to generate a TOSCA service template, it always produces a conforming TOSCA service template, as defined in Clause 1: TOSCA YAML service template,
  - (b) When requested to generate a TOSCA archive, it always produces a conforming TOSCA archive, as defined in Clause 5: TOSCA archive.

## 15.6 Conformance Clause 5: TOSCA archive

- A package artifact conforms to this specification as TOSCA archive if it satisfies all the statements below:
- 5320 (a) It is valid according to the structure and rules defined in section 6 "TOSCA Cloud Service Archive (CSAR) format".

## 5322 Appendix A. Known Extensions to TOSCA v1.0

The following items will need to be reflected in the TOSCA (XML) specification to allow for isomorphic mapping between the XML and YAML service templates.

## A.1 Model Changes

5325

5330

5331 5332

5333

5334

5335

5336

5341

53485349

5350

5351

5352

5353

5354

5355

5356

5357

5358

5359 5360

5361

5362

5363

5364

5365

- The "TOSCA Simple 'Hello World'" example introduces this concept in Section 2. Specifically, a VM image assumed to accessible by the cloud provider.
- Introduce template Input and Output parameters
- The "Template with input and output parameter" example introduces concept in Section 2.1.1.
  - "Inputs" could be mapped to BoundaryDefinitions in TOSCA v1.0. Maybe needs some usability enhancement and better description.
  - "outputs" are a new feature.
  - Grouping of Node Templates
    - This was part of original TOSCA proposal, but removed early on from v1.0 This allows grouping of node templates that have some type of logically managed together as a group (perhaps to apply a scaling or placement policy).
- Lifecycle Operation definition independent/separate from Node Types or Relationship types (allows reuse). For now, we added definitions for "node.lifecycle" and "relationship.lifecycle".
- Override of Interfaces (operations) in the Node Template.
- Service Template Naming/Versioning
  - Should include TOSCA spec. (or profile) version number (as part of namespace)
- Allow the referencing artifacts using a URL (e.g., as a property value).
- Repository definitions in Service Template.
- Substitution mappings for Topology template.
- Addition of Group Type, Policy Type, Group def., Policy def. along with normative TOSCA base types for policies and groups.
- Addition of Artifact Processors (AP) as first class citizens

## A.2 Normative Types

#### Types / Property / Parameters

- o list, map, range, scalar-unit types
- Includes YAML intrinsic types
- o NetworkInfo, PortInfo, PortDef, PortSpec, Credential
- o TOSCA Version based on Maven
- JSON and XML types (with schema constraints)

#### Constraints

- constraint clauses, regex
- External schema support

#### Node

 Root, Compute, ObjectStorage, BlockStorage, Network, Port, SoftwareComponent, WebServer, WebApplicaton, DBMS, Database, Container, and others

### Relationship

 Root, DependsOn, HostedOn, ConnectsTo, AttachesTo, RoutesTo, BindsTo, LinksTo and others

#### Artifact

Deployment: Image Types (e.g., VM, Container), ZIP, TAR, etc.

| 5366 |   | o Implementation : File, Bash, Python, etc.                                                                 |
|------|---|----------------------------------------------------------------------------------------------------|
| 5367 |   |                                                                                                    |
| 5368 | • | Artifact Processors                                                                                         |
| 5369 |   | <ul> <li>New in v1.2 as "first class" citizen</li> </ul>                                                    |
| 5370 | • | Requirements                                                                                                |
| 5371 |   | <ul><li>None</li></ul>                                                                                      |
| 5372 | • | Capabilities                                                                                                |
| 5373 |   | o Container, Endpoint, Attachment, Scalable,                                                                |
| 5374 | • | Lifecycle                                                                                                   |
| 5375 |   | <ul> <li>Standard (for Node Types)</li> </ul>                                                               |
| 5376 |   | <ul> <li>Configure (for Relationship Types)</li> </ul>                                                      |
| 5377 | • | Functions                                                                                                   |
| 5378 |   | <ul> <li>get_input, get_attribute, get_property, get_nodes_of_type, get_operation_output and</li> </ul>     |
| 5379 |   | others                                                                                                    |
| 5380 |   | o concat, token                                                                                             |
| 5381 |   | <ul> <li>get_artifact</li> </ul>                                                                            |
| 5382 |   | o from (file)                                                                                               |
| 5383 | • | Groups                                                                                                    |
| 5384 |   | o Root                                                                                                    |
| 5385 | • | Policies                                                                                                    |
| 5386 |   | <ul> <li>Root, Placement, Scaling, Update, Performance</li> </ul>                                           |
| 5387 | • | Workflow                                                                                                    |
| 5388 |   | <ul> <li>Complete declarative task-based workflow grammar.</li> </ul>                                       |
| 5389 | • | Service Templates                                                                                           |
| 5390 |   | <ul> <li>Advanced "import" concepts</li> </ul>                                                              |
| 5391 |   | <ul> <li>Repository definitions</li> </ul>                                                                  |
| 5392 | • | CSAR                                                                                                    |
| 5393 |   | <ul> <li>Allow multiple top-level Service Templates in same CSAR (with equivalent functionality)</li> </ul> |

| 5395         | Appendix B. Acknowledgments                                                                                        |
|--------------|----------------------------------------------------------------------------------------------------|
| 5396<br>5397 | The following individuals have participated in the creation of this specification and are gratefully acknowledged: |
| 5398         | Contributors:                                                                                                    |
| 5399         | Alex Vul, (alex.vul@intel.com), Intel                                                                              |
| 5400         | Avi Vachnis (avi.vachnis@alcatel-lucent.com), Alcatel-Lucent                                                       |
| 5401         | Chris Lauwers (lauwers@ubicity.com)                                                                                |
| 5402         | Claude Noshpitz (claude.noshpitz@att.com), AT&T                                                                    |
| 5403         | Derek Palma (dpalma@vnomic.com), Vnomic                                                                            |
| 5404         | Frank Leymann (Frank.Leymann@informatik.uni-stuttgart.de), Univ. of Stuttgart                                      |
| 5405         | Gerd Breiter (gbreiter@de.ibm.com), IBM                                                                            |
| 5406         | Hemal Surti (hsurti@cisco.com), Cisco                                                                              |
| 5407         | Ifat Afek (ifat.afek@alcatel-lucent.com), Alcatel-Lucent                                                           |
| 5408         | Idan Moyal, (idan@gigaspaces.com), Gigaspaces                                                                      |
| 5409         | Jacques Durand (jdurand@us.fujitsu.com), Fujitsu                                                                   |
| 5410         | Jin Qin, (chin.qinjin@huawei.com), Huawei                                                                          |
| 5411         | Jeremy Hess, (jeremy@gigaspaces.com), Gigaspaces                                                                   |
| 5412         | John Crandall, (mailto:jcrandal@brocade.com), Brocade                                                              |
| 5413         | Juergen Meynert (juergen.meynert@ts.fujitsu.com), Fujitsu                                                          |
| 5414         | Kapil Thangavelu (kapil.thangavelu@canonical.com), Canonical                                                       |
| 5415         | Karsten Beins (karsten.beins@ts.fujitsu.com), Fujitsu                                                              |
| 5416         | Kevin Wilson (kevin.l.wilson@hp.com), HP                                                                           |
| 5417         | Krishna Raman (kraman@redhat.com), Red Hat                                                                         |
| 5418         | Luc Boutier (luc.boutier@fastconnect.fr), FastConnect                                                              |
| 5419         | Luca Gioppo, (luca.gioppo@csi.it), CSI-Piemonte                                                                    |
| 5420         | Matt Rutkowski (mrutkows@us.ibm.com), IBM                                                                          |
| 5421         | Moshe Elisha (moshe.elisha@alcatel-lucent.com), Alcatel-Lucent                                                     |
| 5422         | Nate Finch (nate.finch@canonical.com), Canonical                                                                   |
| 5423         | Nikunj Nemani (nnemani@vmware.com), Wmware                                                                         |
| 5424         | Priya TG (priya.g@netcracker.com) NetCracker                                                                       |
| 5425         | Richard Probst (richard.probst@sap.com), SAP AG                                                                    |
| 5426         | Sahdev Zala (spzala@us.ibm.com), IBM                                                                               |
| 5427         | Shitao li (lishitao@huawei.com), Huawei                                                                            |
| 5428         | Simeon Monov (sdmonov@us.ibm.com), IBM                                                                             |
| 5429         | Sivan Barzily, (sivan@gigaspaces.com), Gigaspaces                                                                  |
| 5430         | Sridhar Ramaswamy (sramasw@brocade.com), Brocade                                                                   |
| 5431         | Stephane Maes (stephane.maes@hp.com), HP                                                                           |
| 5432         | Steve Baillargeon (steve.baillargeon@ericsson.com), Ericsson                                                       |
| 5433         | Thinh Nguyenphu (thinh.nguyenphu@nokia.com), Nokia                                                                 |
| 5434         | Thomas Spatzier (thomas.spatzier@de.ibm.com), IBM                                                                  |
| 5435         | Ton Ngo (ton@us.ibm.com), IBM                                                                                      |

| 5436 | Travis Tripp (travis.tripp@hp.com), HP               |
|------|------------------------------------------------------|
| 5437 | Vahid Hashemian (vahidhashemian@us.ibm.com), IBM     |
| 5438 | Wayne Witzel (wayne.witzel@canonical.com), Canonical |
| 5439 | Yaron Parasol (yaronpa@gigaspaces.com), Gigaspaces   |

## **Appendix C. Revision History**

| Revision    | Date       | Editor         | Changes Made                                                                                                    |
|-------------|------------|----------------|----------------------------------------------------------------------------------------------------|
| WDO2, Rev01 | 2017-09-12 | Luc Boutier    | Initial WD02, Revision 01 baseline for TOSCA Simple Profile in YAML v1.2                                                                                                    |
| WDO2, Rev02 | 2017-10-03 | Matt Rutkowski | Developed Abstract.Compute and Abstract.Storage node types and inserted it into normative type hierarchy.  Reveresed the inheritance of tosca.capabilities.Compute and tosca.capabilities.Container to make Container the parent (abstract) Capability Type. Adjusted all Node types that had "host" capability or requirement defns. to reflect this change.  Changed TOSCA namespace URI to reflect v1.2. |
| WD02, Rev03 | 2017-10-12 | Luc Boutier    | <ul> <li>Updated policy trigger condition to leverage the constraint clause definition introduced with workflows in 1.1</li> <li>Added simplified definition for constraint clause.</li> <li>Added Priya TG to the acknowledgements as she pushed this change/proposal.</li> </ul>                                                                                                    |